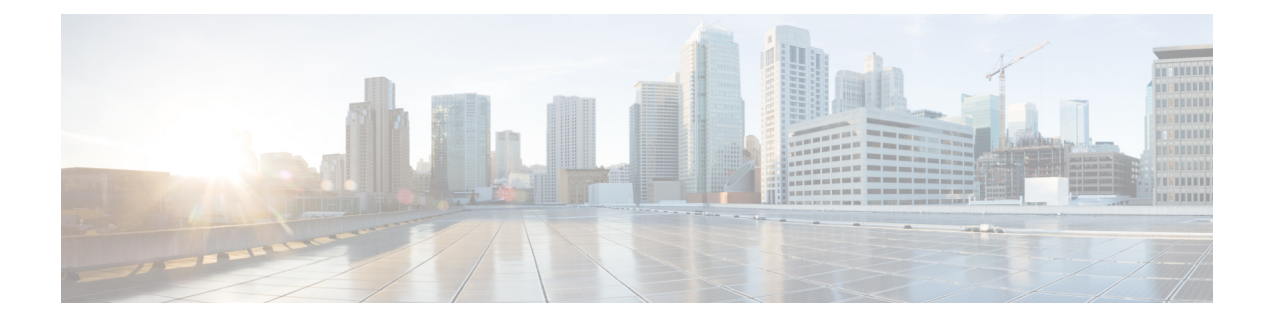

# **F Show Commands**

- show [fabric-binding](#page-5-0) database, on page 6
- show [fabric-binding](#page-6-0) efmd statistics, on page 7
- show [fabric-binding](#page-7-0) fip, on page 8
- show [fabric-binding](#page-8-0) statistics, on page 9
- show [fabric-binding](#page-9-0) status, on page 10
- show [fabric-binding](#page-10-0) violations, on page 11
- show fabric [database](#page-11-0) dci, on page 12
- show fabric [database](#page-13-0) host, on page 14
- show fabric database host [statistics,](#page-17-0) on page 18
- show fabric database host [summary,](#page-20-0) on page 21
- show fabric database [profile-map,](#page-21-0) on page 22
- show fabric database [static-host,](#page-22-0) on page 23
- show fabric database [statistics,](#page-23-0) on page 24
- show fabric [forwarding](#page-25-0) host-db, on page 26
- show fabric [forwarding](#page-27-0) ip local, on page 28
- show fabric [forwarding](#page-28-0) ipv6 local, on page 29
- show fabric [multicast](#page-29-0) globals, on page 30
- show fabric [multicast](#page-31-0) ipv4 l2 vni, on page 32
- show fabric multicast [statistics,](#page-32-0) on page 33
- show fabric [multicast](#page-34-0) vrf, on page 35
- show fabric switch [information,](#page-35-0) on page 36
- [show](#page-36-0) fc2 bind, on page 37
- show fc2 [classf,](#page-37-0) on page 38
- show fc2 [exchange,](#page-39-0) on page 40
- show fc2 [exchresp,](#page-41-0) on page 42
- show fc2 [flogi,](#page-43-0) on page 44
- show fc2 [nport,](#page-44-0) on page 45
- show fc2 [plogi,](#page-46-0) on page 47
- show fc2 plogi pwwn, on page 49
- show fc2 port [brief,](#page-49-0) on page 50
- show fc2 port [drops,](#page-52-0) on page 53
- [show](#page-55-0) fc2 port state, on page 56
- show fc2 [socket,](#page-57-0) on page 58
- show fc2 [sockexch,](#page-58-0) on page 59
- show fc2 [socknotify,](#page-59-0) on page 60
- show fc2 [socknport,](#page-60-0) on page 61
- [show](#page-61-0) fc2 vsan, on page 62
- show [fcalias,](#page-62-0) on page 63
- show [fcdomain,](#page-63-0) on page 64
- show fedomain [address-allocation,](#page-64-0) on page 65
- show [fcdomain](#page-65-0) allowed, on page 66
- show fcdomain [domain-list,](#page-66-0) on page 67
- show fedomain feid [persistent,](#page-67-0) on page 68
- show fcdomain [pending-diff,](#page-68-0) on page 69
- show [fcdomain](#page-69-0) pending, on page 70
- show fcdomain [session-status,](#page-70-0) on page 71
- show [fcdomain](#page-71-0) statistics, on page 72
- show [fcdomain](#page-72-0) status, on page 73
- show fedomain vsan, on page 74
- show [fcdroplatency,](#page-74-0) on page 75
- show [fcid-allocation](#page-75-0) area, on page 76
- show fcid-allocation [company-id-from-wwn,](#page-76-0) on page 77
- show fcns [database,](#page-77-0) on page 78
- show fens [statistics,](#page-79-0) on page 80
- show fcoe-npv [issu-impact,](#page-80-0) on page 81
- [show](#page-81-0) fcoe, on page 82
- show fcoe [database,](#page-82-0) on page 83
- show fcs [database,](#page-83-0) on page 84
- [show](#page-84-0) fcs ie, on page 85
- show fcs [platform,](#page-85-0) on page 86
- [show](#page-86-0) fcs port, on page 87
- show fcs [statistics,](#page-87-0) on page 88
- [show](#page-88-0) fcs vsan, on page 89
- show [fctimer,](#page-89-0) on page 90
- show fctimer [D\\_S\\_TOV,](#page-90-0) on page 91
- show fctimer [E\\_D\\_TOV,](#page-91-0) on page 92
- show fctimer [F\\_S\\_TOV,](#page-92-0) on page 93
- show fctimer [R\\_A\\_TOV,](#page-93-0) on page 94
- show fetimer last action status, on page 95
- show fctimer [pending-diff,](#page-95-0) on page 96
- show fctimer [pending,](#page-96-0) on page 97
- show fctimer [session](#page-97-0) status, on page 98
- show [fctimer](#page-98-0) status, on page 99
- show fetimer vsan, on page 100
- show fdmi [database,](#page-100-0) on page 101
- show fdmi [database](#page-101-0) detail, on page 102
- show fdmi [database](#page-102-0) detail hba-id vsan, on page 103
- show fdmi [database](#page-103-0) detail vsan, on page 104
- show fdmi [database](#page-104-0) vsan, on page 105
- show fdmi [suppress-updates,](#page-105-0) on page 106
- show [feature-set,](#page-106-0) on page 107
- show [feature-set](#page-107-0) services, on page 108
- show [feature,](#page-108-0) on page 109
- [show](#page-109-0) fhrp, on page 110
- show fhrp [verbose,](#page-110-0) on page 111
- [show](#page-112-0) file, on page 113
- show fips [status,](#page-113-0) on page 114
- show flogi [auto-area-list,](#page-114-0) on page 115
- show flogi [database,](#page-115-0) on page 116
- show flow [cache,](#page-116-0) on page 117
- show flow [cache,](#page-118-0) on page 119
- show flow [event,](#page-120-0) on page 121
- show flow [exporter,](#page-122-0) on page 123
- show flow [exporter,](#page-124-0) on page 125
- show flow [filter,](#page-126-0) on page 127
- show flow [interface,](#page-127-0) on page 128
- show flow [interface,](#page-128-0) on page 129
- show flow [monitor,](#page-129-0) on page 130
- show flow [monitor,](#page-130-0) on page 131
- show flow [profile,](#page-131-0) on page 132
- show flow [record,](#page-133-0) on page 134
- show flow [record,](#page-136-0) on page 137
- [show](#page-139-0) flow rtp, on page 140
- show flow rtp [timeout,](#page-141-0) on page 142
- show flow [system,](#page-142-0) on page 143
- show flow [timeout,](#page-144-0) on page 145
- show flow [tracer,](#page-145-0) on page 146
- [show](#page-146-0) flow vrf, on page 147
- show [forwarding,](#page-147-0) on page 148
- show [forwarding](#page-148-0) adjacency, on page 149
- show forwarding [consistency-fretta](#page-151-0) 12, on page 152
- show forwarding [distribution](#page-152-0) clients, on page 153
- show forwarding distribution evpn [storm-control,](#page-153-0) on page 154
- show forwarding [distribution](#page-154-0) fib-state, on page 155
- show forwarding [distribution](#page-155-0) ip igmp snooping, on page 156
- show forwarding [distribution](#page-156-0) ipv6 multicast route, on page 157
- show forwarding [distribution](#page-158-0) l2 multicast, on page 159
- show forwarding [distribution](#page-160-0) lisp counters, on page 161
- show forwarding [distribution](#page-161-0) lisp vrf enabled, on page 162
- show forwarding [distribution](#page-162-0) multicast, on page 163
- show forwarding distribution multicast [client-ack-db,](#page-163-0) on page 164
- show forwarding [distribution](#page-164-0) multicast client, on page 165
- show forwarding [distribution](#page-165-0) multicast download, on page 166
- show forwarding [distribution](#page-166-0) multicast mfib, on page 167
- show forwarding distribution multicast [outgoing-interface-list](#page-167-0) L2\_PRIME, on page 168
- show forwarding distribution multicast [resp-ack-timer-msgs,](#page-168-0) on page 169
- show forwarding [distribution](#page-169-0) multicast route, on page 170
- show forwarding [distribution](#page-172-0) multicast sr hash-db, on page 173
- show forwarding [distribution](#page-173-0) multicast vxlan dsg-db, on page 174
- show forwarding distribution nve [overlay-vlan,](#page-174-0) on page 175
- show forwarding [distribution](#page-175-0) peer-id, on page 176
- show forwarding distribution srv6 local-sid [bd-mapping,](#page-176-0) on page 177
- show forwarding [distribution](#page-177-0) trace, on page 178
- show [forwarding](#page-178-0) ecmp, on page 179
- show [forwarding](#page-180-0) ecmp recursive, on page 181
- show forwarding [inconsistency,](#page-185-0) on page 186
- show [forwarding](#page-187-0) interfaces, on page 188
- show [forwarding](#page-188-0) ipv6, on page 189
- show [forwarding](#page-191-0) ipv6 adjacency, on page 192
- show forwarding ipv6 [inconsistency,](#page-193-0) on page 194
- show [forwarding](#page-195-0) ipv6 multicast route, on page 196
- show [forwarding](#page-198-0) kvfib cache on, on page 199
- show [forwarding](#page-199-0) 12 multicast, on page 200
- show [forwarding](#page-201-0) l2vpn label vpls, on page 202
- show [forwarding](#page-202-0) l2vpn label xconnect, on page 203
- show [forwarding](#page-203-0) l2vpn vlan, on page 204
- show [forwarding](#page-204-0) mpls, on page 205
- show [forwarding](#page-206-0) mpls drop-stats, on page 207
- show [forwarding](#page-207-0) mpls ecmp, on page 208
- show [forwarding](#page-209-0) mpls eompls, on page 210
- show [forwarding](#page-210-0) mpls eompls ir, on page 211
- show [forwarding](#page-212-0) mpls option b, on page 213
- show [forwarding](#page-213-0) mpls srte module, on page 214
- show [forwarding](#page-214-0) mpls summary, on page 215
- show forwarding [multicast-sr](#page-215-0) loopback interface, on page 216
- show forwarding multicast-sr [mac-trap-db,](#page-216-0) on page 217
- show forwarding multicast [outgoing-interface-list,](#page-217-0) on page 218
- show [forwarding](#page-219-0) multicast route, on page 220
- show forwarding nve l2 [ingress-replication-peers,](#page-222-0) on page 223
- show [forwarding](#page-225-0) nve l3 adjacency tunnel, on page 226
- show [forwarding](#page-227-0) nve 13 adjacency v6-tunnel, on page 228
- show [forwarding](#page-229-0) nve l3 ecmp, on page 230
- show [forwarding](#page-230-0) nve 13 peers, on page 231
- show forwarding nve [underlay-interfaces,](#page-231-0) on page 232
- show [forwarding](#page-232-0) otv, on page 233
- show [forwarding](#page-233-0) otv ipv6 multicast route, on page 234
- show forwarding otv multicast [outgoing-interface-list,](#page-236-0) on page 237
- show [forwarding](#page-237-0) otv multicast route, on page 238
- show [forwarding](#page-238-0) otv vlan, on page 239
- show [forwarding](#page-239-0) security group-tag, on page 240
- show [forwarding](#page-241-0) security mac, on page 242

П

- show [forwarding](#page-243-0) srv6 adjacency decap, on page 244
- show [forwarding](#page-244-0) srv6 adjacency encap, on page 245
- show [forwarding](#page-245-0) srv6 bsid-peer, on page 246
- show [forwarding](#page-246-0) srv6 bsid, on page 247
- show [forwarding](#page-247-0) srv6 ecmp, on page 248
- show [forwarding](#page-248-0) srv6 local-sid, on page 249
- show [forwarding](#page-249-0) srv6 peers, on page 250
- show [forwarding](#page-250-0) trace, on page 251
- show [forwarding](#page-251-0) trace profile, on page 252
- show [forwarding](#page-252-0) trace profile funcstats, on page 253
- show frequency [synchronization](#page-253-0) clock-interface brief, on page 254
- show frequency [synchronization](#page-255-0) clock-interface detail, on page 256
- show frequency [synchronization](#page-258-0) configuration errors, on page 259
- show frequency [synchronization](#page-260-0) interface, on page 261
- show frequency [synchronization](#page-263-0) interface brief, on page 264
- show frequency [synchronization](#page-265-0) selection, on page 266
- [show](#page-267-0) fspf, on page 268
- show fspf [database,](#page-268-0) on page 269
- show fspf [interface,](#page-269-0) on page 270
- [show](#page-270-0) fspf vsan, on page 271
- show fspf vsan [interface,](#page-271-0) on page 272
- show fte [event,](#page-272-0) on page 273
- show fte [exporter,](#page-273-0) on page 274
- show fte [monitor,](#page-274-0) on page 275
- show fte [record,](#page-275-0) on page 276

## <span id="page-5-0"></span>**show fabric-binding database**

show fabric-binding database [ { active [ vsan <i0> ] | vsan1 <i1> } ]

### **Syntax Description**

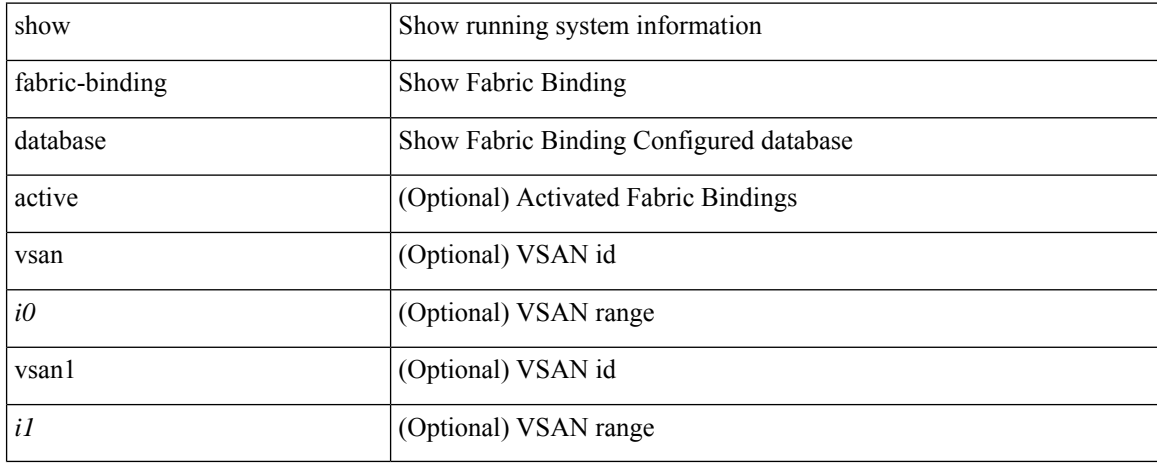

### **Command Mode**

## <span id="page-6-0"></span>**show fabric-binding efmd statistics**

show fabric-binding efmd statistics [ vsan <i0> ]

### **Syntax Description**

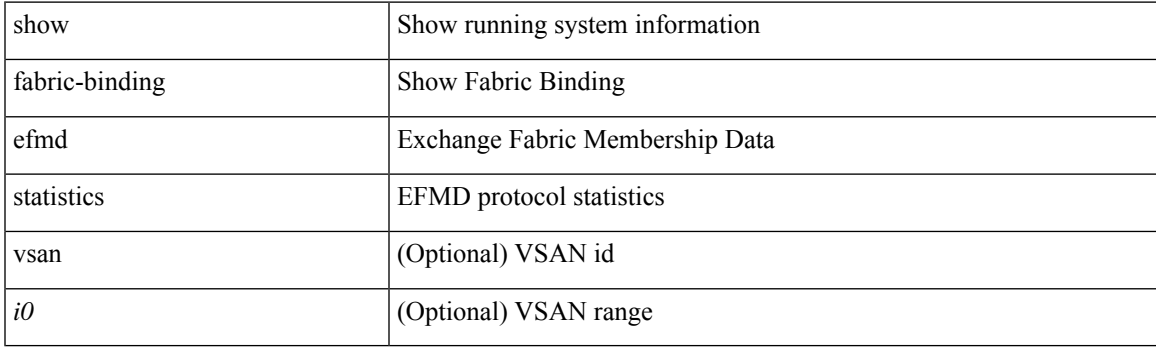

**Command Mode**

# <span id="page-7-0"></span>**show fabric-binding fip**

show fabric-binding fip

### **Syntax Description**

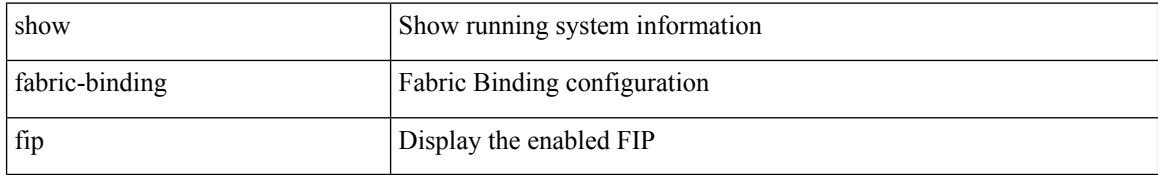

### **Command Mode**

# <span id="page-8-0"></span>**show fabric-binding statistics**

show fabric-binding statistics [ vsan <i0> ]

### **Syntax Description**

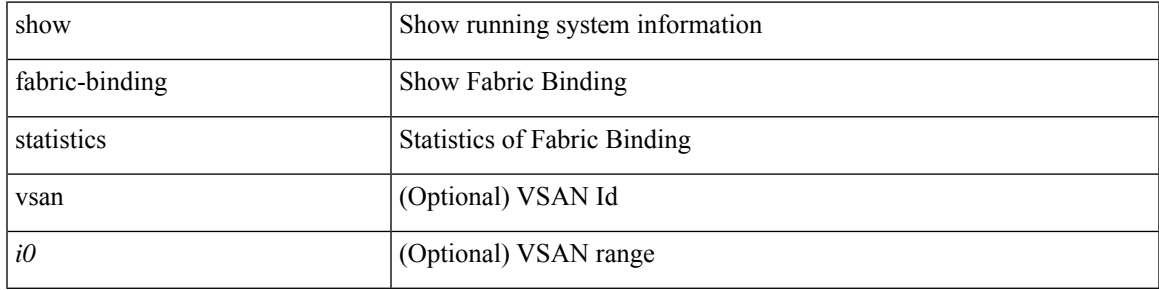

### **Command Mode**

# <span id="page-9-0"></span>**show fabric-binding status**

show fabric-binding status [ vsan <i0>]

### **Syntax Description**

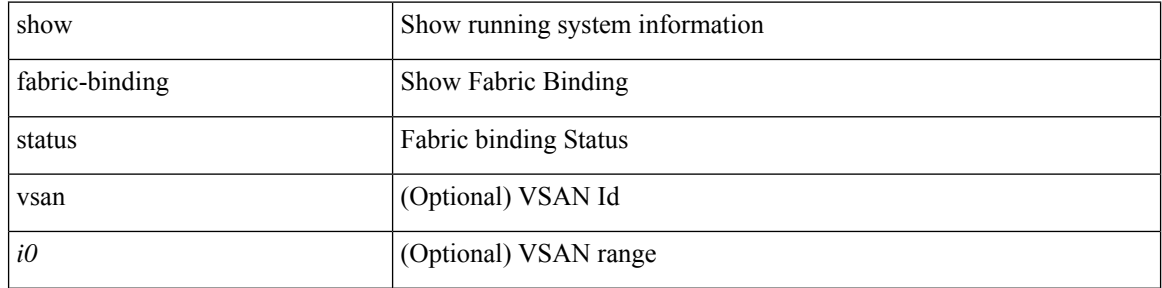

### **Command Mode**

 $\bullet$  /exec

# <span id="page-10-0"></span>**show fabric-binding violations**

show fabric-binding violations [last <i0>]

### **Syntax Description**

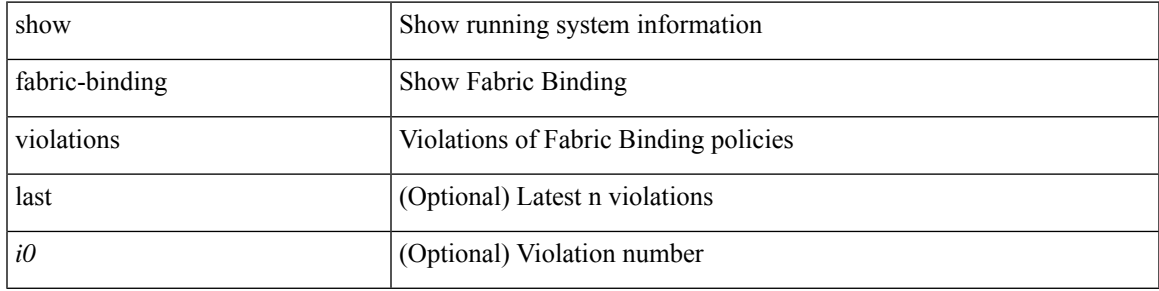

### **Command Mode**

### <span id="page-11-0"></span>**show fabric database dci**

show fabric database dci  $\lceil \frac{1}{2} \rceil$  {  $\lceil \frac{1}{2} \rceil$  <vrf-name>  $\rceil$  \  $\lceil \frac{1}{2} \rceil$  \  $\lceil \frac{1}{2} \rceil$  \  $\lceil \frac{1}{2} \rceil$  \  $\lceil \frac{1}{2} \rceil$  \  $\lceil \frac{1}{2} \rceil$  \  $\lceil \frac{1}{2} \rceil$  \  $\lceil \frac{1}{2} \rceil$  \  $\lceil \frac{1}{2} \rceil$  \ } ] [ \_\_readonly\_\_ [ TABLE\_database\_dci <vrf\_name> <state> <flags> <profile> <instance> ] [ TABLE\_database\_dci\_detail <packet\_arrival\_time> <sent\_to\_database\_manager\_at> <received\_parameters\_from\_database\_manager\_at> <sent\_apply\_to\_configuration\_manager\_at> <completed\_executing\_all\_commands\_at> <sent\_un\_apply\_to\_configuration\_manager\_at> <completed\_unapplying\_all\_commands\_at> ] ]

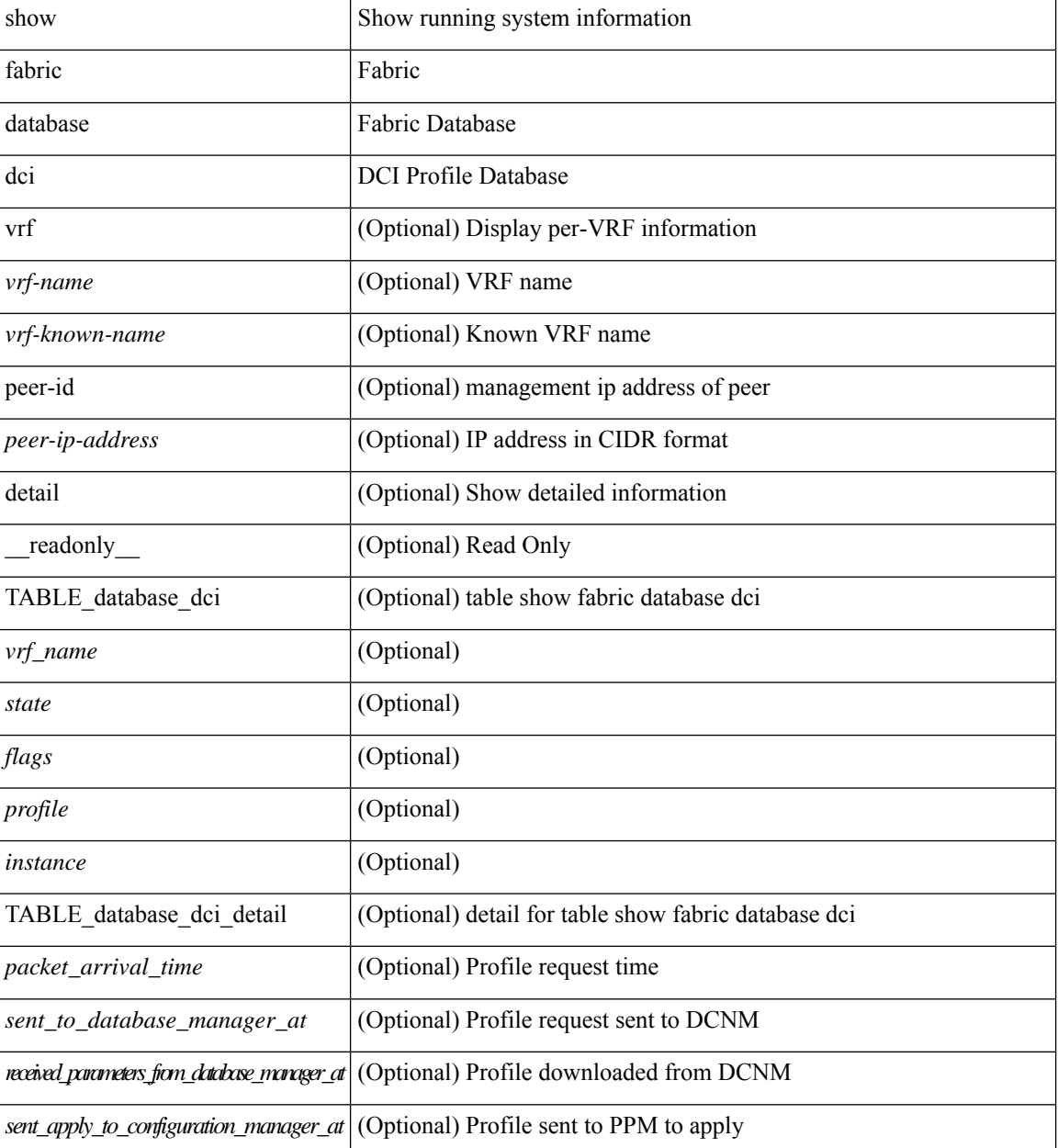

I

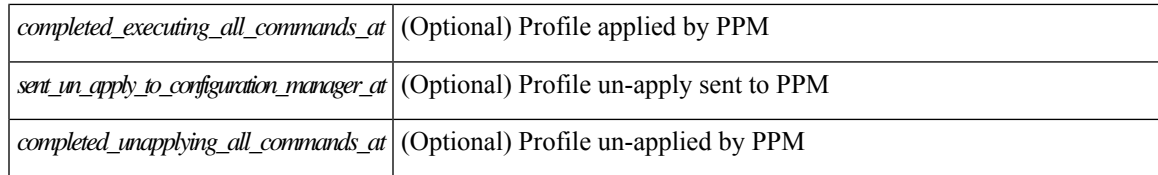

### **Command Mode**

### <span id="page-13-0"></span>**show fabric database host**

show fabric database host  $\lceil \frac{\text{detail}}{\text{trial}} \rceil \cdot \text{vni-id} \rangle \mid \frac{\text{dot1q}}{\text{dot1q}} \cdot \text{vlan-id} \rangle \rceil \rceil$  readonly  $\lceil \frac{\text{dot1q}}{\text{dot1q}} \rceil$ TABLE\_database\_host  $\lceil$  <trigger\_source>  $\rceil$  [ <client\_type>  $\rceil$  [ <got\_trigger\_at>  $\rceil$  [ <number\_of\_client\_hosts>  $\vert$  [ <number of associated interfaces>  $\vert$  [ <profile be un applied in seconds>  $\vert$  [ <new\_vdp\_requests\_be\_accepted\_in\_seconds> ] [ <recovered\_profile\_be\_checked\_for\_validity\_in\_seconds>  $\lceil$  [ <mac\_aging\_checked\_in\_seconds>  $\lceil$  [ <sent\_to\_database\_manager\_at> ] [  $\le$ received parameters from database manager at  $\ge$   $\le$   $\le$  displaying parameters for profile  $\ge$   $\le$   $\le$  $\le$ displaying parameters for instance>  $]$   $\le$ no parameters for the profile>  $]$  [  $\le$ displaying re written parameters for vpc role>  $\vert$  [ TABLE parameter [  $\leq$  parameter index> ] [  $\leq$  parameter> ] ] [ TABLE\_static\_profile <profile> <instance> <no\_parameters\_for\_the\_profile> ] [ TABLE\_migrated\_profile <profile> <instance\_index> <previous\_profile> <previous\_instance\_index> ] [ TABLE\_rollback\_profile <profile> <instance\_index> ] [ <got\_vlan\_allocated\_from\_vlan\_manager\_at> ] [  $\le$ sent apply to configuration manager at is if  $\le$  completed executing all commands at if if  $\le$ sent to vpc peer at [  $\le$  completed executing all commands on vpc peer at [ [  $\le$ sent un apply to configuration manager at is if  $\le$  completed unapplying all commands at is if if TABLE database host vni  $\{$   $\le$  vni\_id>  $\|$   $\le$ vlan\_id>  $\|$   $\le$  state>  $\le$  flag>  $\le$  profile\_name>  $\le$  instance\_name> ] [ <packet\_arrival\_time> <request\_profile\_time> <got\_profile\_time> <sent\_to\_PPM\_time> <profile\_apply\_time> <del\_to\_PPM\_time> ] [ { TABLE\_database\_host\_detail <interface> <encap> <flags>  $\text{state}$  [  $\text{time}$  ]  $\text{sinid}$   $\text{cosid}$  [  $\text{sinid}$  ]  $\text{cosid}$  [  $\text{cosid}$  ]  $\text{cosid}$  ]  $\text{cosid}$   $\text{cosid}$   $\text{cosid}$   $\text{cosid}$   $\text{cosid}$   $\text{cosid}$   $\text{cosid}$   $\text{cosid}$   $\text{cosid}$   $\text{cosid}$   $\text{cosid}$   $\text{cosid}$   $\text{cosid}$   $\text{cosid}$   $\text{cosid}$   $\$  $\lceil$  <state> <flag> <profile name> <instance name>  $\lceil$  < spacket arrival time> <request profile time> <got\_profile\_time> <sent\_to\_PPM\_time> <profile\_apply\_time> <del\_to\_PPM\_time> ] [ { TABLE\_database\_host\_detail <interface> <encap> <flags> <state> [ <vsi\_id> ] } ] } ] [ TABLE extranet vrf entries  $\{\langle v \rangle \leq 13$  vni $\geq \langle v \rangle \leq 13$  vniet  $\langle v \rangle \leq 1$ 

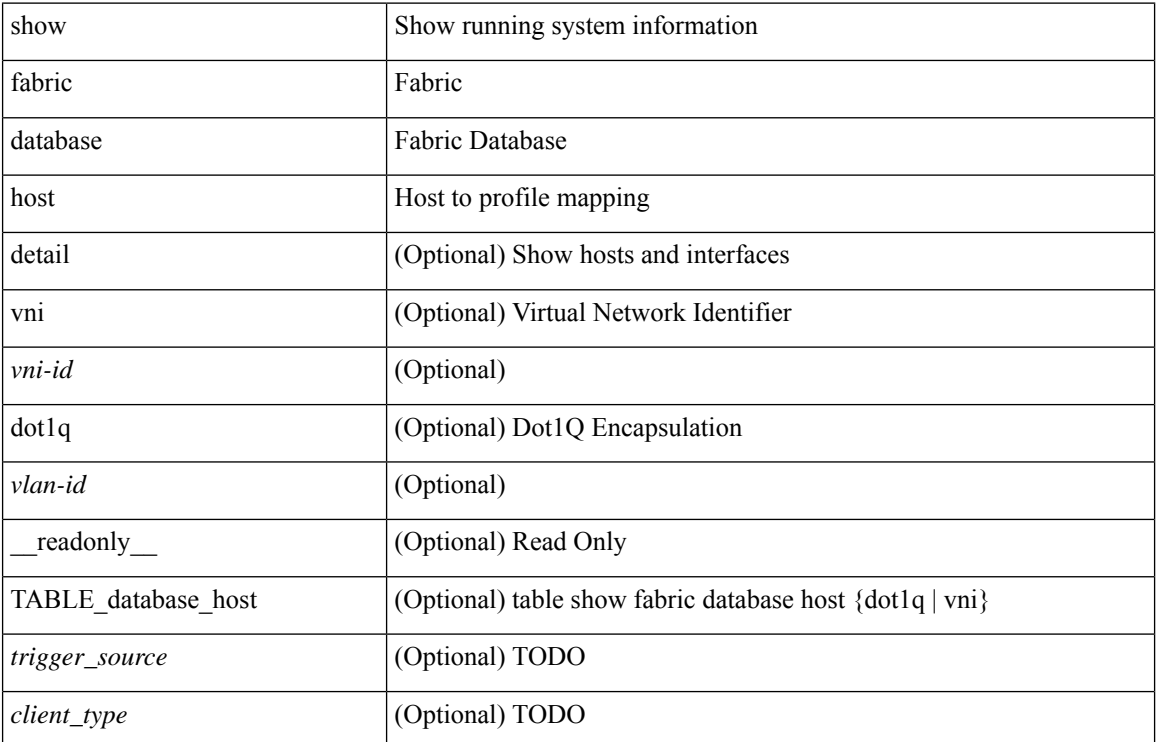

 $\mathbf l$ 

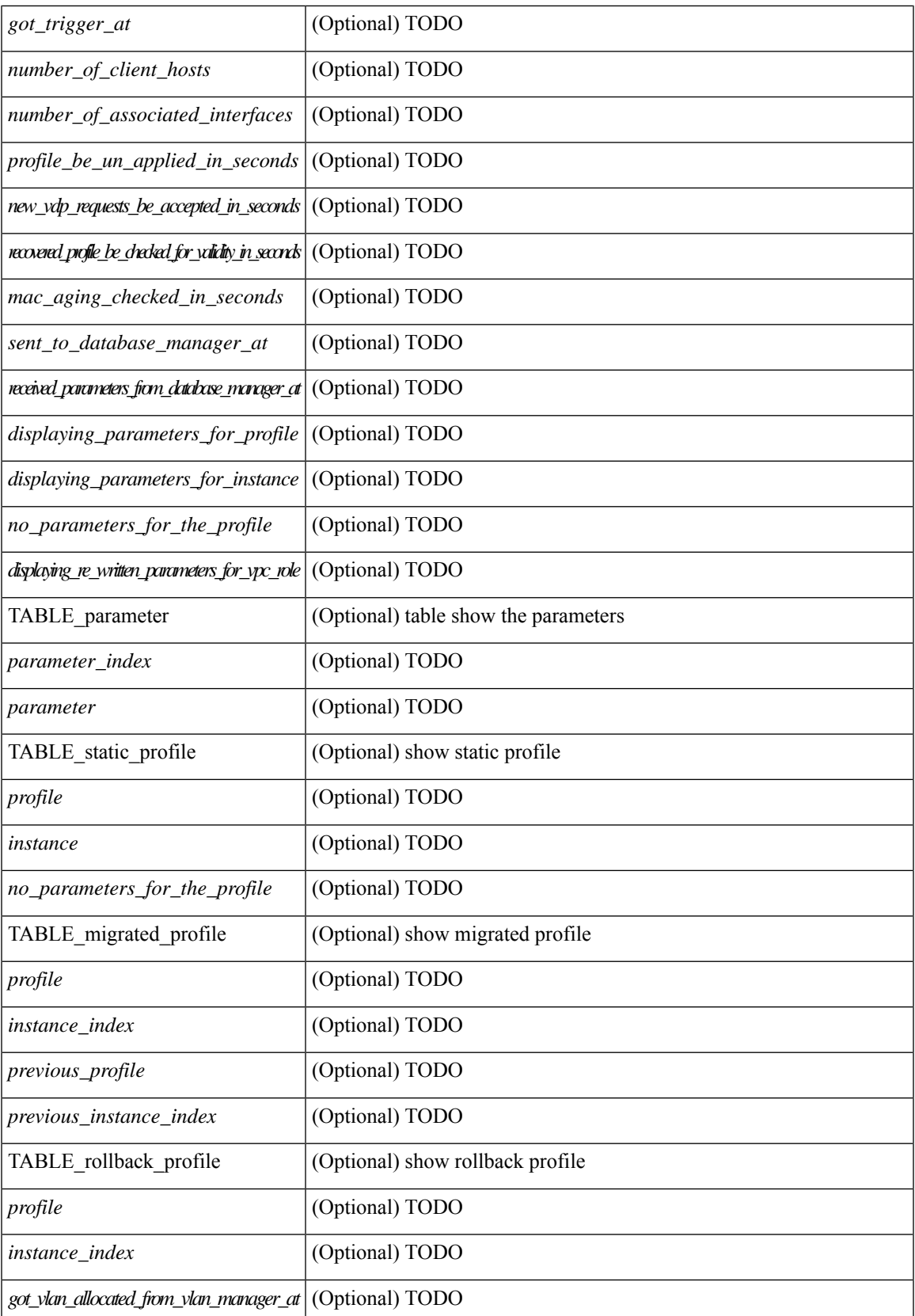

L

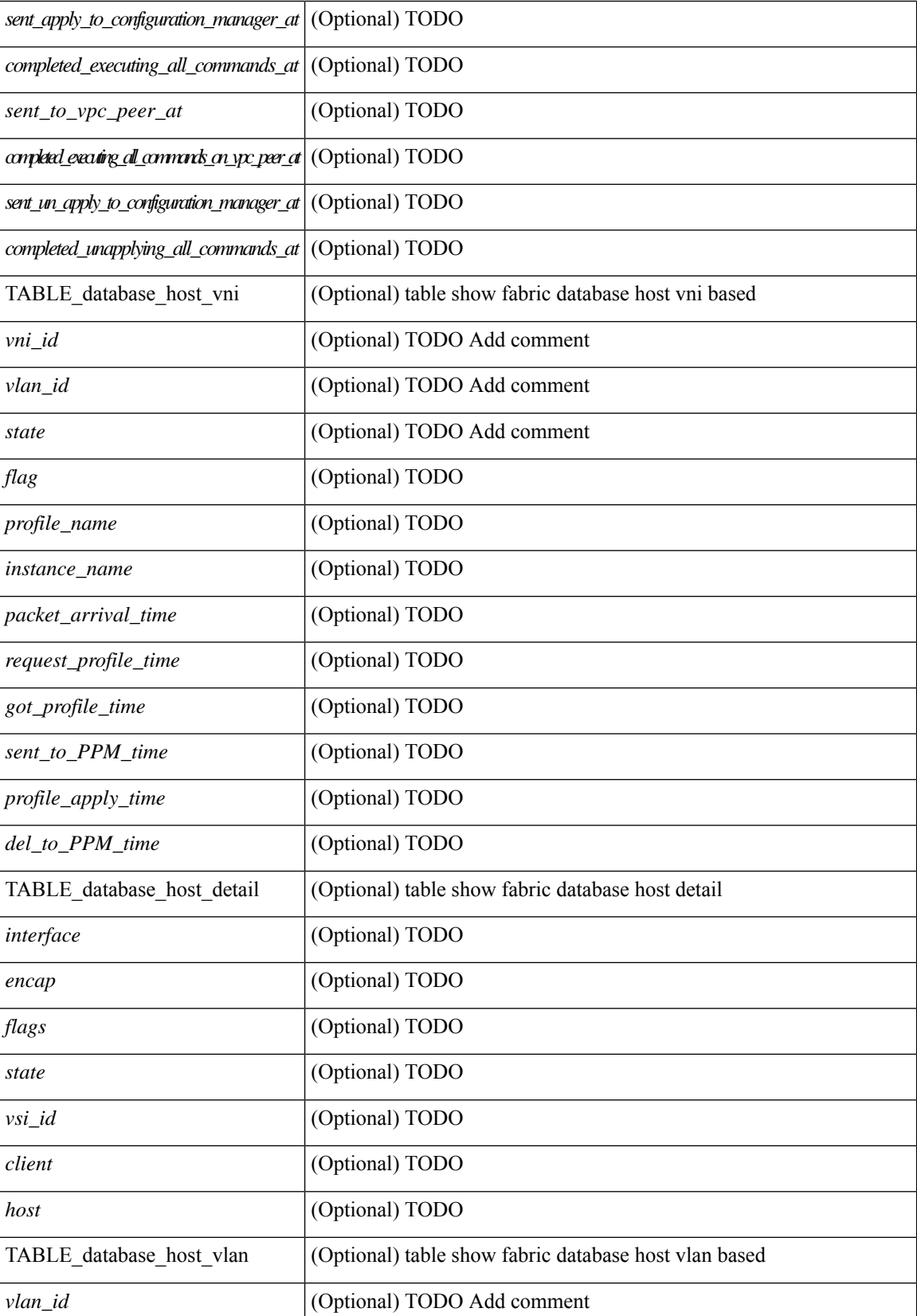

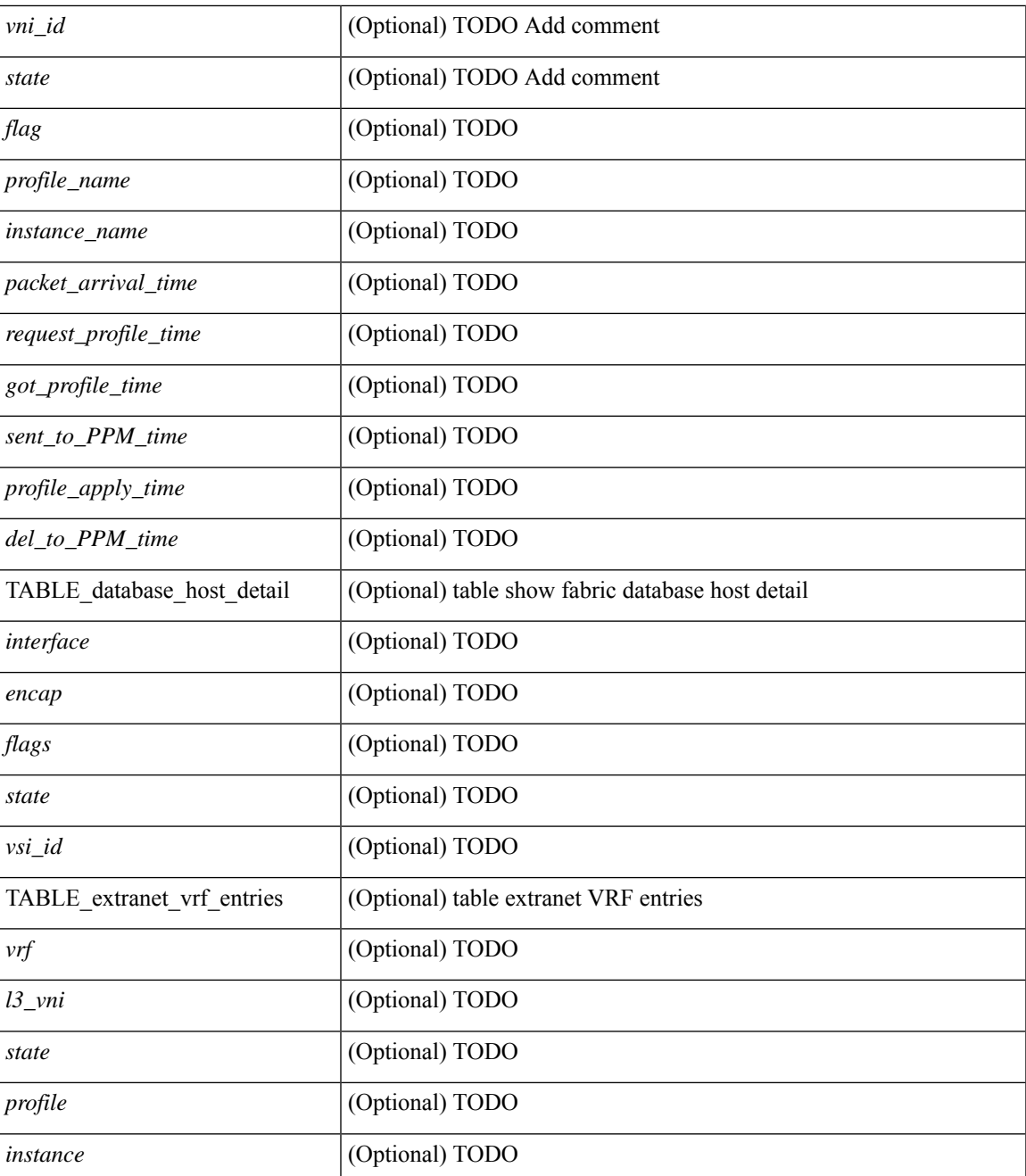

### **Command Mode**

• /exec

### <span id="page-17-0"></span>**show fabric database host statistics**

show fabric database host statistics  $\lceil$  readonly  $\lceil$  TABLE database host statistics  $\lceil$  <data snoop triggers>  $\lceil$  <data snoop deletes>  $\lceil$  <data snoop responses>  $\lceil$  < \/> (< \/> < \/>\ \educd{brac{\end{brac{\end{brac{\end{brac{\end{brac{\end{brac{\end{brac{\end{brac{\end{brac{\end{brac{\end{brac{\end{brac{\end{brac{\end{br  $\langle \text{vdp} \rangle$  deassociation requests  $\langle \text{d} \rangle$  [  $\langle \text{vdp} \rangle$  association responses  $\langle \text{d} \rangle$  [  $\langle \text{vdp} \rangle$  error responses  $\langle \text{d} \rangle$  [ <unsupported\_interfaces> ] [ <no\_profile\_map\_errors> ] [ <outstanding\_delete\_retry\_add> ] [  $\leq$ duplicate add existing host $>$   $\mid$   $\leq$   $\mid$   $\leq$   $\mid$   $\leq$   $\leq$   $\leq$   $\leq$   $\leq$   $\mid$   $\leq$   $\leq$   $\leq$   $\leq$   $\leq$   $\leq$   $\leq$   $\leq$   $\leq$   $\leq$   $\leq$   $\leq$   $\leq$   $\leq$   $\leq$   $\leq$   $\leq$   $\leq$   $\leq$   $\leq$   $\le$  $\epsilon$  sprofile apply from vpc peer>  $\vert$  [  $\epsilon$  |  $\epsilon$  |  $\epsilon$  |  $\epsilon$  |  $\epsilon$  |  $\epsilon$  |  $\epsilon$  |  $\epsilon$  |  $\epsilon$  |  $\epsilon$  |  $\epsilon$  |  $\epsilon$  |  $\epsilon$  |  $\epsilon$  |  $\epsilon$  |  $\epsilon$  |  $\epsilon$  |  $\epsilon$  |  $\epsilon$  |  $\epsilon$  |  $\epsilon$  |  $\epsilon$  |  $\epsilon$  |  $\epsilon$  |  $\epsilon$  |  $\epsilon$ [ <host\_un\_apply\_from\_vpc\_peer> ] [ <early\_delete\_cancel\_add> ] [ <dhcp\_requests> ] [ <dhcp\_responses>  $\lceil$  <dhcp error responses>  $\lceil$  <adbm requests>  $\rceil$  <adbm responses>  $\rceil$  <adbm error responses>  $\rceil$   $\lceil$ <adbm\_error\_requests> ] [ <adbm\_db\_notifications> ] [ <vnseg\_no\_bridge\_domain> ] [  $\langle v \rangle$  =  $\langle v \rangle$  =  $\langle v \rangle$  <vnseg\_bd\_down\_notif>  $]$  [  $\langle$  bd\_mgr\_requests> ] [  $\langle$  bd\_mgr\_success\_responses> ] [  $\leq$ bd mgr failure responses $>$   $\leq$   $\leq$   $\leq$   $\leq$   $\leq$   $\leq$   $\leq$   $\leq$   $\leq$   $\leq$   $\leq$   $\leq$   $\leq$   $\leq$   $\leq$   $\leq$   $\leq$   $\leq$   $\leq$   $\leq$   $\leq$   $\leq$   $\leq$   $\leq$   $\leq$   $\leq$   $\leq$   $\leq$   $\leq$   $\leq$   $\leq$   $\$  $\lceil$  <refresh failures>  $\lceil$  <profile apply received>  $\lceil$  <profile vpc queued>  $\lceil$  <profile local apply queued>  $\lceil$  <profile local unapply queued>  $\lceil$  <profile apply sent>  $\lceil$  <profile apply responses>  $\lceil$   $\lceil$ <profile\_apply\_success> ] [ <profile\_unapply\_success> ] [ <profile\_apply\_failure> ] [ <profile\_commands>  $\lceil$  <profile error incomplete configs>  $\lceil$  <profile api error>  $\lceil$  <profile unapply sent>  $\lceil$   $\lceil$  $\epsilon$  <profile top queue adds>  $]$  [ <profile high queue adds>  $]$  [ <profile low queue adds>  $]$  [ <profile\_unapply\_failure> ] [ <outstanding\_vlan\_requests> ] [ <outstanding\_adbm\_requests> ] [  $\leq$  outstanding profile applies  $\geq$   $\leq$   $\leq$   $\leq$   $\leq$   $\leq$   $\leq$   $\leq$   $\leq$   $\leq$   $\leq$   $\leq$   $\leq$   $\leq$   $\leq$   $\leq$   $\leq$   $\leq$   $\leq$   $\leq$   $\leq$   $\leq$   $\leq$   $\leq$   $\leq$   $\leq$   $\leq$   $\leq$   $\leq$   $\leq$   $\leq$   $\leq$ node\_recon\_attempts>] [  $\leq$ node\_recon\_failures>] } ] ]

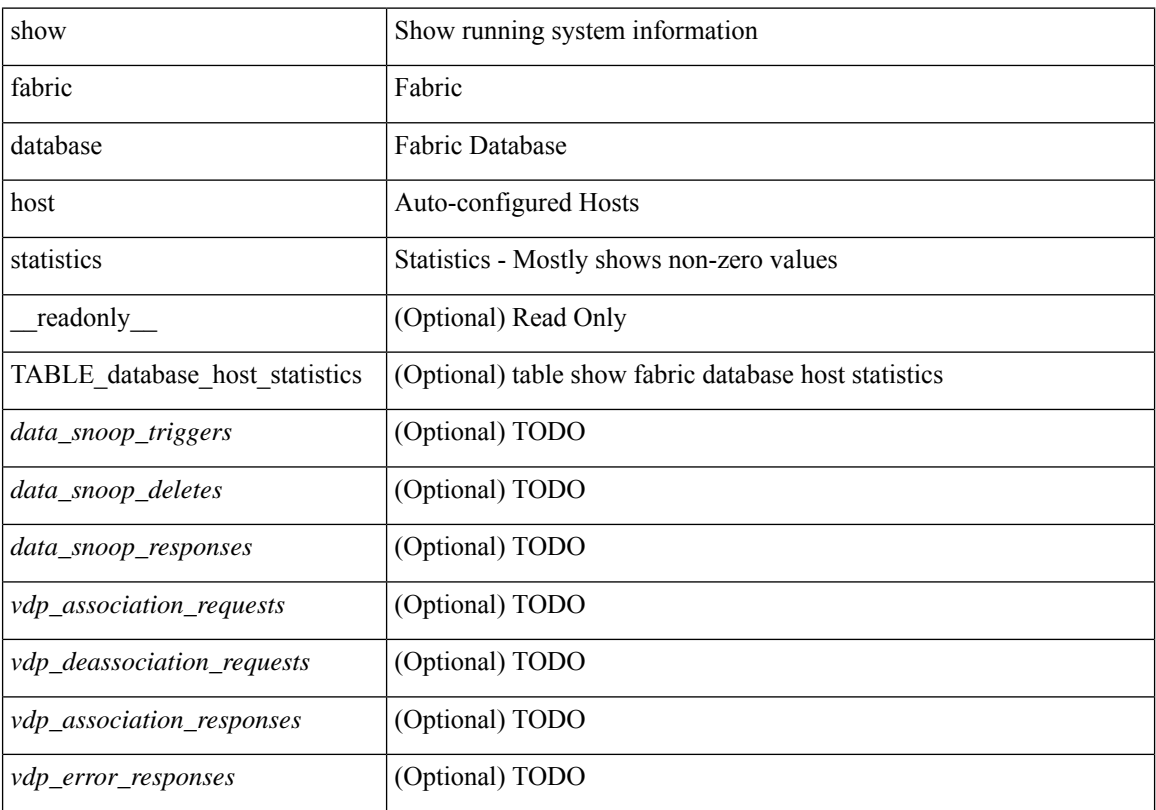

 $\mathbf l$ 

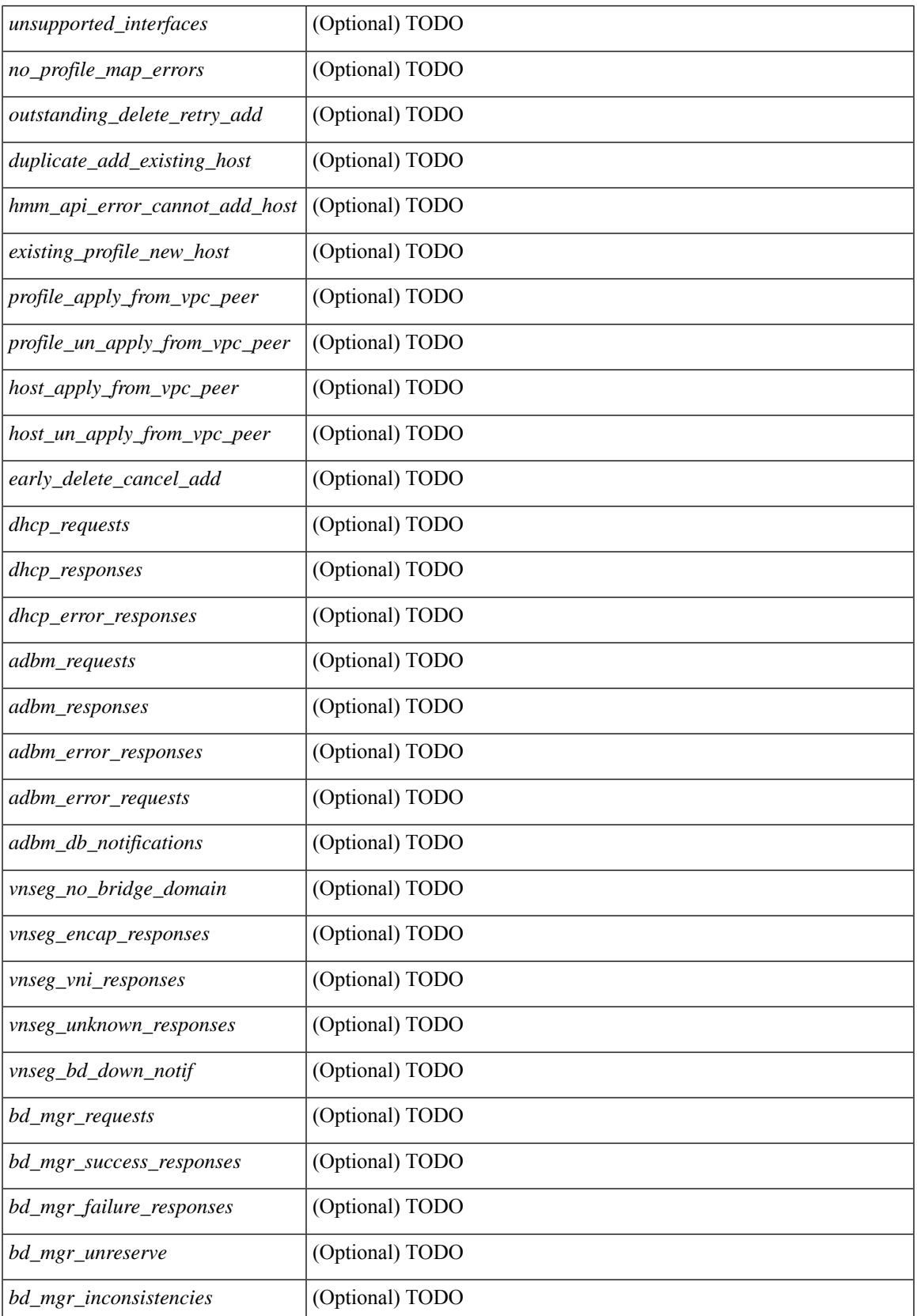

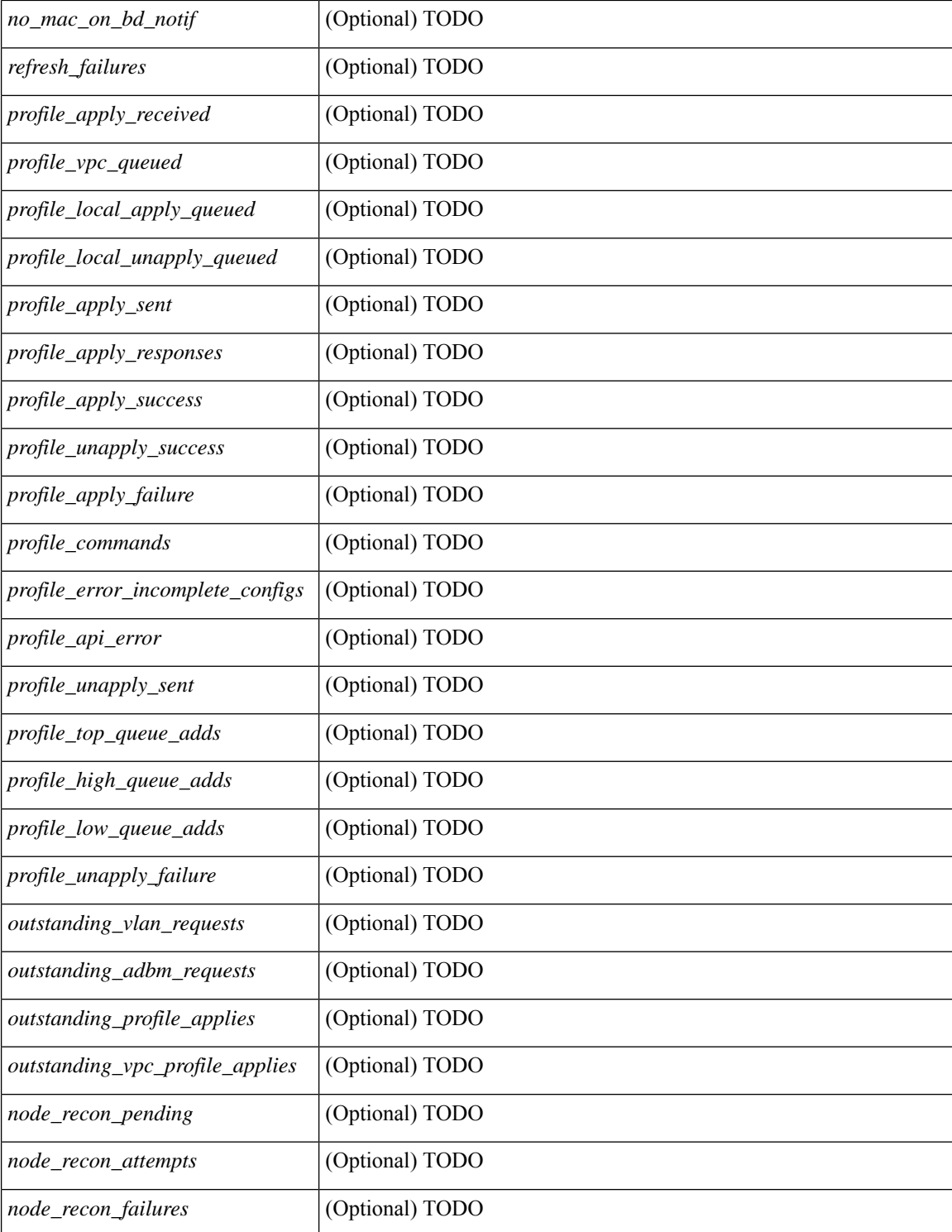

#### **Command Mode**

## <span id="page-20-0"></span>**show fabric database host summary**

show fabric database host summary [ \_\_readonly \_\_ [ TABLE\_database\_host\_summary { <number\_of\_instances\_applied> <number\_of\_client\_hosts> <recovery\_timeout\_minute> <cleanup\_timeout\_minute> <client\_add\_suppression\_timeout\_minute> <mac\_aging\_timeout\_minute> <autoid\_support> } ] ]

### **Syntax Description**

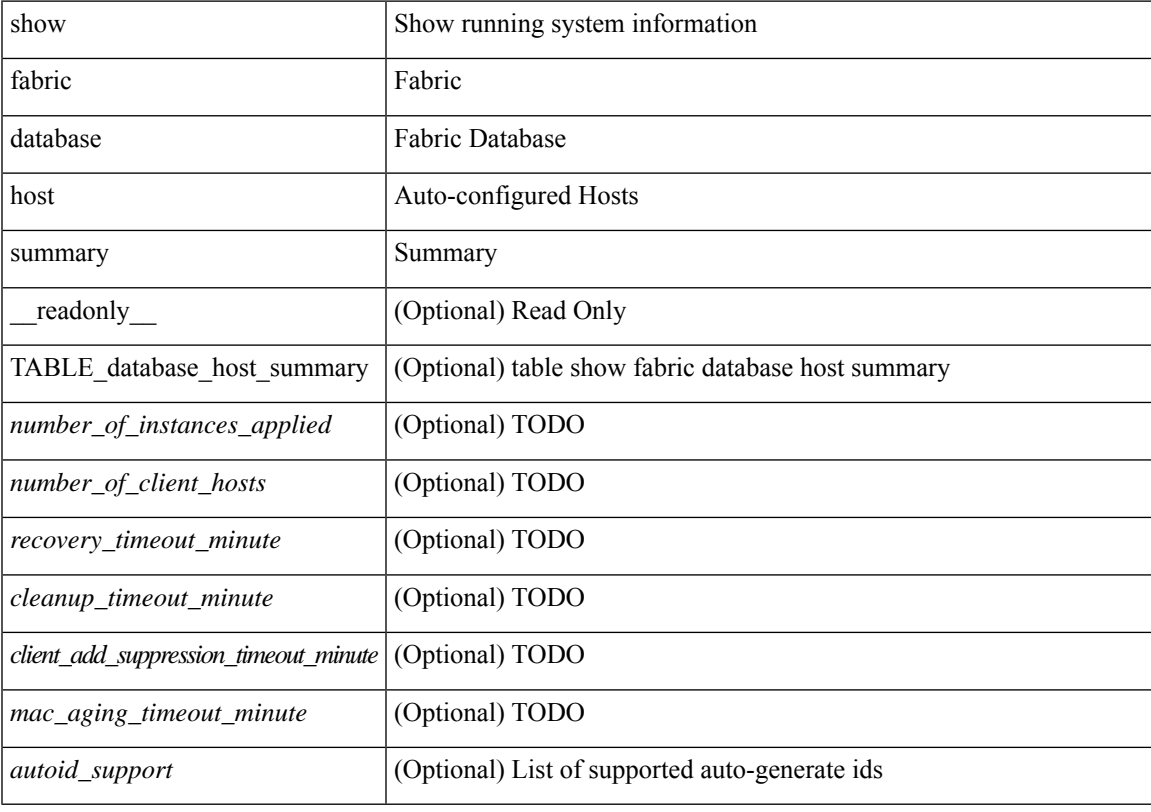

### **Command Mode**

## <span id="page-21-0"></span>**show fabric database profile-map**

show fabric database profile-map { global  $|$  [ <id>  $|$  interface <interface-id> ] } [ \_readonly\_ [ TABLE\_database\_profile\_map { <map> <proto> <vni> <dot1q> <flags> <profile\_name> } ] ]

### **Syntax Description**

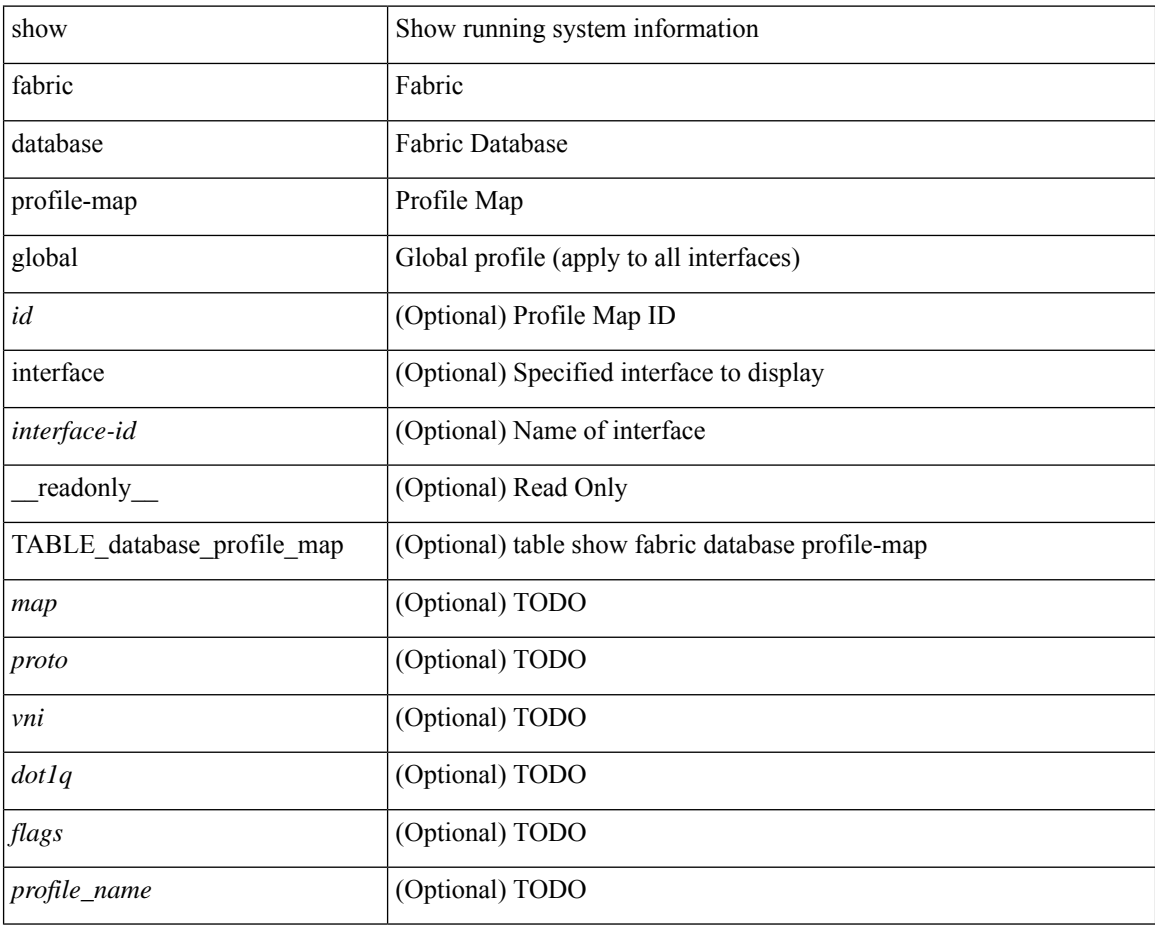

### **Command Mode**

### <span id="page-22-0"></span>**show fabric database static-host**

show fabric database static-host [ \_readonly \_ { TABLE\_database\_static\_host <host\_key> <interface> <state> <retry\_delay> <retry\_attempts> } ]

### **Syntax Description**

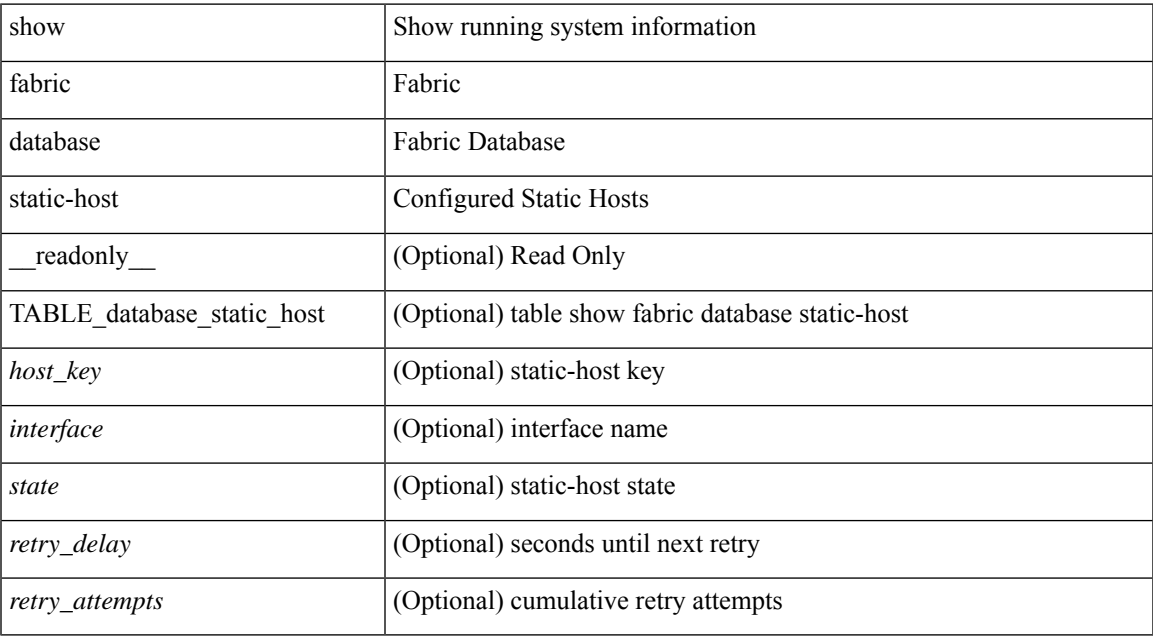

### **Command Mode**

### <span id="page-23-0"></span>**show fabric database statistics**

show fabric database statistics [ type { network | profile | cabling | partition | bl-dci | host } ] [ \_\_readonly\_\_ { TABLE\_types <dbtype> <requests> <dispatched> <not\_dispatched> <re\_dispatched> } [ { TABLE\_dbs <is\_active> <type> <prot> <serverdb> [ <reqs> <ok> <nores> <err> <tmout> <pend> ] } ] { LastPollTime <poll\_time> } { LastUpdateTime <update\_time> } [ { TABLE\_updates <update\_type> <update\_status> } ] ]

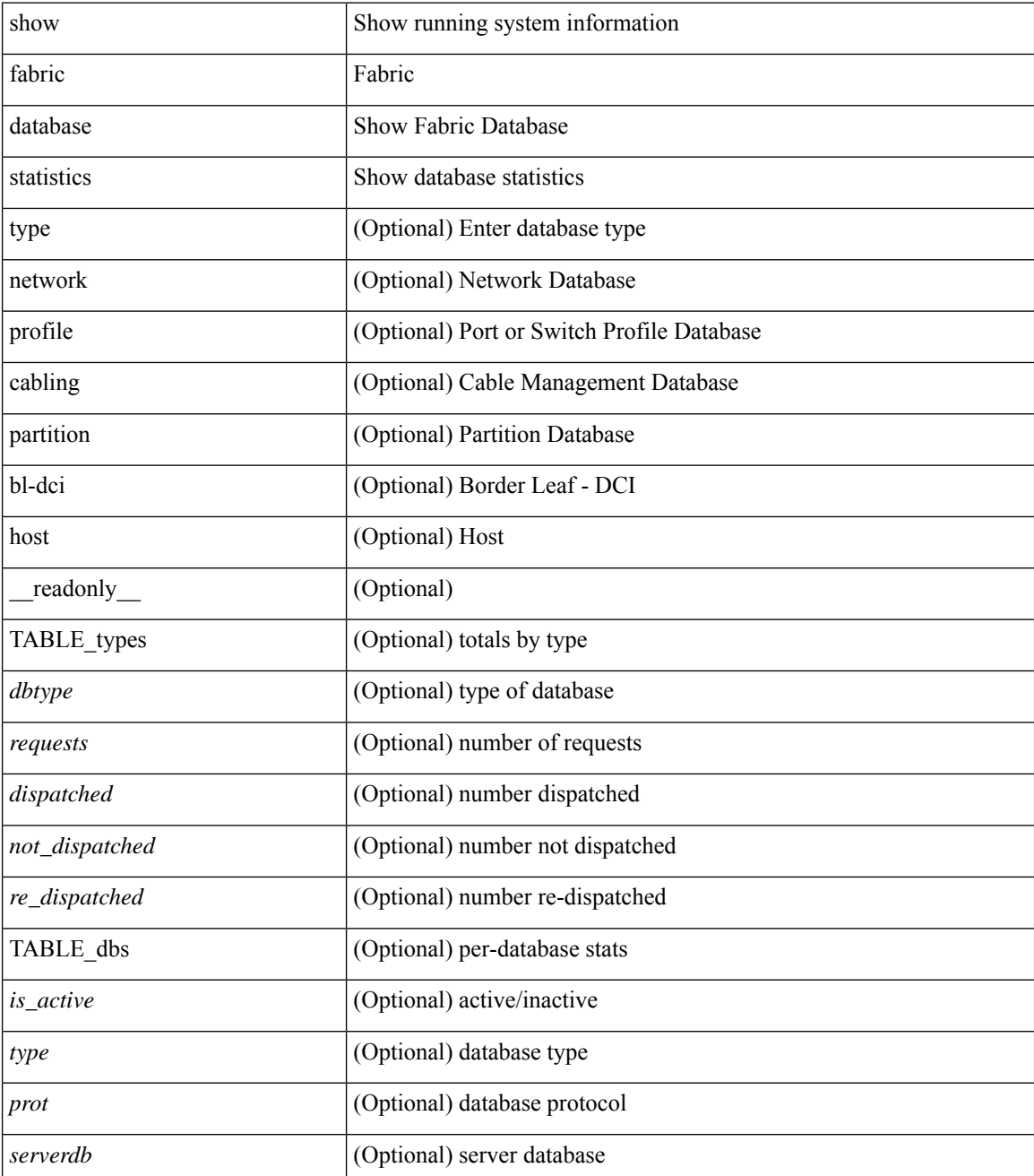

 $\mathbf{l}$ 

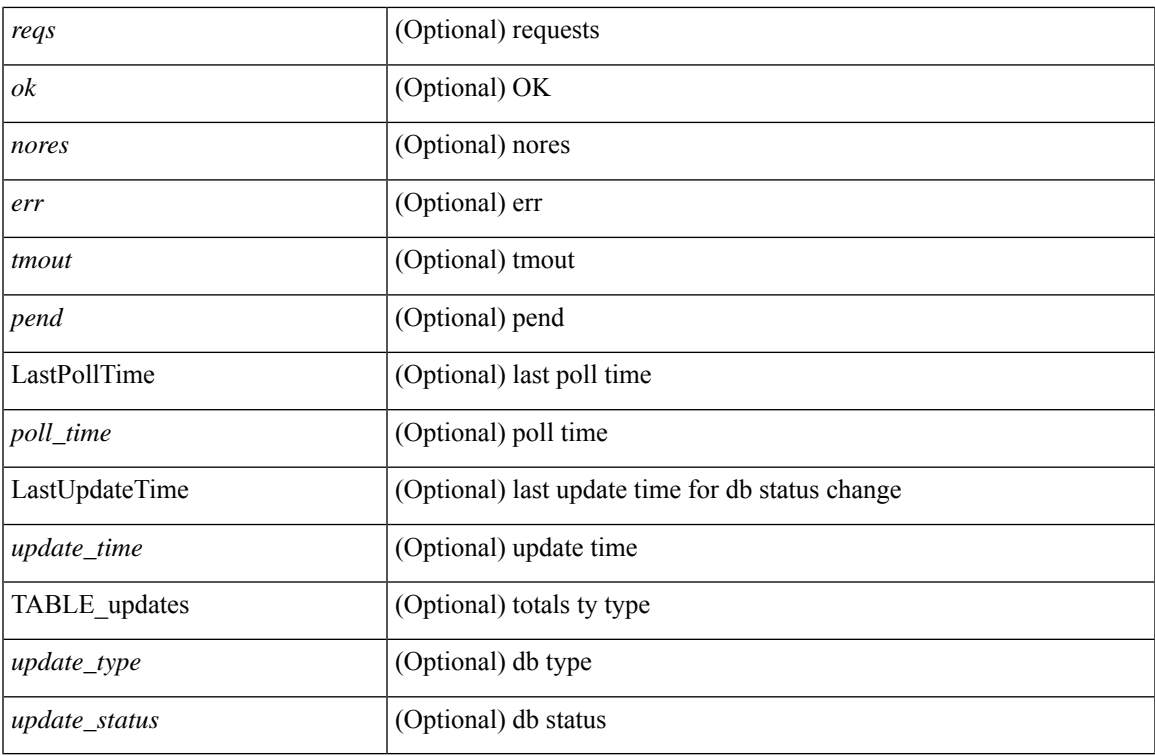

**Command Mode**

### <span id="page-25-0"></span>**show fabric forwarding host-db**

show fabric forwarding host-db  $\lceil \{ \text{vrf} \} \cdot \text{vrf-name} \rangle \leq \text{vrf-known-name>} | \text{all} \} \rceil | \text{readonly}$ TABLE\_forwarding\_host\_db\_vrf { <vrf> <vrf\_id> <vrf\_state> <vrf\_reason> <vni\_id> <refcount> <conversational\_learning> [ TABLE\_limit\_type <limit\_type> <enable> <threshold> <action> ] [ TABLE\_ipv4 <address\_family> <vrf> <table\_id> <table\_state> <refcount> <local\_hosts> <remote\_hosts> <aggregates> [TABLE\_aggregate\_list <aggregate\_subnet\_prefix\_list > <aggregate\_subnet\_prefix\_state > ] [ TABLE\_ipv6 <address\_family> <vrf> <table\_id> <table\_state> <refcount> <local\_hosts> <remote\_hosts> <aggregates> [ TABLE\_aggregate\_list <aggregate\_subnet\_prefix\_list> <aggregate\_subnet\_prefix\_state> ] ] } ] ]

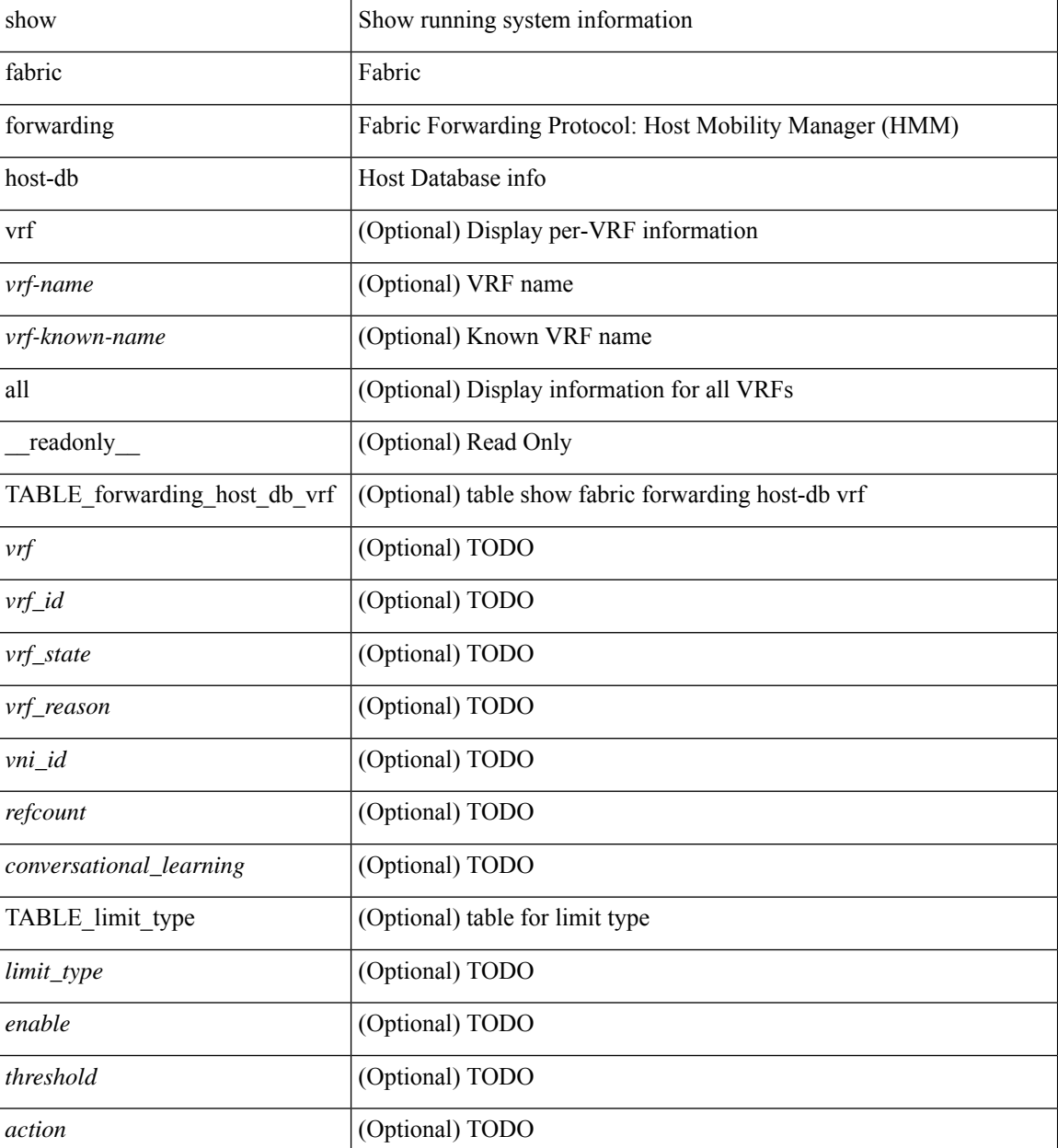

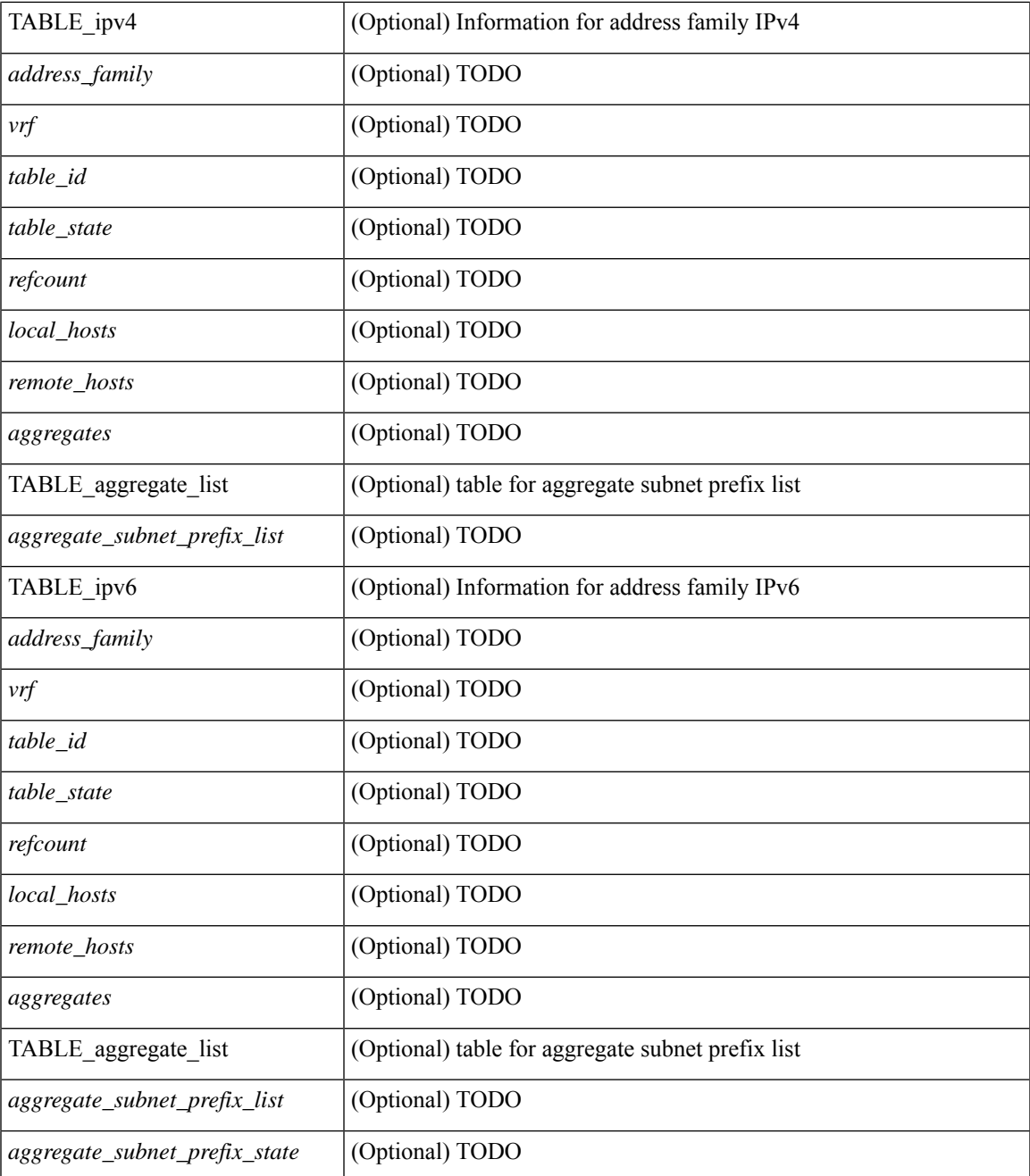

### **Command Mode**

• /exec

 $\overline{\phantom{a}}$ 

## <span id="page-27-0"></span>**show fabric forwarding ip local**

show fabric forwarding ip { local-host-db [ { vrf { <vrf-name> | <vrf-known-name> | all } } ] [ <ip-prefix> ] } [ \_\_readonly\_\_ [ TABLE\_forwarding\_ip\_local\_host\_db\_vrf { <hmm\_host> <vrf> <status\_in> { TABLE\_hosts <host> <mac\_address> <svi> <flags\_0x> <physical\_interface> <status>  $\}$  } ] ]

#### **Syntax Description**

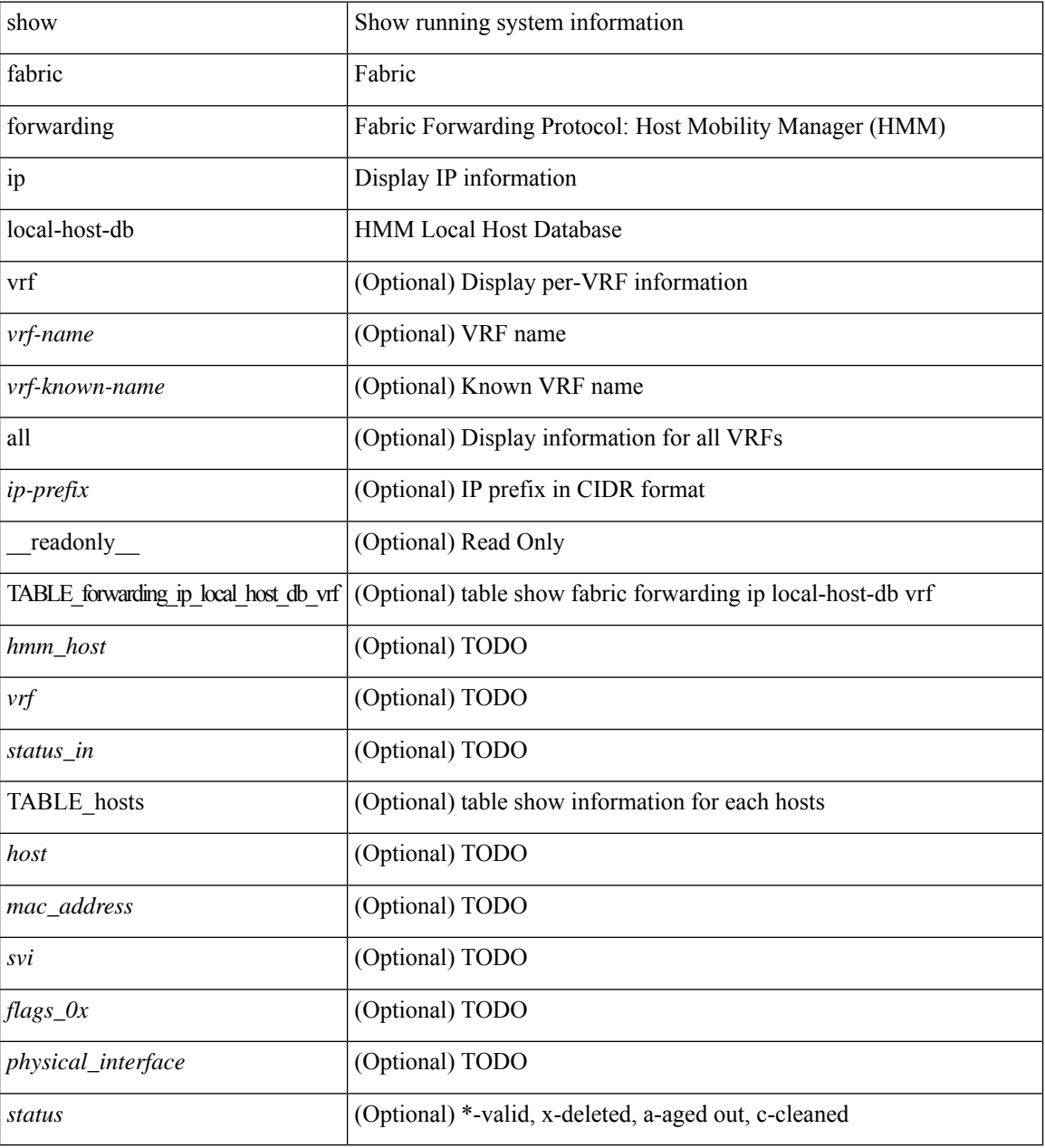

### **Command Mode**

### <span id="page-28-0"></span>**show fabric forwarding ipv6 local**

show fabric forwarding ipv6 { local-host-db [  $\{ \text{vrf} \$   $\{ \text{vrf-name} \}$   $\{ \text{vrf-known-name>}$  | all  $\}$  ]  $[ \text{vpt-prefix} \$ ] } [ \_\_readonly\_\_ [ TABLE\_forwarding\_ipv6\_local\_host\_db\_vrf { <hmm\_host> <vrf> <status\_in> { TABLE\_hosts <host> <mac\_address> <svi> <flags\_0x> <physical\_interface> <status>  $\}$  ] ]

### **Syntax Description**

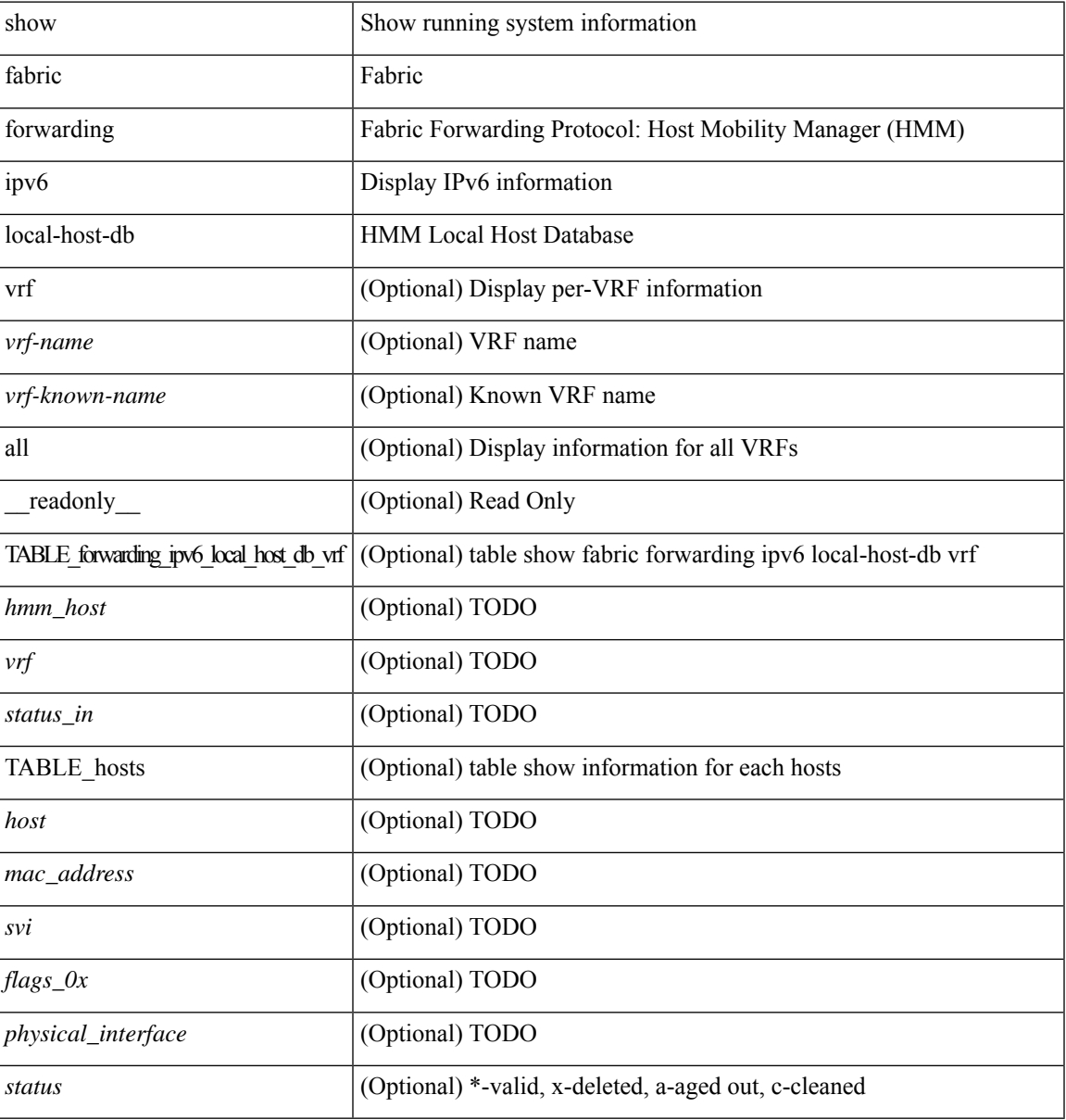

### **Command Mode**

## <span id="page-29-0"></span>**show fabric multicast globals**

show fabric multicast globals [ \_\_readonly \_\_ [ <pruning> ] [ <switch\_role> ] [ <fabric\_control\_seg> ] [ <peer\_fabric\_ctrl\_addr> ] [ <advertise\_vpc\_rpf\_routes> ] [ <created\_vni\_list> ] [ <fwd\_encap> ] [ <mrib\_sync\_delay> ] [ <bgp\_eor\_rcvd> ] [ <bgp\_eor\_rcvd\_ts> ] [ <cli\_done\_rcvd> ] [ <cli\_done\_rcvd\_ts> ]  $[\text{~}$   $\text{~}$   $\text$  $\leq$ l2\_trm\_evpn>]]

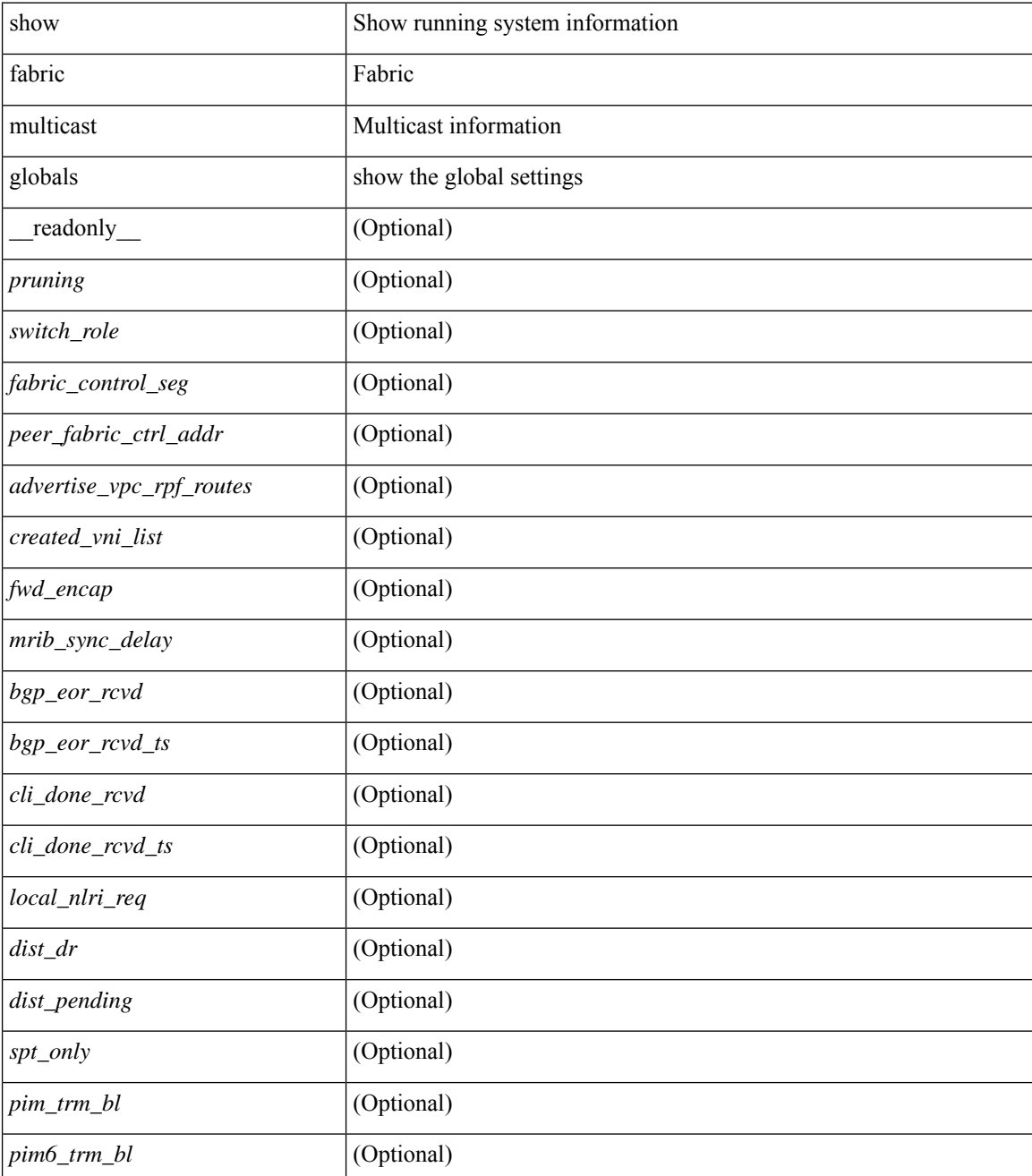

 $\mathbf l$ 

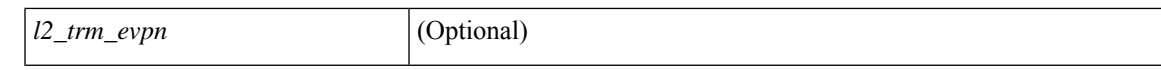

### **Command Mode**

## <span id="page-31-0"></span>**show fabric multicast ipv4 l2 vni**

show fabric multicast { ipv4 | ipv6 } { l2-mroute } vni {  $\langle$ vni-id> | all } [ \_\_readonly\_ TABLE\_vni  $\langle$ vnid> [ TABLE\_mroute <mroute\_desc> [ TABLE\_fabric <fabric\_node\_addr> ] ] ]

### **Syntax Description**

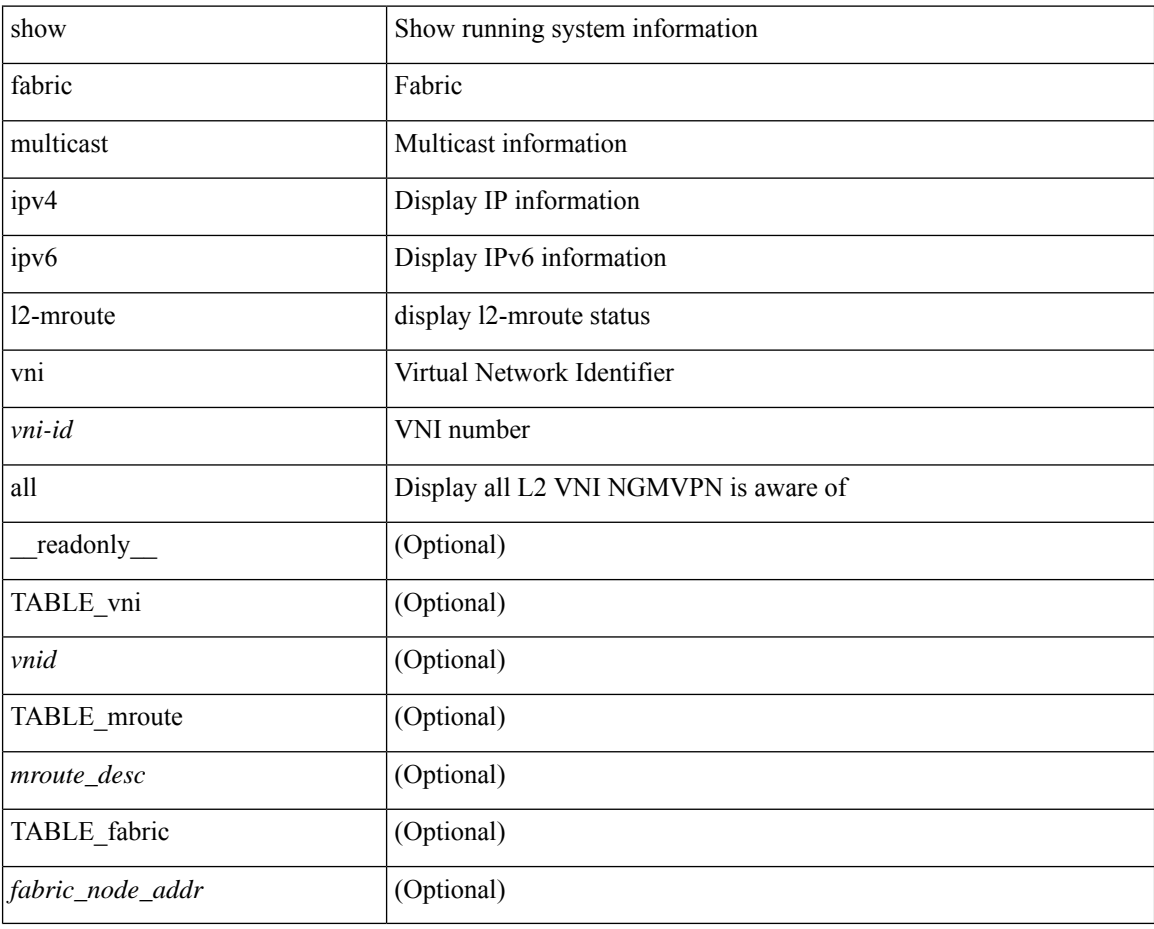

### **Command Mode**

### <span id="page-32-0"></span>**show fabric multicast statistics**

show fabric multicast statistics  $\lceil$  readonly  $\lceil$  <remote nlri msgs rx $\rceil$  { $\lceil$  <remote nlri msgs rx fail>  $\lceil$  { $\lceil$ <local\_nlri\_msgs\_tx> ] [ <local\_nlri\_msgs\_tx\_fail> ] [ <import\_rt\_msgs\_tx> ] [ <import\_rt\_msgs\_tx\_fail>  $\lceil$   $\lceil$ <m6rib\_msgs\_tx>] [<m6rib\_msgs\_tx\_fail> ] [<pim\_msgs\_tx> ] [<pim\_msgs\_tx\_fail> ] [<pim\_msgs\_rx>  $|\cdot|$  <pim all remote ssm\_rp\_req\_rx>  $|$   $\cdot|$  <pim6\_msgs\_tx>  $|$   $\cdot|$  <pim6\_msgs\_tx>  $|$   $\cdot|$  <pim6\_msgs\_tx>  $|$  $\lceil$  <pim6 all remote ssm\_rp\_req\_rx>  $\rceil$  | <remote\_nlri\_ack\_tx>  $\rceil$  | <remote\_nlri\_ack\_tx\_fail>  $\rceil$  | <all\_local\_nlri\_req\_rx> ] [ <local\_nlri\_ack\_rx> ] [ <remote\_route\_req\_tx> ] [ <remote\_route\_req\_tx\_fail>  $\lceil$  [ <pim6 all local ssm\_rp\_req\_tx>  $\lceil$  [ <pim6 all local ssm\_rp\_req\_tx\_fail>  $\lceil$  ( <igmp\_local\_route\_rx>  $\rceil$ [ <igmp\_local\_route\_ack\_rx> ] [ <igmp\_msgs\_tx> ] [ <igmp\_msgs\_tx\_fail> ] [ <igmp\_l2\_vni\_up\_down\_rx>  $\left[\right]$  [  $\leq$ mts\_q\_high\_warning\_rx $>$  ] [  $\leq$ mts\_q\_full\_warning\_rx $>$  ] ]

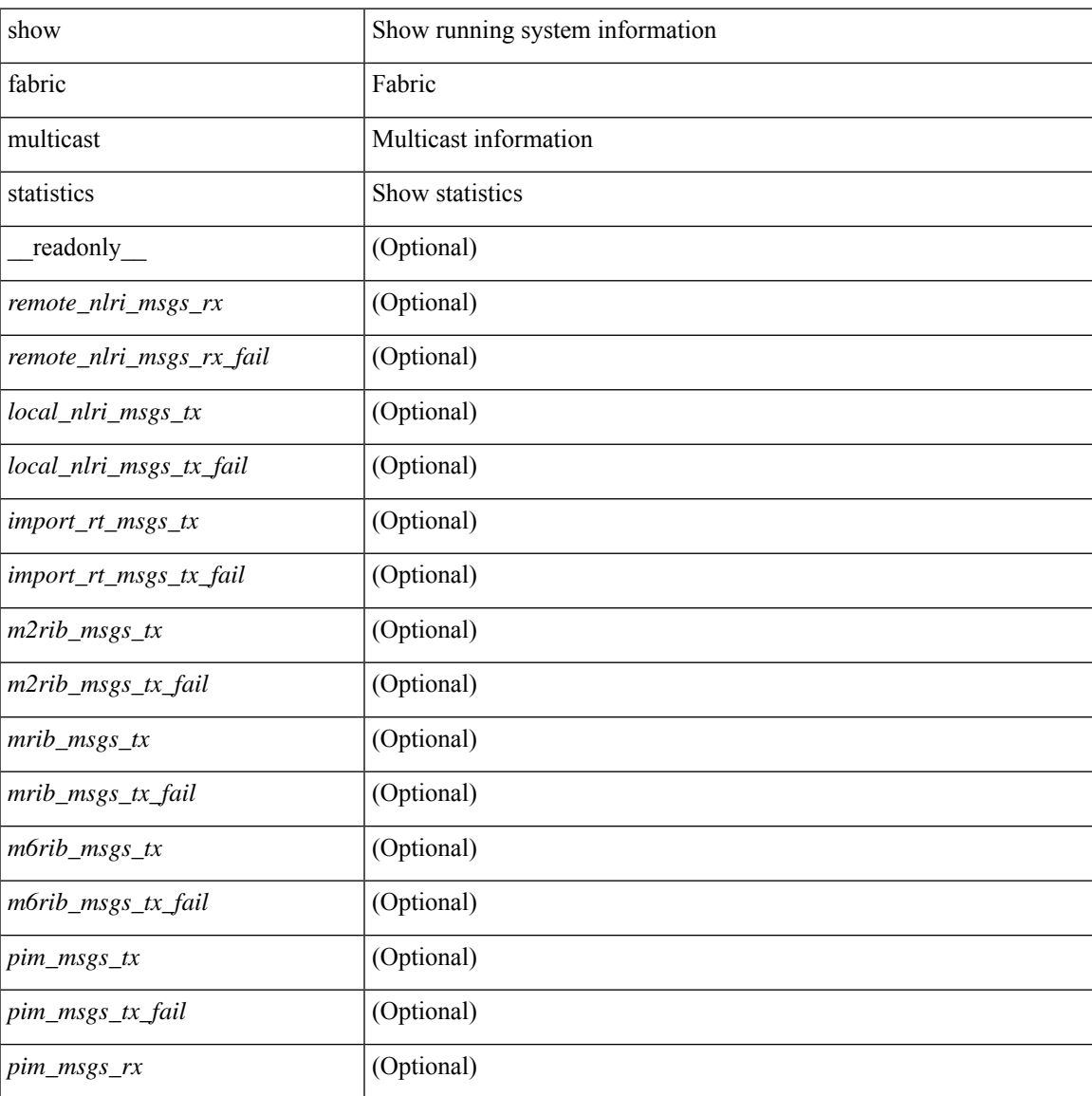

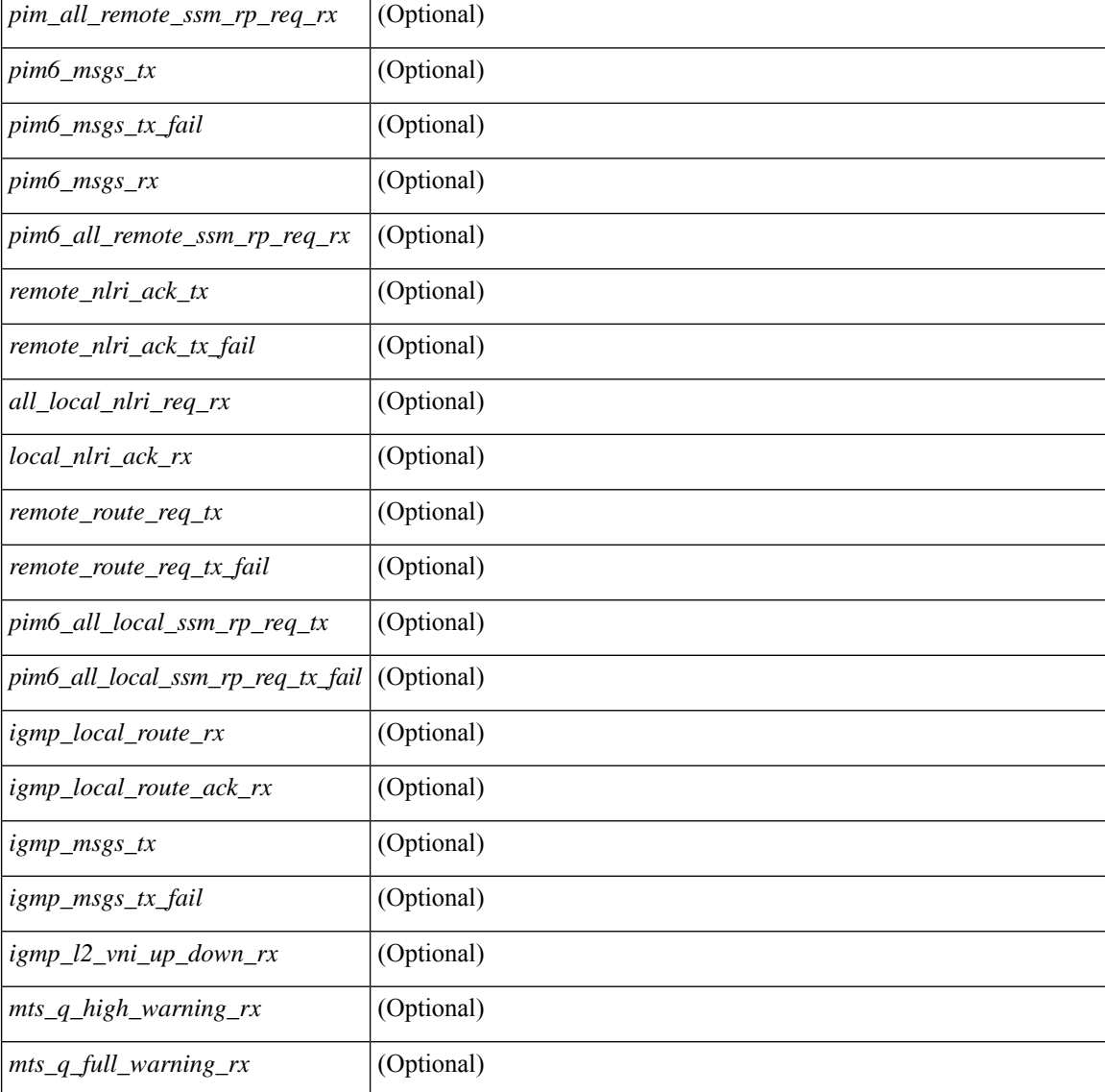

### **Command Mode**

 $\bullet$  /exec

i.

## <span id="page-34-0"></span>**show fabric multicast vrf**

show fabric multicast vrf [  $\{\leq v$ rf-name>  $|\leq v$ rf-known-name>  $|$  all  $\}$  ] [ \_\_readonly\_\_TABLE\_vrf <context\_name> [ <context\_id> ] [ <vprime\_iod> ] [ <vnid> ] [ <l3trm> ] [ <iropt> ] ]

### **Syntax Description**

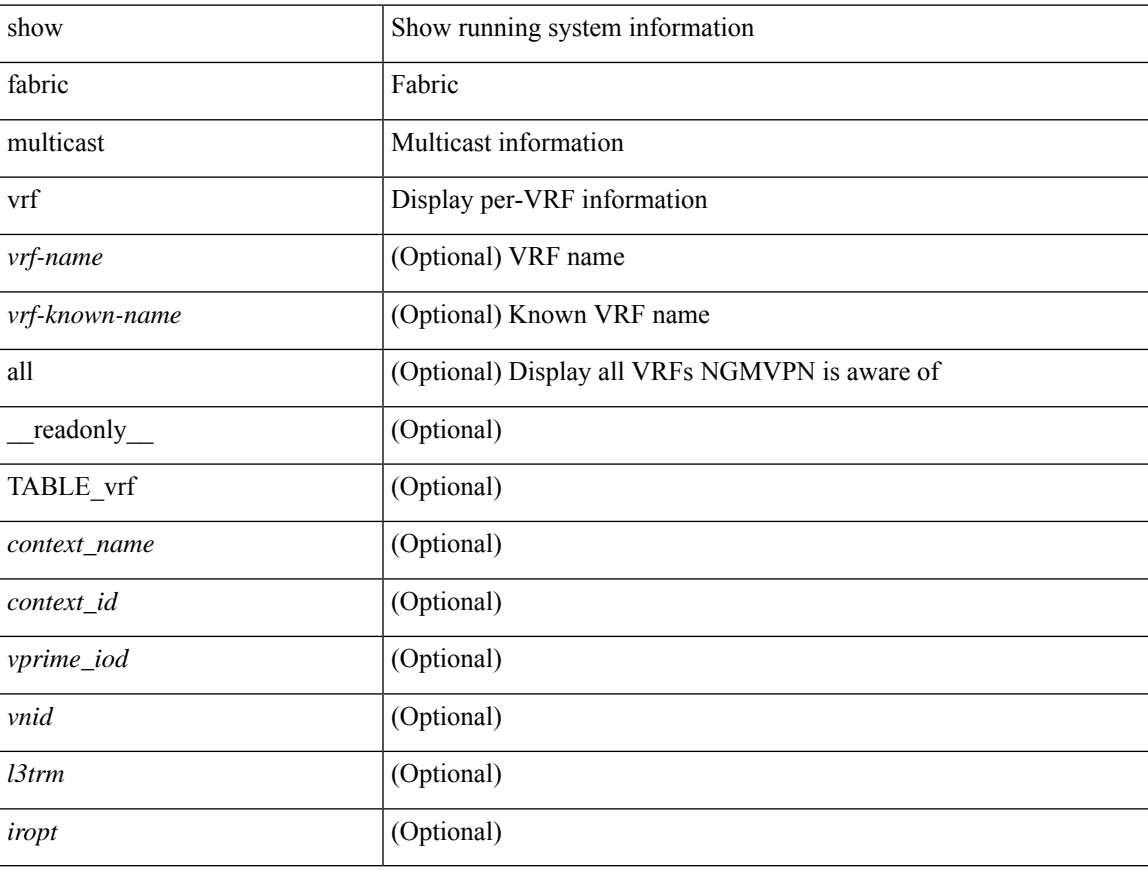

### **Command Mode**

## <span id="page-35-0"></span>**show fabric switch information**

show fabric switch information [ vsan <i0>]

### **Syntax Description**

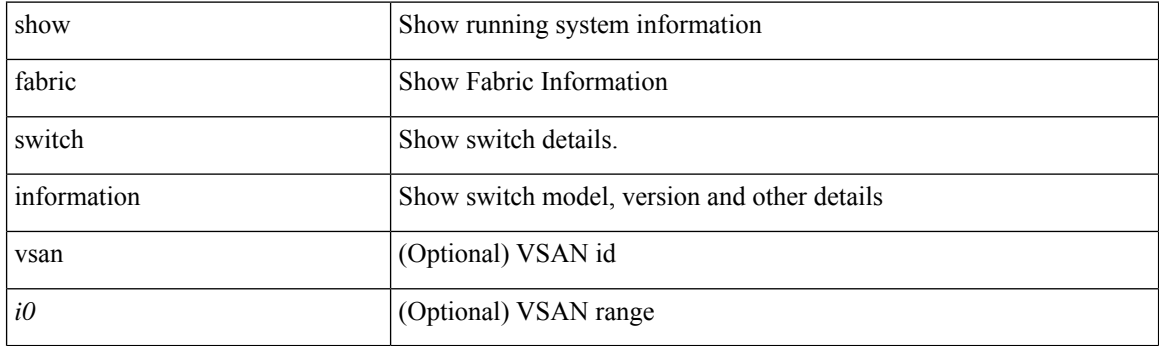

**Command Mode**
### **show fc2 bind**

show fc2 bind [ \_\_readonly\_\_ { TABLE\_fc2bind <SOCKET> <FLAGS> <NLEVEL> <RULE> <SINDEX>  $\langle$ VSAN> $\langle$ D\_ID> $\langle$ MASK> $\langle$ TYPE> $\langle$ SUBTYPE> $\langle M_{\perp}$ VALUES>}]

### **Syntax Description**

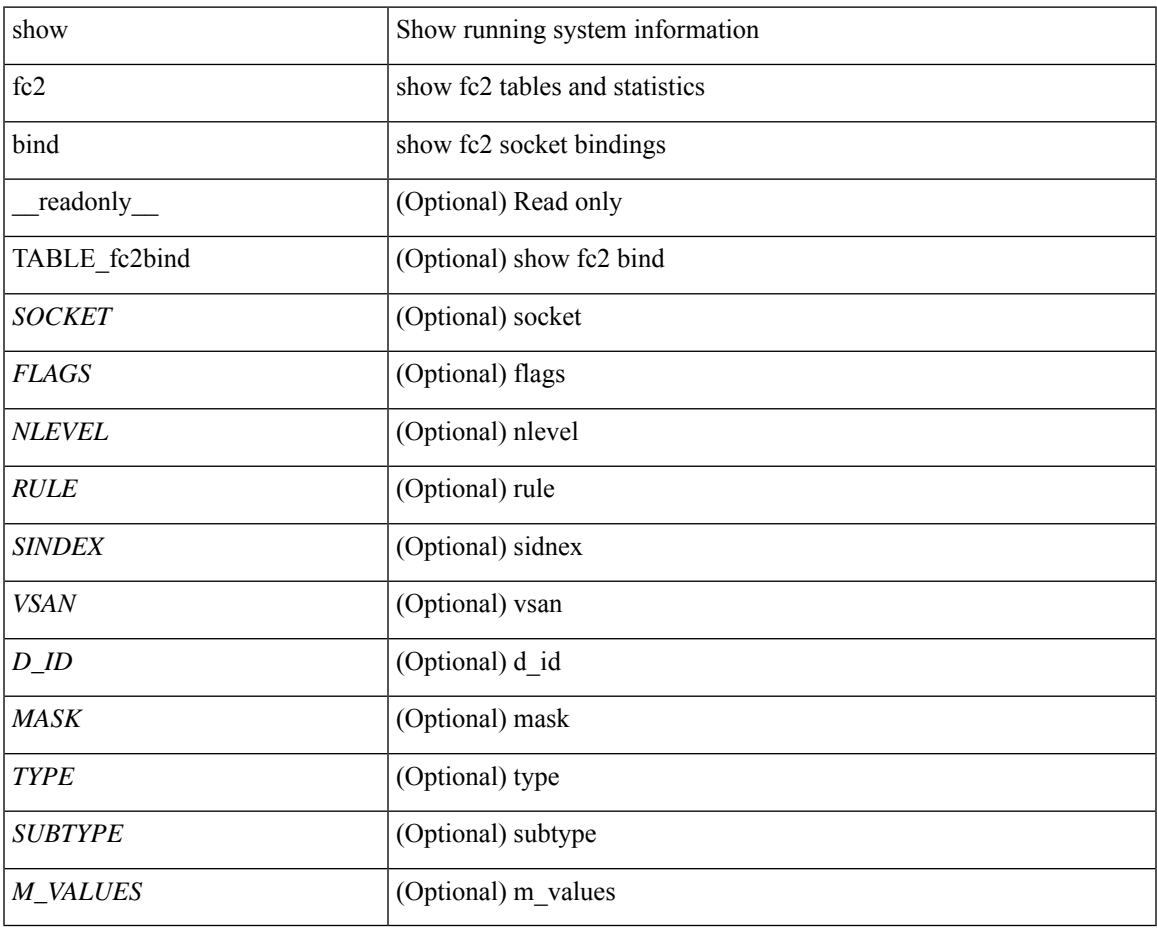

**Command Mode**

### **show fc2 classf**

show fc2 classf [ \_\_readonly\_\_ { TABLE\_fc2classf <HIX> <VSAN> <S\_ID> <D\_ID> <IFIDX> <R\_A\_TOV> <E\_D\_TOV> <F-SO> <RC> <RS> <CS> <EE> <2-SO> <RS> <3-SO> <RS> <EECNT> <TCCNT> <FCNT> <REFCNT> } ]

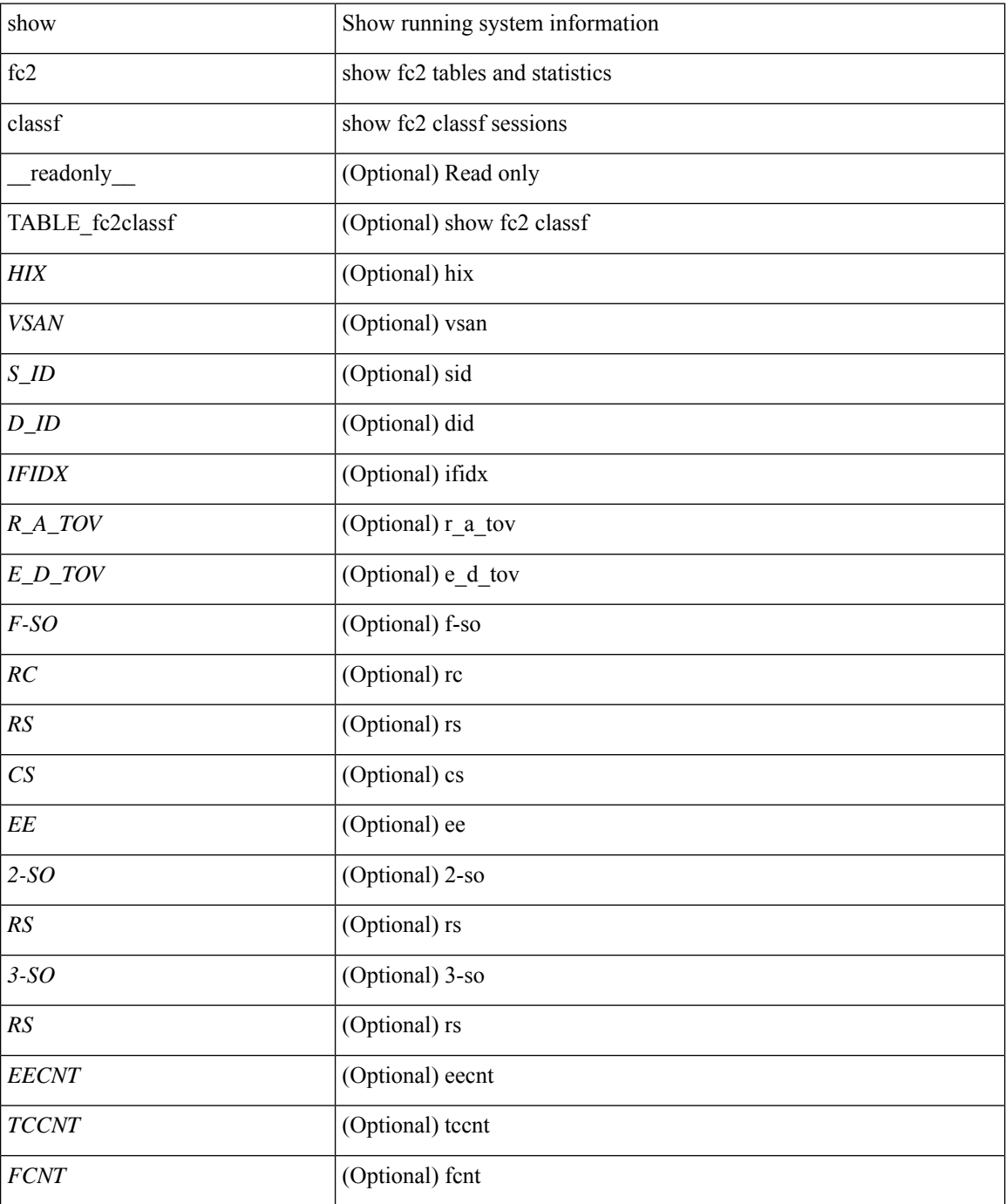

 $\mathbf{l}$ 

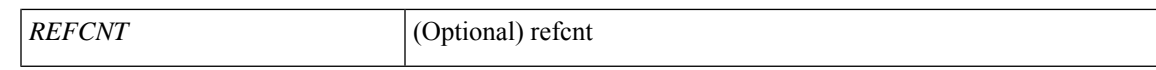

#### **Command Mode**

### **show fc2 exchange**

show fc2 exchange [ \_\_readonly \_\_ { TABLE\_ExchngInfo [ <ECB\_INUSE> ] [ <ECB\_DROPPED> ] [ <ECB\_TOTAL> ] [ <ECB\_MAX> ] } [ TABLE\_fc2exchange <HIX> <VSAN> <X\_ID> <OX\_ID> <RX\_ID> <O\_ID> <R\_ID> <ESTAT> <STATE> <SOCKET> <DIFINDEX> <CS> <TYPE> <SEQID> <TCNT> <RCNT><LO><HI><SSTAT><LOGIN>]]

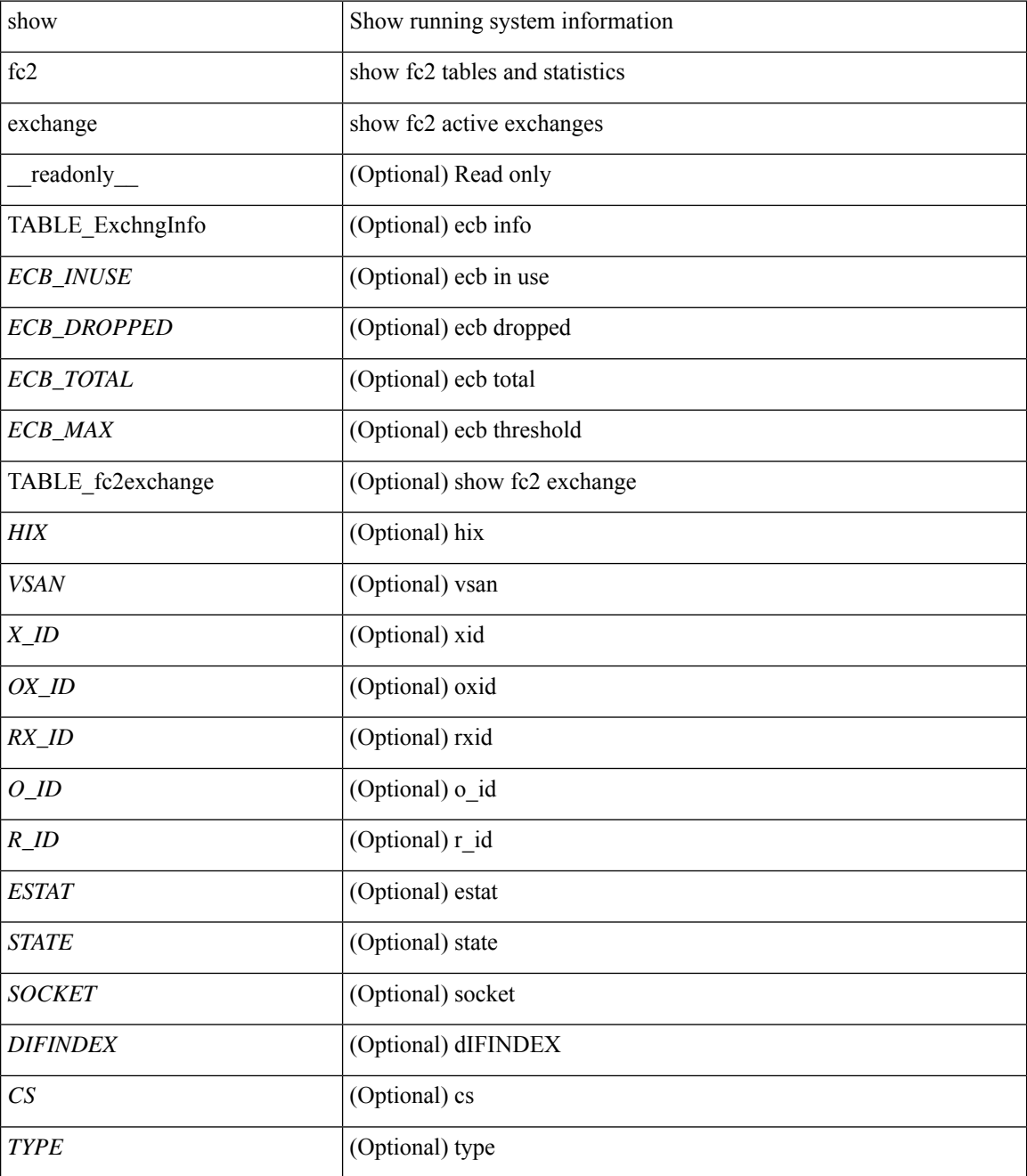

 $\mathbf{l}$ 

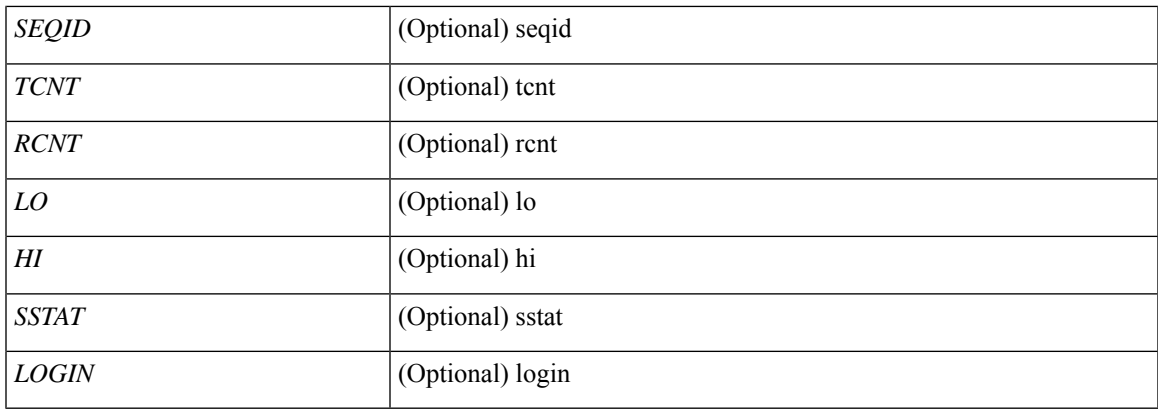

### **Command Mode**

### **show fc2 exchresp**

show fc2 exchresp [ \_\_readonly\_\_ { TABLE\_fc2exchresp <HIX> <VSAN> <OX\_ID> <S\_ID> <CS> <SIFINDEX> <OX\_ID2> <RX\_ID2> <O\_ID> <R\_ID> <ESTAT> <STATE> <SOCKET> <TYPE> <SEQID> <TCNT> <RCNT> <LO> <HI> <SSTAT> } ]

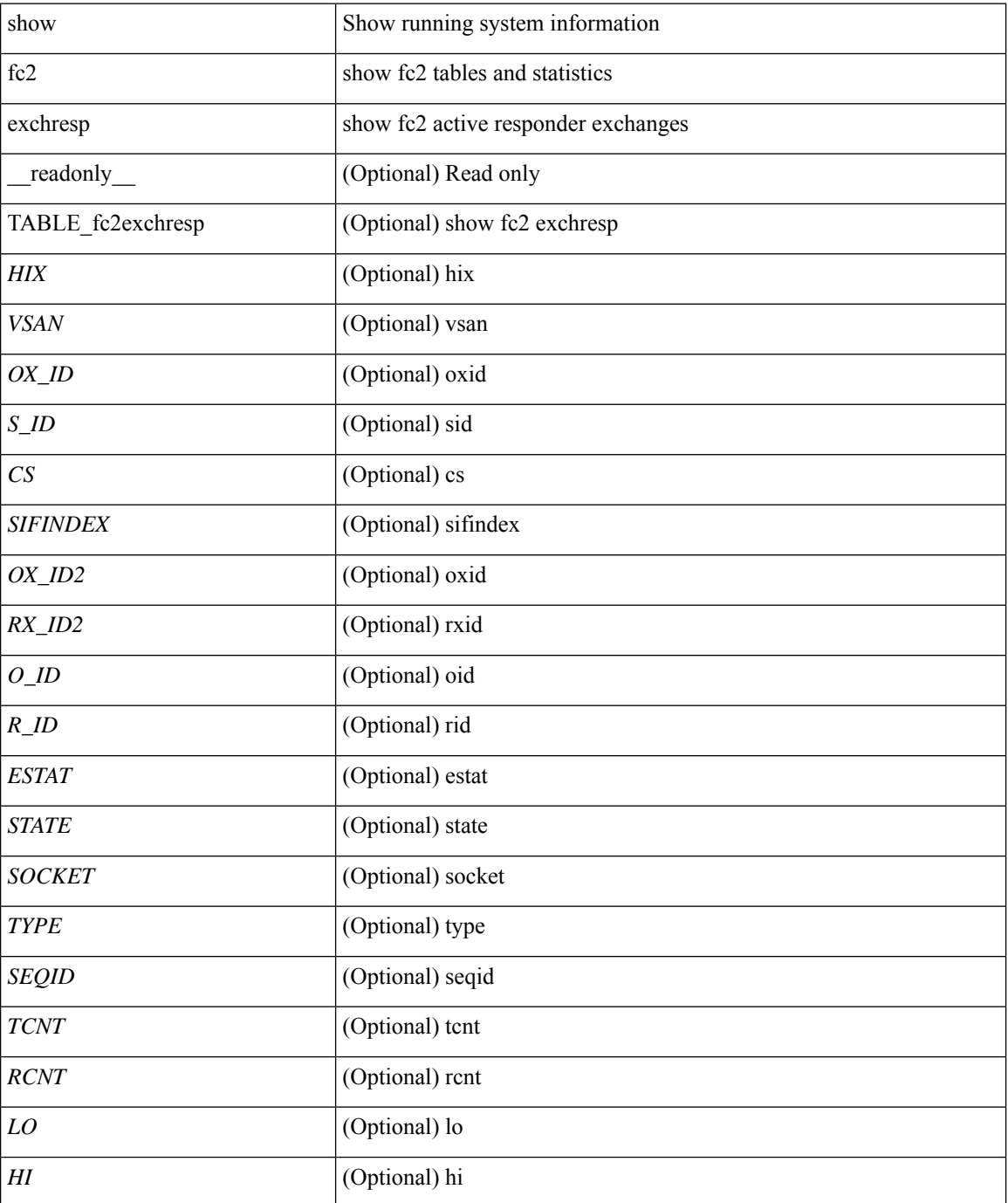

 $\mathbf{l}$ 

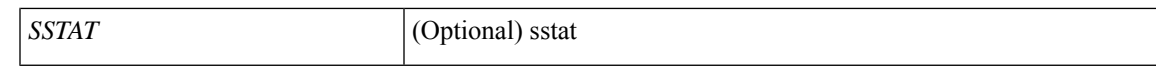

#### **Command Mode**

# **show fc2 flogi**

show fc2 flogi [ \_\_readonly\_\_ { TABLE\_fc2flogi <HIX> <VSAN> <S\_ID> <FLOGI> <IFINDEX> <TYPE> } ]

### **Syntax Description**

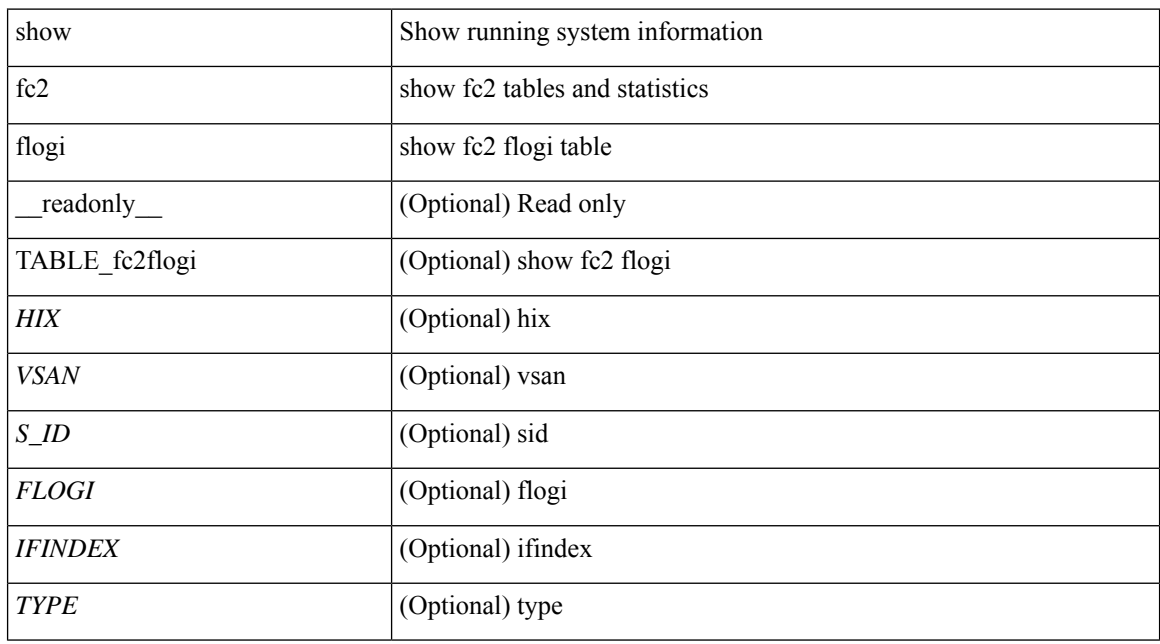

**Command Mode**

# **show fc2 nport**

show fc2 nport [ \_\_readonly\_\_ { TABLE\_fc2nport <REF> <VSAN> <D\_ID> <MASK> <FL> <ST> <IFINDEX> <CF> <TC> <2-SO> <IC> <RC> <RS> <CS> <EE> <3-SO> <3-SO-IC> <3-SO-RC> <3-SO-RS> <3-SO-CS> <3-SO-EE> } ]

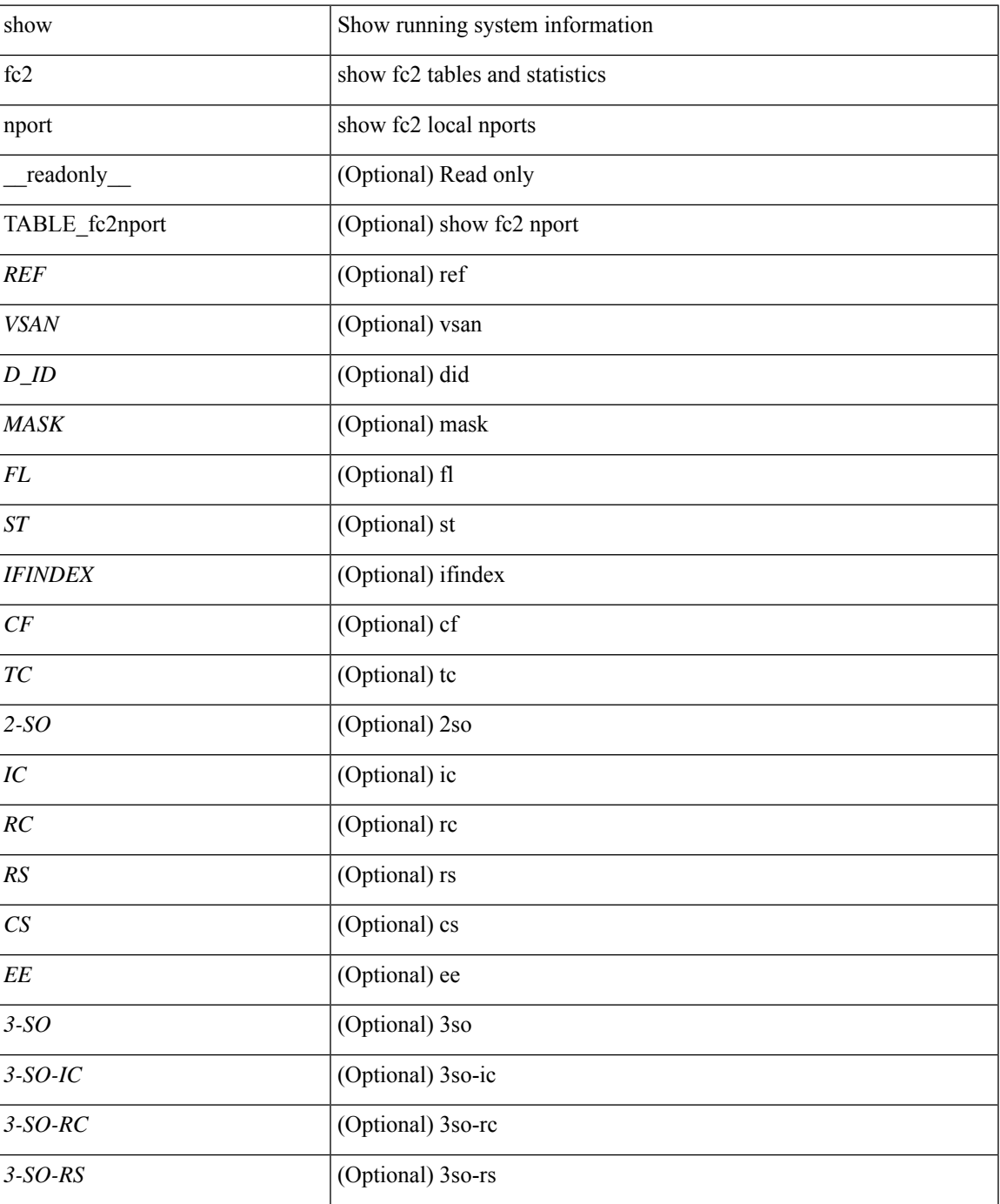

I

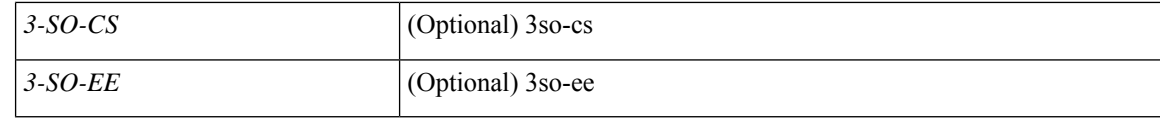

#### **Command Mode**

• /exec

# **show fc2 plogi**

show fc2 plogi [ \_\_readonly\_\_ { TABLE\_fc2plogi <HIX> <ADDRESS> <VSAN> <S\_ID> <D\_ID> <IF\_INDEX> <FL> <STATE> <CF> <TC> <2-SO> <IC> <RC> <RS> <CS> <EE> <3-SO> <3SO\_IC> <3SO\_RC> <3SO\_RS> <3SO\_CS> <3SO\_EE> <EECNT> <TCCNT> <2CNT> <3CNT> <REFCNT> } ]

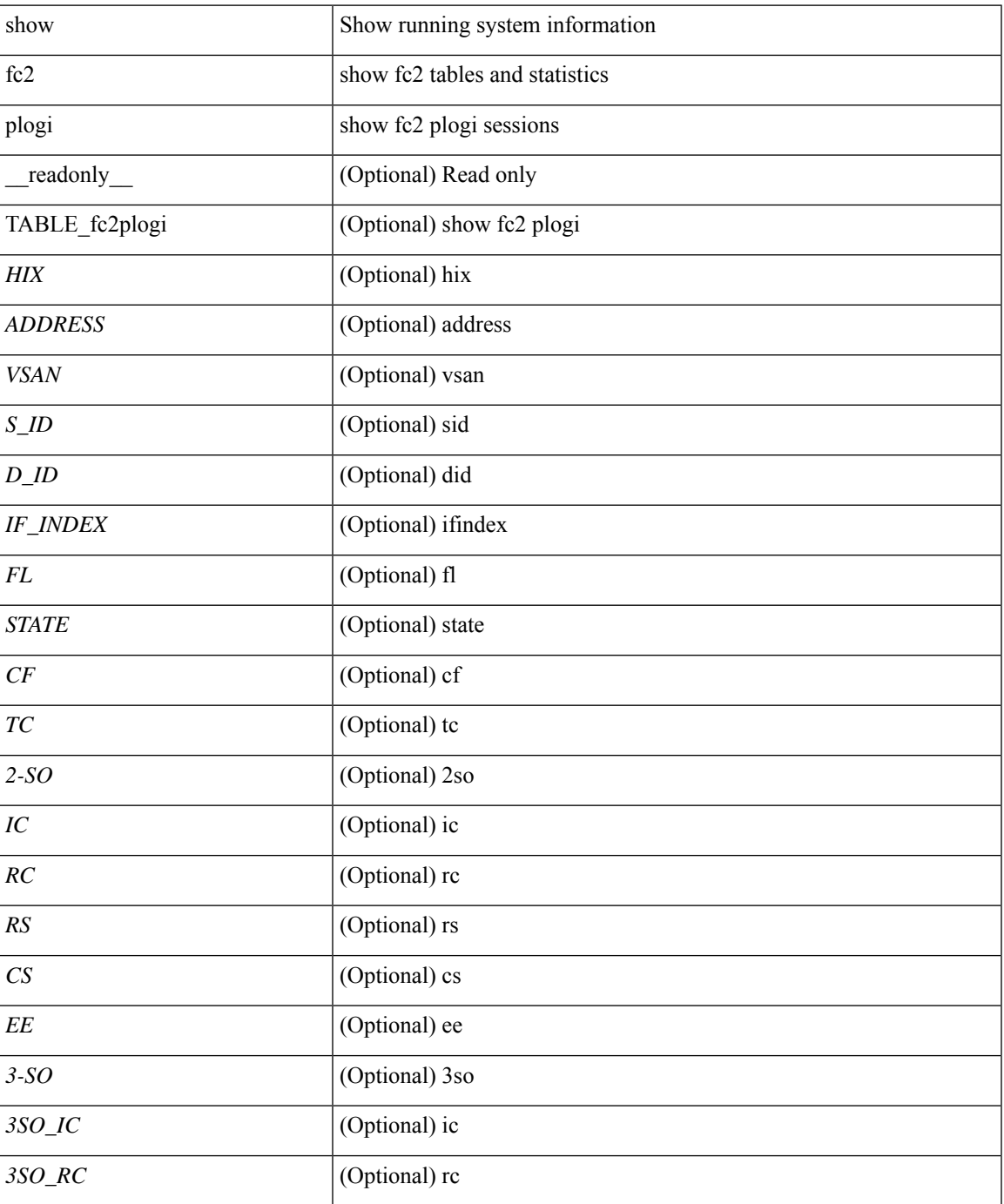

I

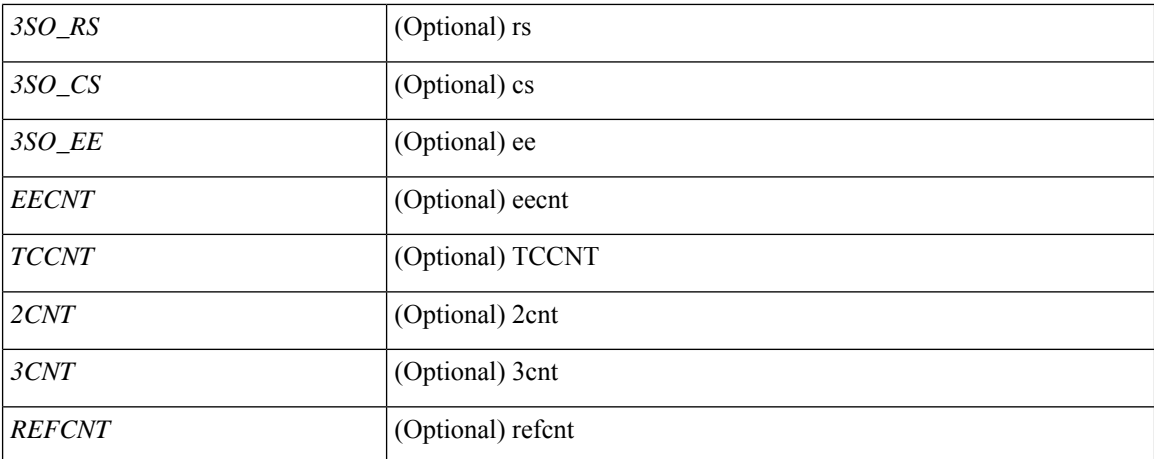

#### **Command Mode**

• /exec

i.

# **show fc2 plogi\_pwwn**

show fc2 plogi\_pwwn [ \_\_readonly \_\_ { TABLE\_fc2plogi\_pwwn <HIX> <ADDRESS> <VSAN> <S\_ID> <D\_ID> <IFINDEX> <FL> <STATE> <PWWN> } ]

### **Syntax Description**

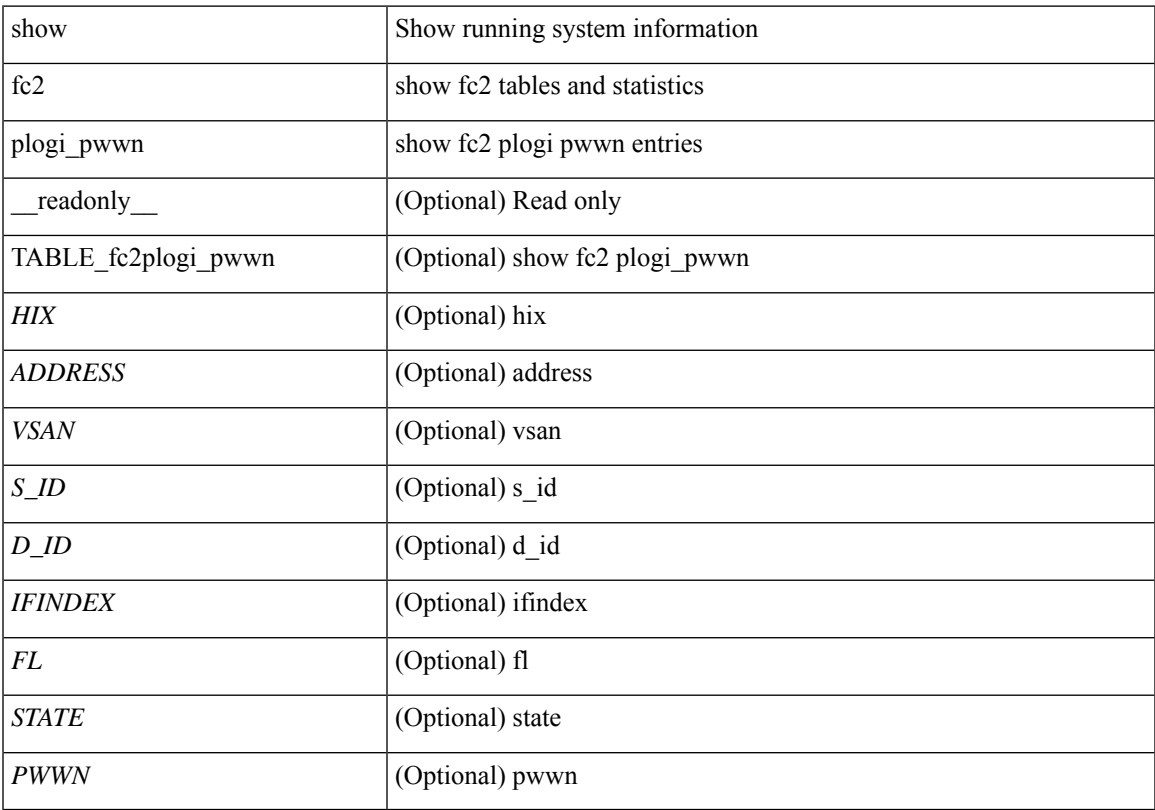

### **Command Mode**

### **show fc2 port brief**

show fc2 port brief [ \_\_readonly\_\_ { TABLE\_fc2portbrief <BAD\_FRAME\_RX> } [ TABLE\_FCSTAT <IX> <ST> <MOD> <EMUL> <TXPKTS> <TXDROP> <TXERR> <RXPKTS> <RXDROP> ][ TABLE\_LBSTAT <IX> <ST> <MOD> <EMUL> <TXLBPKTS> <TXLBDROP> <RXLBPKTS> <RXLBDROP> ] [ TABLE\_VFCSTAT <IX> <ST> <MOD> <EMUL> <TXPKTS> <TXDROP> <TXERR> <RXPKTS> <RXDROP> ] [ TABLE\_VFCPOSTAT <IX> <ST> <MOD> <EMUL> <TXPKTS> <TXDROP> <TXERR> <RXPKTS> <RXDROP> ] [ TABLE\_VFCSLOTSTAT <IX> <ST> <MOD> <EMUL> <TXPKTS> <TXDROP> <TXERR> <RXPKTS> <RXDROP> ] ]

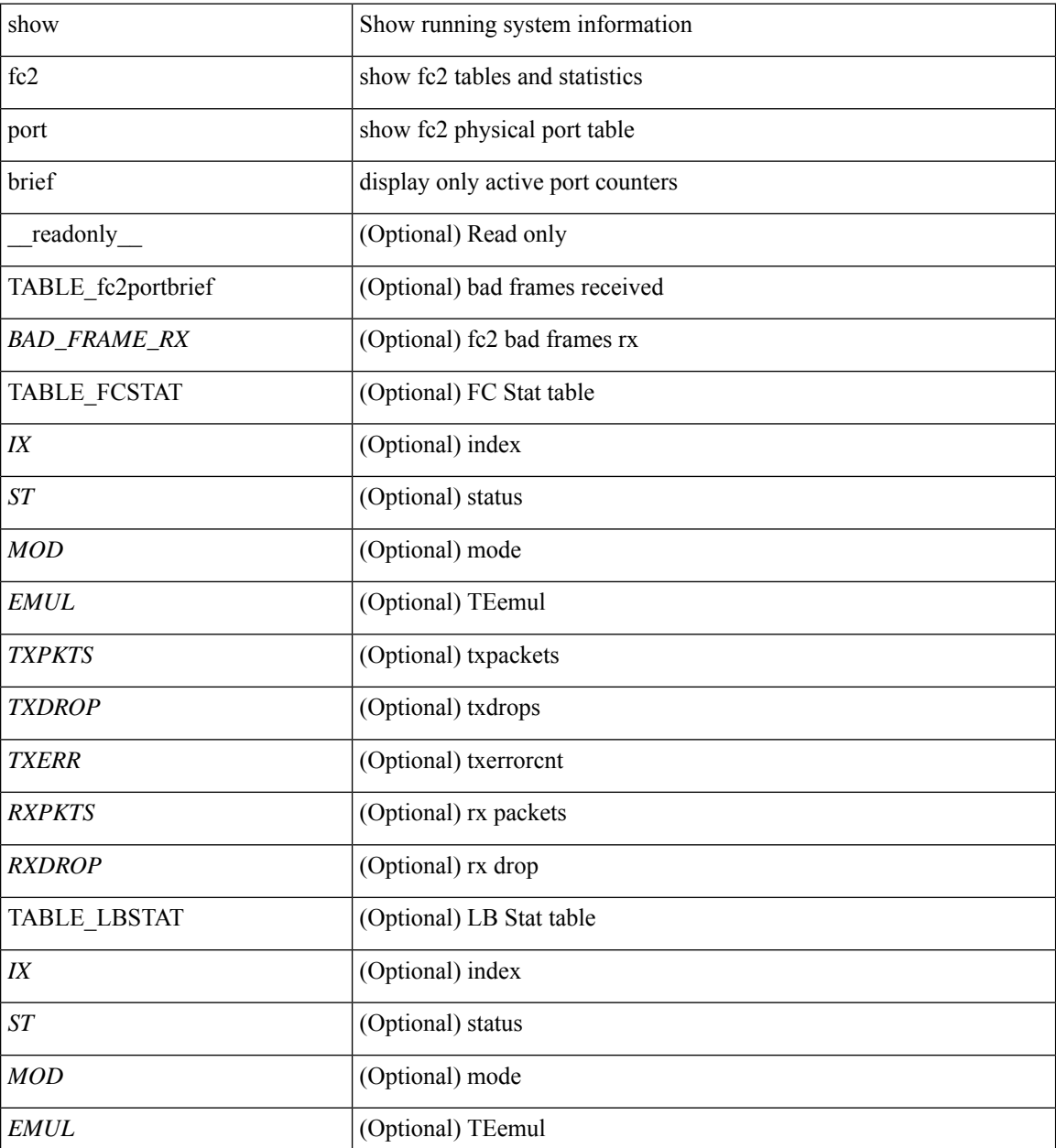

 $\mathbf{l}$ 

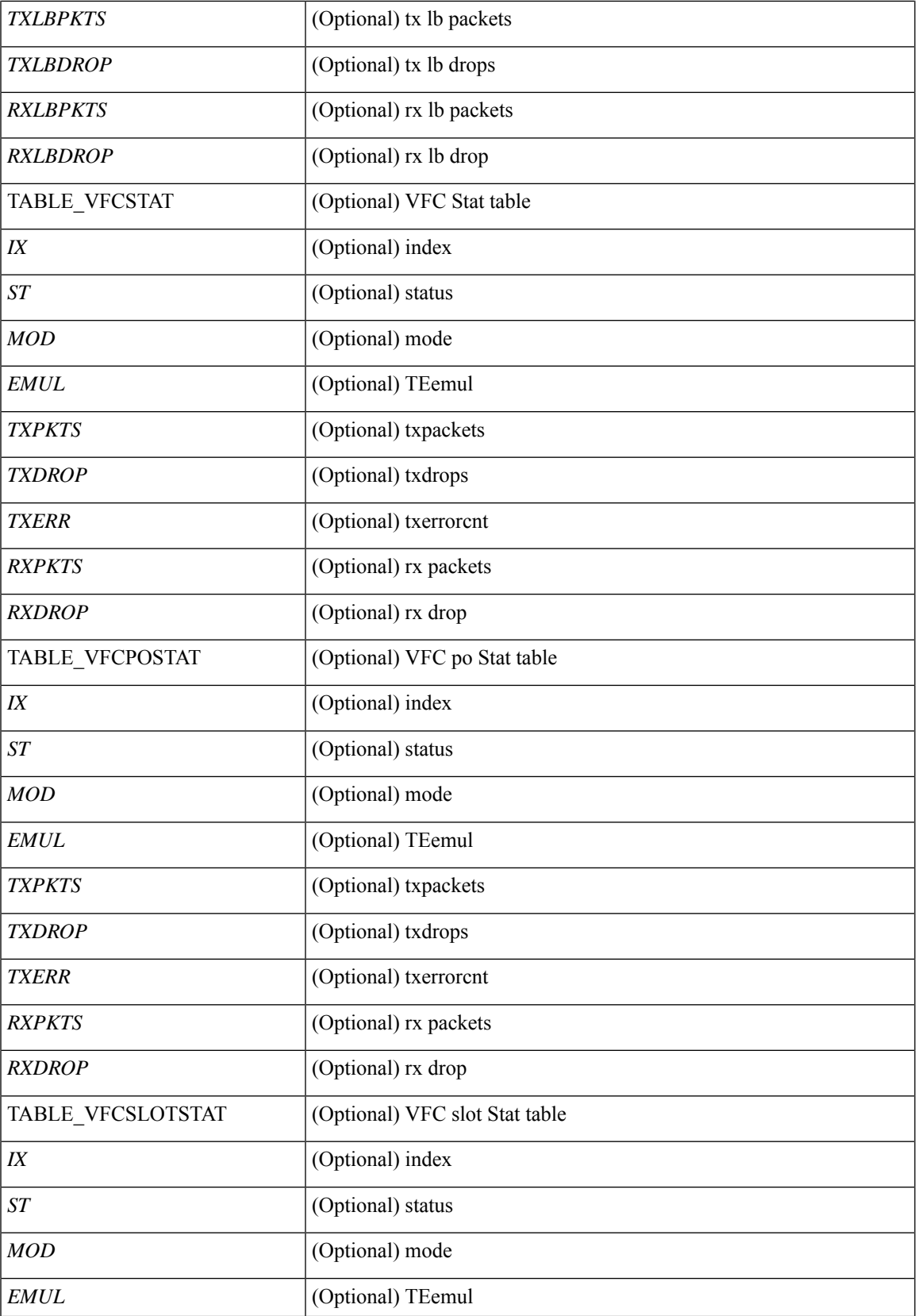

I

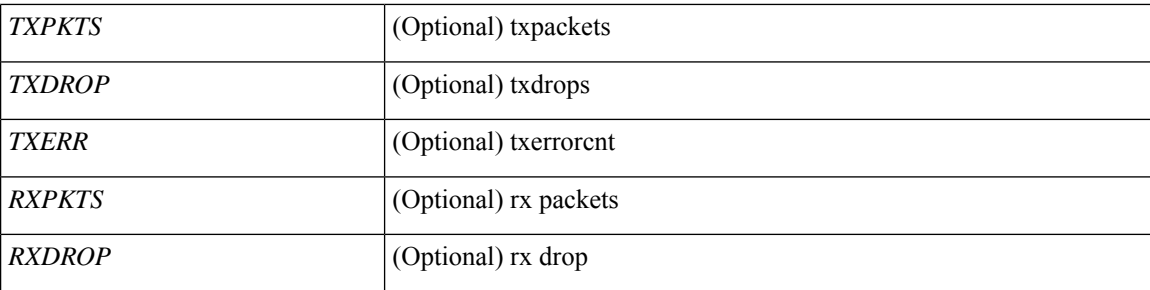

#### **Command Mode**

• /exec

i.

### **show fc2 port drops**

show fc2 port drops [ \_\_readonly \_ [ TABLE\_FCSTAT <IX> <ST> <MOD> <EMUL> <TXPKTS> <TXDROP> <TXERR> <RXPKTS> <RXDROP> ] [ TABLE\_LBSTAT <IX> <ST> <MOD> <EMUL> <TXLBPKTS> <TXLBDROP> <RXLBPKTS> <RXLBDROP> ][ TABLE\_VFCSTAT <IX> <ST> <MOD> <EMUL> <TXPKTS> <TXDROP> <TXERR> <RXPKTS> <RXDROP> ] [ TABLE\_VFCPOSTAT <IX> <ST> <MOD> <EMUL> <TXPKTS> <TXDROP> <TXERR> <RXPKTS> <RXDROP> ] [ TABLE\_VFCSLOTSTAT <IX> <ST> <MOD> <EMUL> <TXPKTS> <TXDROP> <TXERR> <RXPKTS> <RXDROP> ] ]

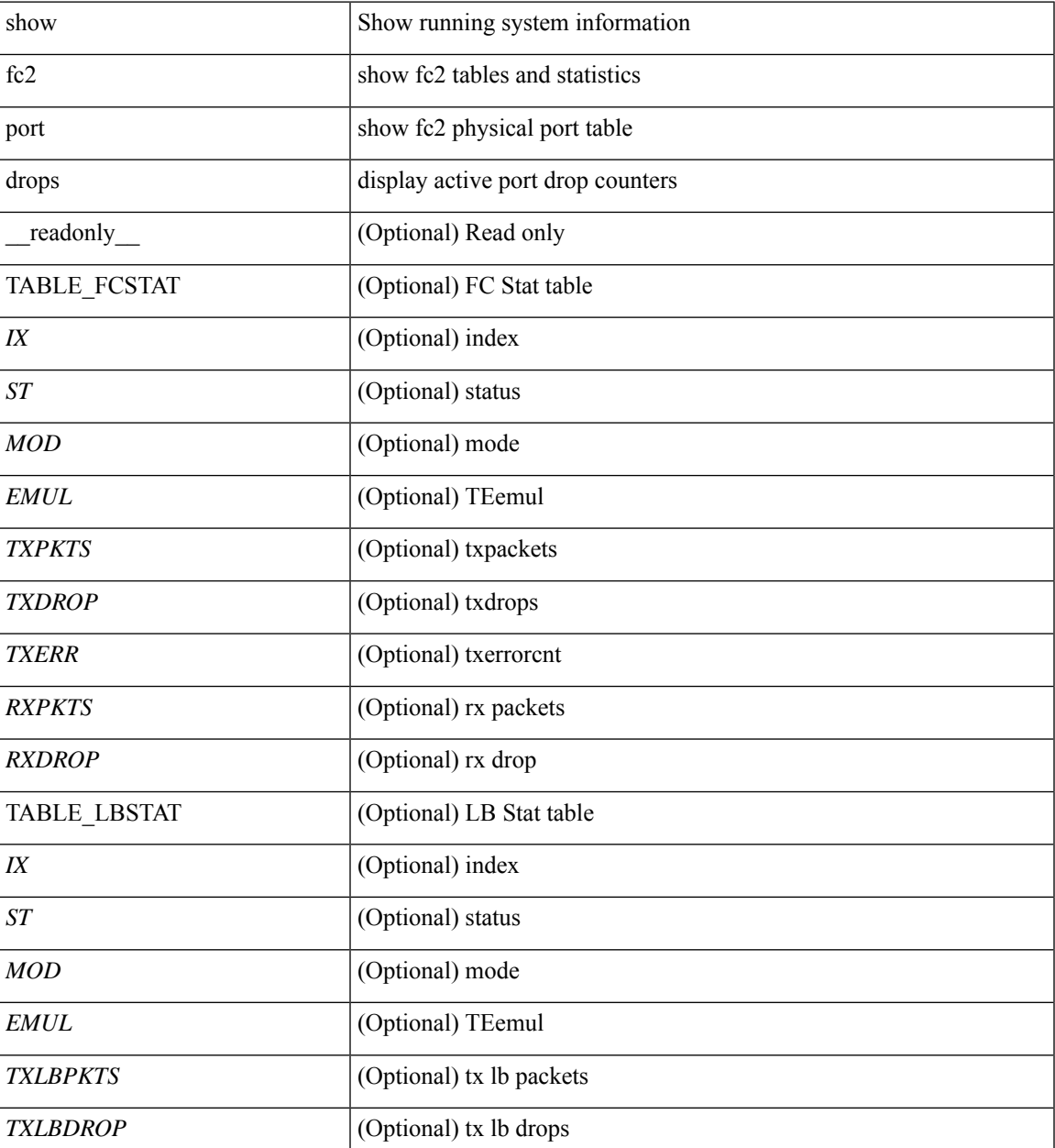

I

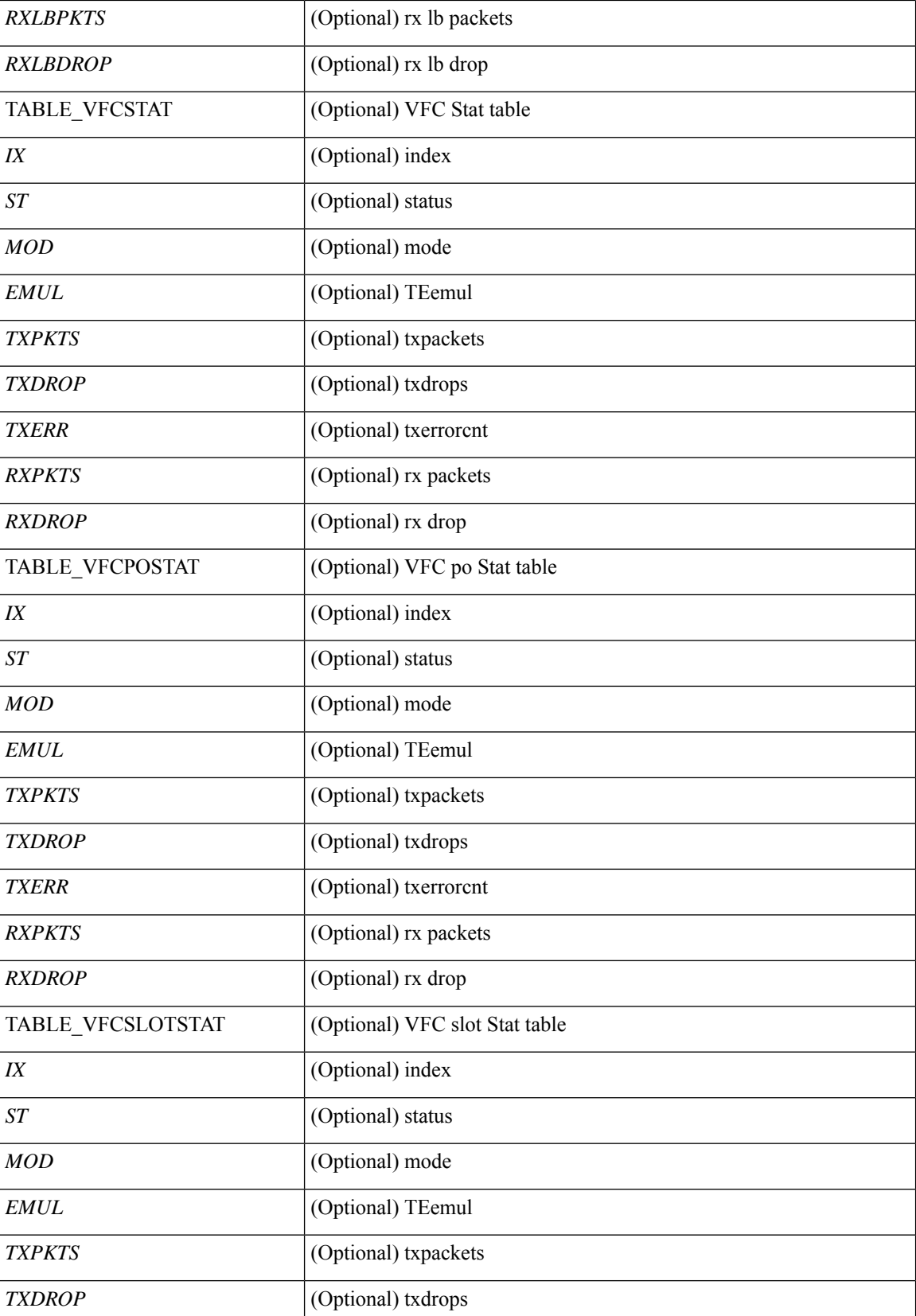

 $\mathbf l$ 

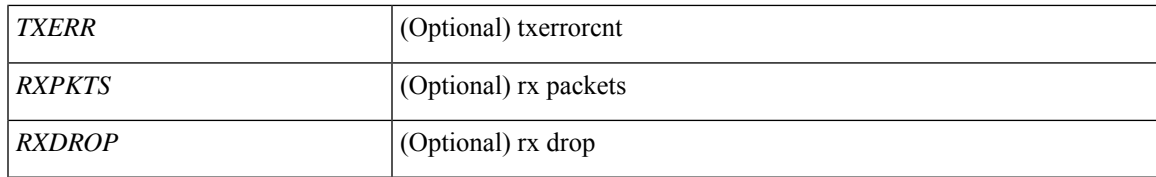

**Command Mode**

### **show fc2 port state**

show fc2 port state [ \_\_readonly \_\_ [ TABLE\_FCPORTSTATE [ <PORT\_STRING> ] [ <PORT\_NO> ] [ <UP\_DOWN\_CNTR> ][[ <UP\_STRING> ] + [ <UP\_TIME> ] + [ <UP\_REFTIME> ] + [ <DOWN\_STRING> ] + [ <DOWN\_TIME> ] + [ <DOWN\_REFTIME> ] + ] + ] [ TABLE\_VFCPORTSTATE [ <PORT\_STRING> ] [ <PORT\_NO> ] [ <UP\_DOWN\_CNTR> ] [ [ <UP\_STRING> ] + [ <UP\_TIME> ] + [ <UP\_REFTIME>  $| + |$  <DOWN\_STRING>  $| + |$  <DOWN\_TIME>  $| + |$  <DOWN\_REFTIME>  $| + | + |$ TABLE\_VFCPOPORTSTATE [ <PORT\_STRING> ] [ <PORT\_NO> ] [ <UP\_DOWN\_CNTR> ] [ [ <UP\_STRING> ] + [ <UP\_TIME> ] + [ <UP\_REFTIME> ] + [ <DOWN\_STRING> ] + [ <DOWN\_TIME> ] + [ <DOWN\_REFTIME> ] + ] + ] [ TABLE\_VFCPORTSLOTSTATE [ <PORT\_STRING> ] [ <PORT\_NO> ] [ <UP\_DOWN\_CNTR> ] [ [ <UP\_STRING> ] + [ <UP\_TIME> ] + [ <UP\_REFTIME> ] + [  $\leq$ DOWN\_STRING> ] + [  $\leq$ DOWN\_TIME> ] + [  $\leq$  DOWN\_REFTIME> ] + ] + ] ]

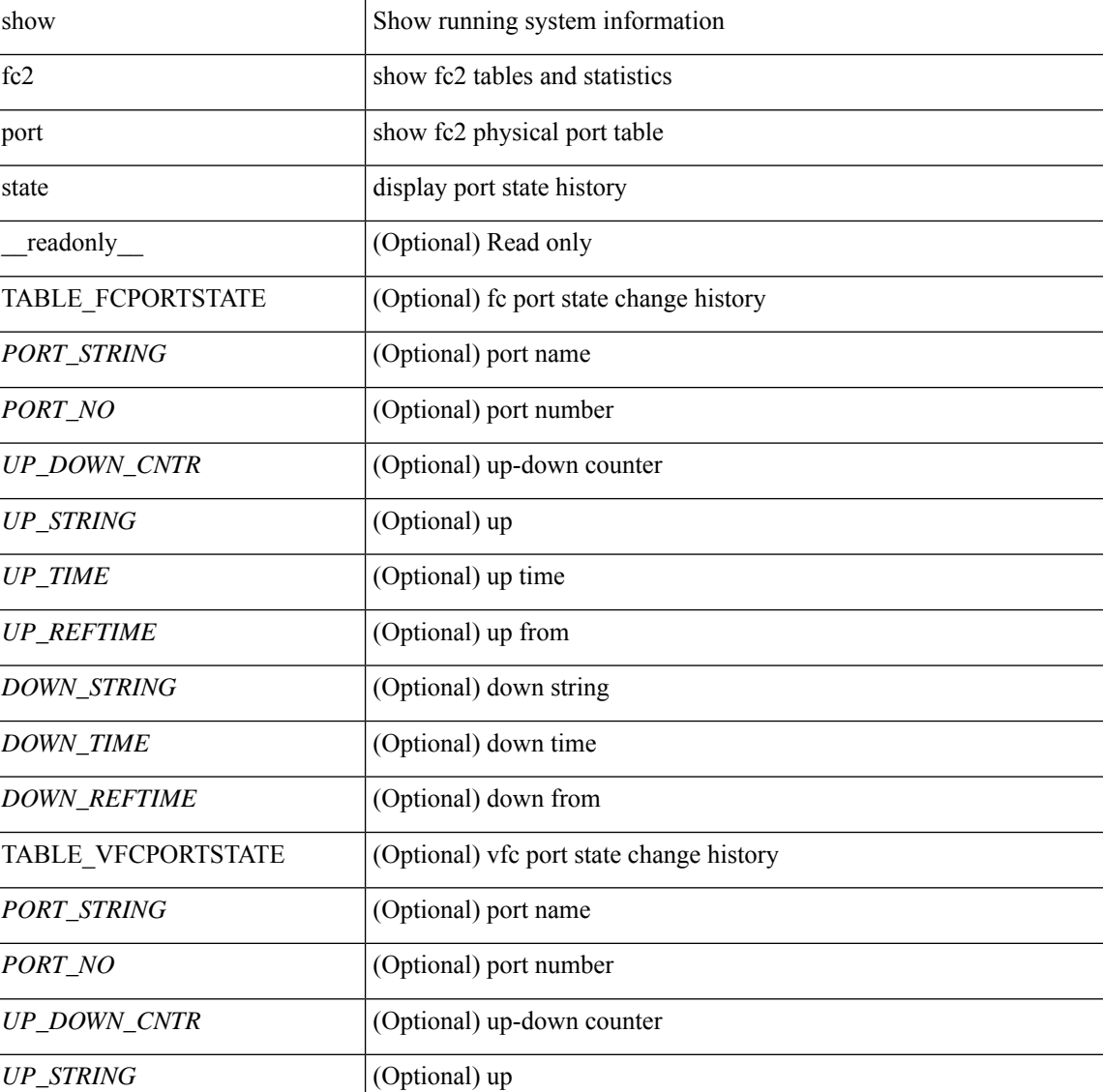

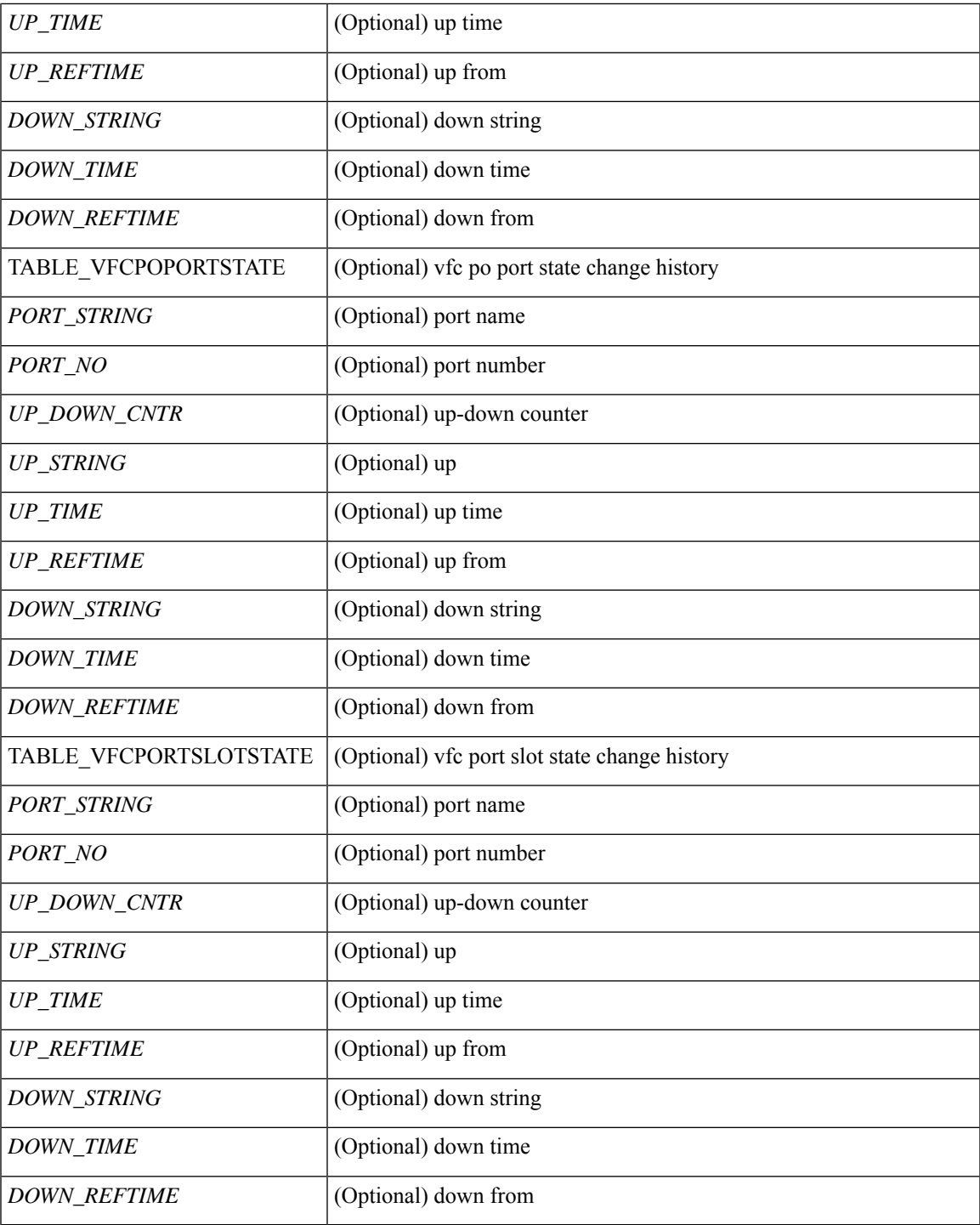

**Command Mode**

• /exec

 $\mathbf{l}$ 

### **show fc2 socket**

show fc2 socket [ \_\_readonly\_\_ { TABLE\_fc2socket <SOCKET> <REFCNT> <PROTOCOL> <FLAGS> <PID> <RCVBUF> <RMEM\_USED> <QLEN> <NOTSK> } ]

### **Syntax Description**

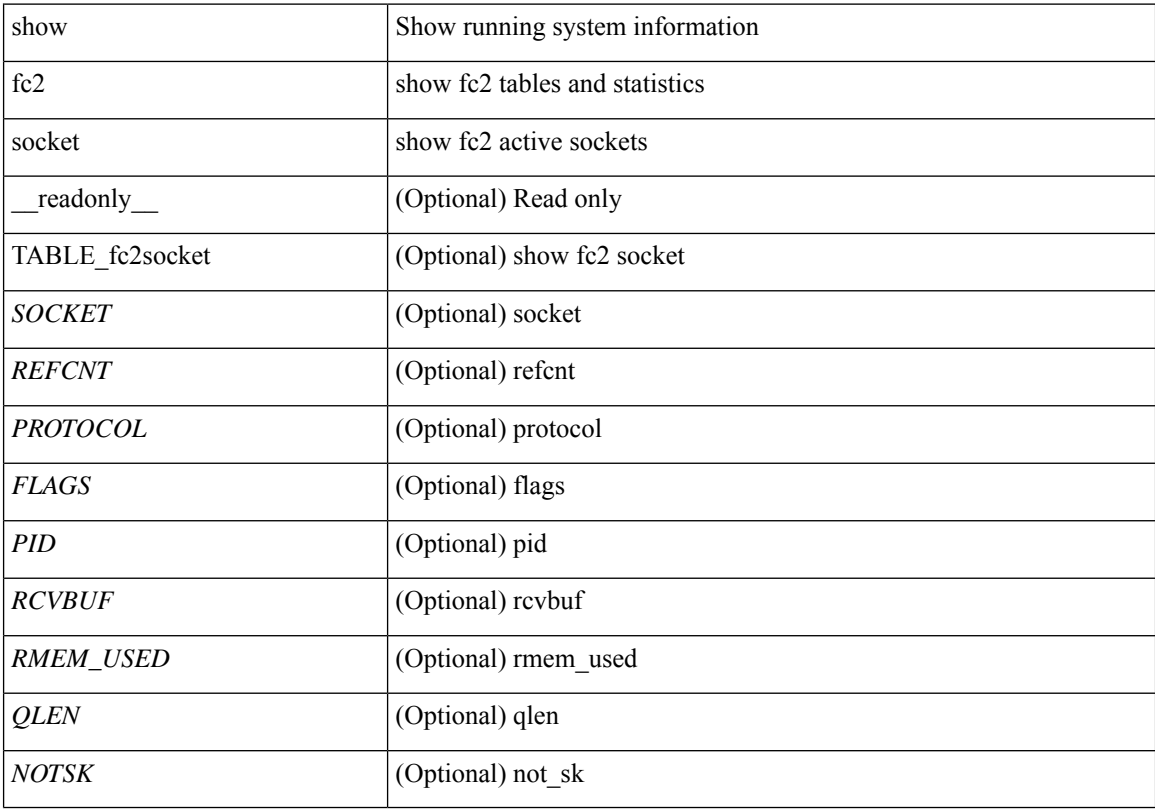

**Command Mode**

# **show fc2 sockexch**

show fc2 sockexch [ \_\_readonly\_\_ { TABLE\_fc2sockexch <SOCKET> <VSAN> <X\_ID> <OX\_ID>  $\langle RX\_ID \rangle \langle 0\_ID \rangle \langle R\_ID \rangle \langle ESTAT \rangle \langle STATE \rangle \langle CS \rangle \langle TYPE \rangle \langle SK \rangle$ 

### **Syntax Description**

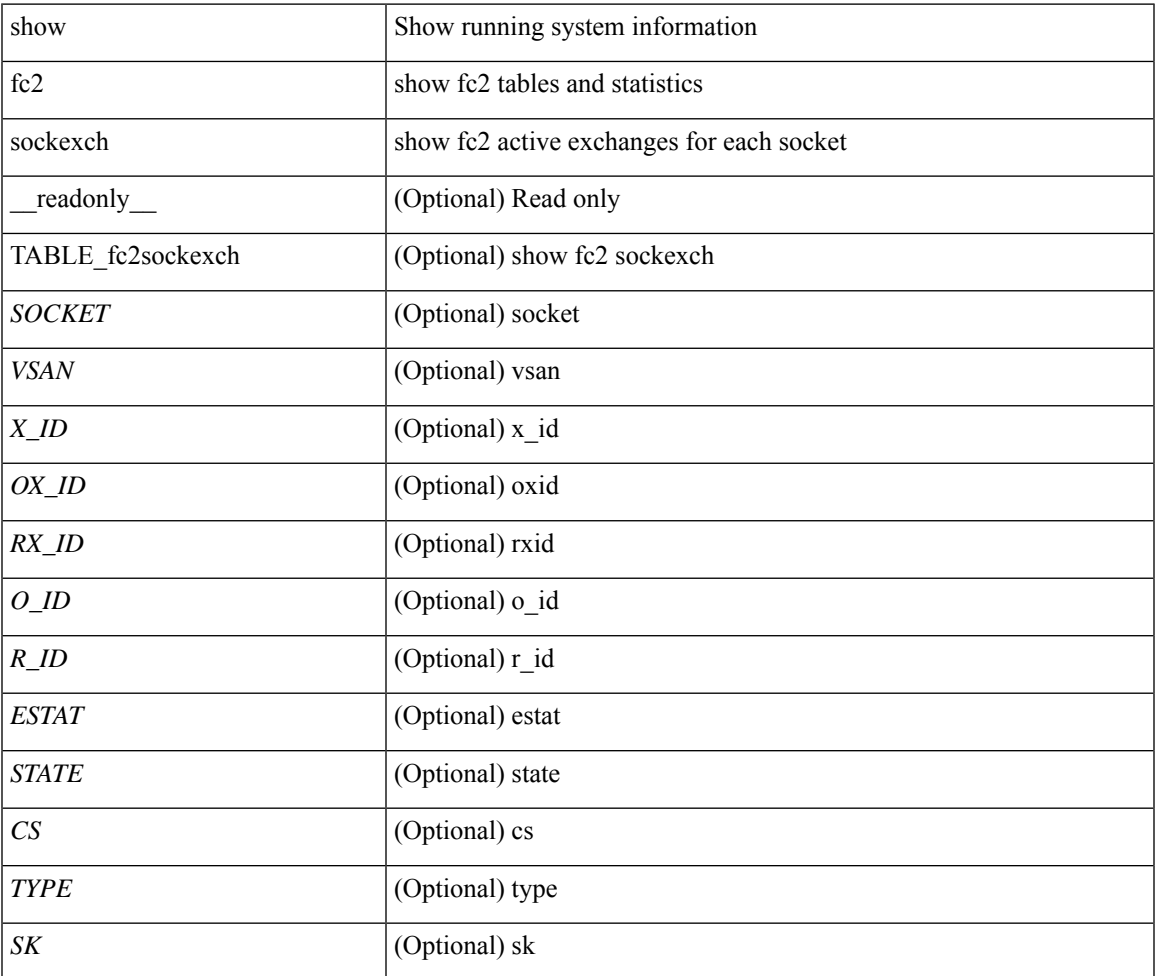

#### **Command Mode**

# **show fc2 socknotify**

show fc2 socknotify [ \_\_readonly\_\_ { TABLE\_fc2socknotify <SOCKET> <ADDRESS> <REF> <VSAN> <D\_ID> <MASK> <FL> <ST> <IFINDEX> } ]

### **Syntax Description**

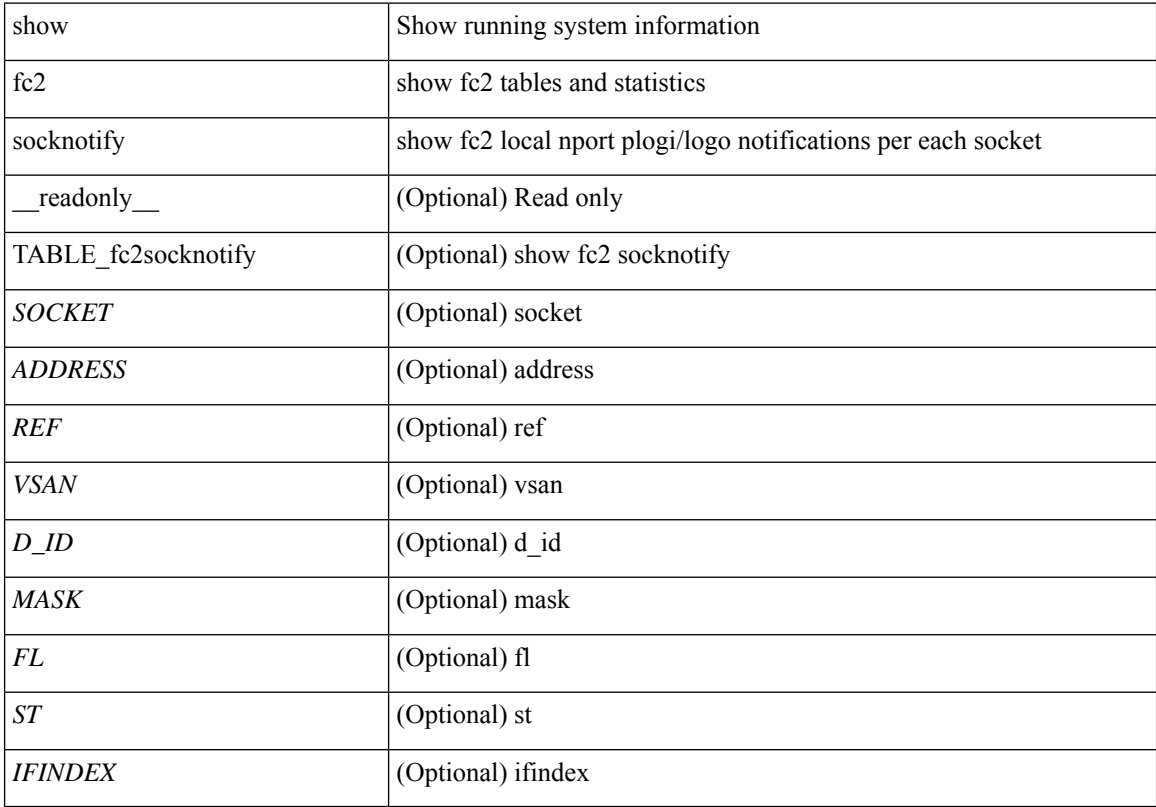

### **Command Mode**

# **show fc2 socknport**

show fc2 socknport [ \_\_readonly\_\_ { TABLE\_fc2socknport <SOCKET> <ADDRESS> <REF> <VSAN> <D\_ID> <MASK> <FL> <ST> <IFINDEX> } ]

### **Syntax Description**

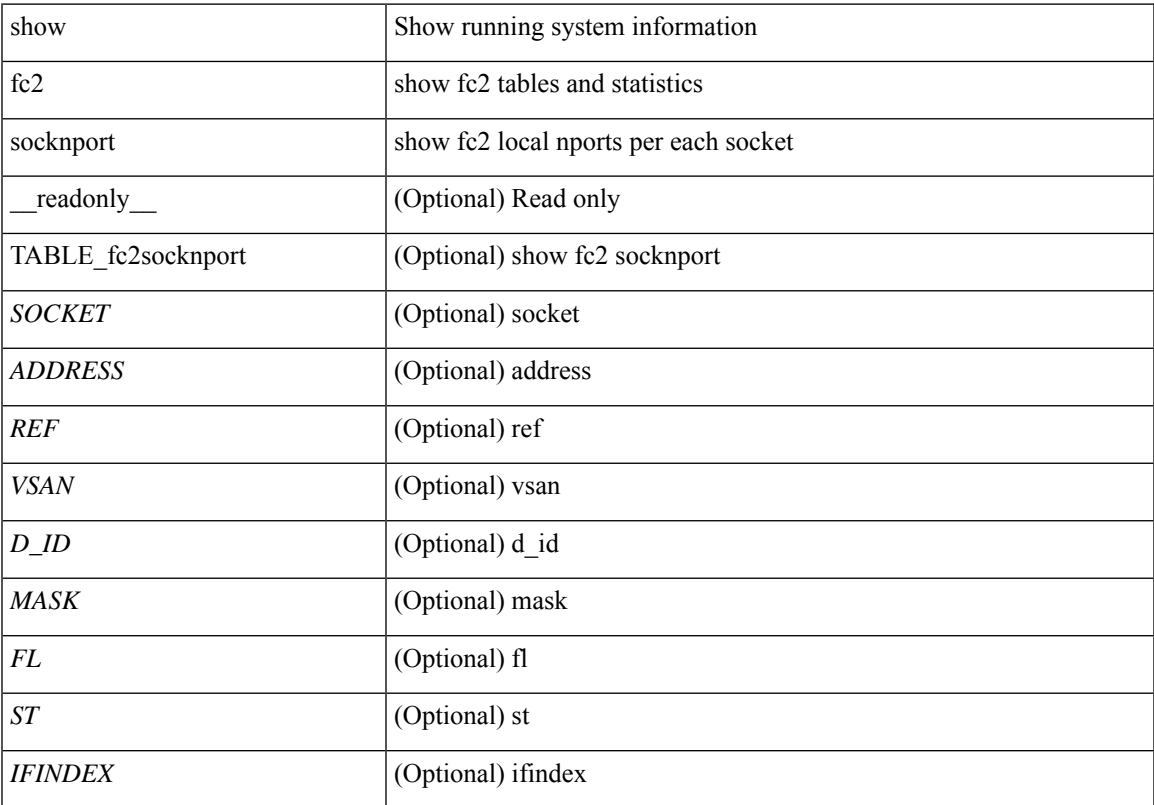

### **Command Mode**

### **show fc2 vsan**

show fc2 vsan [ \_\_readonly \_\_ { TABLE\_fc2vsan <VSAN> <X\_ID> <E\_D\_TOV> <R\_A\_TOV> <WWN> <IOP\_MODE> } ]

### **Syntax Description**

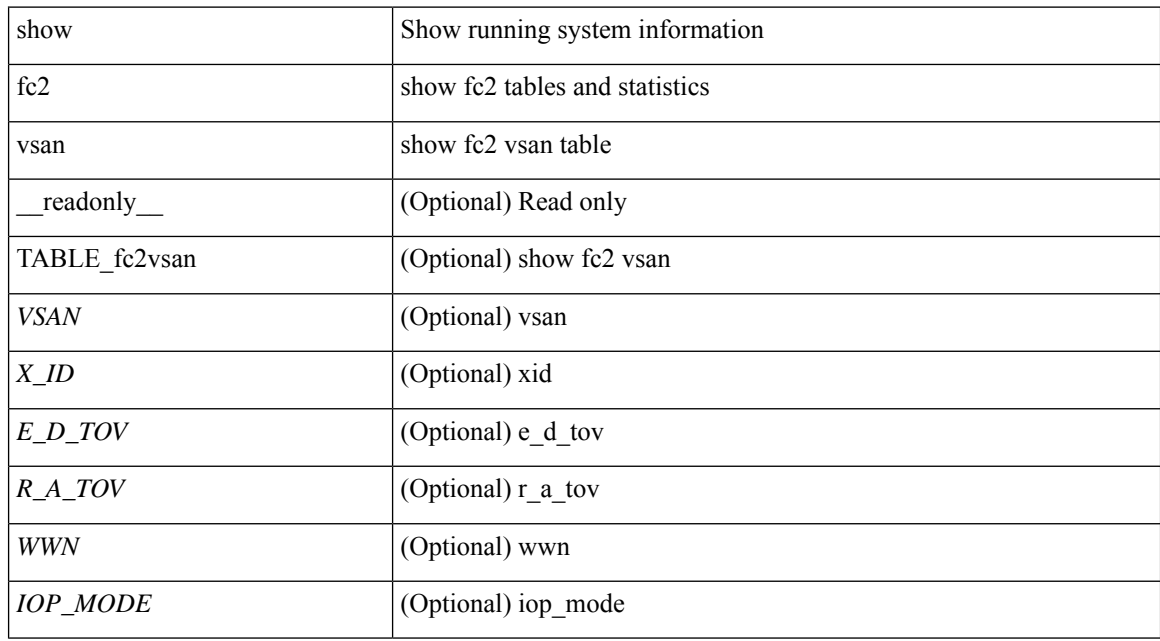

#### **Command Mode**

### **show fcalias**

show fcalias [ [ name <s0> ] [ [ pending ] [ vsan <i0> ] ] ]

### **Syntax Description**

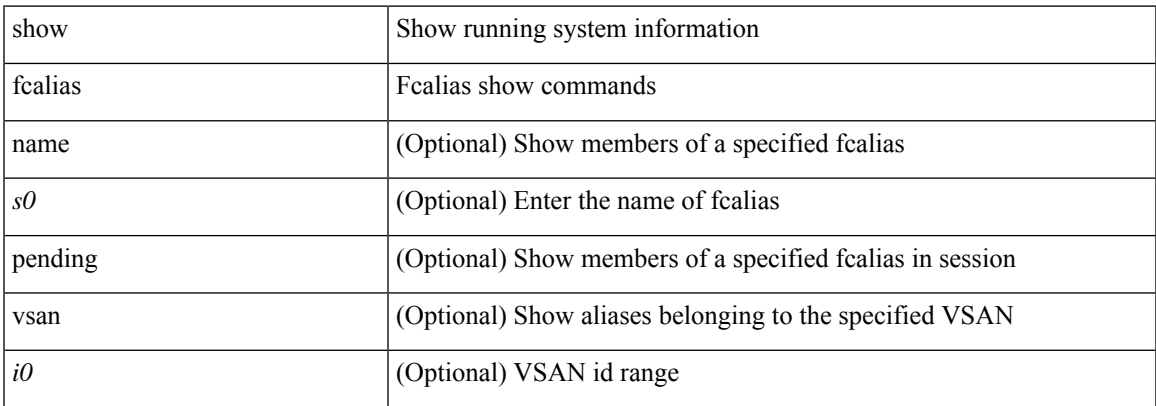

#### **Command Mode**

# **show fcdomain**

show fcdomain

### **Syntax Description**

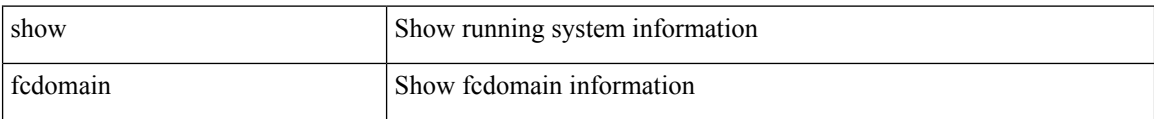

#### **Command Mode**

• /exec

i.

# **show fcdomain address-allocation**

show fcdomain address-allocation [ { cache | vsan <i0> } ]

### **Syntax Description**

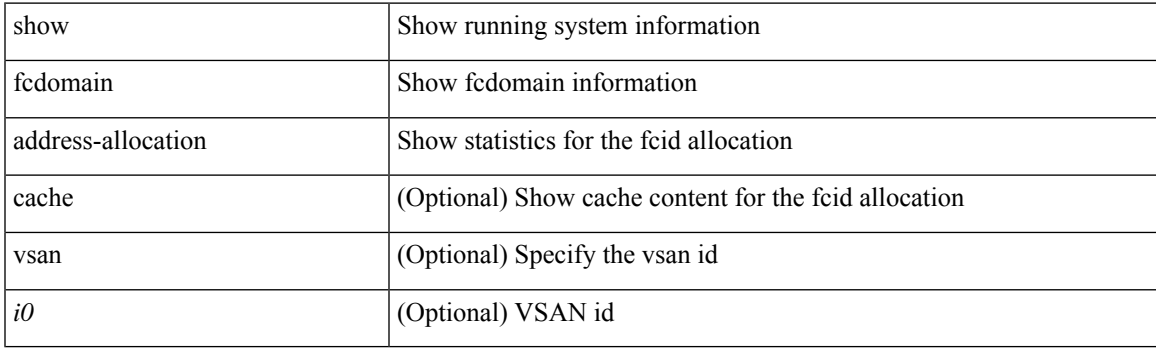

**Command Mode**

# **show fcdomain allowed**

show fcdomain allowed [ vsan <i0> ]

#### **Syntax Description**

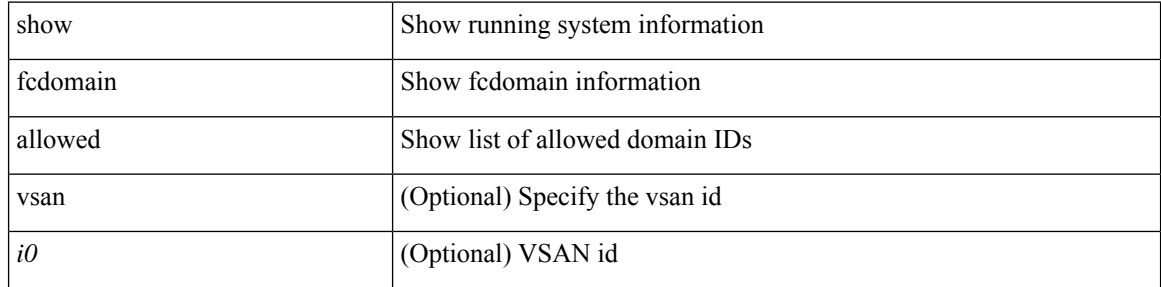

#### **Command Mode**

# **show fcdomain domain-list**

show fcdomain domain-list [ vsan <i0> ]

#### **Syntax Description**

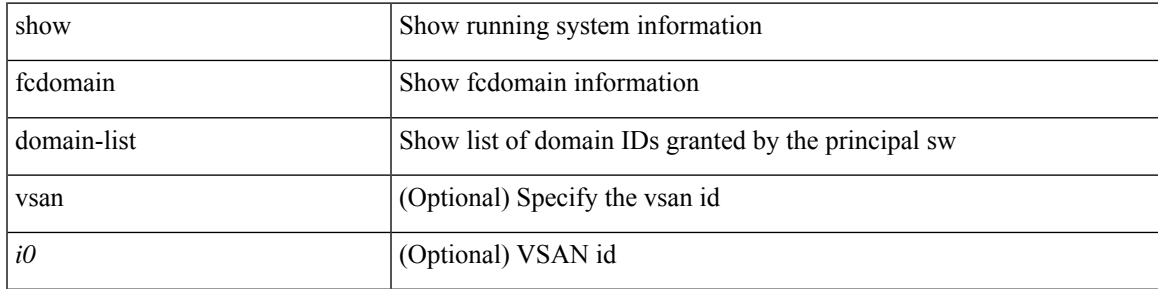

### **Command Mode**

# **show fcdomain fcid persistent**

show fcdomain fcid persistent [ { unused [ vsan <i0> ] | vsan1 <i1> } ]

### **Syntax Description**

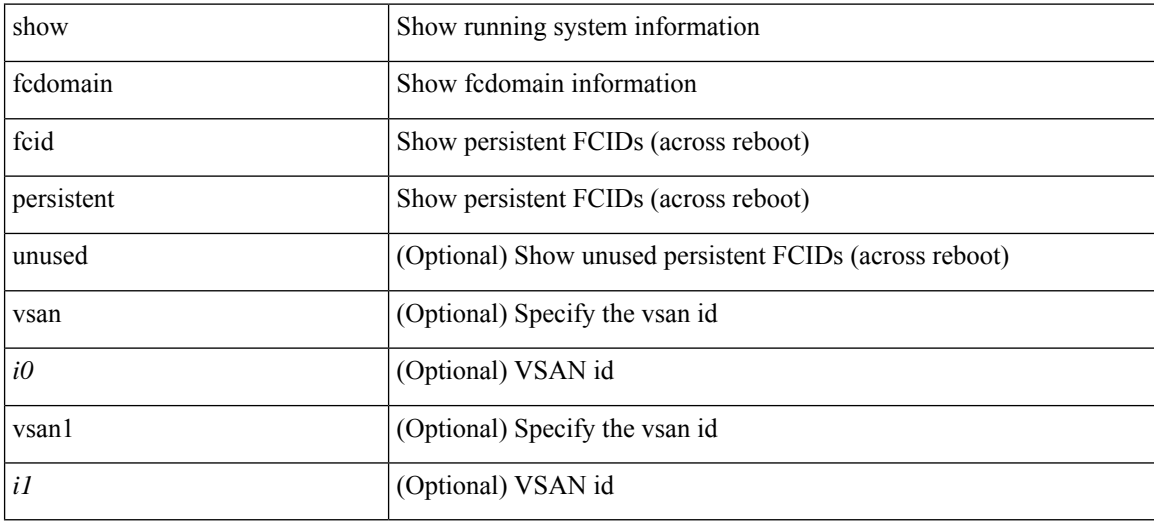

#### **Command Mode**

# **show fcdomain pending-diff**

show fcdomain pending-diff [ vsan <i0>]

### **Syntax Description**

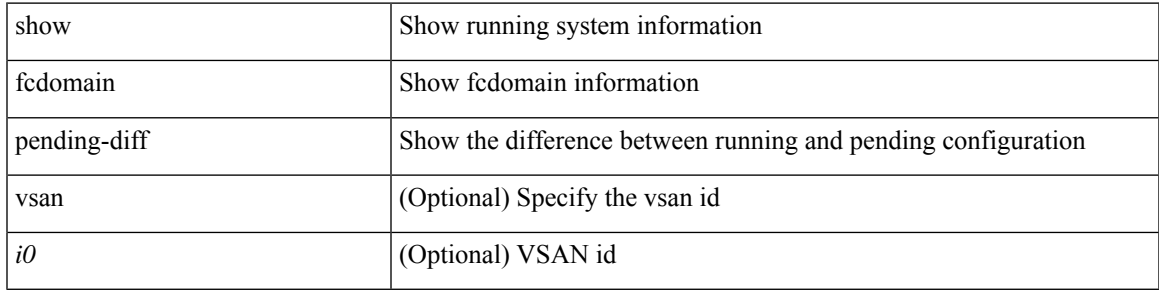

#### **Command Mode**

# **show fcdomain pending**

show fcdomain pending [ vsan  $\leq i0$  > ]

#### **Syntax Description**

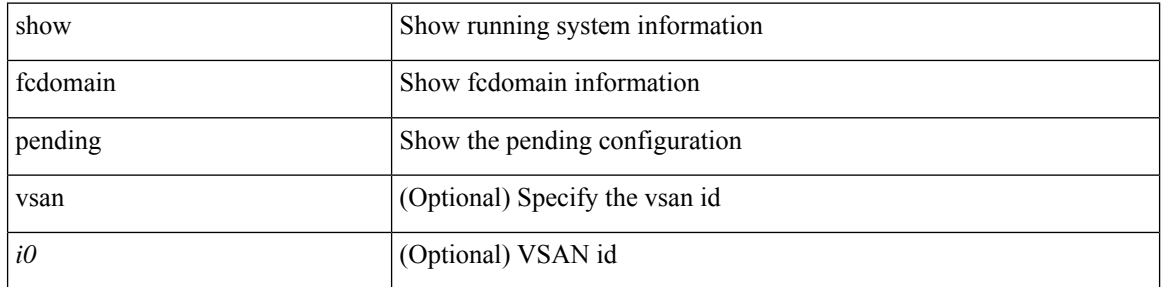

#### **Command Mode**

### **show fcdomain session-status**

show fcdomain session-status [ vsan  $\leq$ i0> ]

#### **Syntax Description**

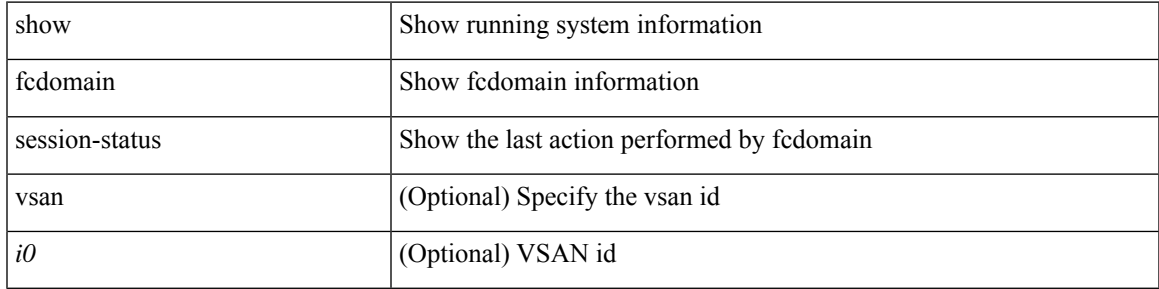

#### **Command Mode**

# **show fcdomain statistics**

show fcdomain statistics [ { interface  $\langle i\theta \rangle$  [ vsan  $\langle i0 \rangle$  ] | vsan1  $\langle i1 \rangle$  } ]

### **Syntax Description**

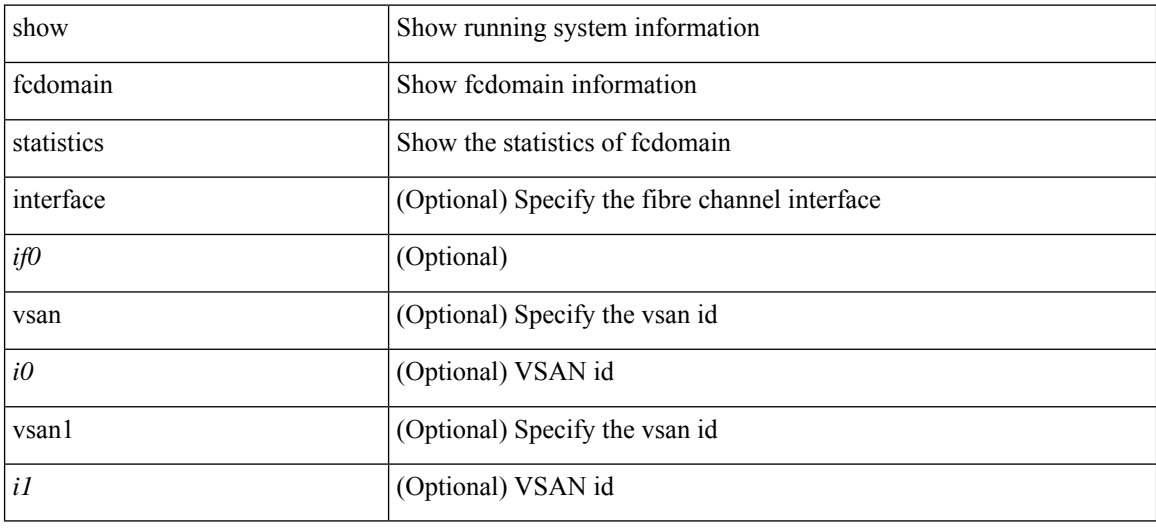

**Command Mode**
I

# **show fcdomain status**

show fcdomain status

#### **Syntax Description**

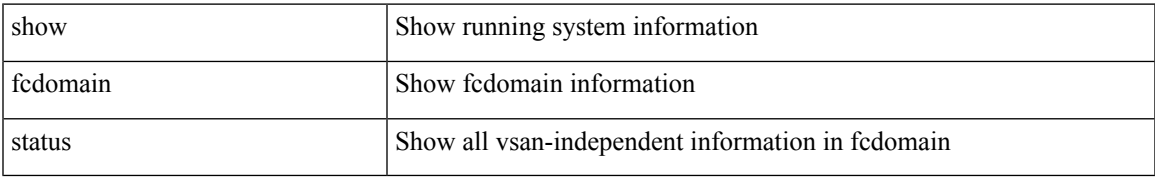

#### **Command Mode**

# **show fcdomain vsan**

show fcdomain vsan <i0>

## **Syntax Description**

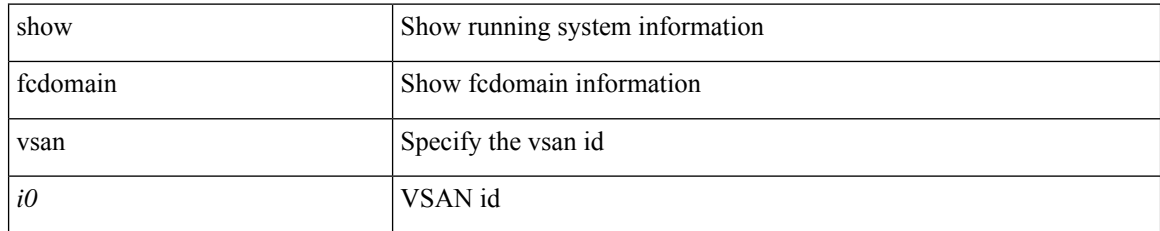

#### **Command Mode**

# **show fcdroplatency**

show fcdroplatency [ { network | switch } ] [ \_\_readonly\_ [ <switch\_latency> ] [ <global\_network\_latency> ] [ TABLE\_vsan\_network\_latency { <vsan-no> <network-latency> } ] ]

## **Syntax Description**

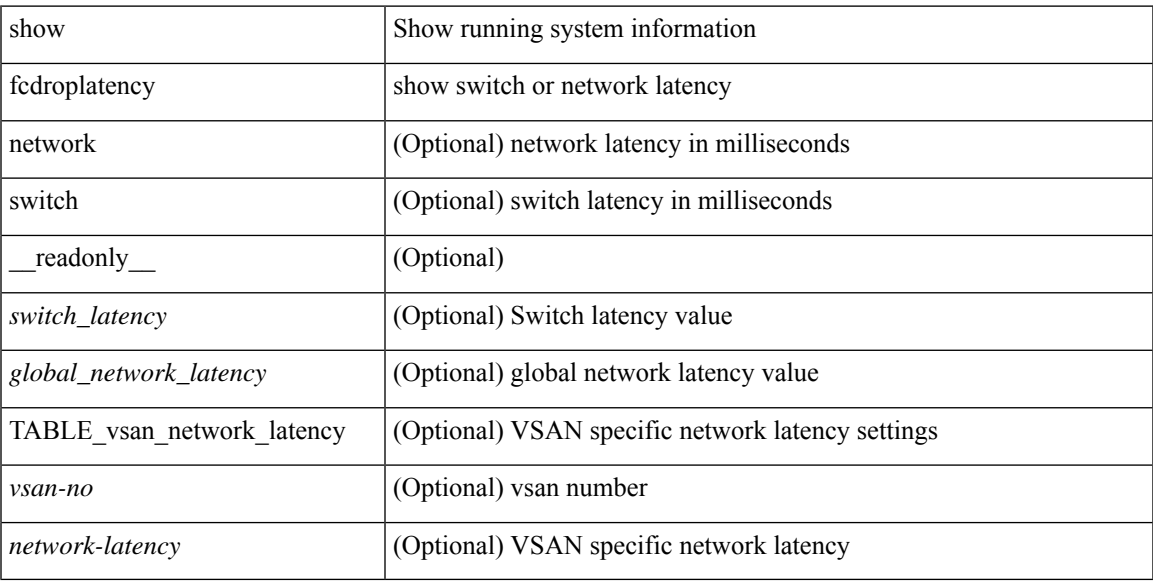

## **Command Mode**

# **show fcid-allocation area**

show fcid-allocation area

#### **Syntax Description**

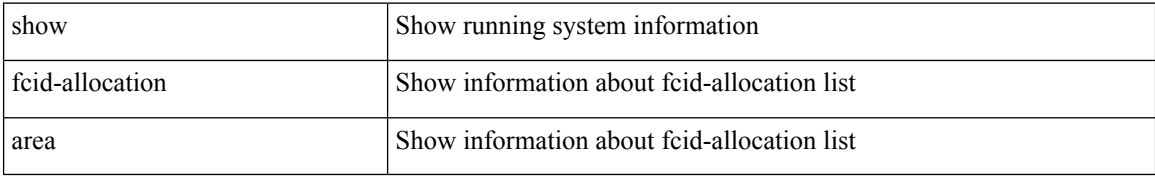

#### **Command Mode**

# **show fcid-allocation company-id-from-wwn**

show fcid-allocation company-id-from-wwn <wwn0>

#### **Syntax Description**

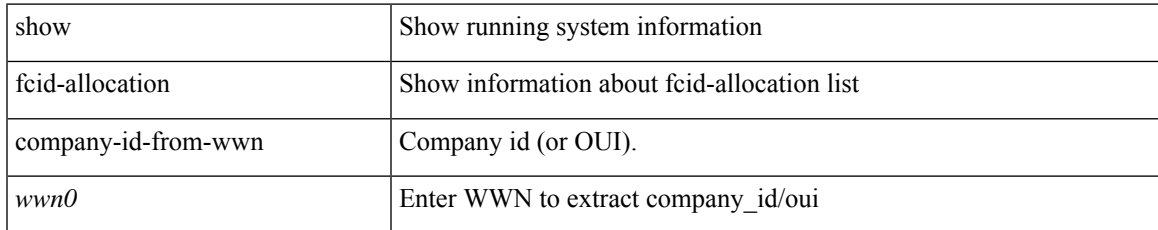

#### **Command Mode**

## **show fcns database**

show fcns database [ { detail [ vsan <i0> ] | domain <i1> [ { detail [ vsan1 <i2> ] | vsan2 <i3> } ] | fcid <fcid4> { detail2 vsan3 <i5> | vsan4 <i6> } | local [ { detail1 [ vsan5 <i7> ] | vsan6 <i8> } ] | npv [ { detail1 [ vsan7  $\langle i9 \rangle$ ] | node\_wwn  $\langle wwn10 \rangle$  [ vsan8  $\langle i11 \rangle$  ] | vsan9  $\langle i12 \rangle$  } ] | proxy-host { detail4 vsan10  $\langle i13 \rangle$  | vsan11  $\langle$ i14> } | vsan12  $\langle$ i15> } ]

#### **Syntax Description**

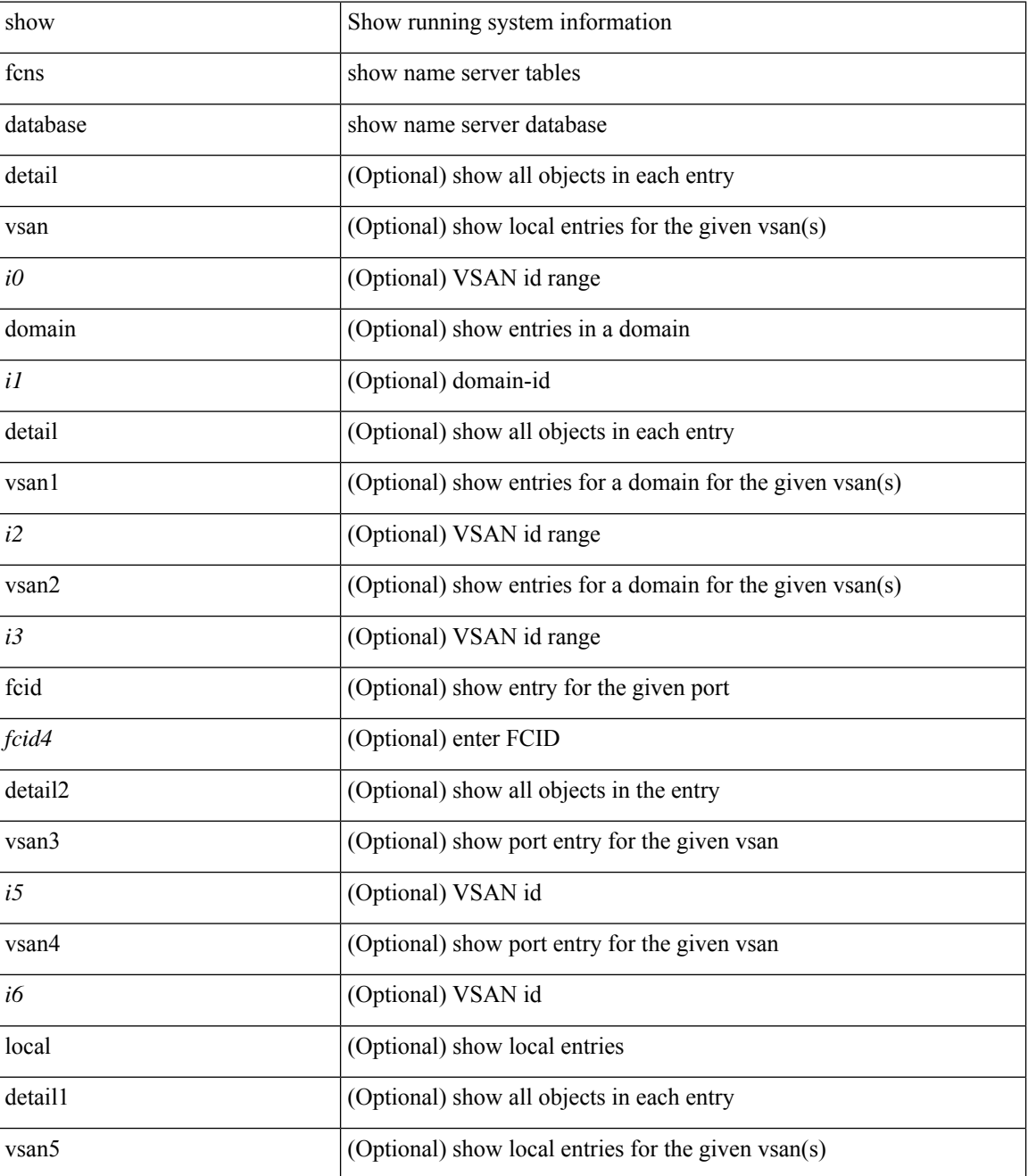

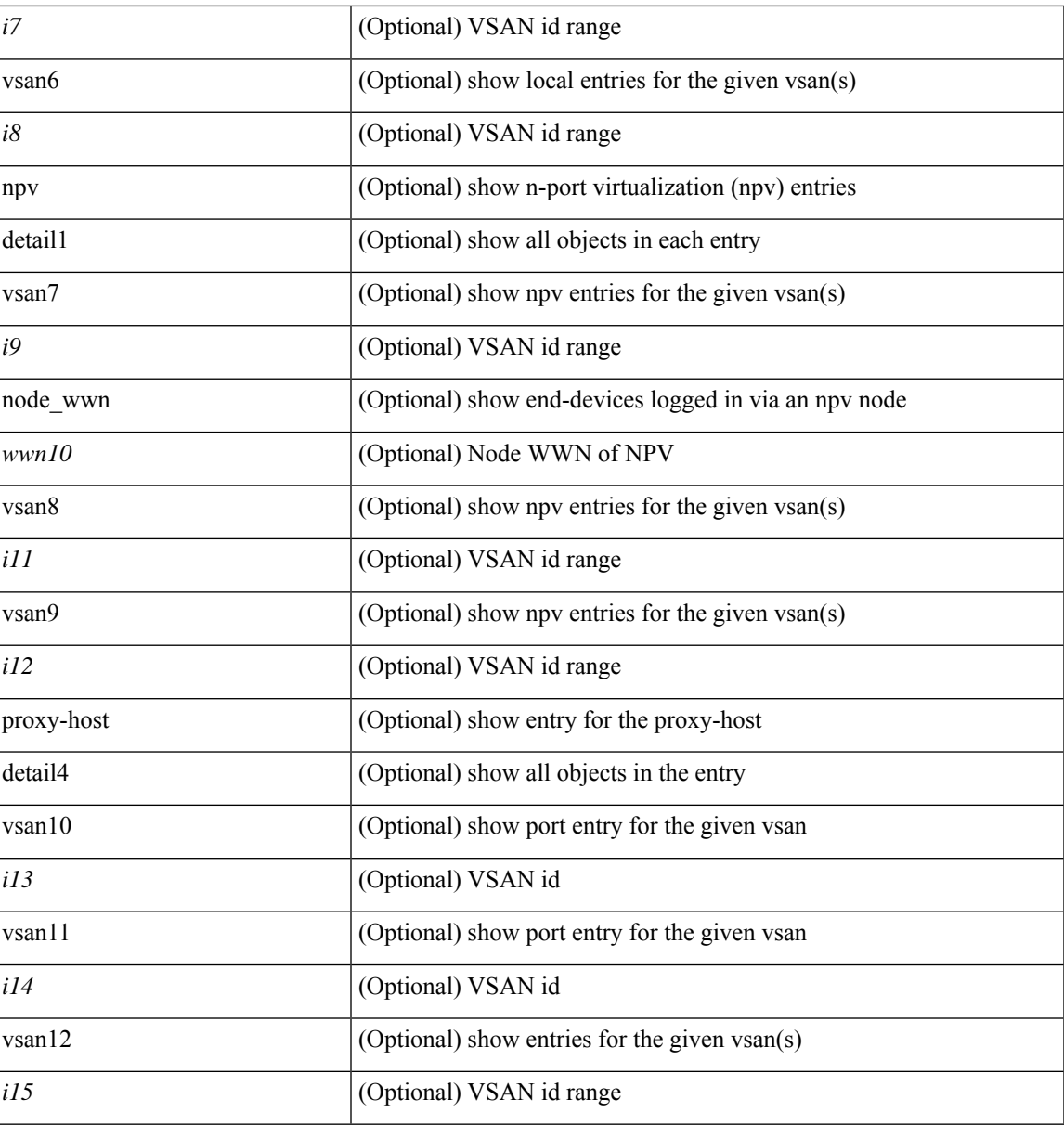

**Command Mode**

• /exec

 $\overline{\phantom{a}}$ 

# **show fcns statistics**

show fcns statistics [ { detail [ vsan <i0> ] | vsan1 <i1> } ]

## **Syntax Description**

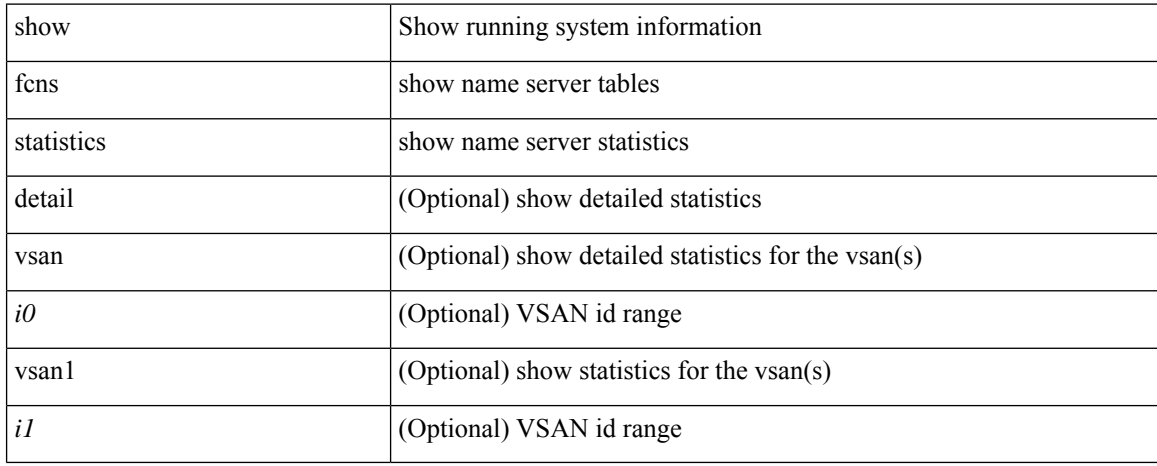

#### **Command Mode**

# **show fcoe-npv issu-impact**

show fcoe-npv issu-impact [ \_readonly \_\_ { <is\_impact> } [ TABLE\_interface <vfc\_intf> <fc\_id> ] ]

## **Syntax Description**

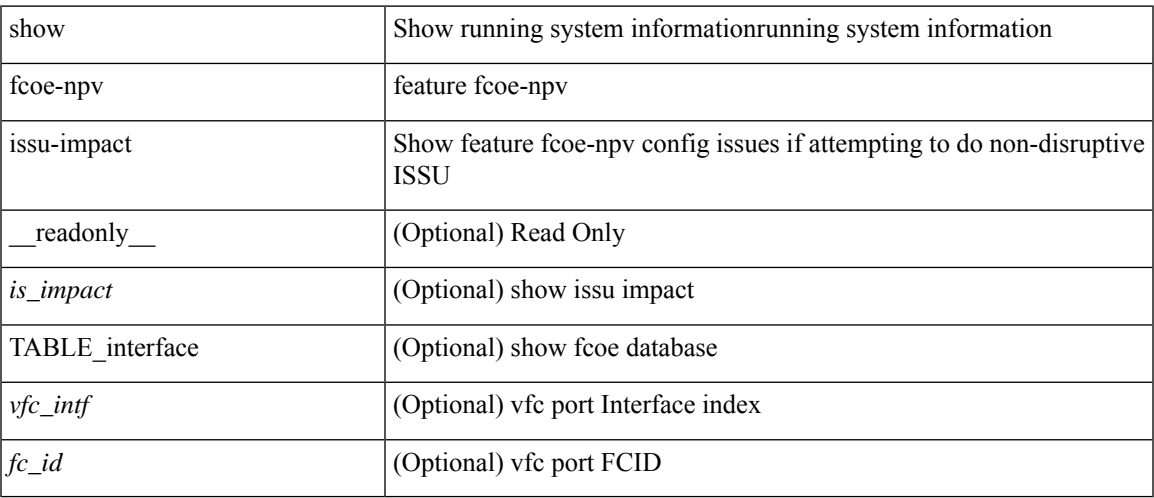

### **Command Mode**

## **show fcoe**

show fcoe [ \_\_readonly\_\_ { TABLE\_fcf <fcf\_if\_index> <fcf\_mac> <fc\_map> <fcf\_priority> <fka\_Advertisement> } [ TABLE\_vfc <vfc\_name> <vfcf\_mac> ] ]

## **Syntax Description**

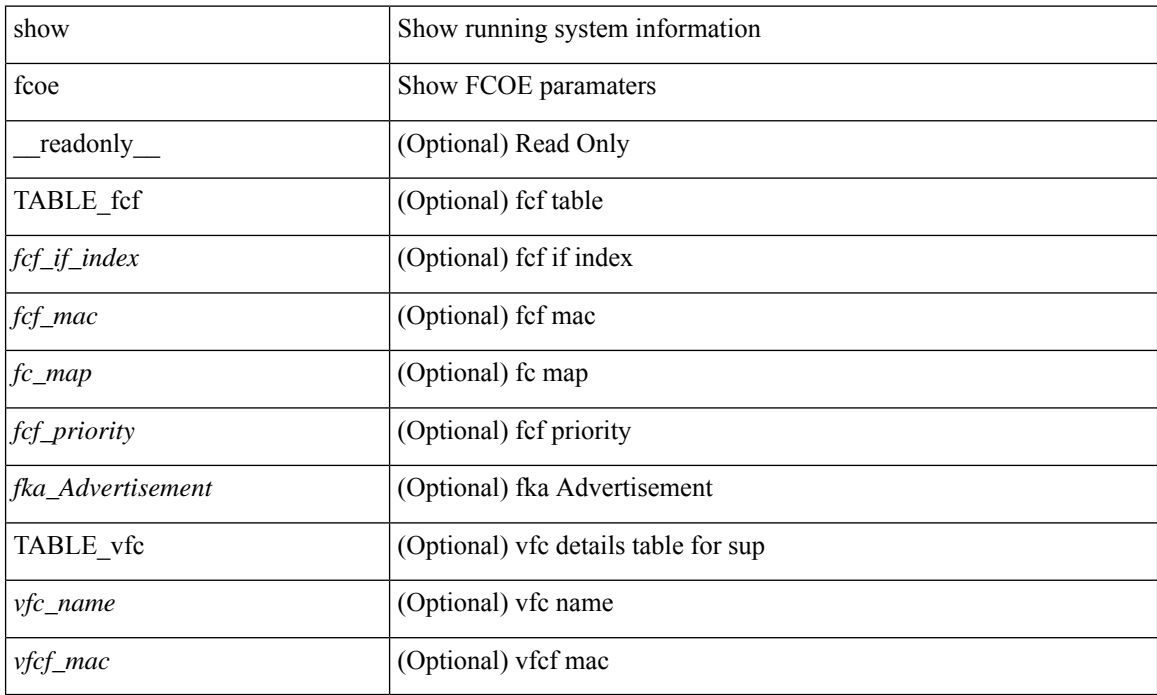

#### **Command Mode**

## **show fcoe database**

show fcoe database [ \_\_readonly \_\_ { TABLE\_interface <interface> [ <fcid> ] [ <port\_name> ] <mac\_address> } <flogi\_count> [ TABLE\_veport <interface> <mac\_address> <vsan> ] ]

## **Syntax Description**

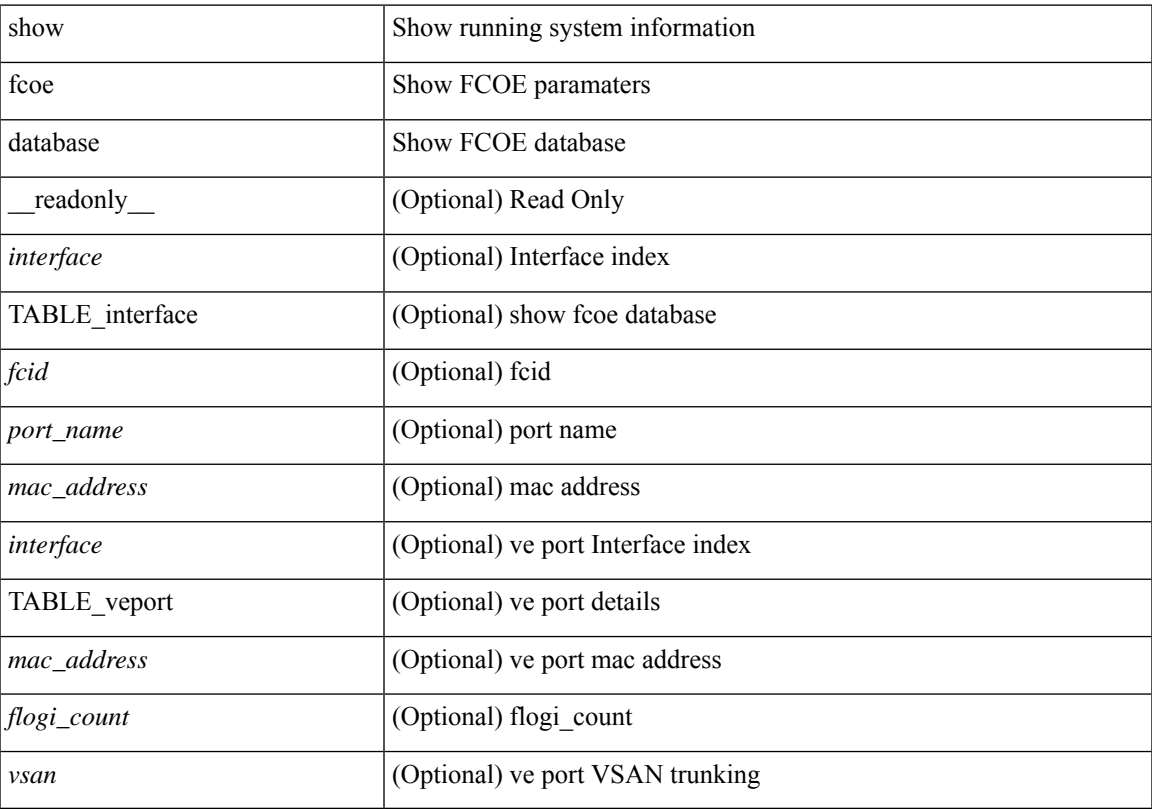

## **Command Mode**

• /exec

## **show fcs database**

show fcs database [ vsan <i0> ]

## **Syntax Description**

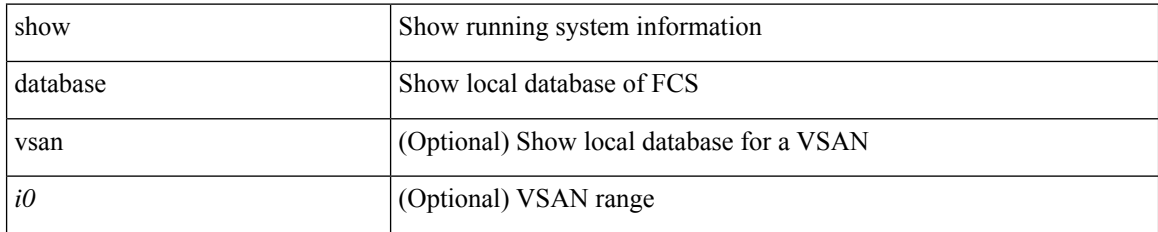

#### **Command Mode**

## **show fcs ie**

 $\overline{\phantom{a}}$ 

show fcs ie  $[$  { nwwn  $\le$ wwn0 $\ge$  vsan  $\le$ i1 $\ge$  | vsan1 $\le$ i2 $\ge$  } ]

## **Syntax Description**

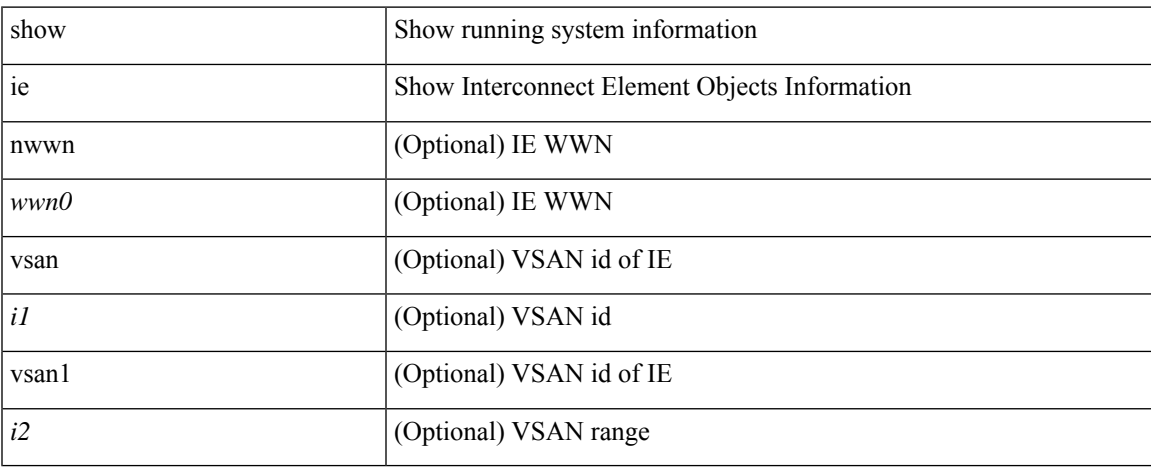

## **Command Mode**

# **show fcs platform**

show fcs platform { name  $\langle s0 \rangle$  vsan  $\langle i0 \rangle$  | vsan1  $\langle i1 \rangle$  }

#### **Syntax Description**

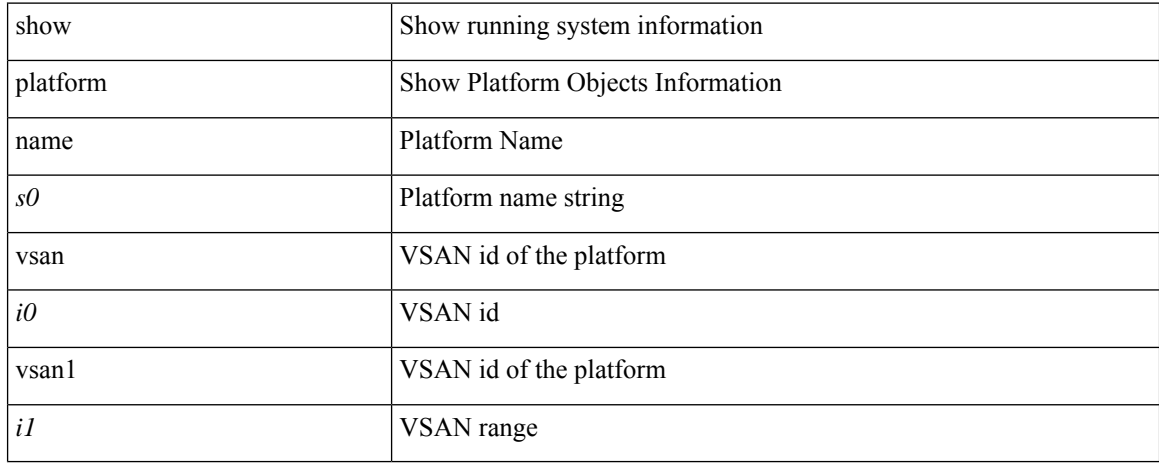

#### **Command Mode**

# **show fcs port**

show fcs port { pwwn <wwn0> vsan <i1> | vsan1 <i2> }

## **Syntax Description**

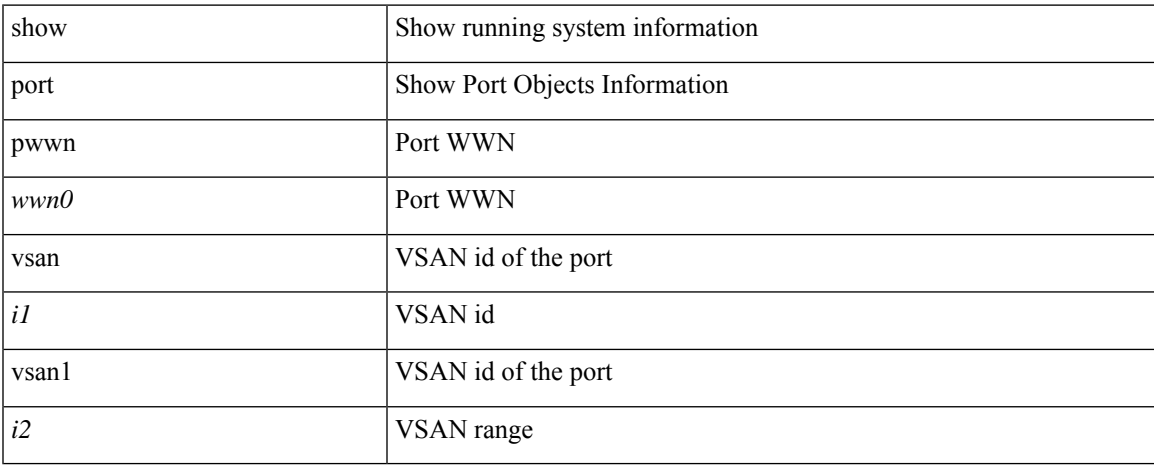

#### **Command Mode**

# **show fcs statistics**

show fcs statistics [ vsan <i0>]

## **Syntax Description**

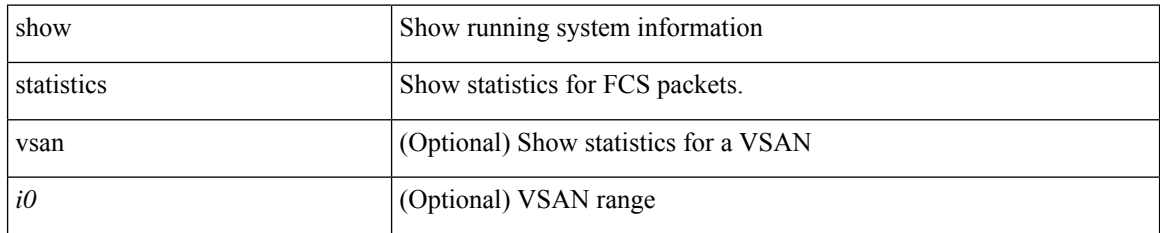

#### **Command Mode**

I

## **show fcs vsan**

show fcs vsan

## **Syntax Description**

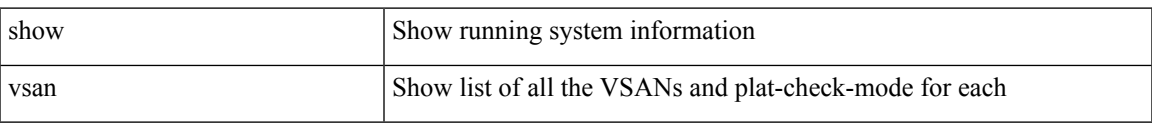

#### **Command Mode**

# **show fctimer**

## show fctimer [ \_\_readonly\_\_ { <F\_S\_TOV> <D\_S\_TOV> <E\_D\_TOV> <R\_A\_TOV> } ]

## **Syntax Description**

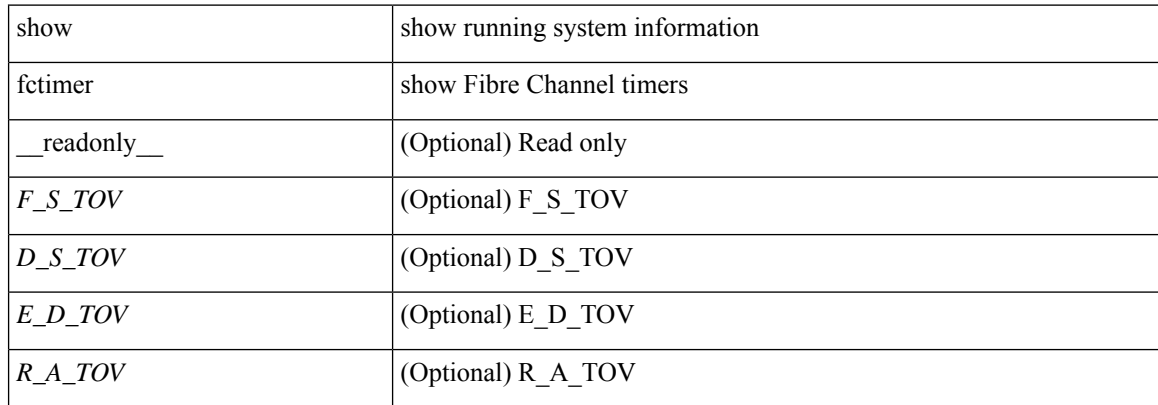

#### **Command Mode**

 $\overline{\phantom{a}}$ 

# **show fctimer D\_S\_TOV**

show fctimer D\_S\_TOV [ vsan <i0> ] [ \_\_readonly\_\_ [ TABLE\_D\_S\_TOV [ <vsan-no> ] <D\_S\_TOV> ] [ <non-exist-vsan> ] ]

## **Syntax Description**

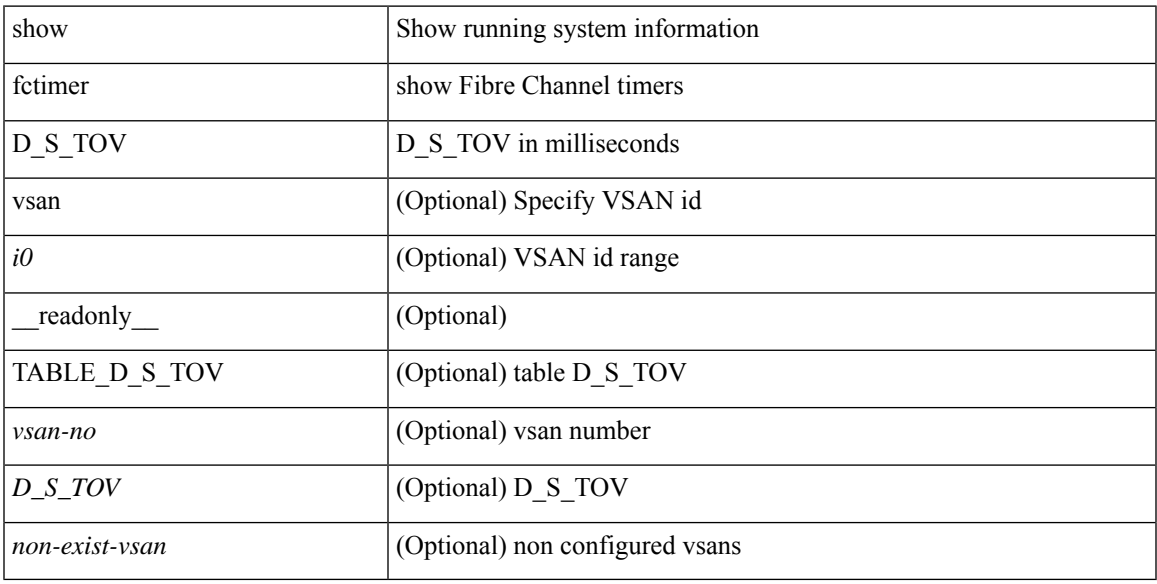

## **Command Mode**

# **show fctimer E\_D\_TOV**

show fctimer E\_D\_TOV [ vsan <i0> ] [ \_\_readonly\_\_ [ TABLE\_E\_D\_TOV [ <vsan-no> ] <E\_D\_TOV> ] [ <non-exist-vsan>]]

## **Syntax Description**

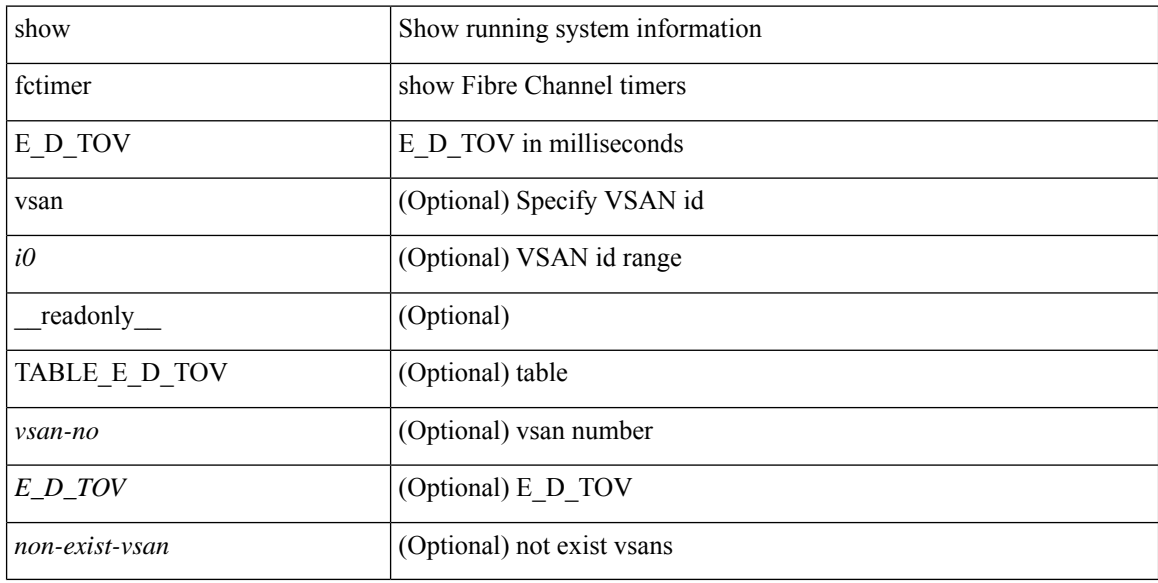

#### **Command Mode**

 $\overline{\phantom{a}}$ 

# **show fctimer F\_S\_TOV**

show fctimer F\_S\_TOV [ vsan <i0> ] [ \_\_readonly\_\_ [ TABLE\_F\_S\_TOV [ <vsan-no> ] <F\_S\_TOV> ] [ <non-exist-vsan> ] ]

## **Syntax Description**

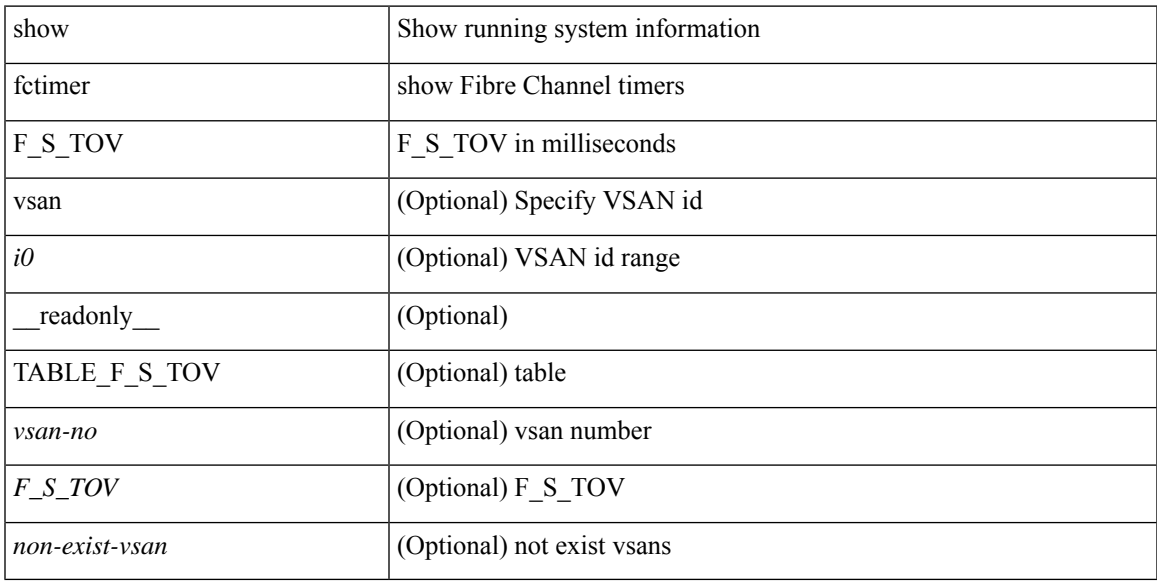

## **Command Mode**

# **show fctimer R\_A\_TOV**

show fctimer R\_A\_TOV [ vsan <i0> ] [ \_\_readonly\_\_ [ TABLE\_R\_A\_TOV [ <vsan-no> ] <R\_A\_TOV> ] [ <non-exist-vsan>]]

## **Syntax Description**

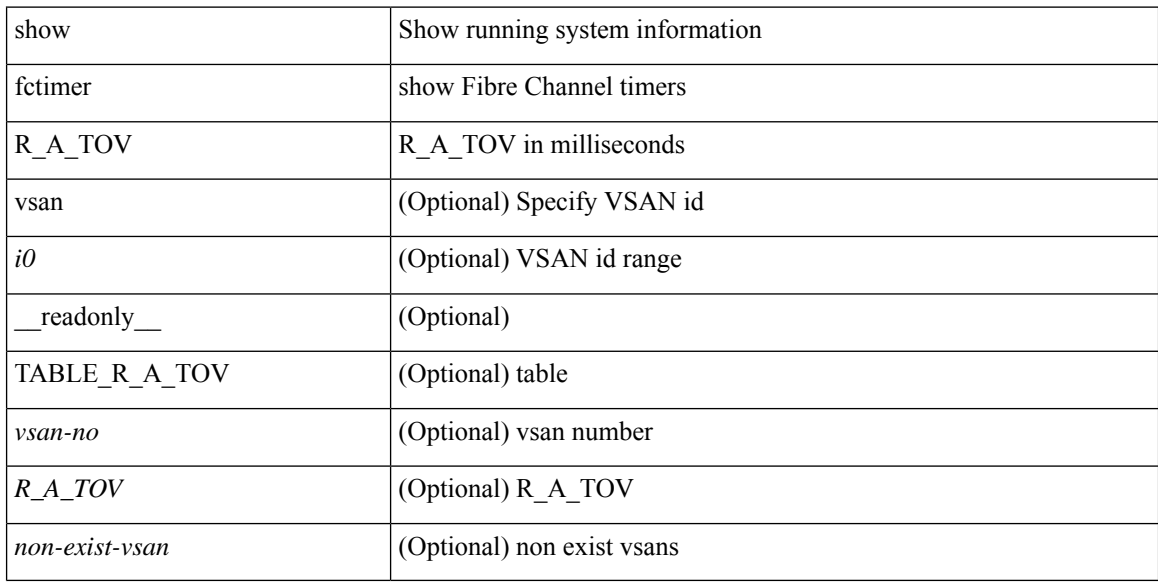

#### **Command Mode**

## **show fctimer last action status**

show fctimer last action status [ \_readonly \_ [ <vsan> ] <last\_action\_timestamp> <last\_action> <last\_action\_result> <last\_action\_failure\_reason> ]

## **Syntax Description**

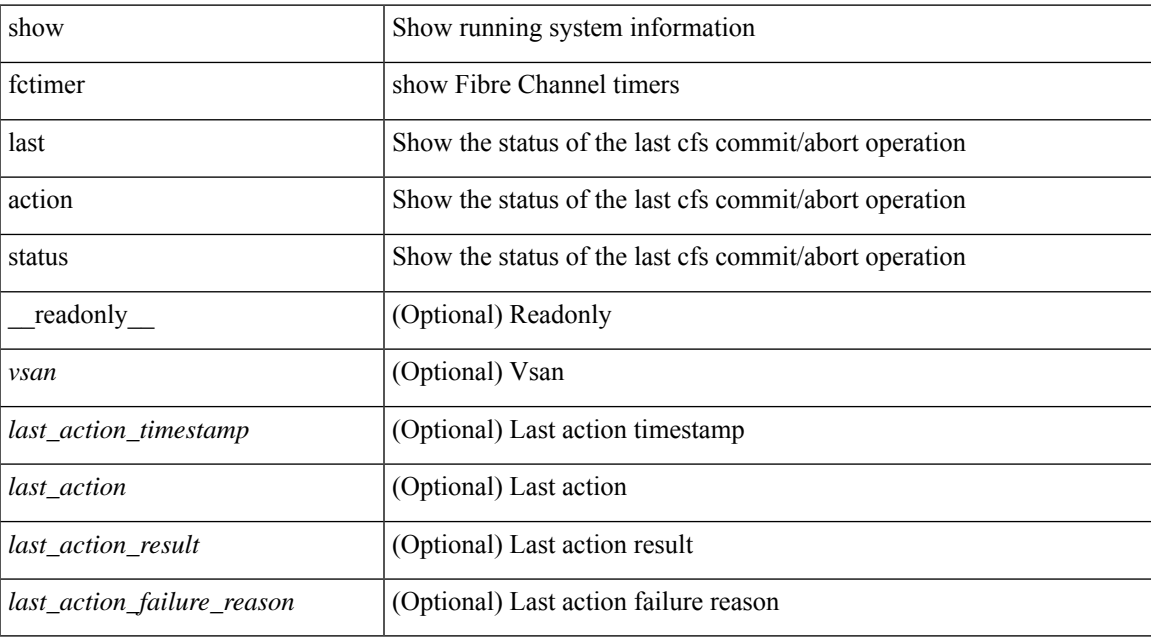

#### **Command Mode**

# **show fctimer pending-diff**

show fctimer pending-diff [ \_\_readonly \_\_ <status\_fctimer> ]

## **Syntax Description**

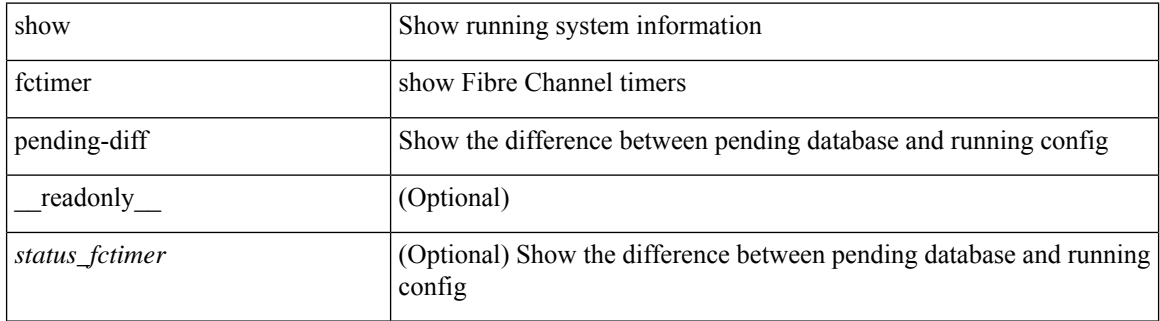

#### **Command Mode**

 $\overline{\phantom{a}}$ 

# **show fctimer pending**

show fctimer pending [ \_\_readonly \_\_ <status\_fctimer> ]

## **Syntax Description**

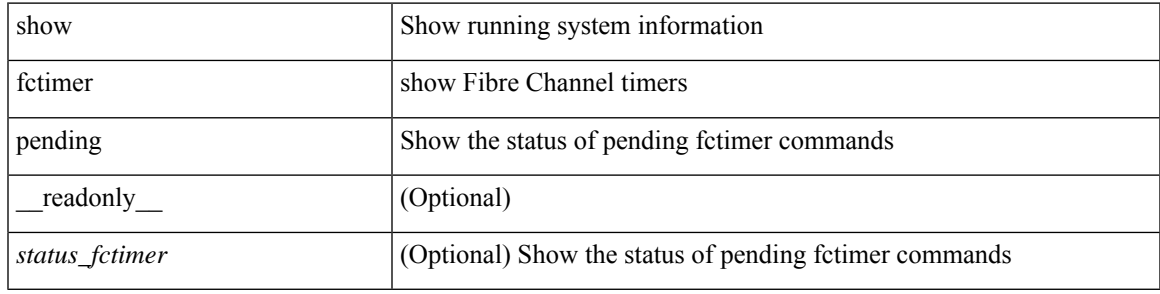

**Command Mode**

## **show fctimer session status**

show fctimer session status [ \_readonly \_ [ <vsan> ] <last\_action\_timestamp> <last\_action> <last\_action\_result> <last\_action\_failure\_reason> ]

## **Syntax Description**

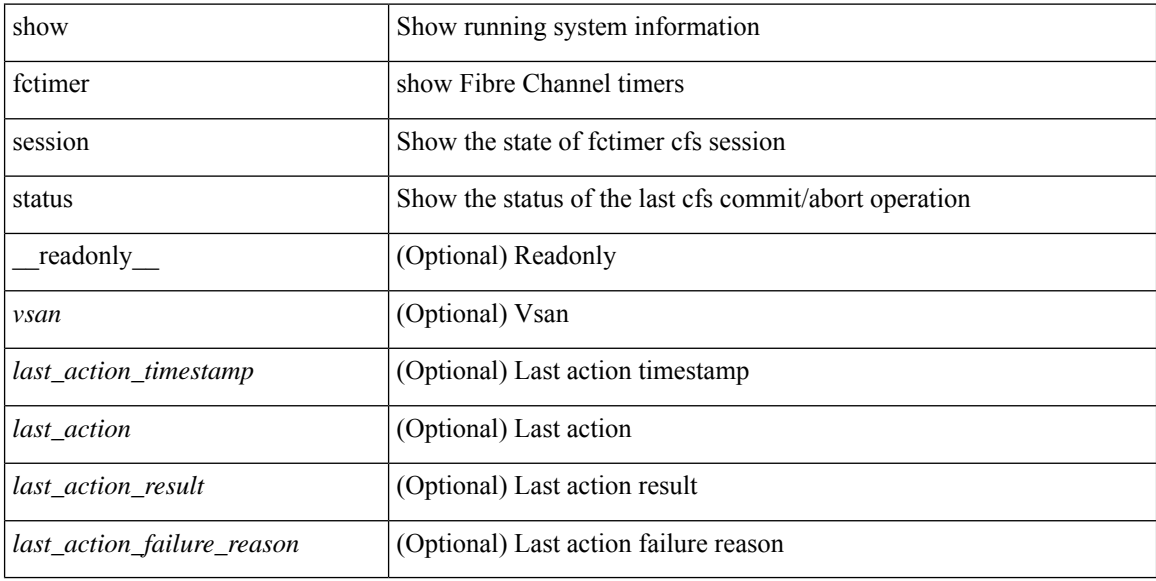

#### **Command Mode**

 $\overline{\phantom{a}}$ 

## **show fctimer status**

show fctimer status [ \_readonly \_< Distribution> ]

## **Syntax Description**

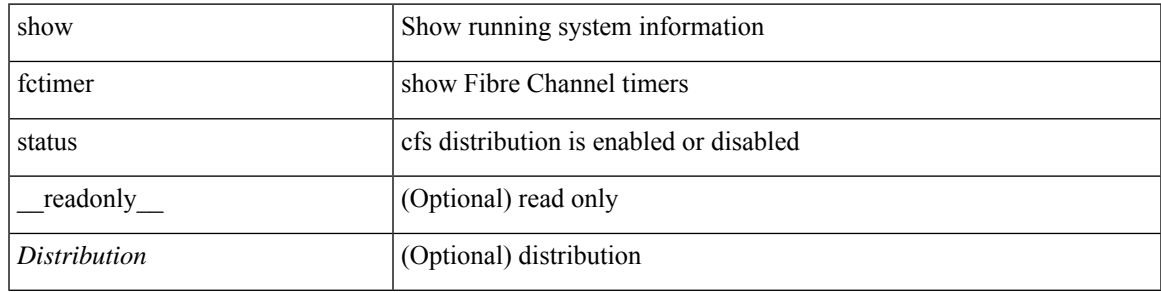

**Command Mode**

## **show fctimer vsan**

show fctimer vsan <i0> [ \_\_readonly \_\_ { TABLE\_fctimer <vsan-no> <F\_S\_TOV> <D\_S\_TOV> <E\_D\_TOV>  $\langle R_A_TUV \rangle$  [  $\langle$  non-exist-vsan $>$  ] ]

## **Syntax Description**

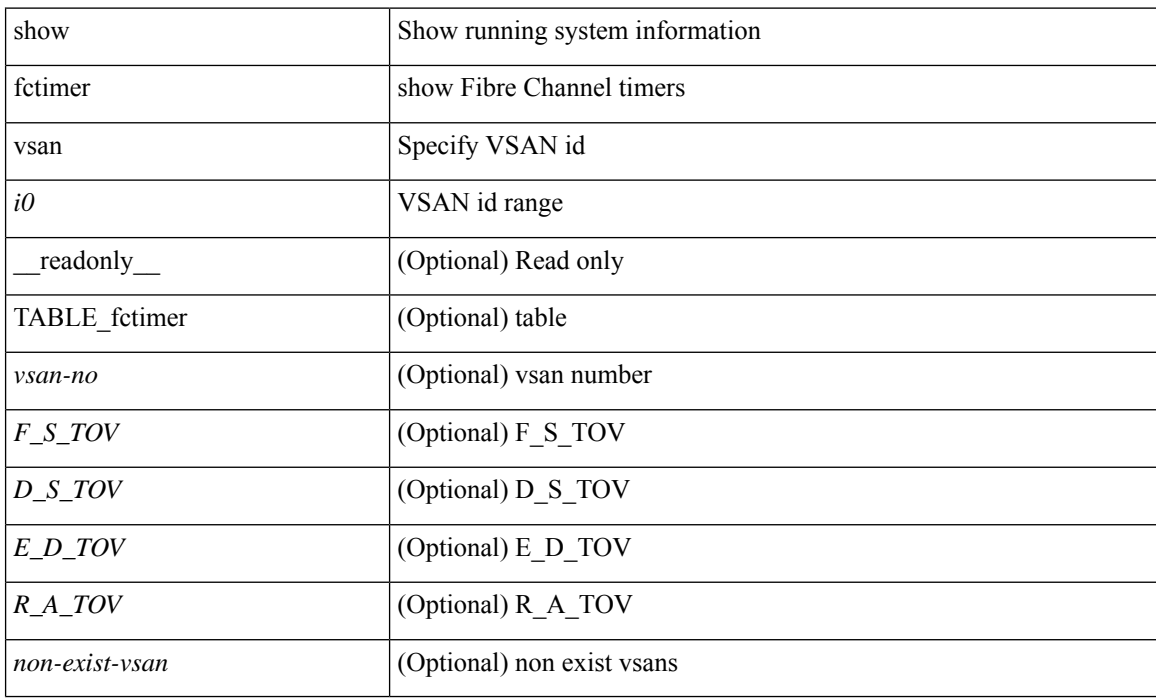

#### **Command Mode**

I

# **show fdmi database**

show fdmi database

## **Syntax Description**

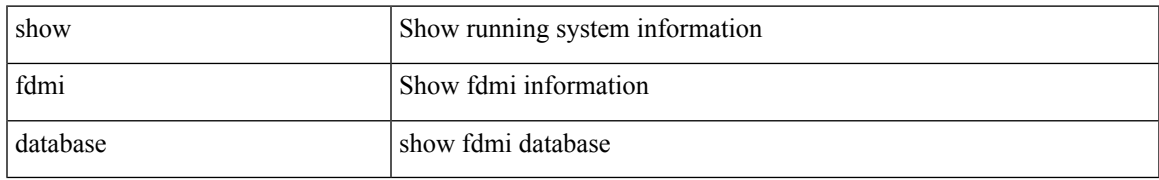

#### **Command Mode**

# **show fdmi database detail**

show fdmi database detail

#### **Syntax Description**

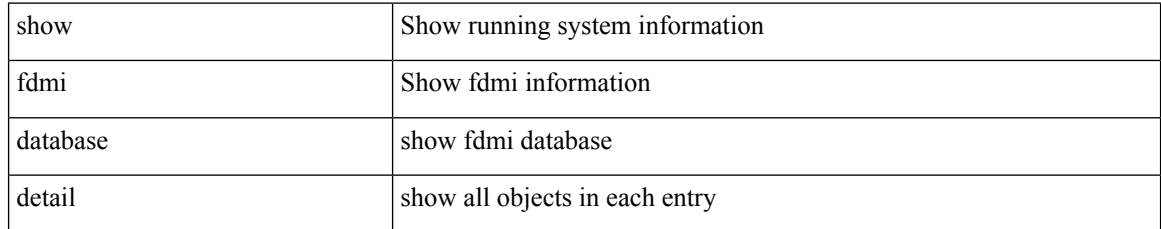

#### **Command Mode**

## **show fdmi database detail hba-id vsan**

show fdmi database detail hba-id <wwn0> vsan <i1>

#### **Syntax Description**

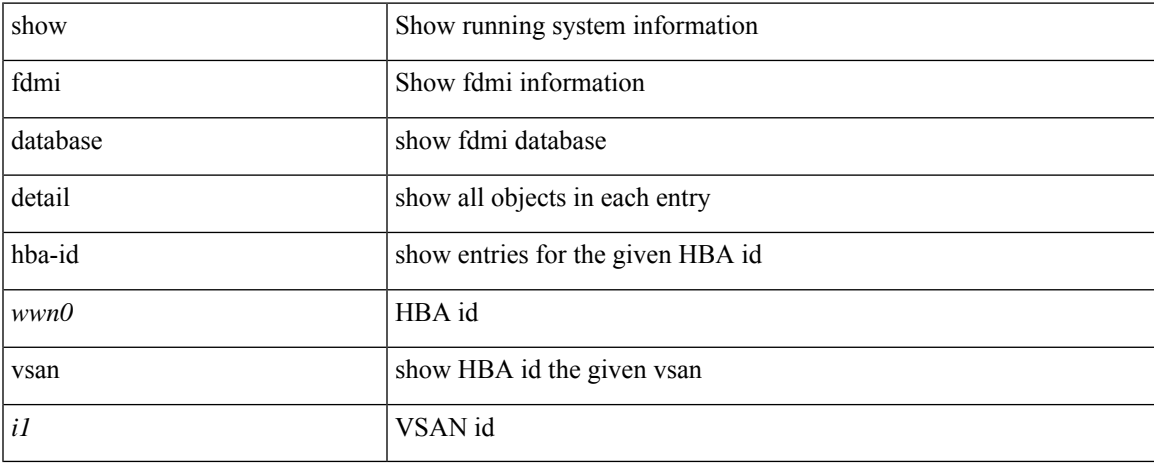

#### **Command Mode**

# **show fdmi database detail vsan**

show fdmi database detail vsan <i0>

#### **Syntax Description**

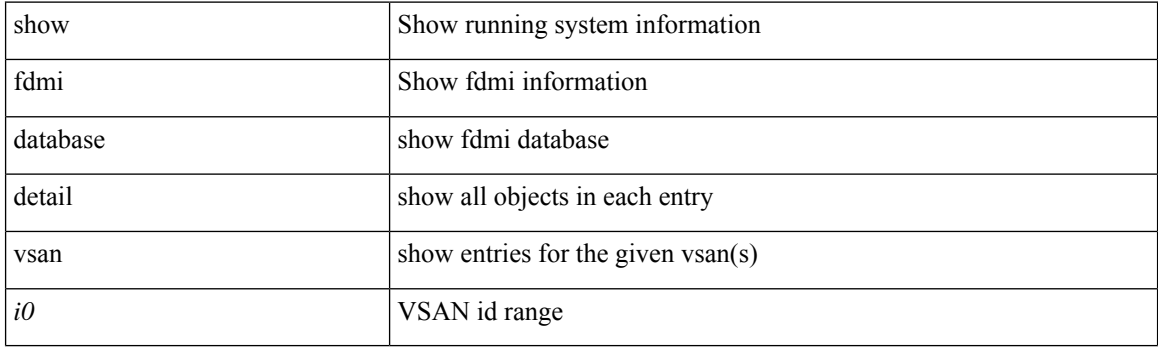

**Command Mode**

 $\overline{\phantom{a}}$ 

# **show fdmi database vsan**

show fdmi database vsan <i0>

#### **Syntax Description**

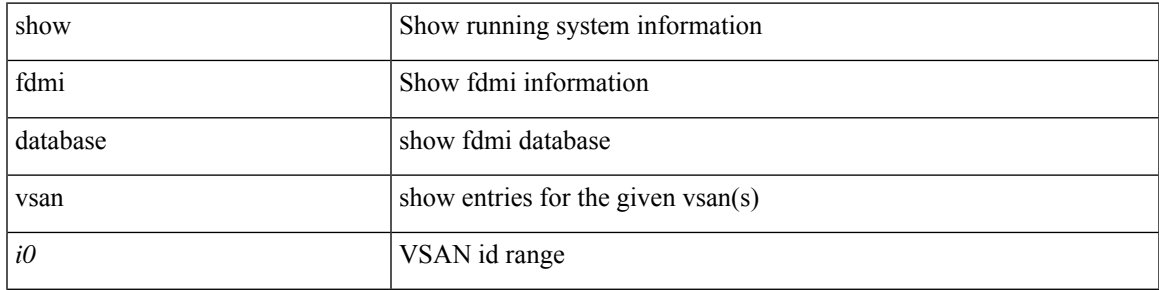

#### **Command Mode**

# **show fdmi suppress-updates**

show fdmi suppress-updates

#### **Syntax Description**

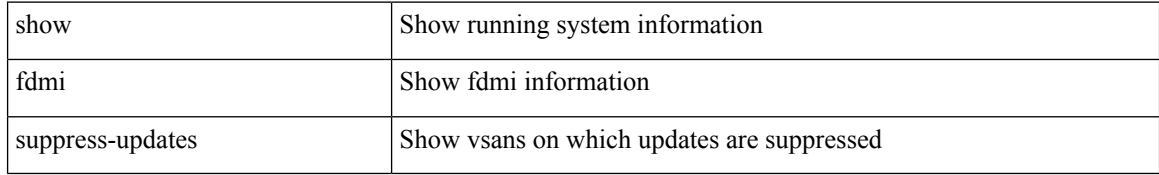

#### **Command Mode**

# **show feature-set**

show feature-set [ <name> ] [ <id> ] [ \_readonly\_\_ TABLE\_cfcFeatureSetTable <cfcFeatureSetIndex> <cfcFeatureSetName> <cfcFeatureSetAction> <cfcFeatureSetLastAction> <cfcFeatureSetLastActionResult> <cfcFeatureSetLastFailureReason> <cfcFeatureSetOpStatus> <cfcFeatureSetOpStatusReason> ]

#### **Syntax Description**

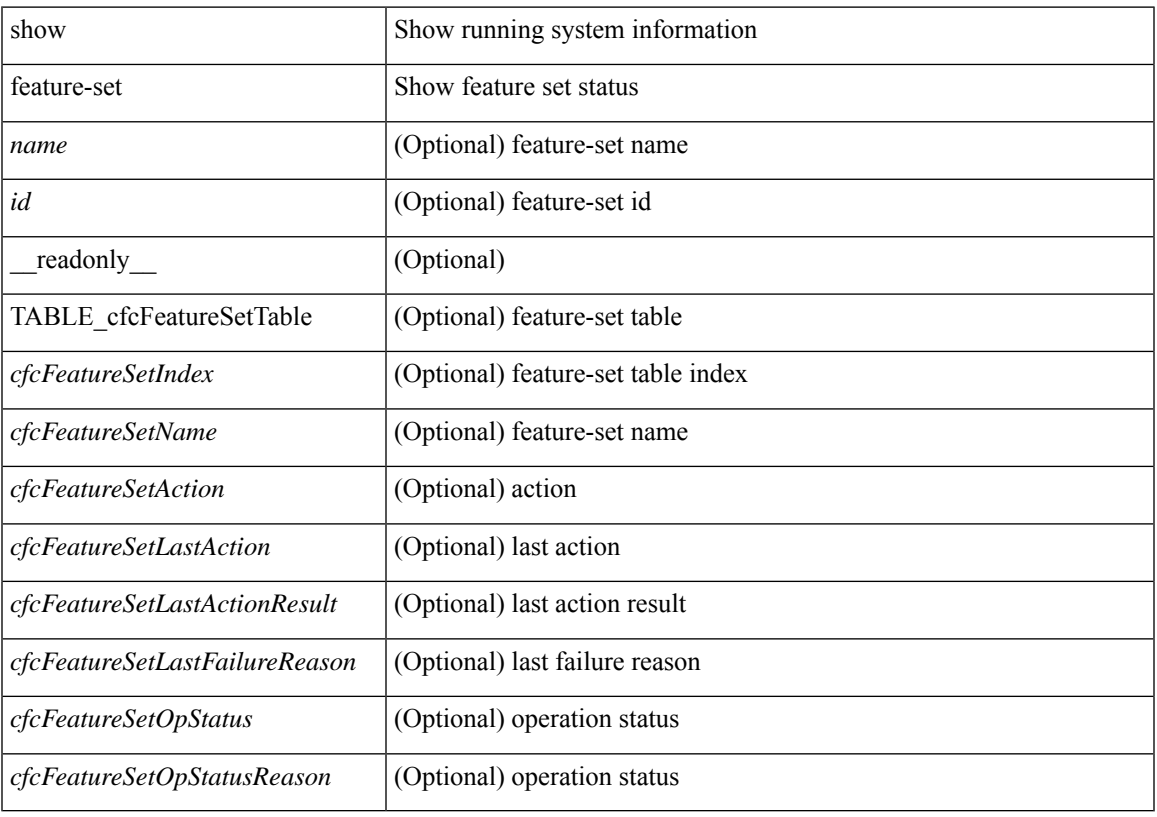

**Command Mode**

## **show feature-set services**

show feature-set services <s0> [ \_readonly \_ [ { TABLE\_services <service\_name> } ] { <count> <feature\_set> } ]

## **Syntax Description**

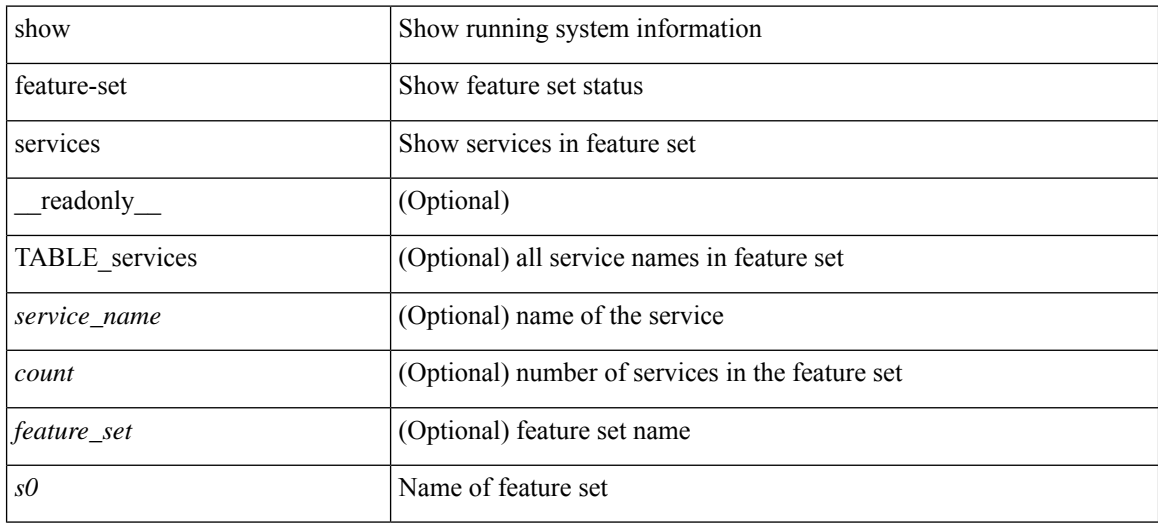

#### **Command Mode**
## **show feature**

show feature [ \_\_readonly \_\_ [ { TABLE\_cfcFeatureCtrlTable <cfcFeatureCtrlIndex2> <cfcFeatureCtrlInstanceNum2> <cfcFeatureCtrlName2> <cfcFeatureCtrlAction2> <cfcFeatureCtrlLastAction2> <cfcFeatureCtrlLastActionResult2> <cfcFeatureCtrlLastFailureReason2> <cfcFeatureCtrlOpStatus2> <cfcFeatureCtrlOpStatusReason2> <cfcFeatureCtrlTag2> } ] ]

### **Syntax Description**

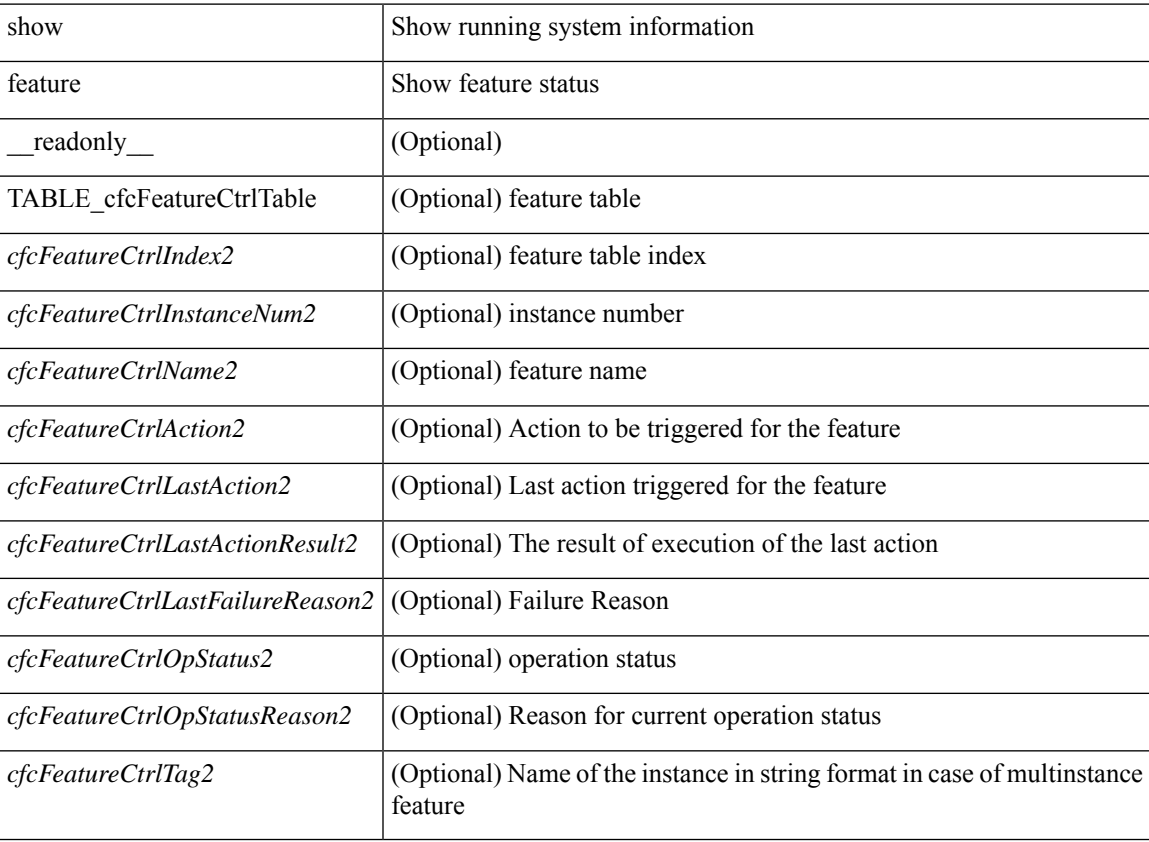

#### **Command Mode**

# **show fhrp**

show fhrp  $[$  <intf>  $]$  [ \_\_readonly\_\_ { TABLE\_brief <intf\_name> <intf\_state> <ipv4\_state> <ipv6\_state> <hardware\_status> <refcount> } ]

## **Syntax Description**

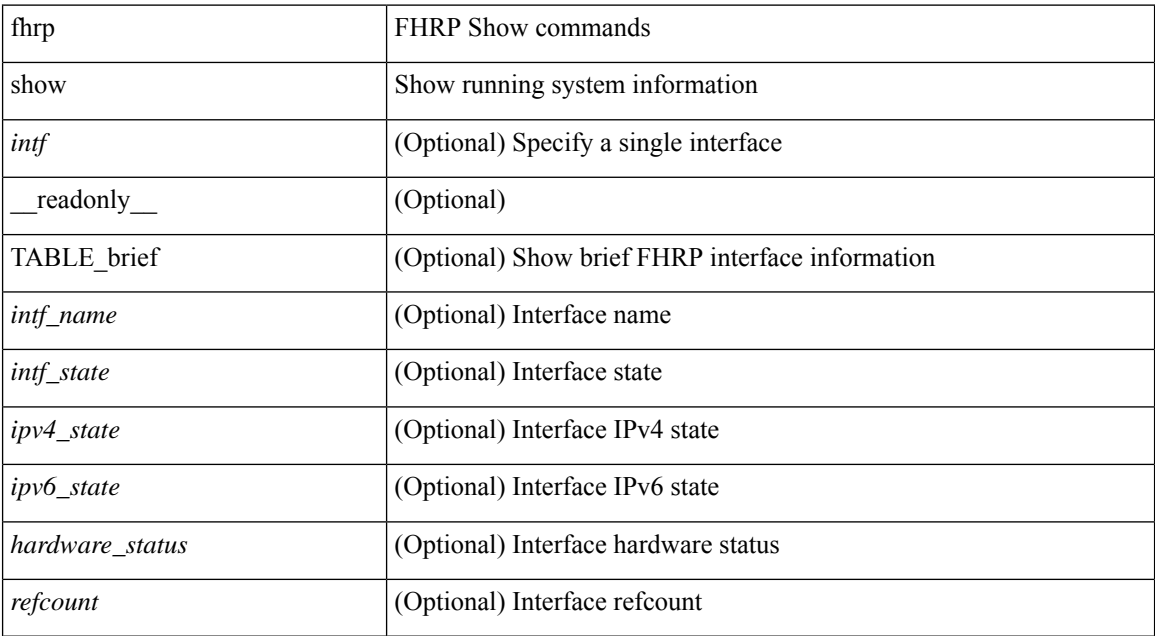

#### **Command Mode**

# **show fhrp verbose**

show fhrp  $[$  <intf> $]$  verbose  $[$  \_\_readonly\_\_ { TABLE\_det <intf\_name> <handle> <refcount> { TABLE\_clients <client\_id> <client\_name> } <tunning> <expired> <v\_retries> <v\_time> <r\_delay> <min\_delay> <remaining\_delay> <i\_state> <ipv4\_state> <ipv6\_state> <h\_state> <int\_l2> } ]

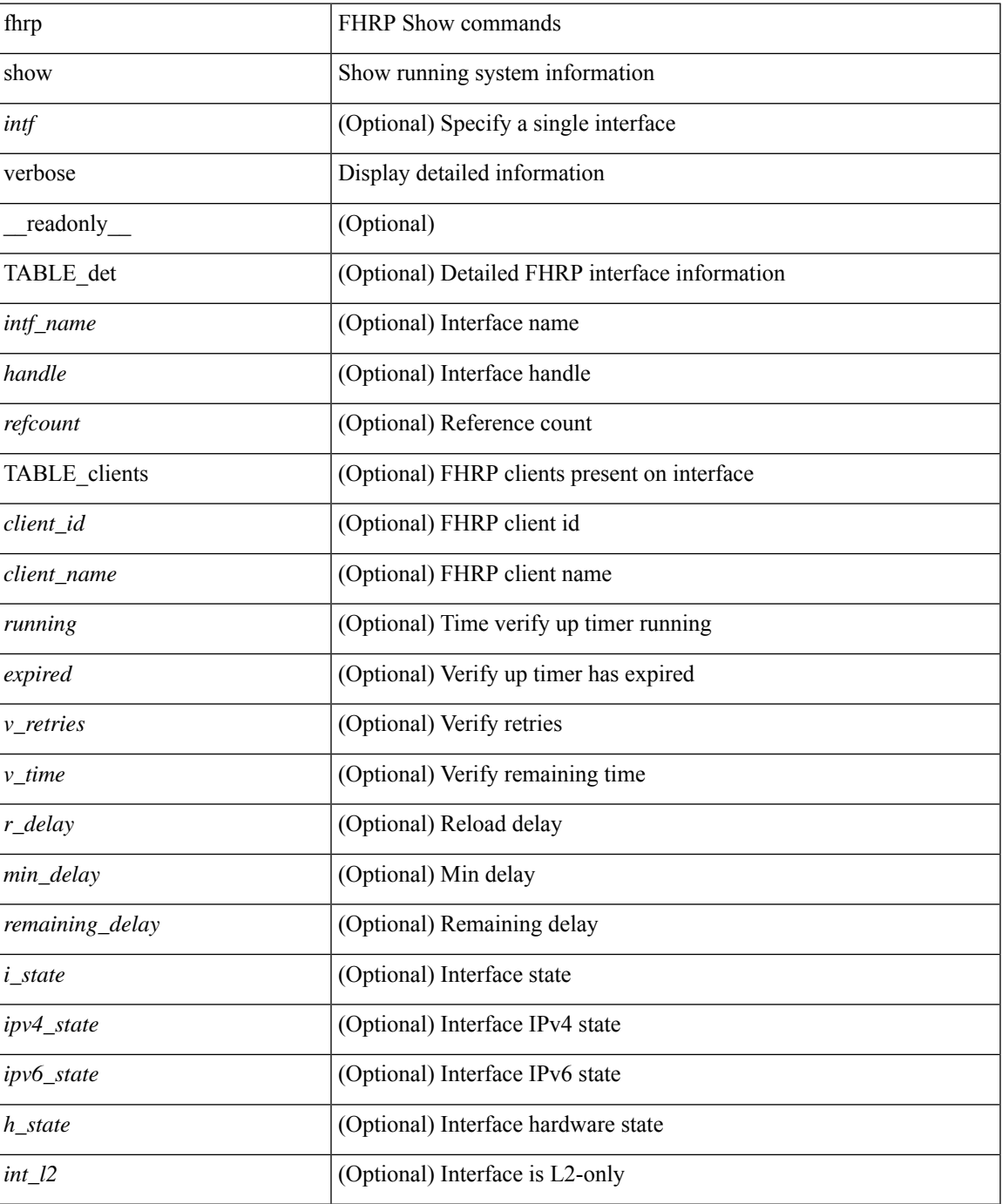

 $\mathbf I$ 

### **Command Mode**

# **show file**

show file <uri0> [ cksum | md5sum | sha256sum | sha512sum ] [ \_\_readonly\_\_ { [ <file\_content> ] + [ <file\_content\_cksum> ] [ <file\_content\_md5sum> ] [ <file\_content\_sha256sum> ] [ <file\_content\_sha512sum> ] } ]

### **Syntax Description**

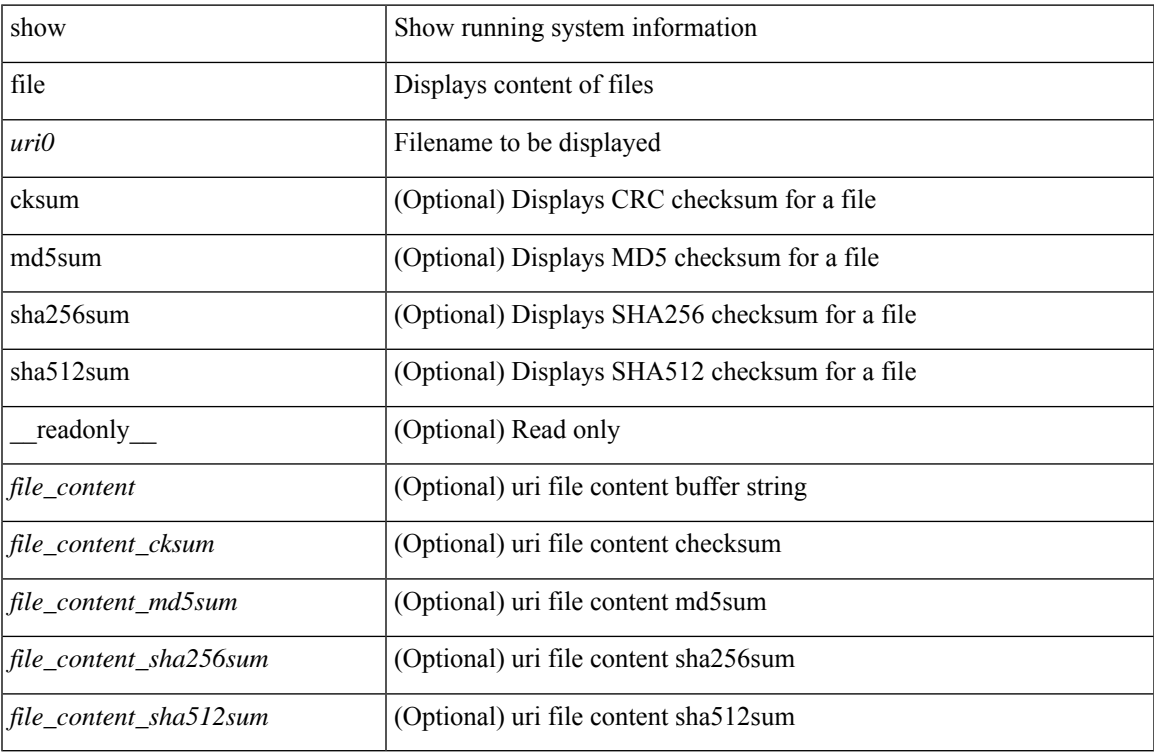

### **Command Mode**

# **show fips status**

show fips status [ \_\_readonly \_\_ { operation\_status <o\_status> } { mode\_state <m\_state > } [ TABLE\_sessions <lc\_num> <lc\_status> ] ]

### **Syntax Description**

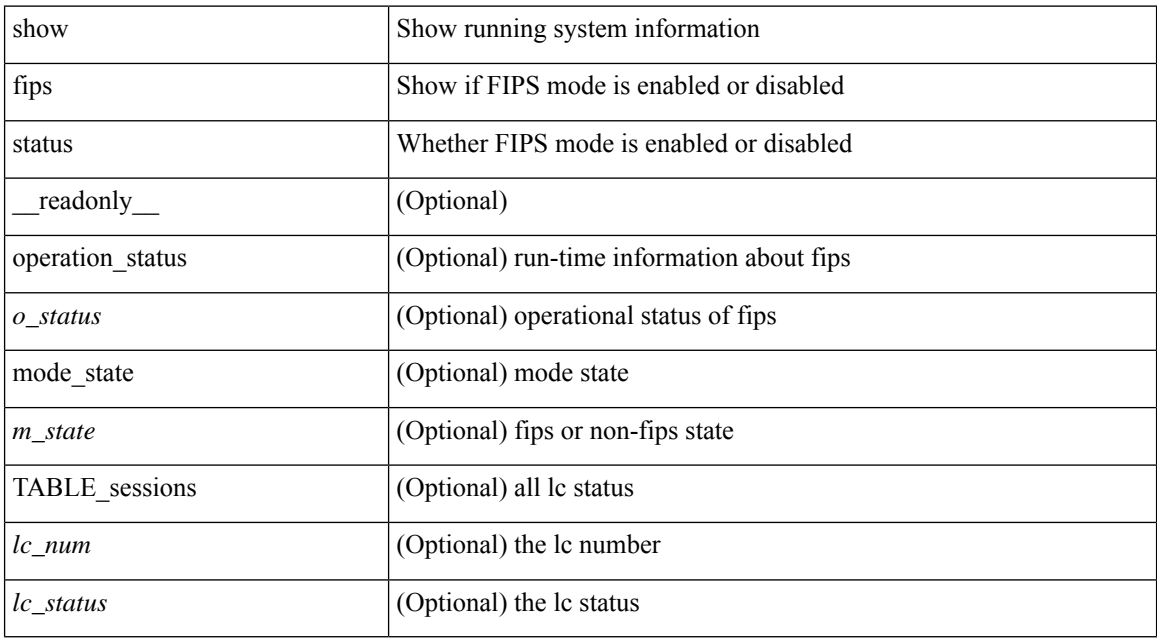

#### **Command Mode**

 $\overline{\phantom{a}}$ 

# **show flogi auto-area-list**

show flogi auto-area-list

### **Syntax Description**

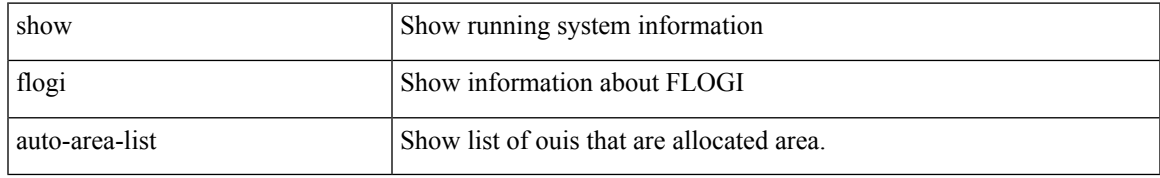

#### **Command Mode**

# **show flogi database**

show flogi database [ { details | [ fcid <fcid0> ] [ details ] | [ interface <if0> ] [ details ] | [ vsan <i1> ] [ details ] } ]

### **Syntax Description**

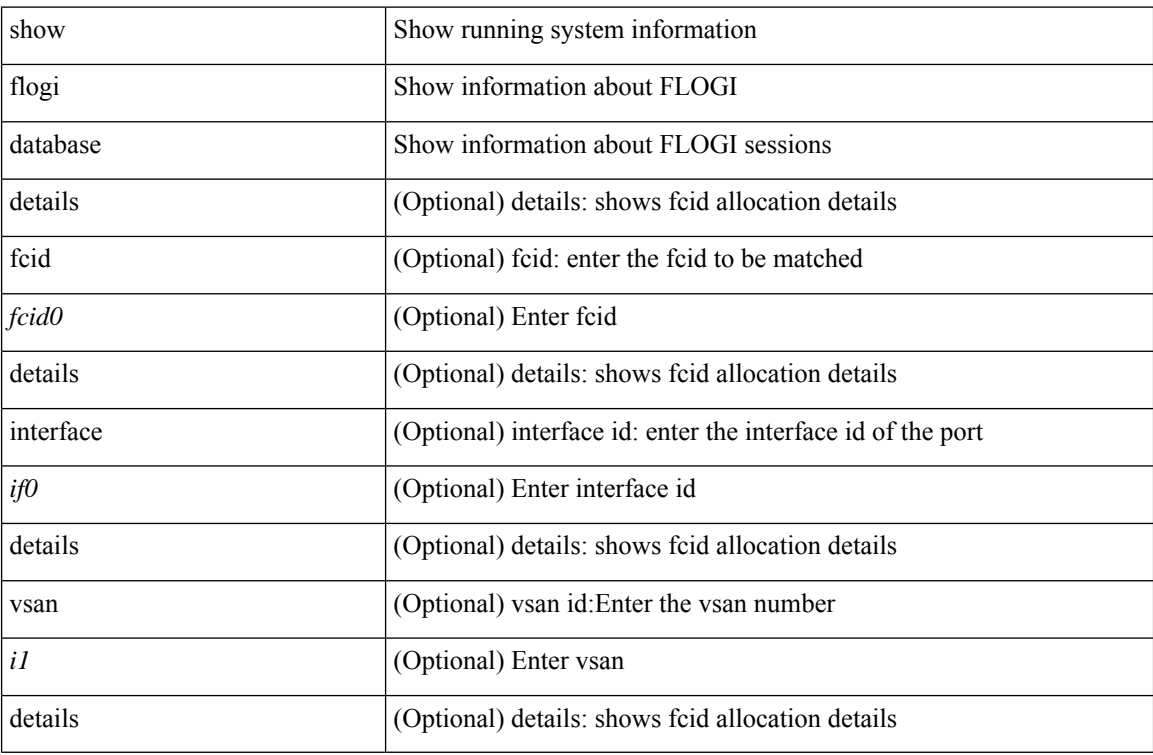

### **Command Mode**

# **show flow cache**

show flow cache [ ipv4 | ipv6 | ce ] [ \_\_readonly\_\_ [ { TABLE\_flow\_cache <flow-cache-index> [ <flow-type> ] [<source-ip> ] [<destination-ip> ] [<source-mac> ] [<destination-mac> ] [<br/> <br/> <br/> <br/>
<br/>
| [<destination-mac> ] [<br/> <br/>
<br/>
<br/>
<br/>
<br/>
<br/>
<br/>
I [<source-ip> ] [<source-mac> ] [<source-mac <ether-type> ] [ <source-port> ] [ <destination-port> ] [ <protocol> ] [ <ipv6-flowlabel> ] [ <byte-count> ]  $[\text{ *q*-space set-count> } ]$   $[\text{ *q*-relags> } ]$   $[\text{ *q*-space } ]$   $[\text{ *q*-relags- } ]$   $[\text{ *q*-relags- } ]$   $[\text{ *q*-relags- } ]$   $[\text{ *q*-relags- } ]$   $[\text{ *q*-relags- } ]$   $[\text{ *q*-relags- } ]$   $[\text{ *q*-relags- } ]$   $[\text{ *q*-relags- } ]$   $[\text{ *q*-relags- } ]$   $[\text{$ 

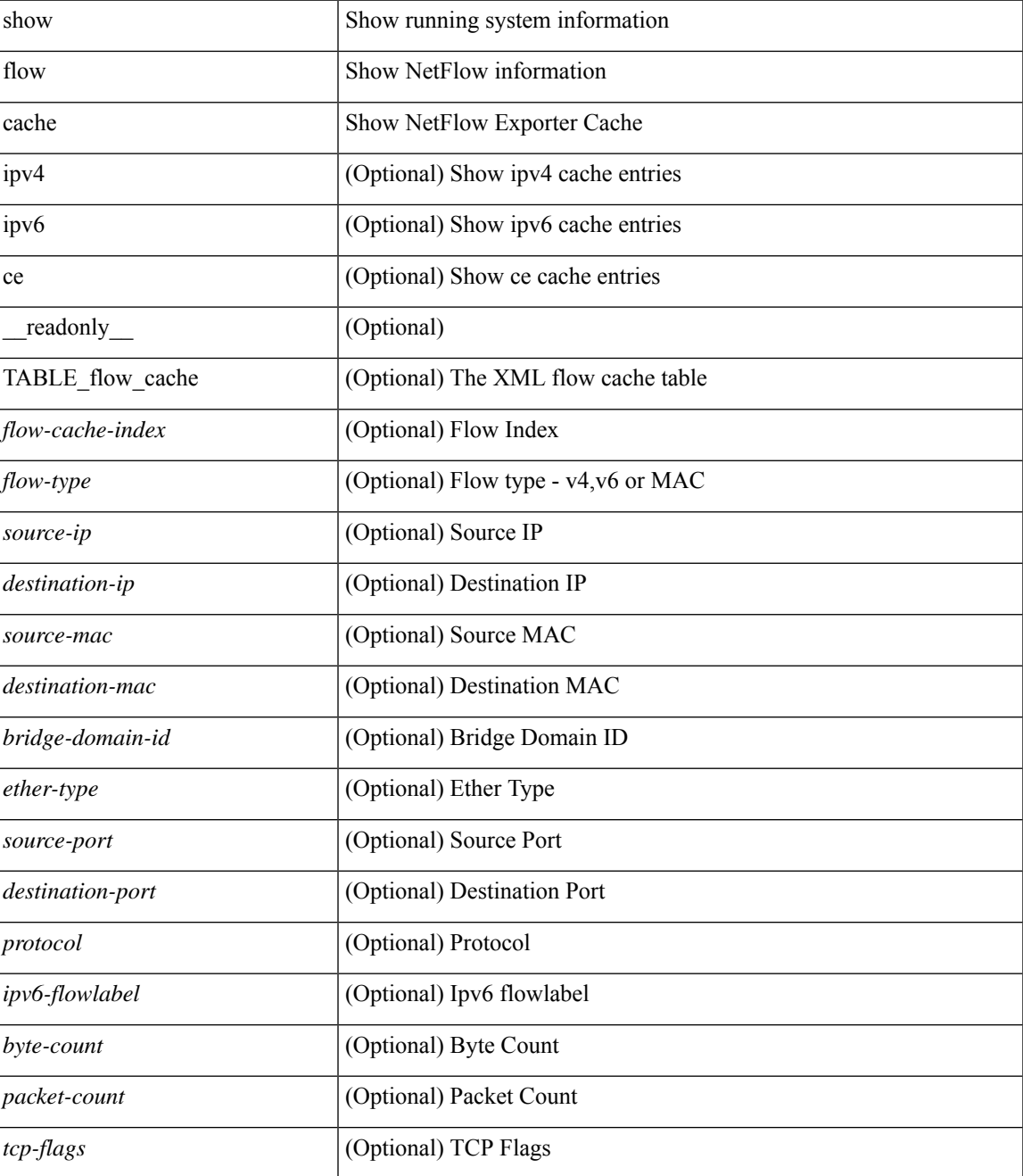

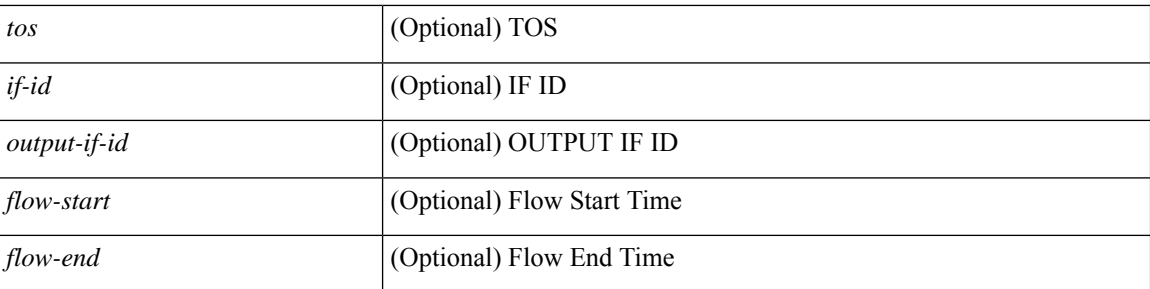

### **Command Mode**

• /exec

**F Show Commands**

# **show flow cache**

show flow cache [ ipv4 | ipv6 | ce ] [ \_\_readonly \_\_ TABLE\_flow\_cache <flow-type> <source-ip> <destination-ip> <br/> <br/> <br/> <br/>domain-id> <source-port> <destination-port> <protocol> <ipv6-flowlabel<br/>> <byte-count> <packet-count> <tcp-flags> <tos> <if-id> <flow-start> <flow-end> <source-mac> <destination-mac> <ether-type>]

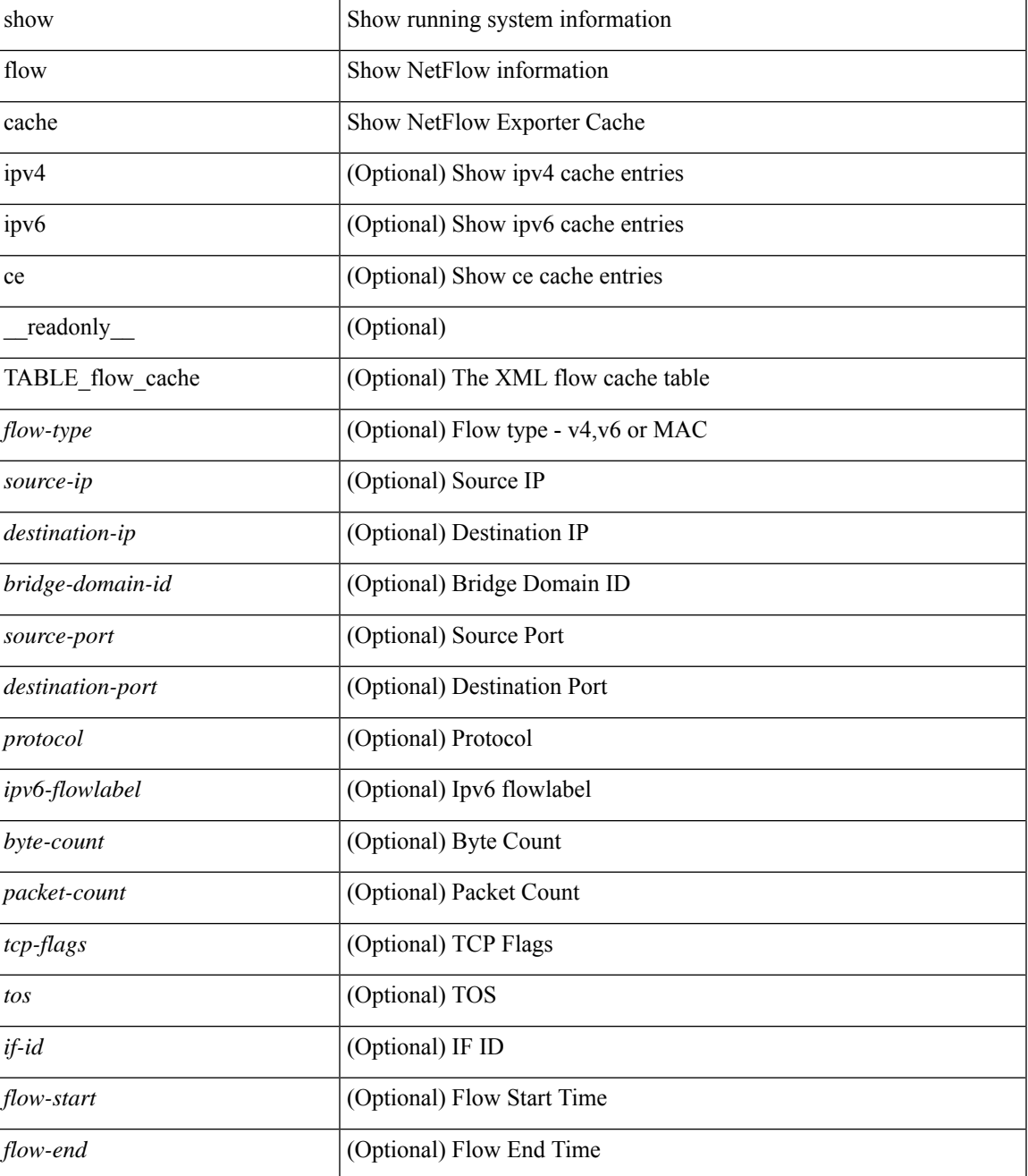

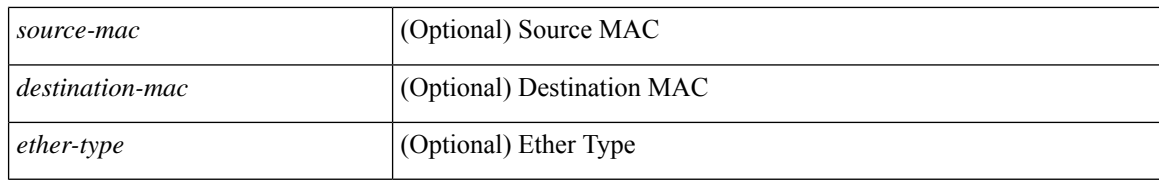

#### **Command Mode**

# **show flow event**

show flow event [ name ] [  $\{$  <eventname>  $\}$  ] [ \_\_readonly\_ [  $\{$  TABLE\_nfm\_event <event> [ <description> ]  $\leq$ use\_count> [ { TABLE\_nfm\_group <events> [ <br/> <br/> <br/> <br/> \endpoted [ <fwd\_drops> ] [ <acl\_drops> ] [ <flow\_count> ] [ <latency\_threshold> ] [ <latency\_unit> ] [ <latency\_flow\_count> ] [ <rcv\_window\_zero> ] [ <ip\_df> ] [ <tos\_value> ] [ <ttl\_value> ] [ <max\_burst\_value> ] } ] } ] ]

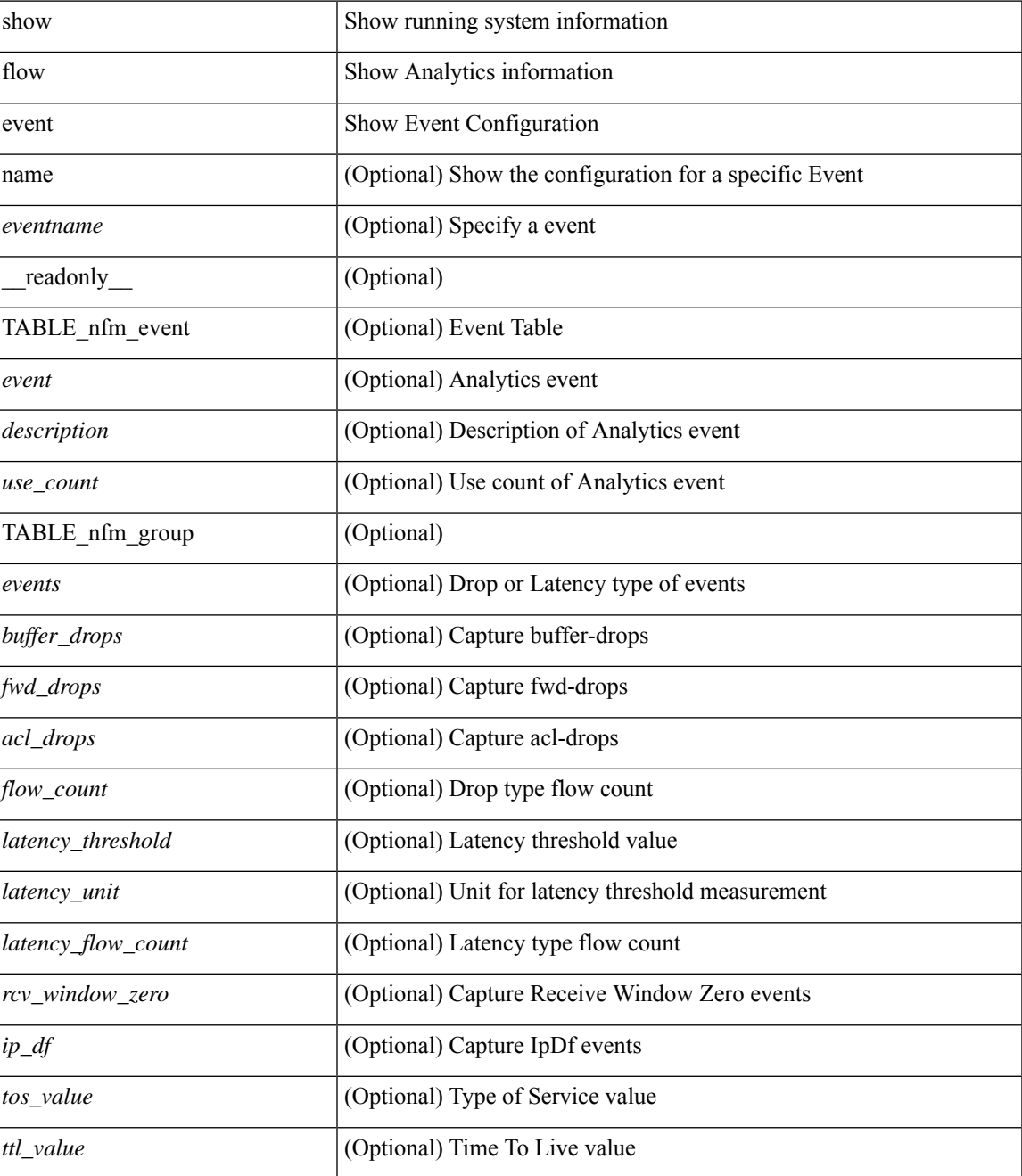

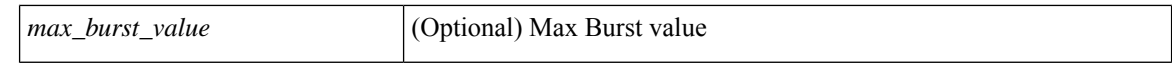

#### **Command Mode**

# **show flow exporter**

show flow exporter [ name ] [ <exporter> ] [ \_\_readonly \_\_ { TABLE\_flow\_exporter <exporter> <description> <dest\_intf> <dest> <vrf> <vrf\_id> <vrf\_resolved> <dest\_udp> <events\_dest\_udp> <source\_intf> <source\_ip> <dscp> <exp\_vers> <seqnum> <samp\_table\_to> <if\_table\_to> <stats\_to> <temp\_to> <rec\_sent> <temp\_sent> <pkts\_sent> <bytes\_sent> <dest\_unreach> <buff\_events> <pkts\_drop\_no\_route> <pkts\_drop\_other> <pkts\_drop\_lc\_rp> <pkts\_drop\_op\_drops> <time\_last\_cleared> } ]

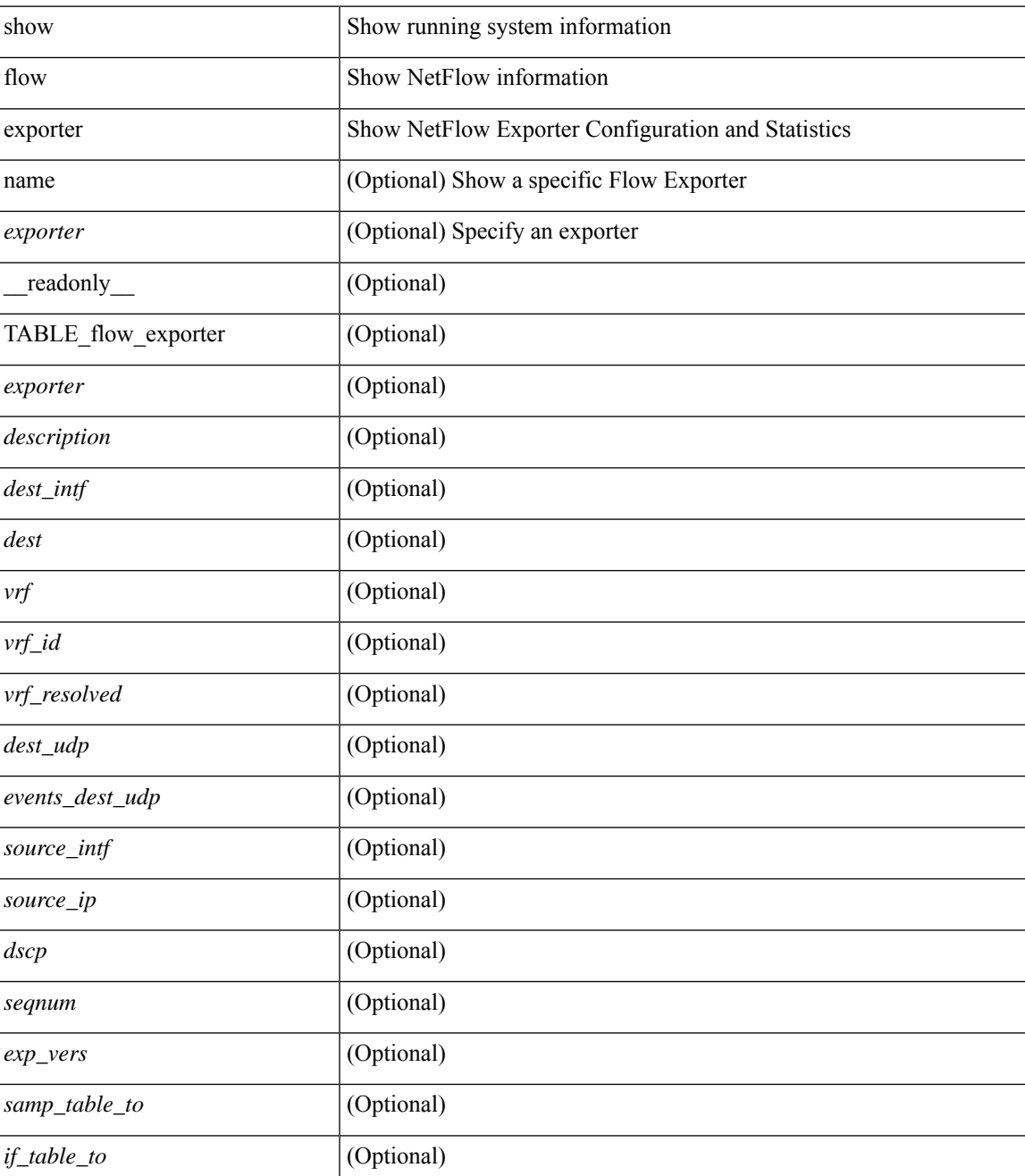

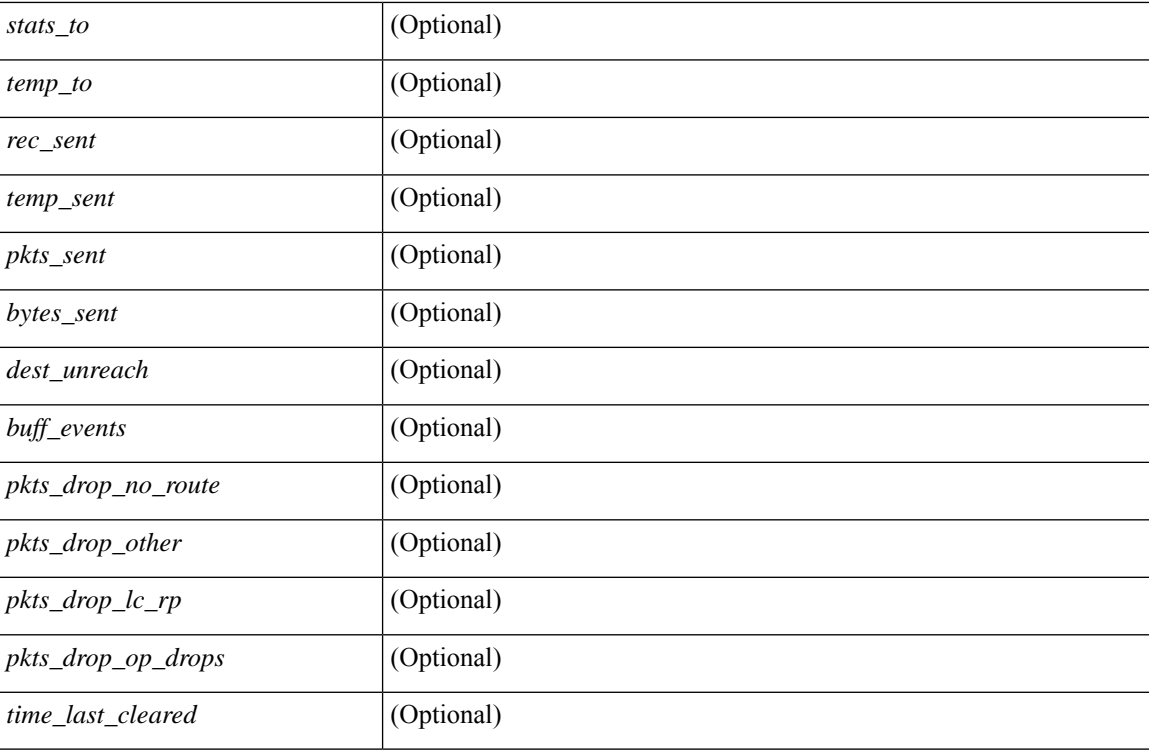

#### **Command Mode**

# **show flow exporter**

show flow exporter [ name ] [ <exporter>  $]$  [ \_\_readonly \_\_\_ { TABLE\_flow\_exporter <exporter> <description> <dest> <vrf> <vrf\_id> <vrf\_resolved> <dest\_udp> <source\_intf> <source\_ip> <dscp> <exp\_vers> <seqnum> <samp\_table\_to> <if\_table\_to> <stats\_to> <temp\_to> <rec\_sent> <temp\_sent> <pkts\_sent> <bytes\_sent> <dest\_unreach> <br/> <br/> <br/> <br/> <pkts\_drop\_no\_route> <pkts\_drop\_other> <pkts\_drop\_lc\_rp> <pkts\_drop\_op\_drops> <time\_last\_cleared> } ]

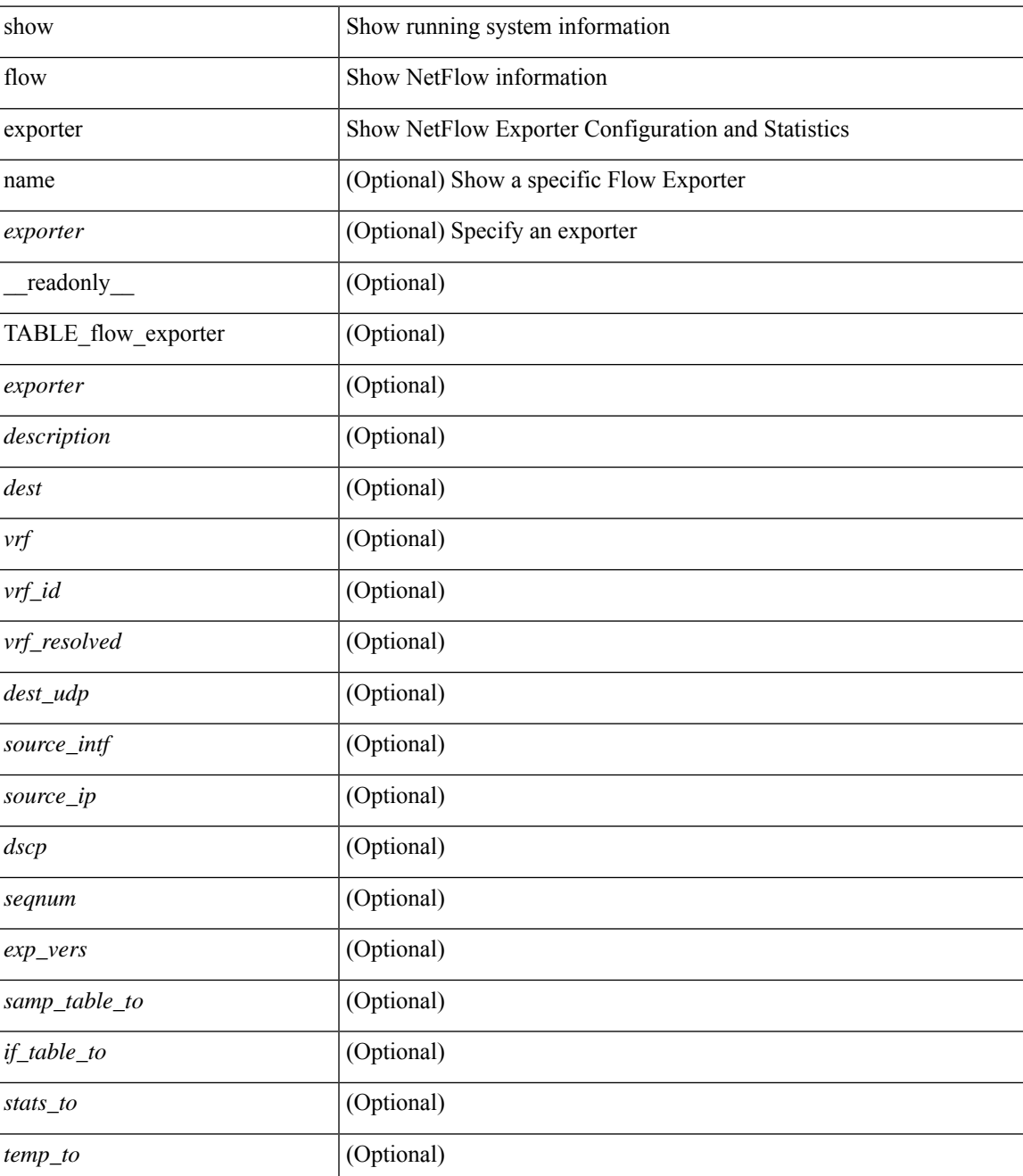

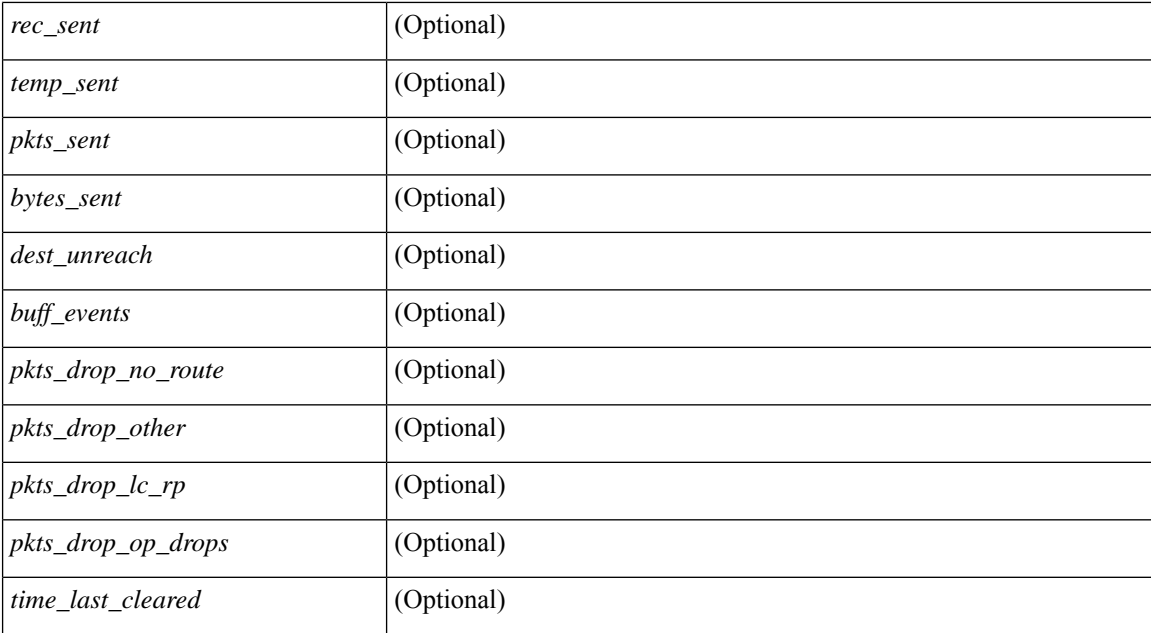

### **Command Mode**

# **show flow filter**

show flow filter [ \_\_readonly\_ [ { TABLE\_flow\_filter <name> <ipv4acl> <ipv6acl> } ] ]

### **Syntax Description**

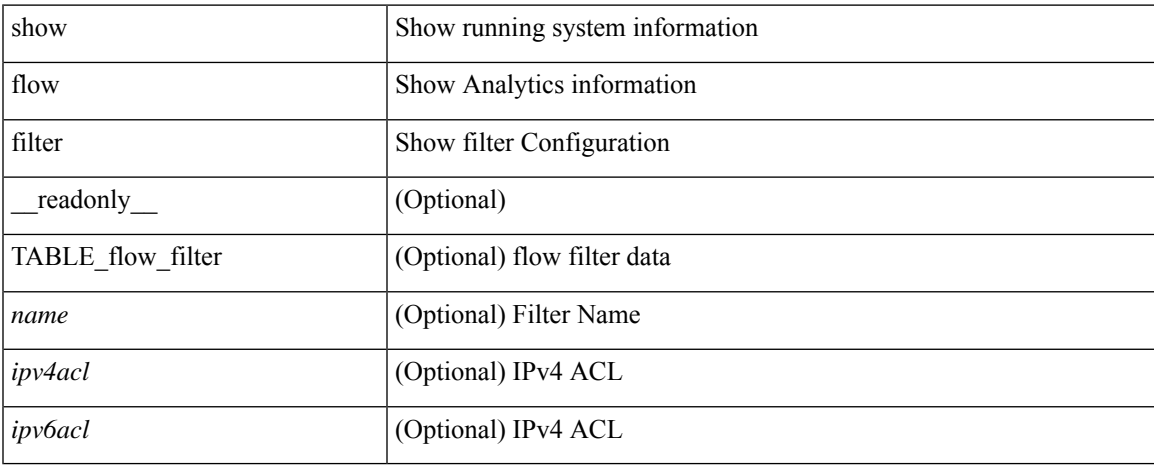

### **Command Mode**

# **show flow interface**

show flow { interface [  $\langle \text{intf} \rangle$  ] | vlan [  $\langle \text{vlan} \rangle$  ] } [ \_\_readonly\_ [ { TABLE\_flow\_interface [  $\langle \text{intf_name} \rangle$ ] [ <vlan\_id> ] [ <filter> ] } ] ]

## **Syntax Description**

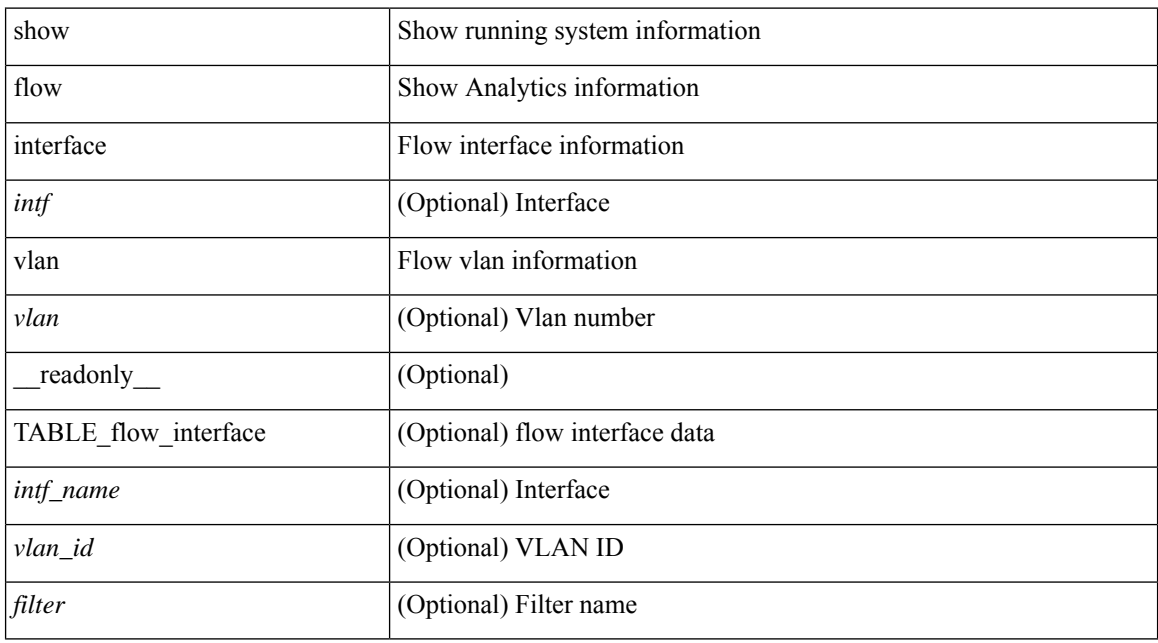

#### **Command Mode**

# **show flow interface**

show flow { interface [  $\langle$  intf> ] | vlan [  $\langle$  vlan> ] } [ \_readonly\_ [ { TABLE\_flow\_interface [  $\langle$  intf\_name> ] [ <vlan\_id> ] [ <v4in\_mon\_name> ] [ <v4in\_direction> ] [ <v4in\_profile\_id> ] [ <v6in\_mon\_name> ] [ <v6in\_direction> ] [ <v6in\_profile\_id> ] [ <l2in\_mon\_name> ] [ <l2in\_direction> ] [ <l2in\_profile\_id> ] } ] ]

## **Syntax Description**

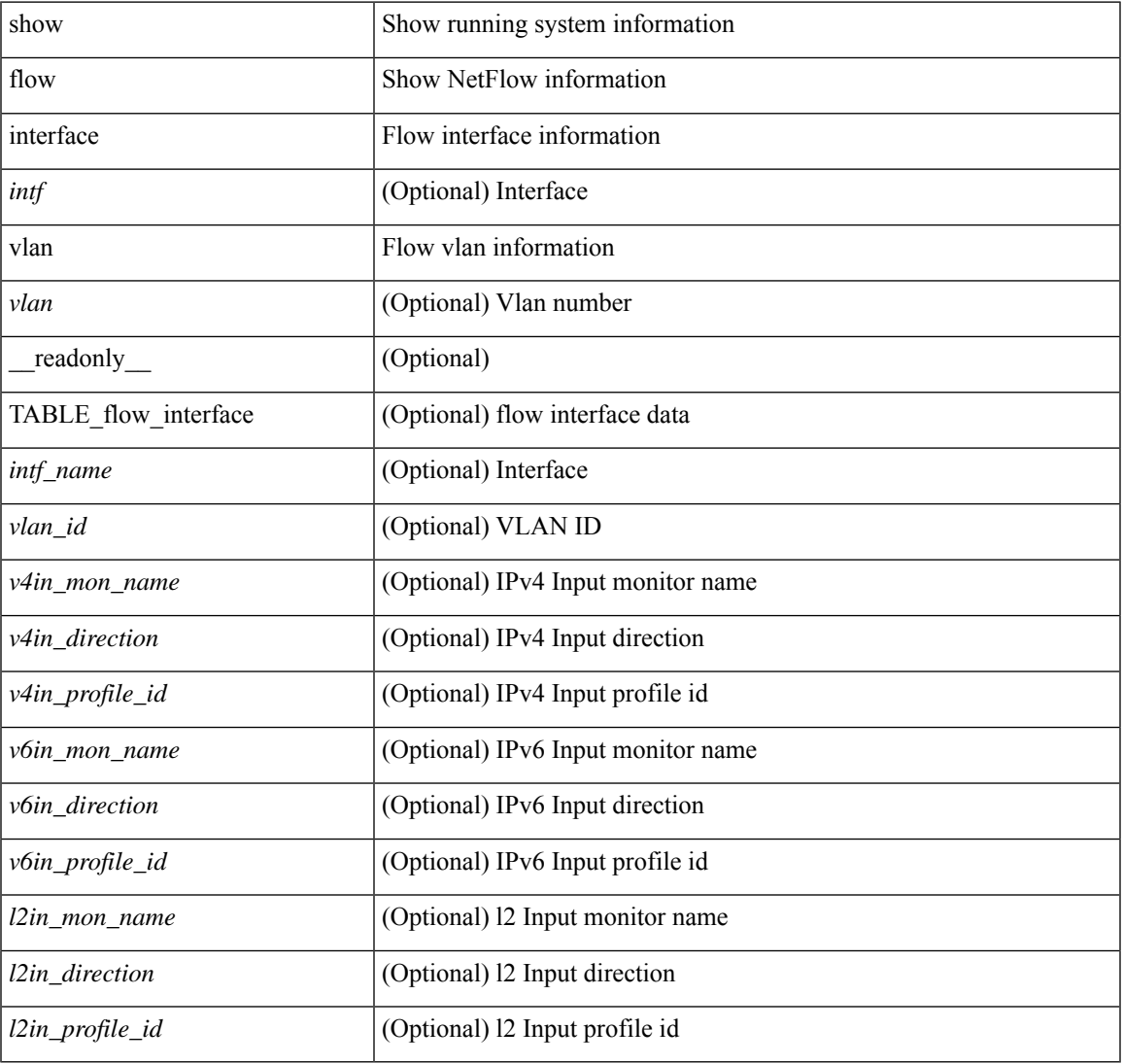

## **Command Mode**

# **show flow monitor**

show flow monitor [ name ] [ <monitor> [ cache [ detailed ] ] ] [ \_\_readonly\_\_ [ { TABLE\_flow\_monitor <monitor> <use\_count> [ <description> ] <record> <exporter1> <exporter2> <br/> <br/> <br/> <br/> <br/>ddex </a></>ddex </a></a></a></a> <dest\_addr> <direction> <pkt\_count> <byte\_count> } ] ]

### **Syntax Description**

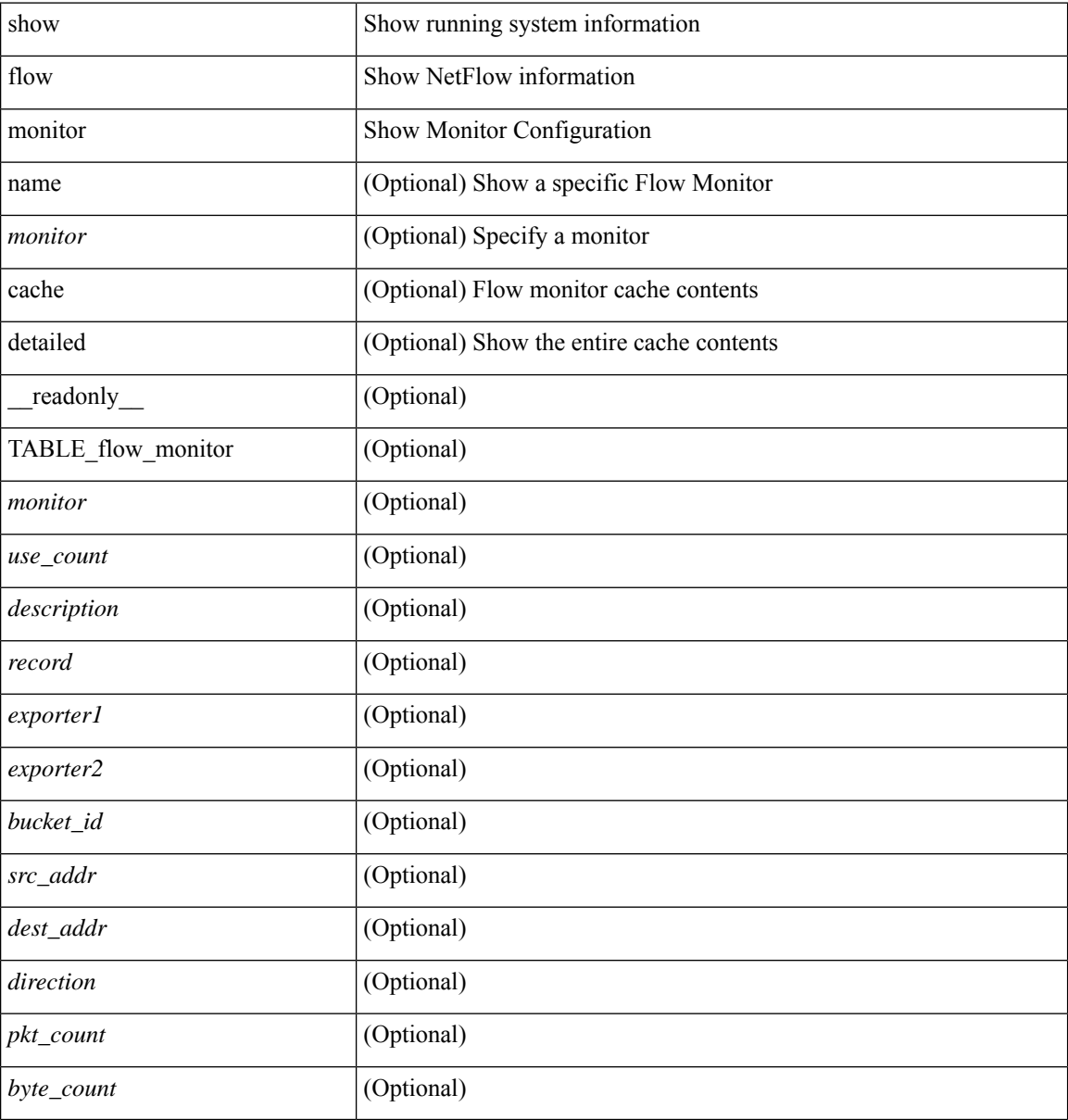

### **Command Mode**

# **show flow monitor**

show flow monitor [ name ] [ <monitor> [ cache [ detailed ] ] ] [ \_\_readonly\_\_ [ { TABLE\_flow\_monitor <monitor> <use\_count> [ <description> ] <record> <exporter1> <exporter2> <bucket\_id> <src\_addr> <dest\_addr> <direction> <pkt\_count> <byte\_count> } ] ]

### **Syntax Description**

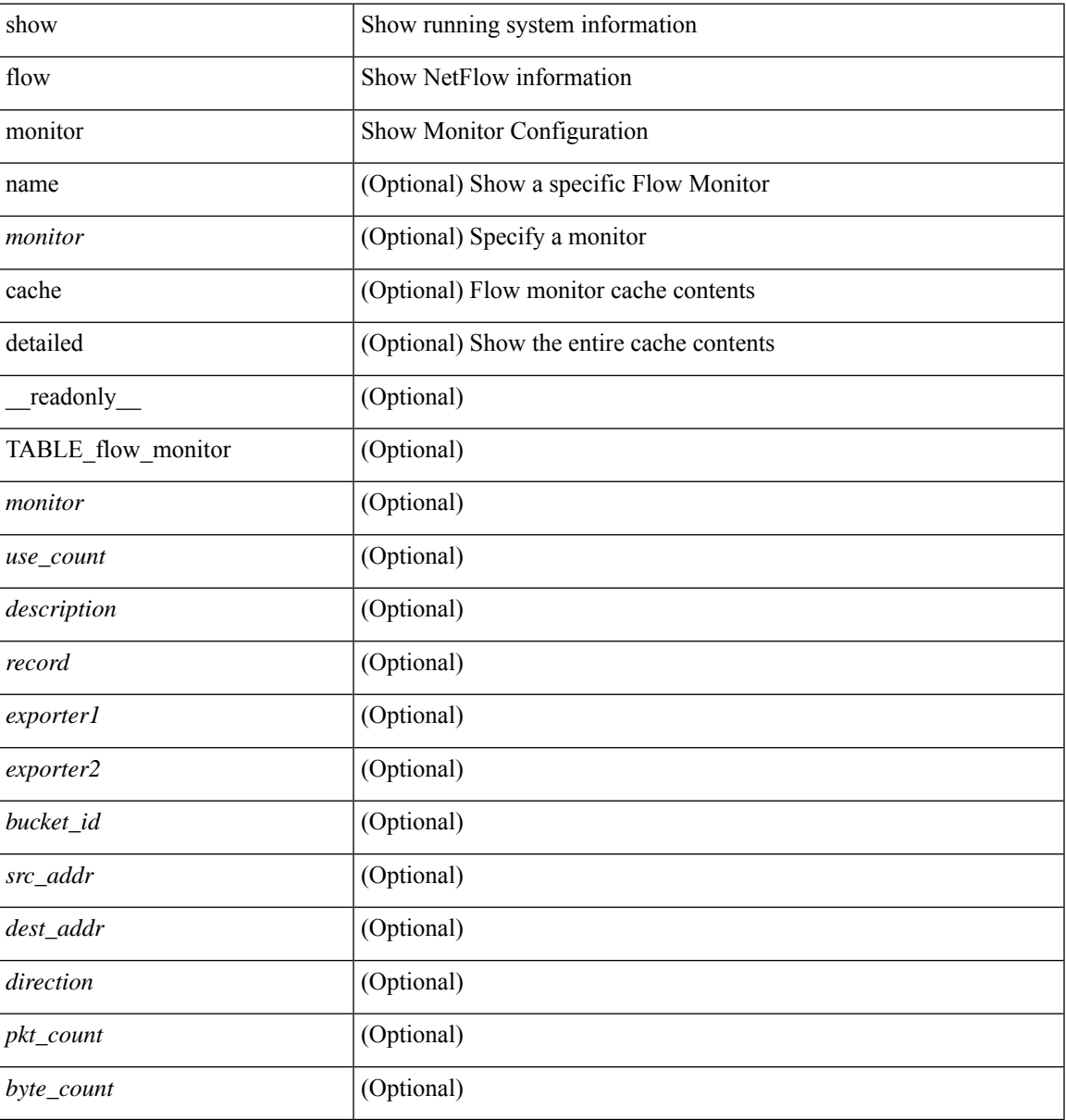

### **Command Mode**

# **show flow profile**

show flow profile  $\lceil$   $\lceil$  [  $\lceil$  readonly  $\lceil$  { TABLE\_flow\_profile  $\lceil$   $\lceil$   $\lceil$   $\lceil$   $\lceil$   $\lceil$   $\lceil$   $\lceil$   $\lceil$   $\lceil$   $\lceil$   $\lceil$   $\lceil$   $\lceil$   $\lceil$   $\lceil$   $\lceil$   $\lceil$   $\lceil$   $\lceil$   $\lceil$   $\lceil$   $\lceil$   $\lceil$   $\l$ <export-intvl> <source-port> <packet-id-shift> <burst-intvl-shift> <mtu> [ <guess-threshold-lo> ] [ <guess-threshold-hi> ] [ { TABLE\_payload\_bin <payload-bin-num> <payload-bin-lo> <payload-bin-hi> } ] [ { TABLE\_tcpopthdr\_bin <tcpopthdr-bin-num> <tcpopthdr-bin-lo> <tcpopthdr-bin-hi> } ] [ { TABLE\_rcvwinsize\_bin <rcvwinsize-bin-num> <rcvwinsize-bin-lo> <rcvwinsize-bin-hi>  $\}$ ] ] ]

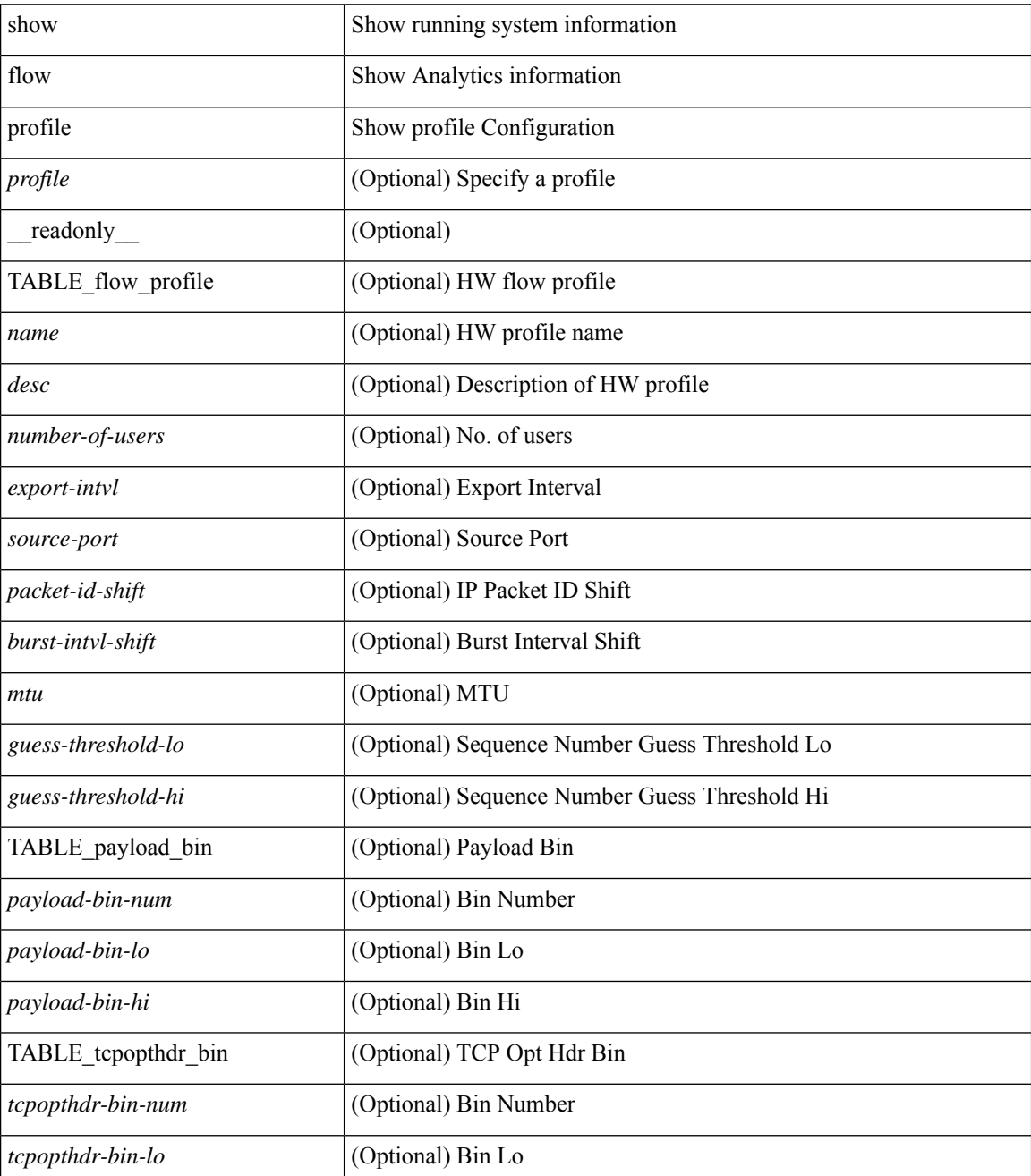

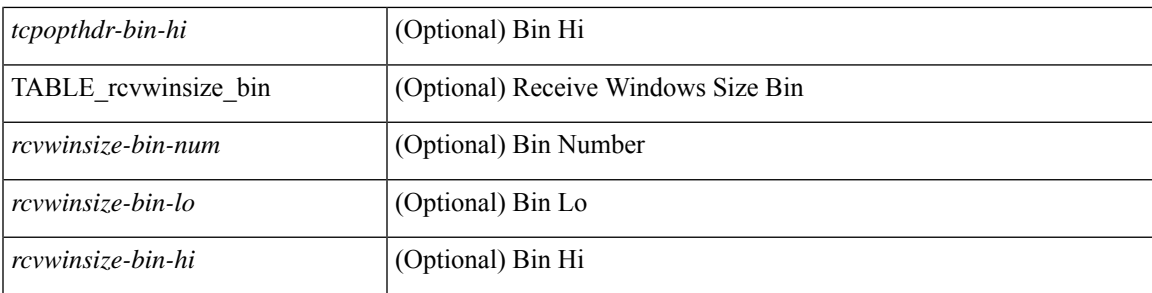

### **Command Mode**

## **show flow record**

show flow record  $\lceil$  name  $\rceil$   $\lceil$   $\langle$  <record>  $\rangle$   $\lceil$   $\{$  netflow-original  $\rceil$   $\lceil$   $\{$  netflow  $\{$  protocol-port  $\lceil$  layer2-switched { input } | { ipv4 | ipv6 | l2 } { original-input } } } ] [ \_\_readonly\_\_ [ { TABLE\_flow\_record <record> [  $\leq$  description >  $\leq$  |  $\leq$  |  $\leq$  |  $\leq$  |  $\leq$  |  $\leq$  |  $\leq$  |  $\leq$  |  $\leq$  |  $\leq$  |  $\leq$  |  $\leq$  |  $\leq$  |  $\leq$  |  $\leq$  |  $\leq$  |  $\leq$  |  $\leq$  |  $\leq$  |  $\leq$  |  $\leq$  |  $\leq$  |  $\leq$  |  $\leq$  |  $\leq$  |  $\$ <match\_tos> ] [ <match\_l4\_src> ] [ <match\_l4\_dst> ] [ <match\_ingress> ] [ <match\_egress> ] [  $\leq$  match src as peer>  $| \leq$  match dst as peer>  $| \leq$  match ipv6 src>  $| \leq$  match ipv6 dst>  $| \leq$  $\leq$  match ipv6 flow>  $\leq$  [  $\leq$  match ipv6 option> ]  $\leq$  match ipv6 traffic>  $\leq$  [ $\leq$  match  $\leq$  12 src>  $\leq$  [ $\leq$  match 12 dst> ] [ <match\_l2\_src\_vlan> ] [ <match\_l2\_dst\_vlan> ] [ <match\_l2\_1q> ] [ <match\_l2\_cos> ] [ <match\_l2\_etype>  $\lceil$   $\lceil$ <collect\_dst\_as> ] [ <collect\_src\_as\_peer> ] [ <collect\_dst\_as\_peer> ] [ <collect\_fwd\_status> ] [ <collect\_ipv4\_next\_hop> ] [ <collect\_ipv4\_bgp\_next> ] [ <collect\_ipv6\_next\_hop> ] [  $\leq$  collect ipv6 bgp\_next>  $\leq$  [  $\leq$  collect tcp\_flags> ] [  $\leq$  collect flow\_dir> ] [  $\leq$  collect bytes> ] [  $\leq$  collect bytes long>  $\leq$  [  $\leq$  collect packets> ] [  $\leq$  collect  $\leq$  [  $\leq$  collect time first> ] [ <collect\_time\_last> ] [ <collect\_ingress\_coll> ] [ <collect\_egress\_coll> ] [ <collect\_sampler\_id> ] [ <collect\_ip\_ver> ] [ <collect\_packet\_disp> ] } ] ]

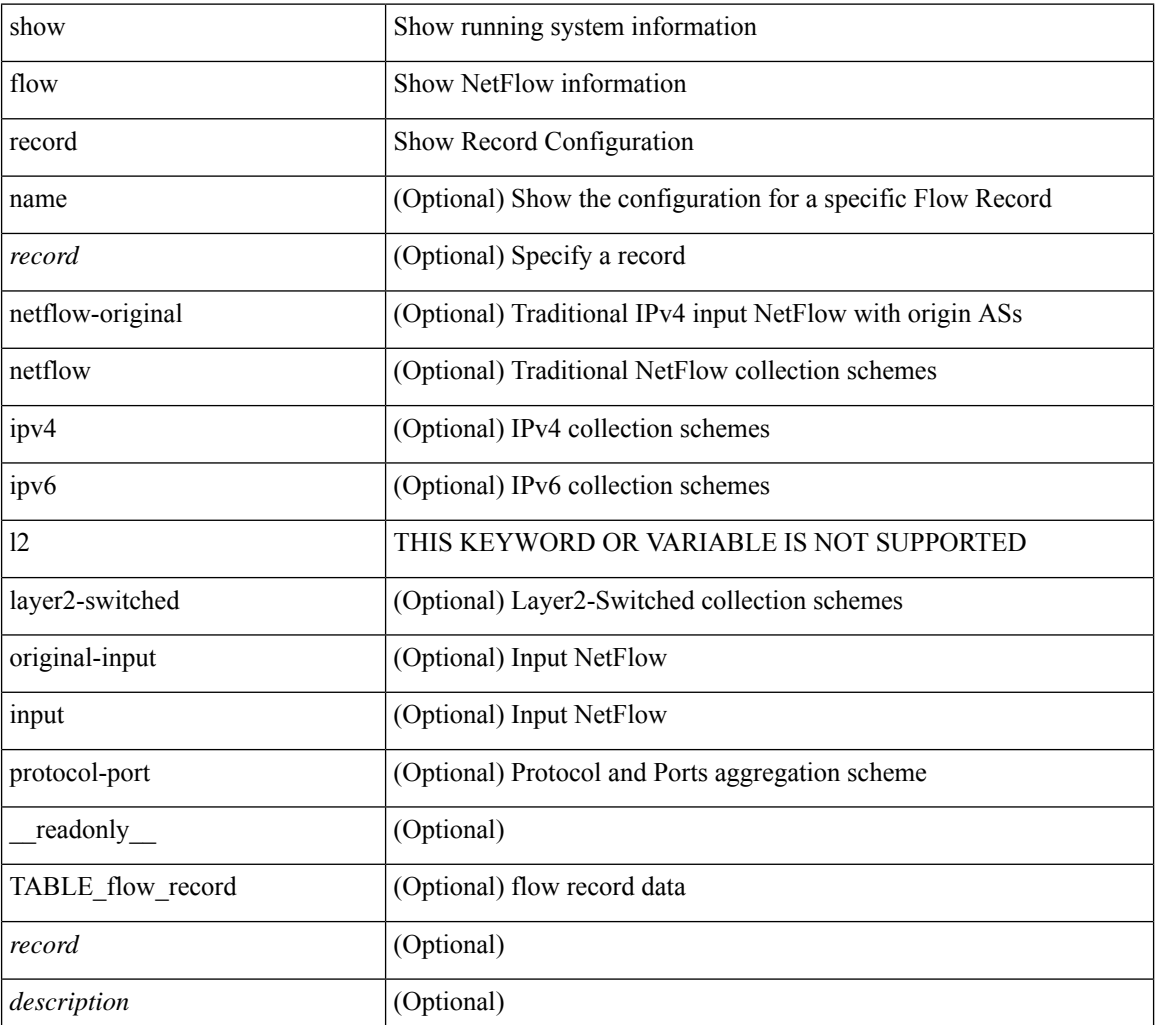

 $\mathbf{l}$ 

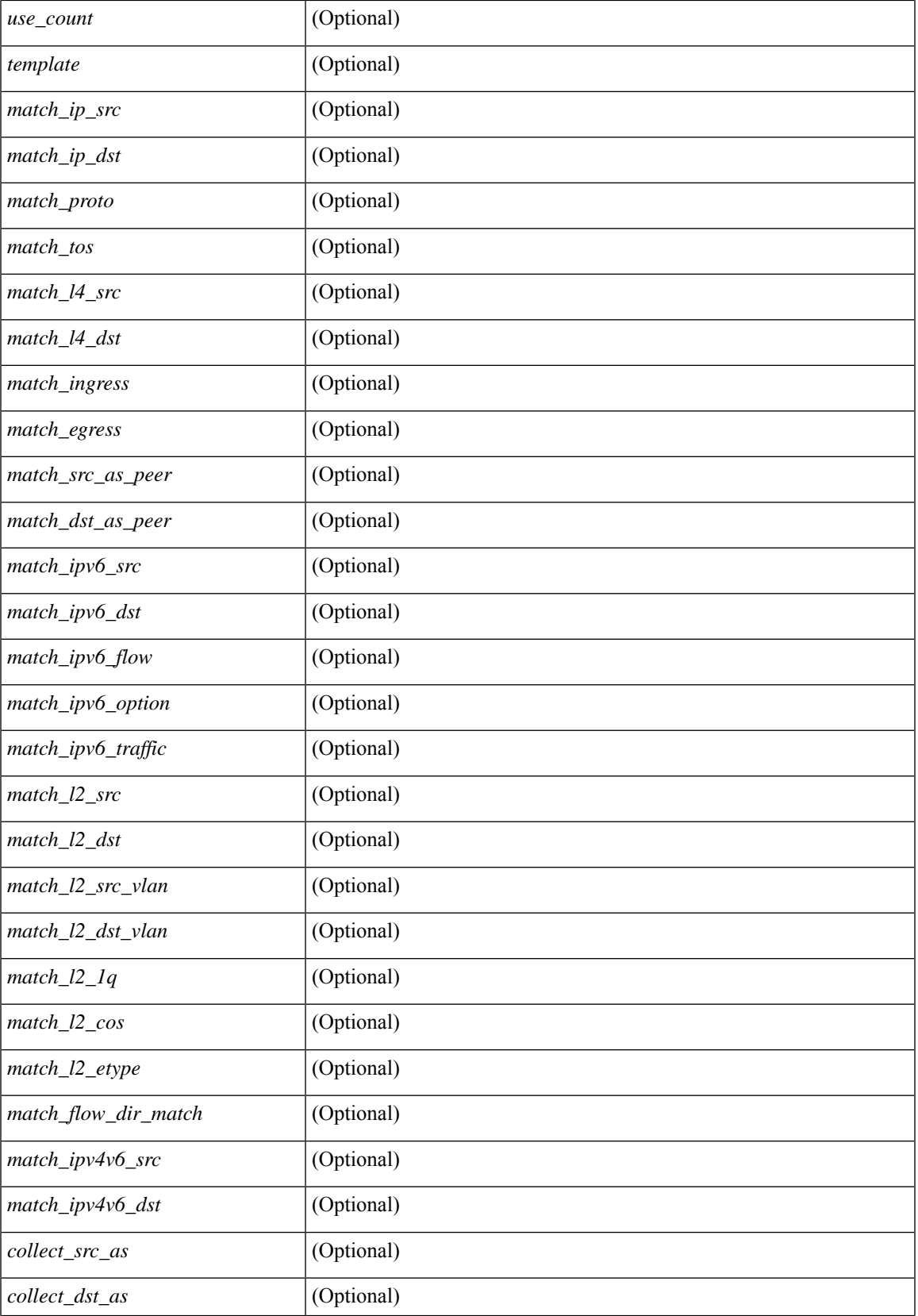

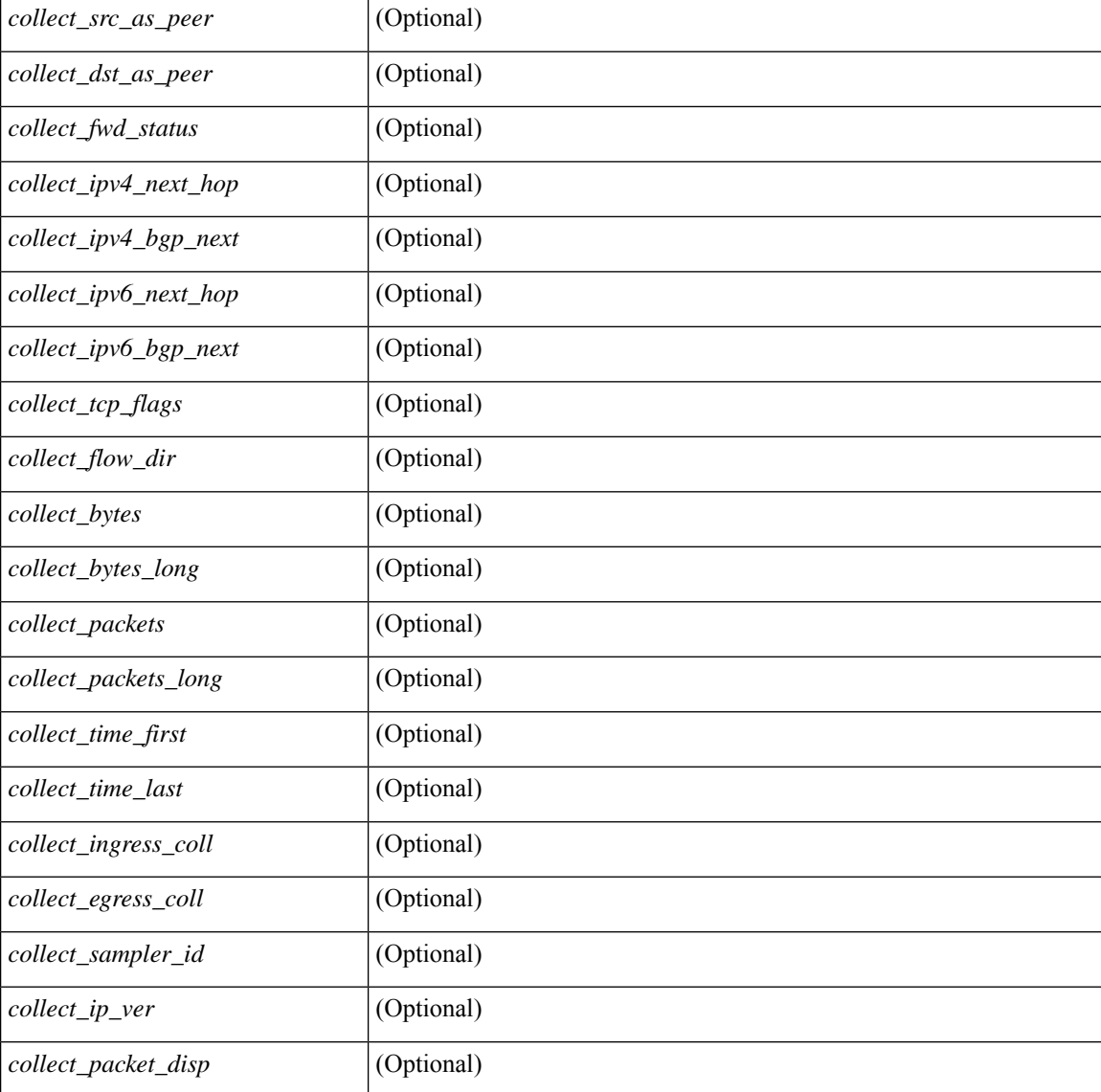

### **Command Mode**

## **show flow record**

show flow record  $\lceil$  name  $\rceil$   $\lceil$   $\langle$  <record>  $\rangle$  |  $\{$  netflow-original  $\rceil$  |  $\{$  netflow  $\{$  protocol-port | layer2-switched { input } | { ipv4 | ipv6 | l2 } { original-input } } } ] [ \_\_readonly\_\_ [ { TABLE\_flow\_record <record> [  $\leq$  description >  $\leq$   $\leq$ <match\_tos> ] [<match\_l4\_src> ] [<match\_l4\_dst> ] [<match\_ingress> ] [<match\_egress> ] [  $\leq$  match src as peer>  $| \leq$  match dst as peer>  $| \leq$  match ipv6 src>  $| \leq$  match ipv6 dst>  $| \leq$  $\leq$  match ipv6 flow>  $\leq$  [  $\leq$  match ipv6 option> ]  $\leq$  match ipv6 traffic>  $\leq$  [ $\leq$  match  $\leq$  12 src>  $\leq$  [ $\leq$  match 12 dst> ] [ <match\_l2\_src\_vlan> ] [ <match\_l2\_dst\_vlan> ] [ <match\_l2\_1q> ] [ <match\_l2\_cos> ] [ <match\_l2\_etype>  $\lceil$  <match flow dir match>  $\lceil$  <match ipv4v6 src>  $\lceil$  <match ipv4v6 dst>  $\lceil$  <collect src as>  $\lceil$   $\lceil$ <collect\_dst\_as> ] [ <collect\_src\_as\_peer> ] [ <collect\_dst\_as\_peer> ] [ <collect\_fwd\_status> ] [ <collect\_ipv4\_next\_hop> ] [ <collect\_ipv4\_bgp\_next> ] [ <collect\_ipv6\_next\_hop> ] [  $\leq$  collect ipv6 bgp\_next>  $\leq$  [  $\leq$  collect tcp\_flags> ] [  $\leq$  collect flow\_dir> ] [  $\leq$  collect bytes> ] [  $\leq$   $\leq$ <collect\_time\_last> ] [ <collect\_ingress\_coll> ] [ <collect\_egress\_coll> ] [ <collect\_sampler\_id> ] [ <collect\_ip\_ver> ] [ <collect\_packet\_disp> ] } ] ]

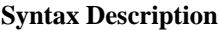

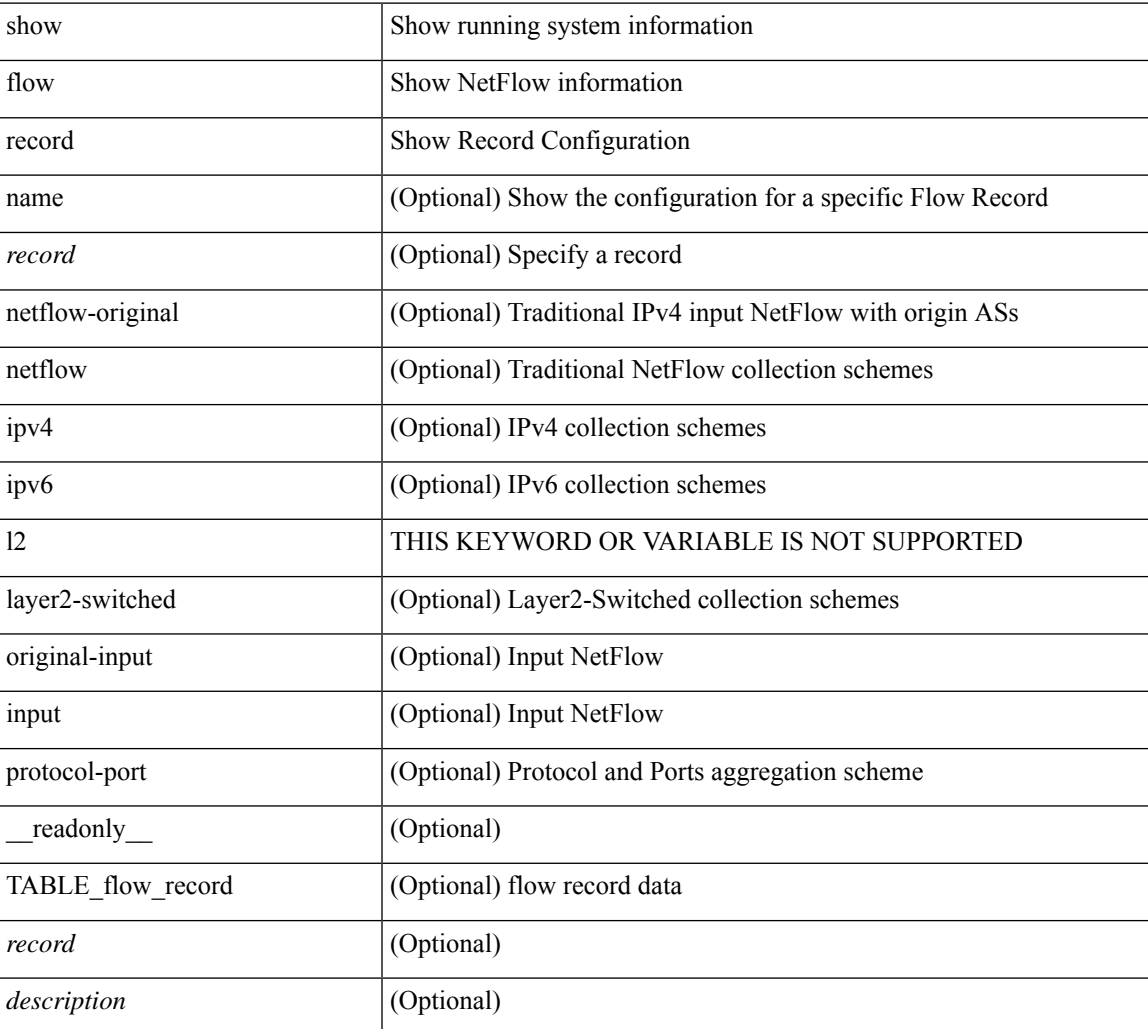

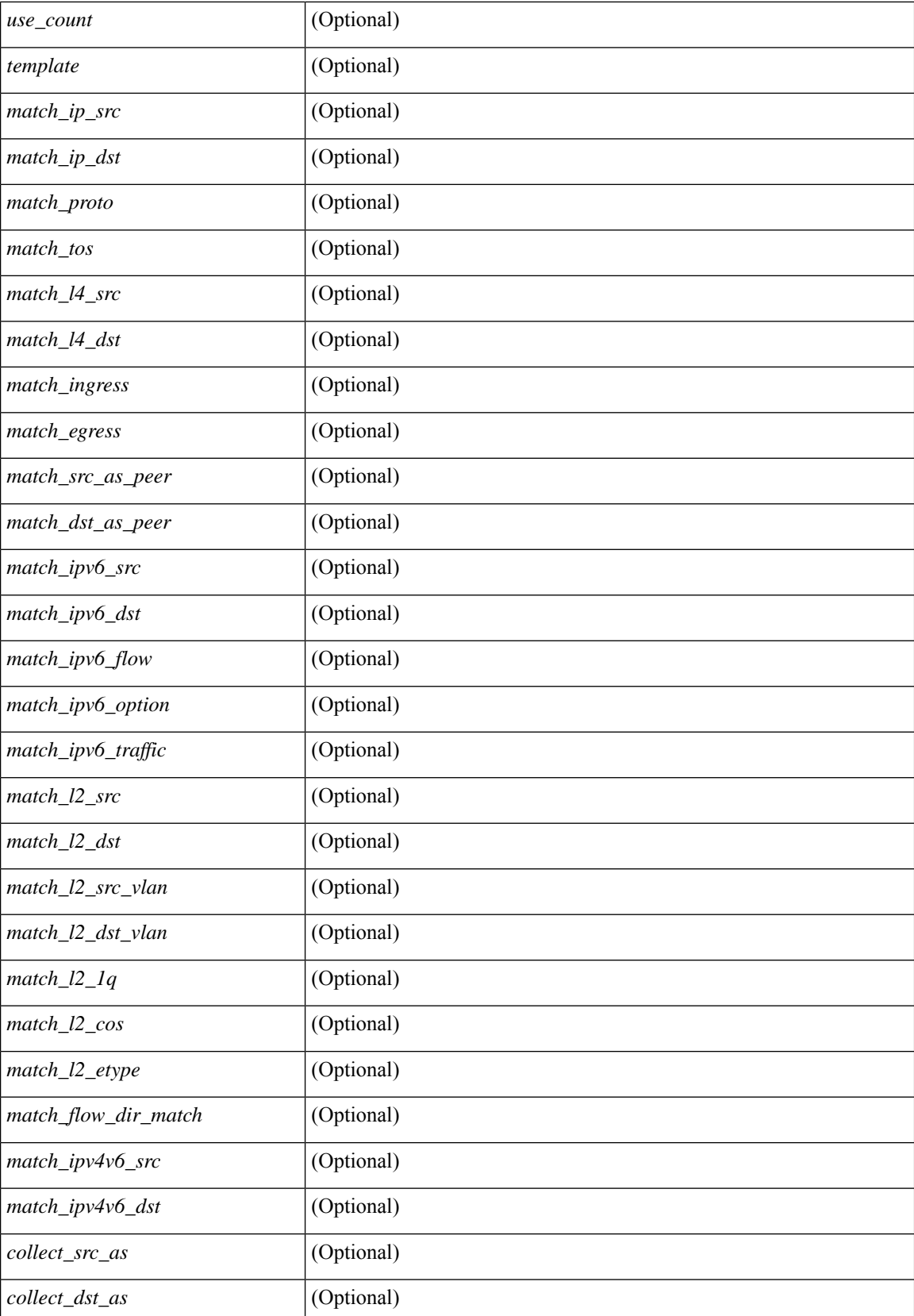

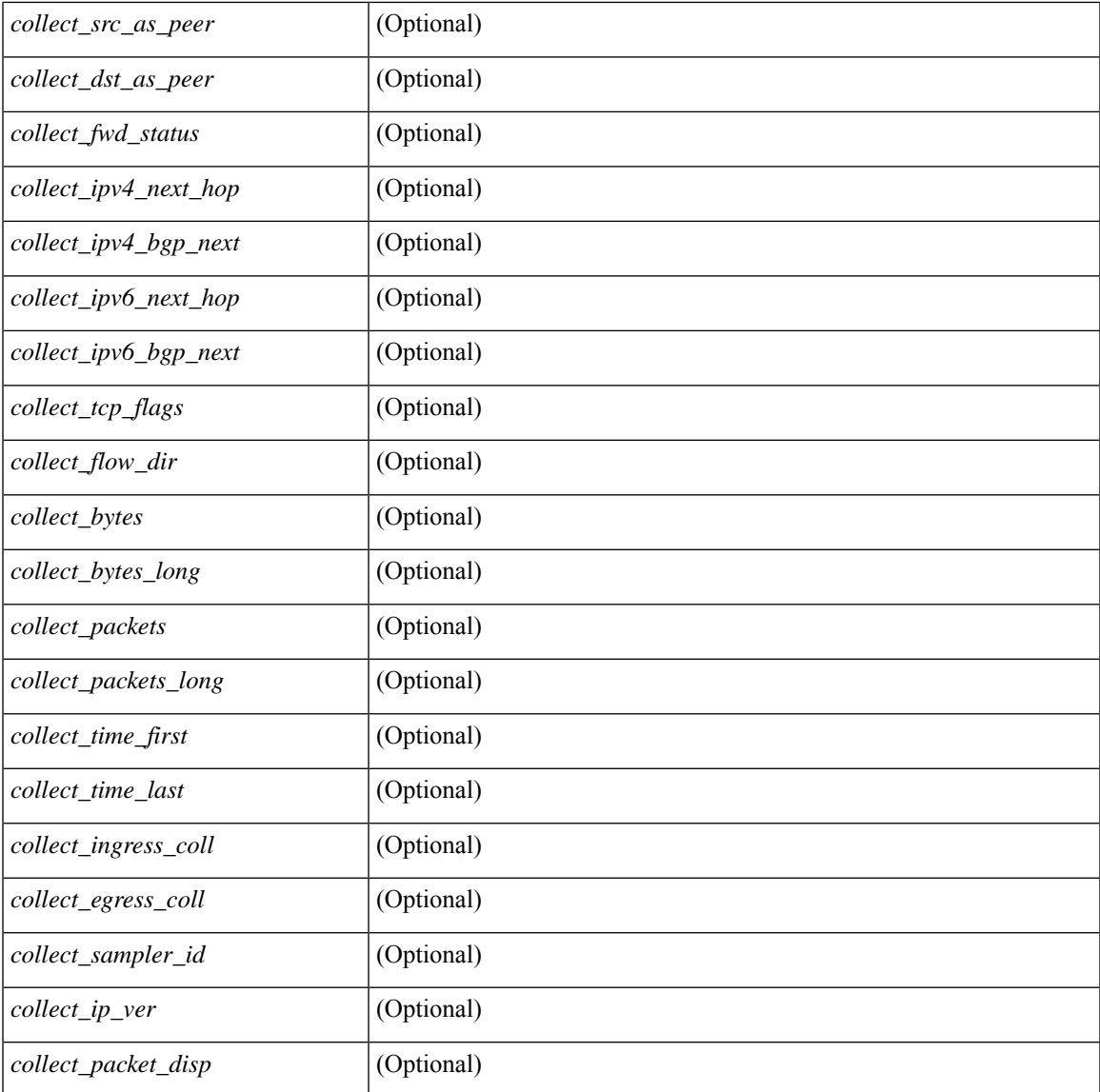

### **Command Mode**

• /exec

 $\mathbf l$ 

# **show flow rtp**

show flow rtp { errors { active | history } | details } [ ipv4 | ipv6 ] [ \_\_readonly\_\_ [ <flow-timeout> ] [ { TABLE\_flow\_rtp <flow-rtp-index> [<flow-type>] [<source-ip>] [<destination-ip>] [<br/>>bridge-domain-id> ] [<source-port> ] [<destination-port> ] [<protocol> ] [<packet-count> ] [<br/> <br/>bytes-per-sec> ] [<br/> <br/> <br/> <br/>
[</a>
[</a>
count> ] [<source-port> ] [<destination-port> ] [<protocol<br/>>> ] [<protocol<br/> ] [ <start-time> ] [ <if-name> ] [ <vrf-name> ] [ { TABLE\_flow\_rtp\_errors <loss-start> [ <loss-end> ] [  $\{$   $\{$  packet-loss $\}$   $\}$   $]$   $\}$   $]$ 

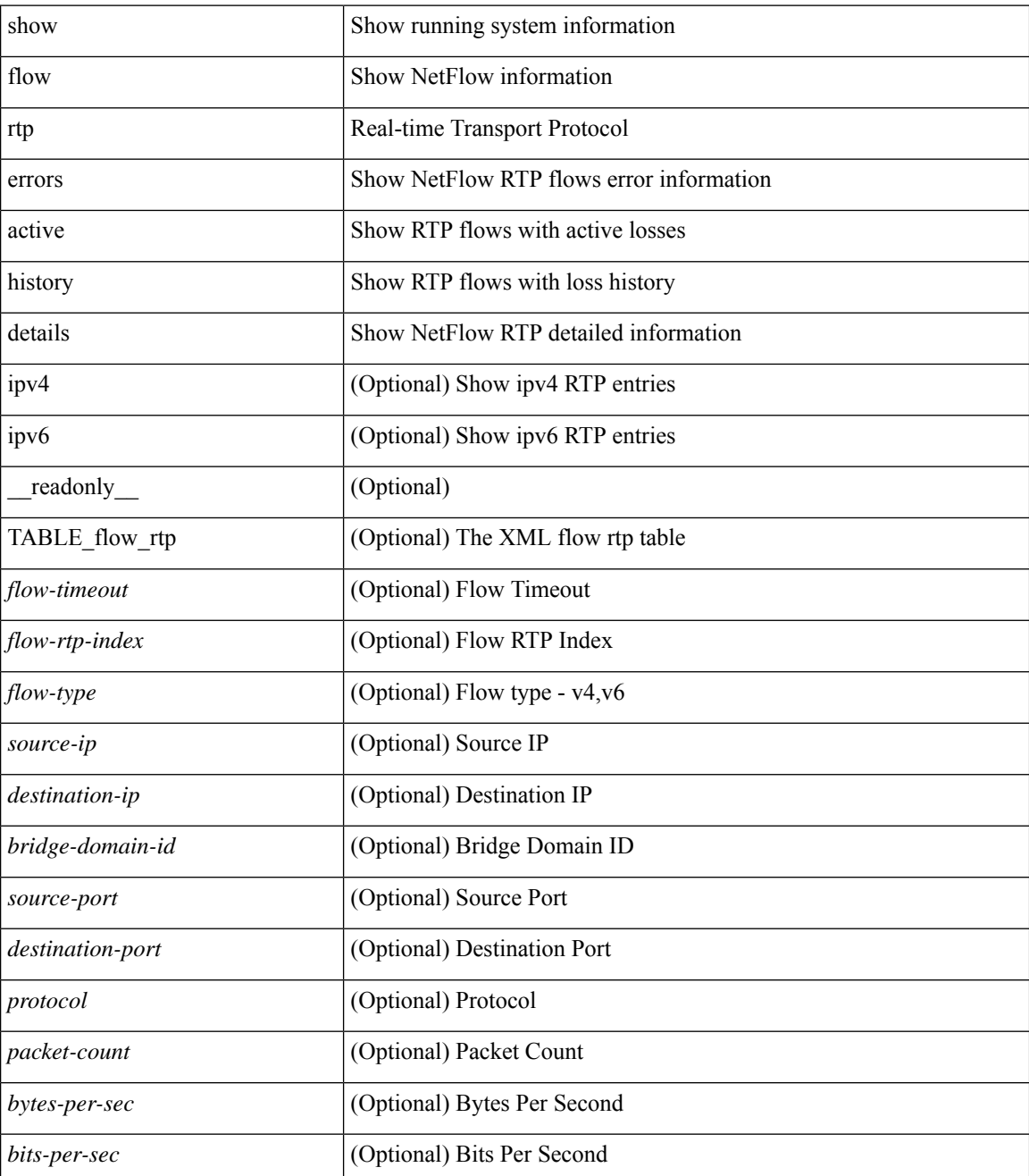

 $\mathbf{l}$ 

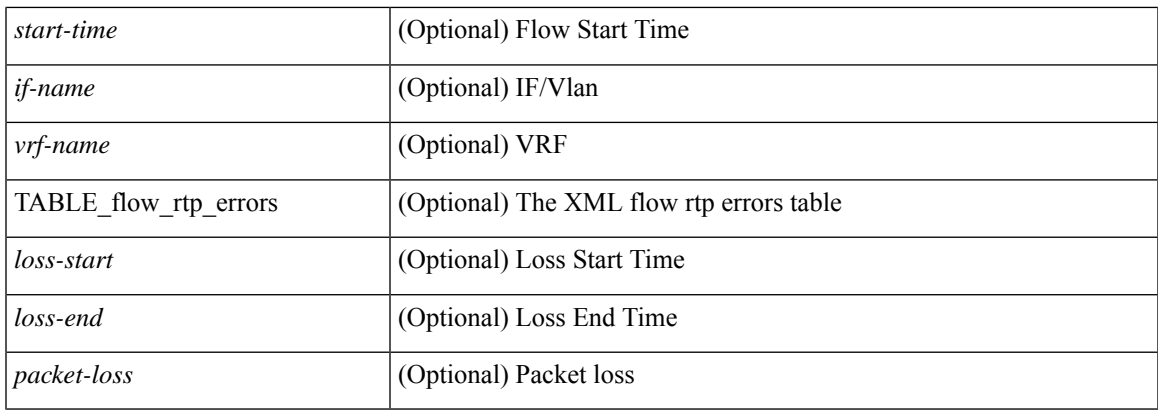

### **Command Mode**

# **show flow rtp timeout**

show flow rtp timeout [ \_readonly \_\_ { <flush\_cache\_to> } ]

### **Syntax Description**

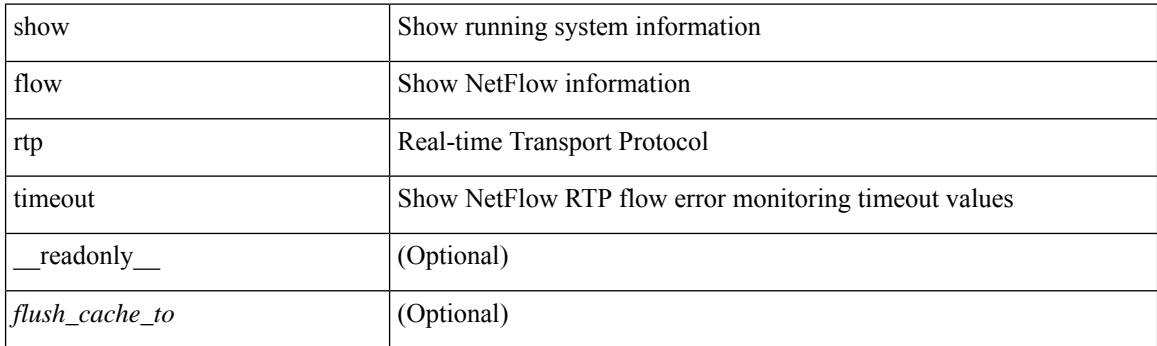

**Command Mode**

# **show flow system**

show flow system [ \_\_readonly \_\_ <system\_exporter\_id> <switch\_latency> [ { TABLE\_flow\_interface [  $\leq$ intf\_name> ] [  $\leq$ exporter\_id> ] [  $\leq$ profile\_name> ] [  $\leq$ v4in\_mon\_name> ] [  $\leq$ v4in\_direction> ] [ <v6in\_mon\_name> ] [ <v6in\_direction> ] [ <filter\_name> ] [ <event\_name> ] [ <ipv4\_hit> ] [ <ipv4\_create> ] [ <ipv6\_hit> ] [ <ipv6\_create> ] [ <ce\_hit> ] [ <ce\_create> ] [ <packets\_seen> ] [ <skip\_collect> ] [ <export\_count> ] } ] ]

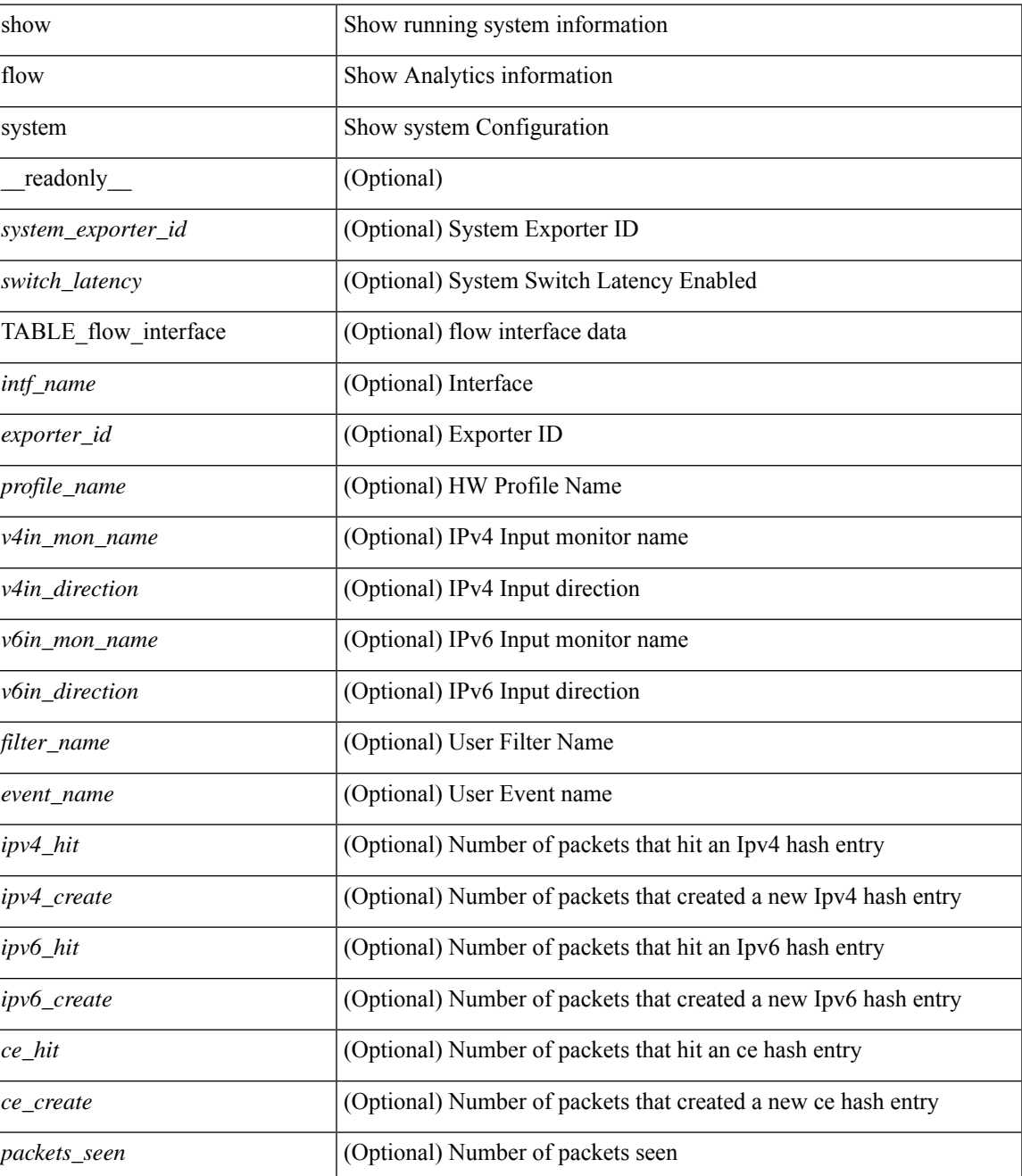

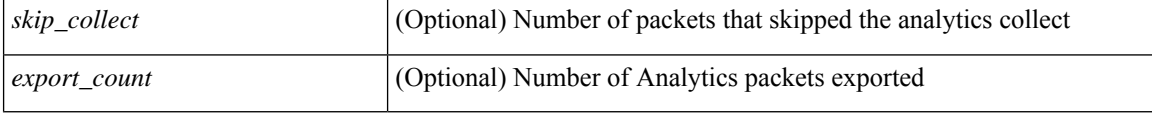

### **Command Mode**
## **show flow timeout**

show flow timeout [\_\_readonly\_\_ [ <active\_to> ] [ <inactive\_to> ] [ <fast\_to> ] [ <th\_pkts> ] [ <agg\_age\_to> ] <flush\_cache\_to> ]

#### **Syntax Description**

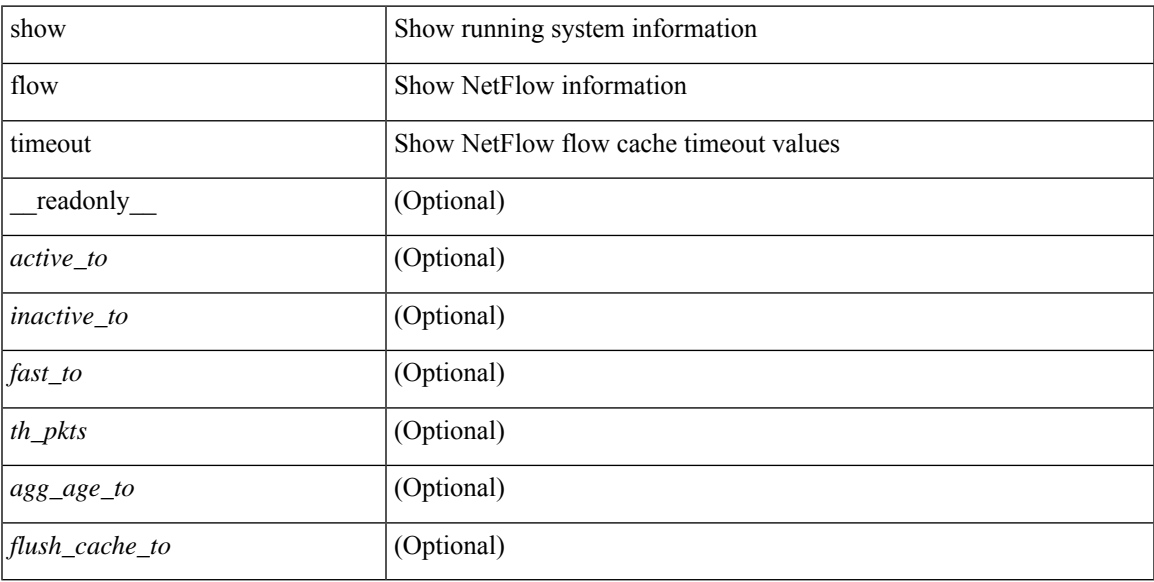

#### **Command Mode**

### **show flow tracer**

show flow tracer [ \_\_readonly \_\_ [ { TABLE\_flow\_tracer <flow-tracer-index> [ <source-ip> ] [ <destination-ip> ] [ <br/>bridge-domain-id> ] [ <source-port> ] [ <destination-port> ] [ <protocol> ] [ <protocol> ] [ <if-name>  $\left[\frac{1}{2} \left[ \left( \frac{1}{2} \left[ \left( \frac{1}{2} \right) - \left( \frac{1}{2} \right) \right] \left[ \left( \frac{1}{2} \right) - \left( \frac{1}{2} \right) \right] \right] \right]$   $\right]$   $\left[\frac{1}{2} \left[ \left( \frac{1}{2} \left[ \left( \frac{1}{2} \right) - \left( \frac{1}{2} \right) \right] \left[ \left( \frac{1}{2} \right) \left[ \left( \frac{1}{2} \right) - \left( \frac{1}{2} \right) \right] \right] \right]$ 

#### **Syntax Description**

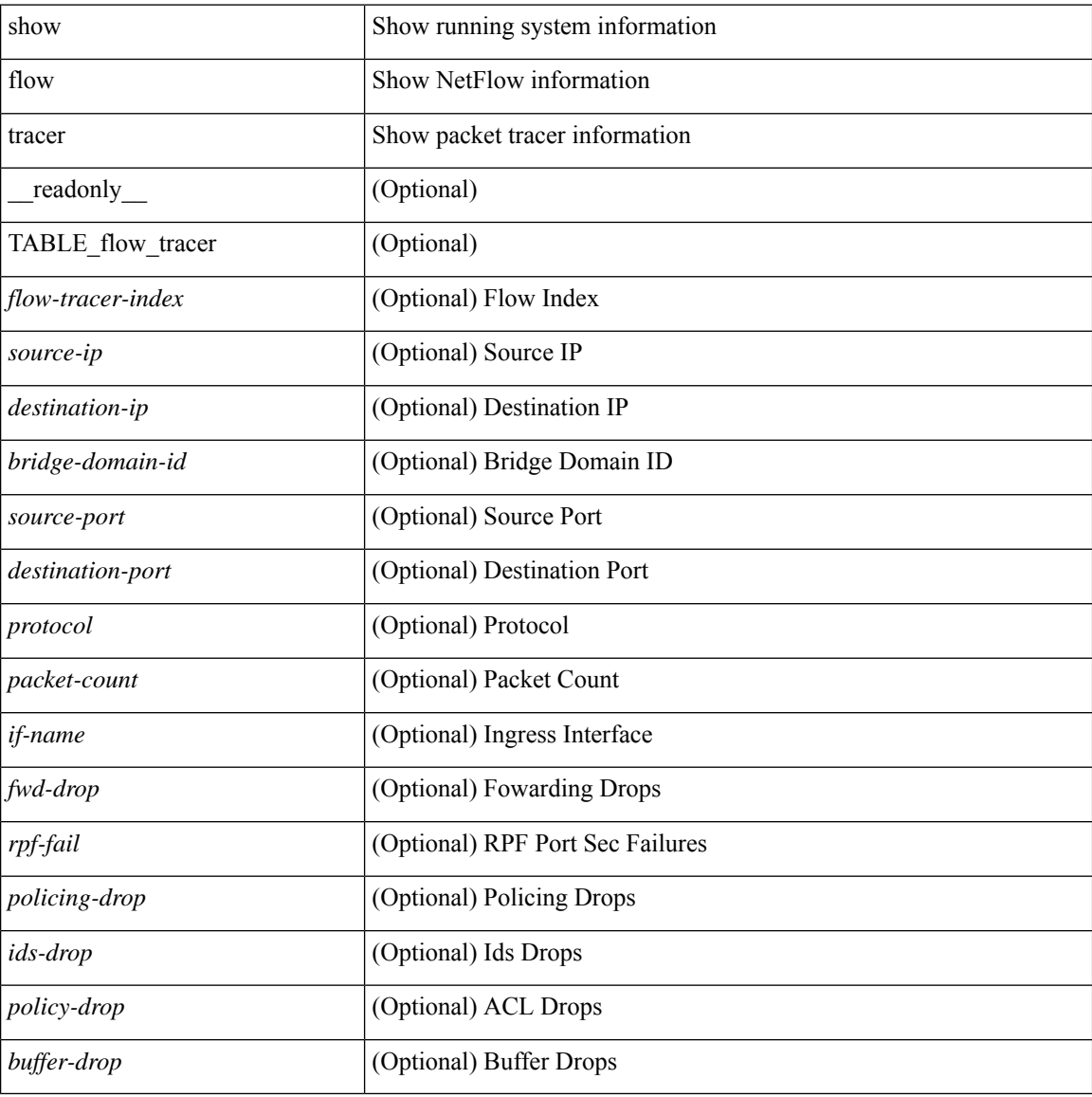

#### **Command Mode**

### **show flow vrf**

show flow vrf [ <vrf\_name> ] [ \_\_readonly\_\_ [ { TABLE\_flow\_vrf [ <vrf\_name> ] [ <v4in\_mon\_name> ] [ <v4in\_direction> ] [ <v6in\_mon\_name> ] [ <v6in\_direction> ] [ <filter\_name> ] } ] ]

#### **Syntax Description**

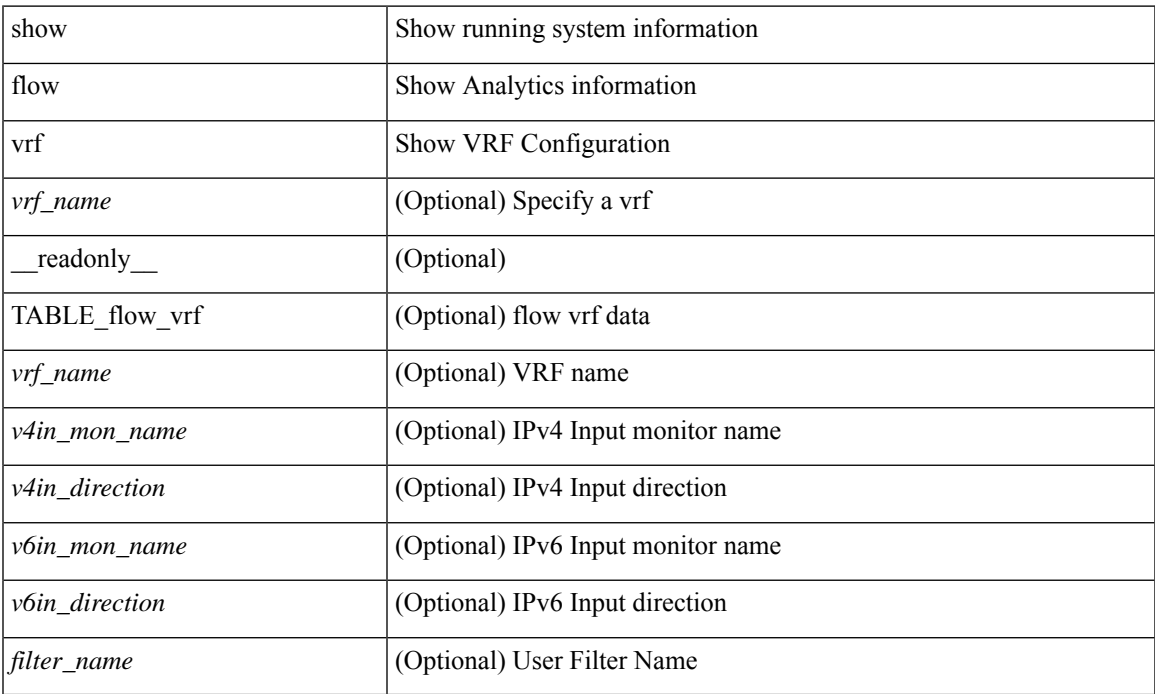

#### **Command Mode**

• /exec

### **show forwarding**

show forwarding [ vrf { <vrf-name> | <vrf-known-name> | <vrf-all> } | table <table\_id> ] [ ipv4 ] [ route | rnhdb ] [ recursive ] [ summary | [ [ detail | platform | partial | ipsg ] [ max-display-count <display\_count> ] ] | [ <prefix> [ longer-prefixes ] [ detail | platform ] | <address> [ detail | platform ] |

#### **Syntax Description**

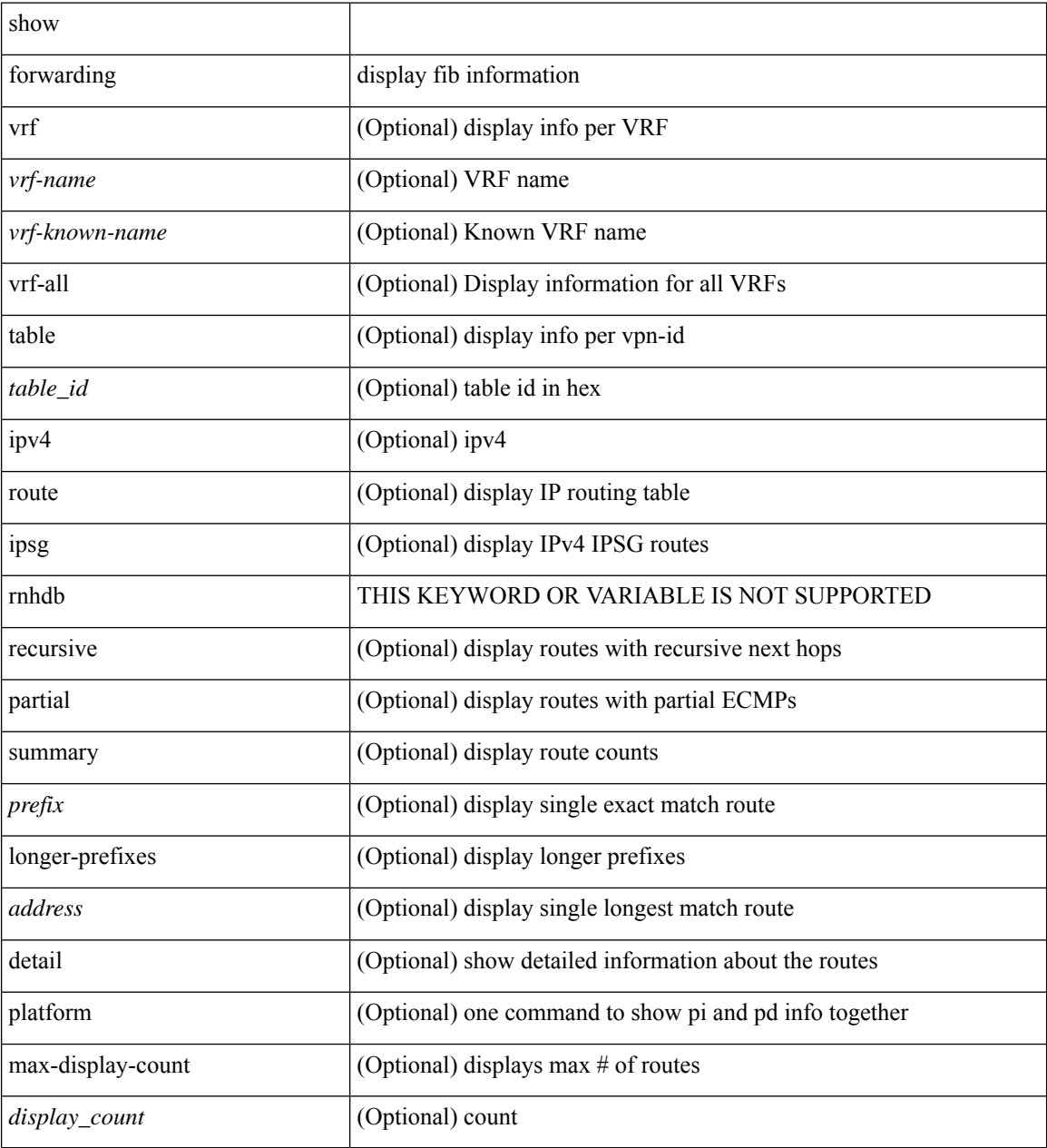

#### **Command Mode**

### **show forwarding adjacency**

show forwarding [ vrf { <vrf-name> | <vrf-known-name> | <vrf-all> } ] [ ipv4 ] adjacency [ mpls ] [ lisp ] [ nve ] [ <aif> ] [ <anh> ] [ detail | stats | platform ] [ module <module> ] [ \_\_readonly\_ [ <adj-count> ] [ TABLE\_adj {  $[ fec> ] [ mexthop> ] [ int ] [ returnfo ] [ interface ] [ **bg_nn** ] [ gap_ ] [ gap_ ]]$  $\left[\frac{1}{2} \left(1 - \frac{1}{2} \right) \right]$   $\left[\frac{1}{2} \left(1 - \frac{1}{2} \right) \right]$   $\left[\frac{1}{2} \left(1 - \frac{1}{2} \right) \right]$   $\left[\frac{1}{2} \left(1 - \frac{1}{2} \right) \right]$   $\left[\frac{1}{2} \left(1 - \frac{1}{2} \right) \right]$   $\left[\frac{1}{2} \left(1 - \frac{1}{2} \right) \right]$   $\left[\frac{1}{2} \left(1 - \frac{1}{2} \right) \right]$   $\left[\frac{1}{2} \$ <lisp\_inst\_id> ] [ <pltfm\_key> ] [ <hh> ] [ <refcount> ] } ] [ TABLE\_ip\_adjacency { [ <nh> ] [ <rwinfo> ]  $\lceil$  <intf>  $\rceil$   $\lceil$  <intf\_ idx>  $\rceil$   $\lceil$  <hhandle>  $\rceil$   $\lceil$  <flags>  $\rceil$   $\lceil$  <holder>  $\rceil$   $\lceil$  <pbr\_ cnt>  $\rceil$   $\lceil$  <wccp\_ cnt>  $\rceil$   $\lceil$  $\leq$ rewrite-p>] [ TABLE\_index { [  $\leq$  kw\_adj> ] [  $\leq$  cmn-idx> ] [  $\leq$  lif> ] [  $\leq$  buf-idx> ] } ] ]

#### **Syntax Description**

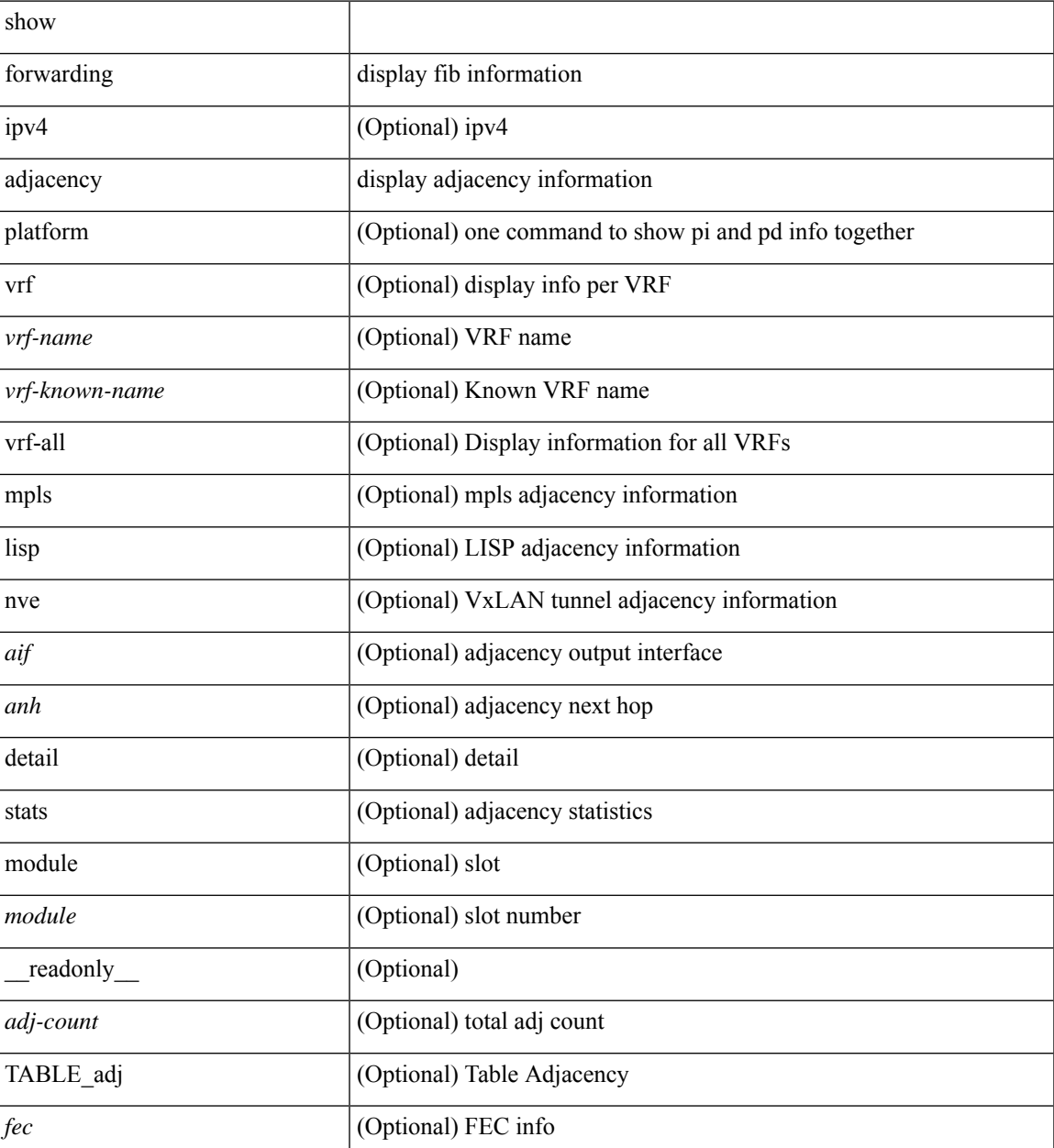

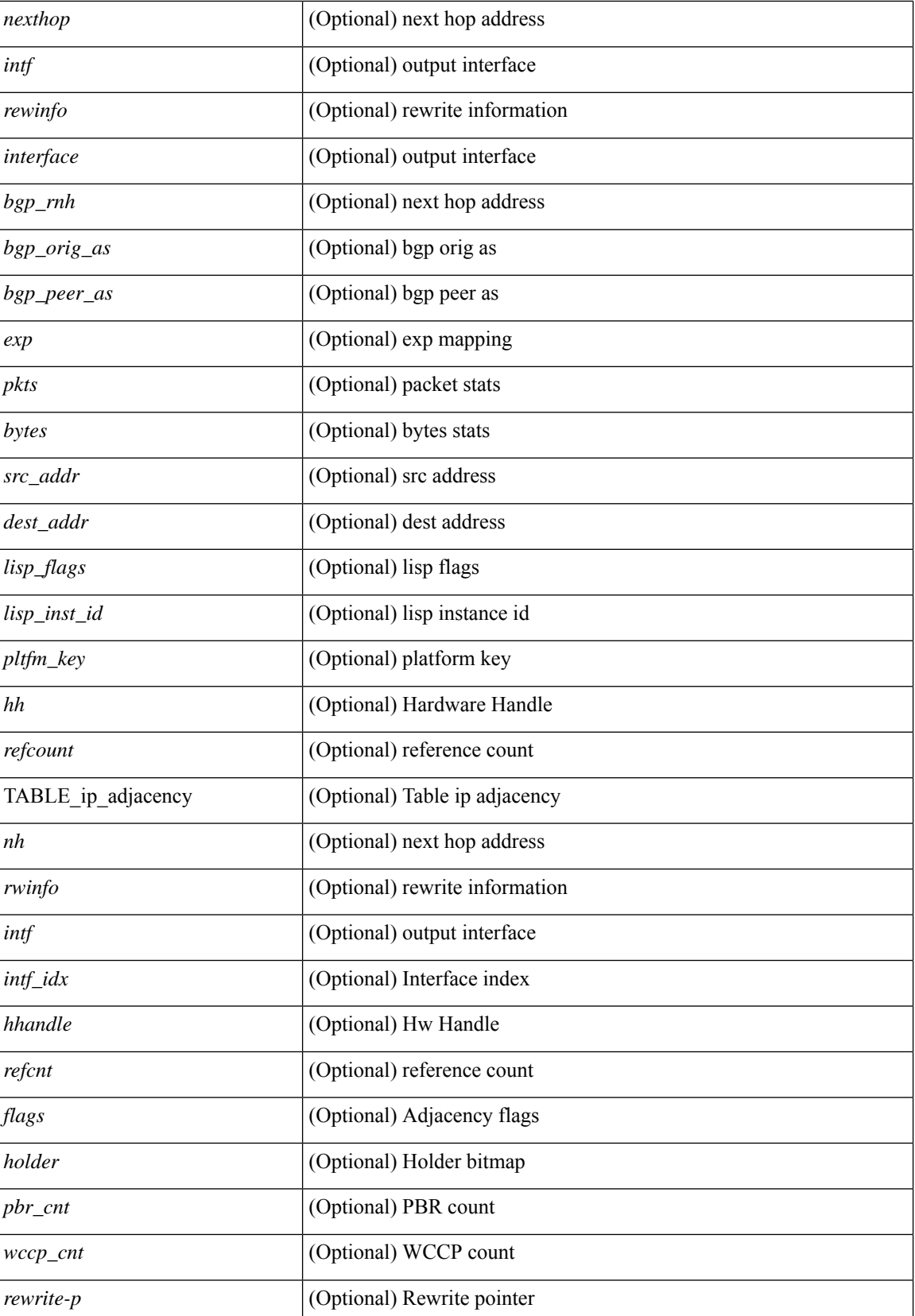

I

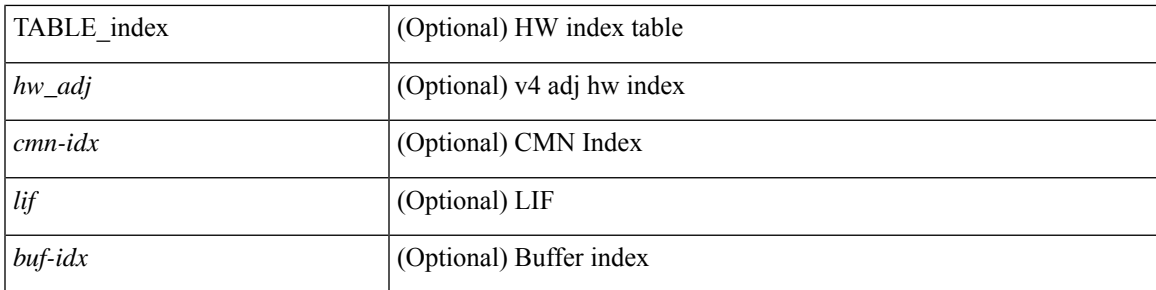

#### **Command Mode**

# **show forwarding consistency-fretta l2**

show forwarding consistency-fretta l2 <module>

#### **Syntax Description**

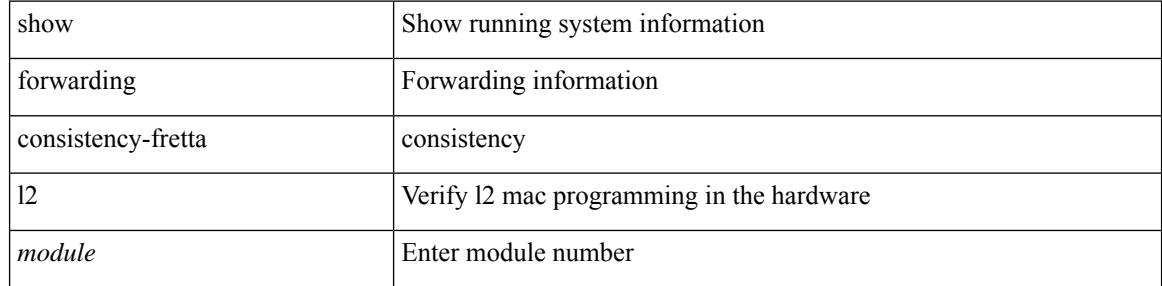

#### **Command Mode**

## **show forwarding distribution clients**

show forwarding distribution clients [ \_readonly \_<id><pid><name><shms><shme><shme> ]

#### **Syntax Description**

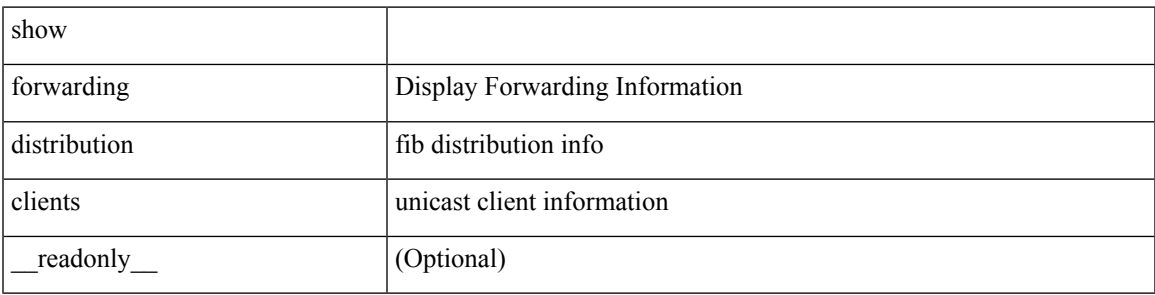

**Command Mode**

### **show forwarding distribution evpn storm-control**

show forwarding distribution evpn storm-control [ \_readonly \_ <header> [TABLE\_storm\_control\_level <type> <status> <level> ] [ TABLE\_interface\_bandwidth <interface> <type> <bandwidth> ] [ TABLE\_total\_bandwidth <type> <bandwidth> ] ]

#### **Syntax Description**

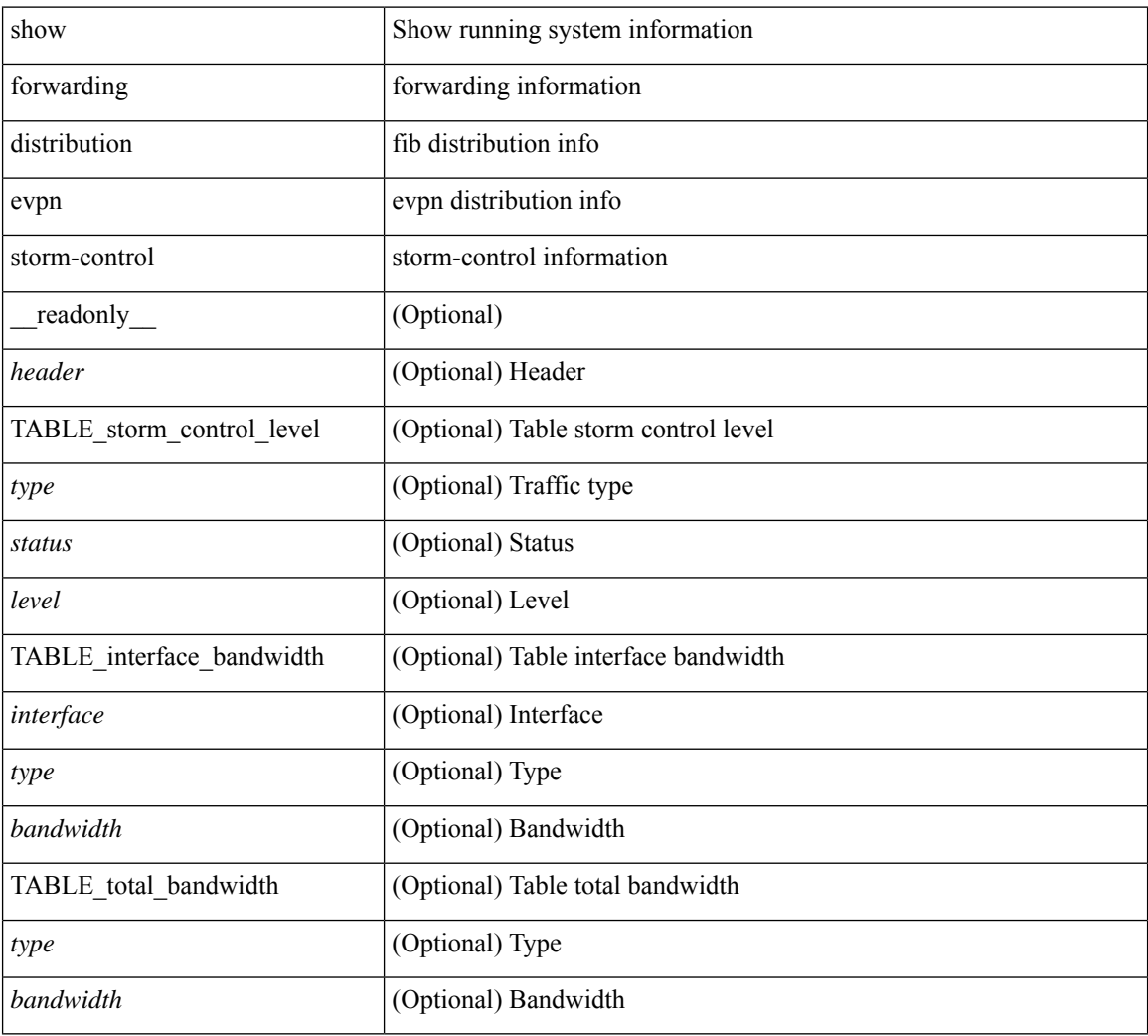

#### **Command Mode**

## **show forwarding distribution fib-state**

show forwarding distribution fib-state [ \_readonly \_<slot><state><ttc><tprc><tv4ac><tv6ac> { TABLE\_fib\_state <tid><tafi><prc><pc><tname> } ]

#### **Syntax Description**

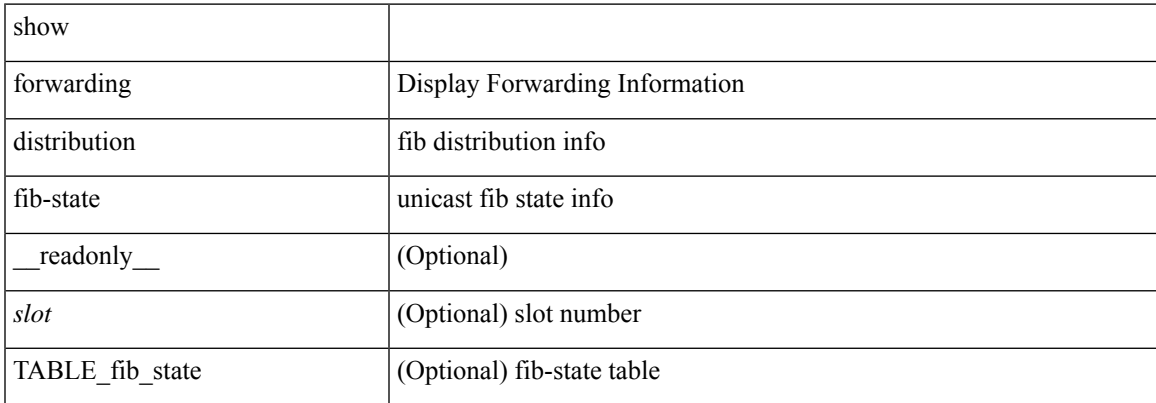

**Command Mode**

## **show forwarding distribution ip igmp snooping**

show forwarding distribution ip igmp snooping [ vlan <vlan-id> [ group [ <grpaddr> | <mac-grpaddr> ] [ source <srcaddr> ] ] [ detail ] [ \_\_readonly \_\_ <refcount> <oiflist\_id> <last\_oiflist\_id> <ftag-id> ]

#### **Syntax Description**

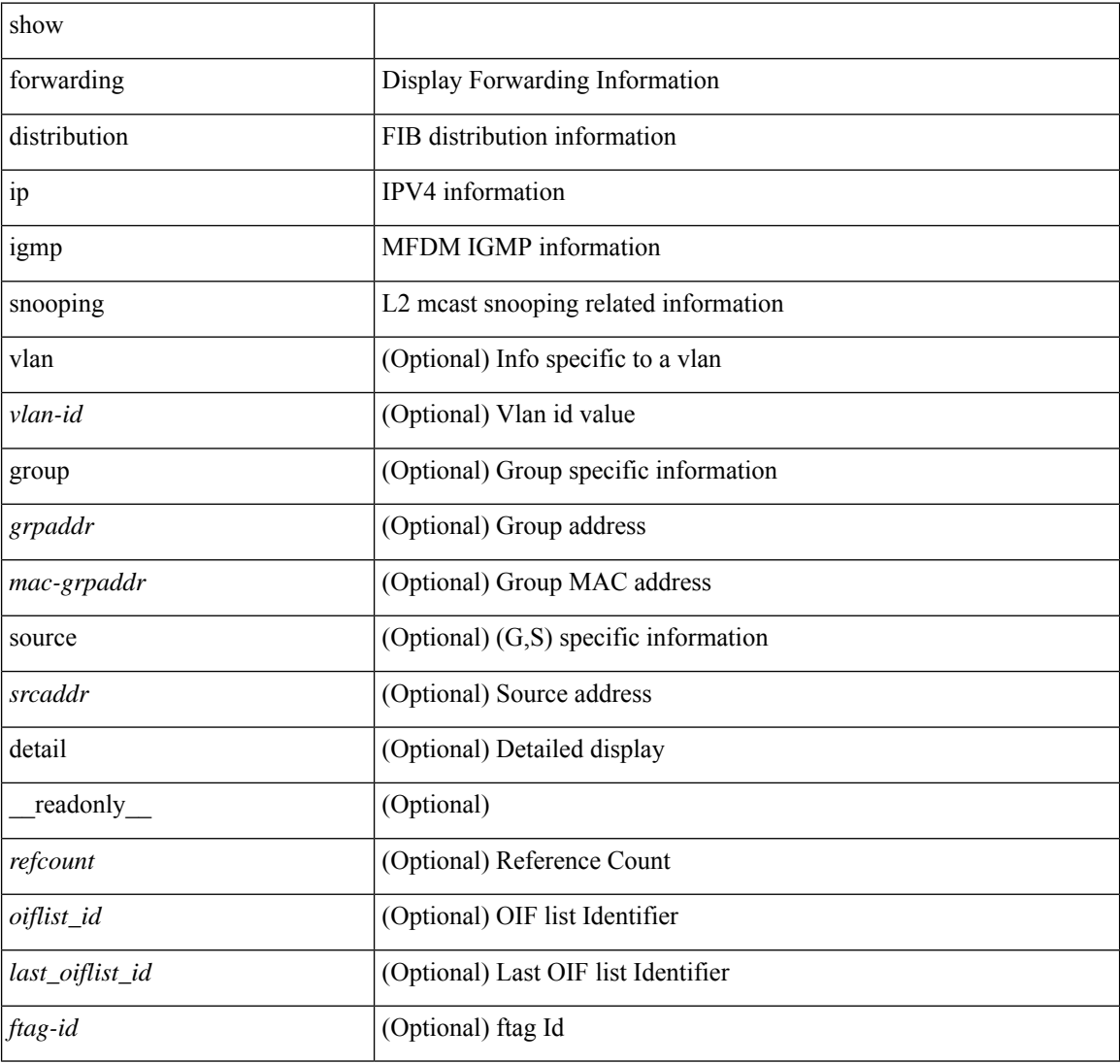

#### **Command Mode**

### **show forwarding distribution ipv6 multicast route**

show forwarding distribution ipv6 multicast route [ table <table\_id> | vrf { <vrf-name> | all } ] [ [ group { <group> } [ source { <source> } ] ] | summary ] [ \_\_readonly\_\_ TABLE\_vrf [ <vrf-name> ] [ <table-name> ] [ <table-id> ] [ <total-num-groups> ] [ TABLE\_route\_summary [ <vrf-name> ] [ <total-num-routes> ] [ <num-star-g-route> ] [ <num-sg-route> ] [ <num-star-g-prfx> ] [ <num-group-count> ] ] [ TABLE\_one\_route [  $\text{~(}$  <source-addrs> ]  $\text{~(}$  <source-len> ]  $\text{~(}$   $\text{~(}$   $\text{~(}$   $\text{~(}$   $\text{~(}$   $\text{~(}$   $\text{~(}$   $\text{~(}$   $\text{~(}$   $\text{~(}$   $\text{~(}$   $\text{~(}$   $\text{~(}$   $\text{~(}$   $\text{~(}$   $\text{~(}$   $\text{~(}$   $\text{~(}$   $\text{~(}$ ] [ <upstream-addrs>  $\lceil$  [ <stats-pkts>  $\rceil$  [ <stats-bytes>  $\rceil$  [ <oif-count>  $\rceil$  [ <oiflist-index>  $\rceil$  [ TABLE oif [  $\le$ oif-name>  $\left[\le$ mti-src-intf>  $\left[\le$ mti-grp-ip>  $\left[\le$ mti-src-ip>  $\right]\right]\right]$ 

#### **Syntax Description**

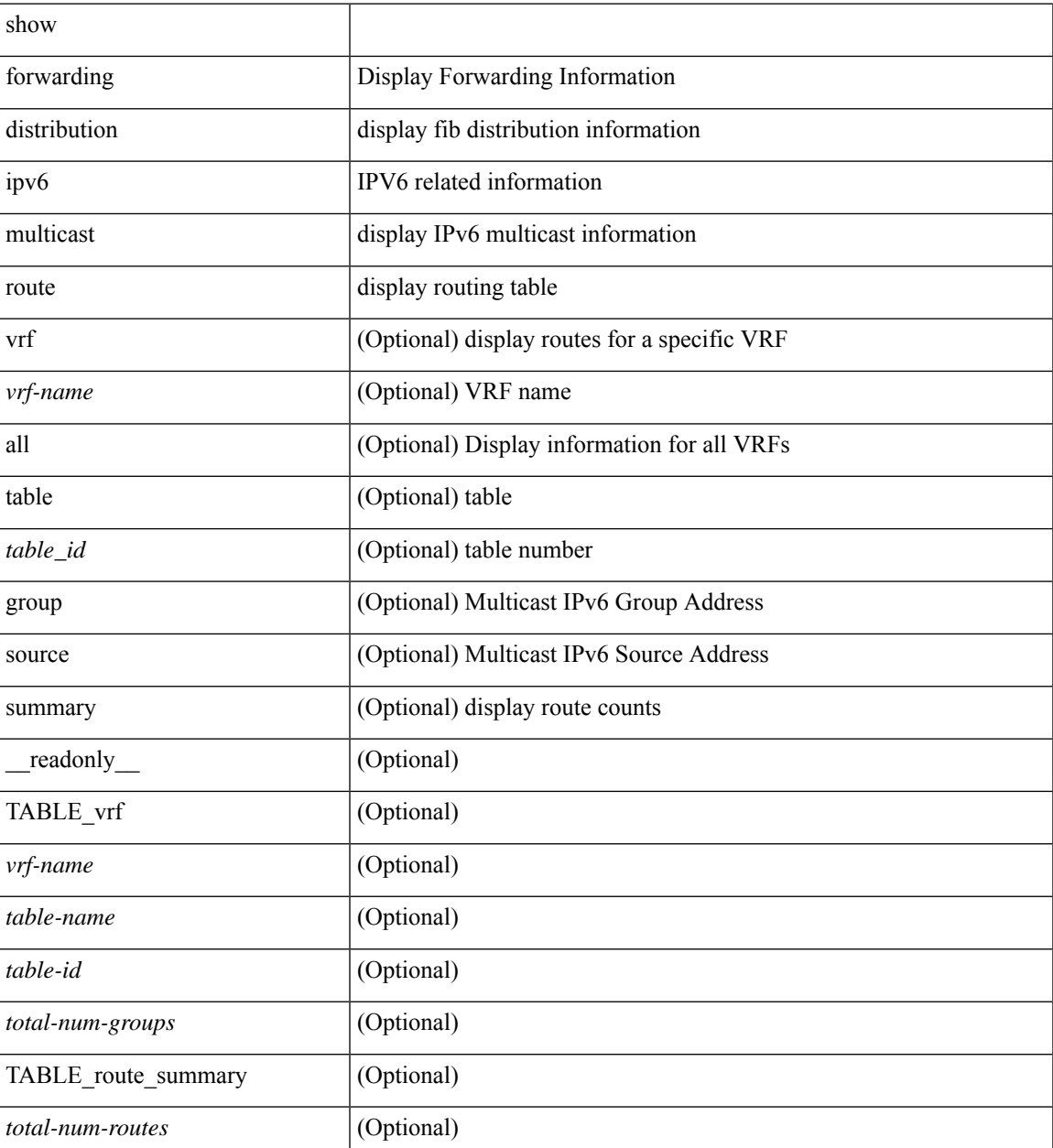

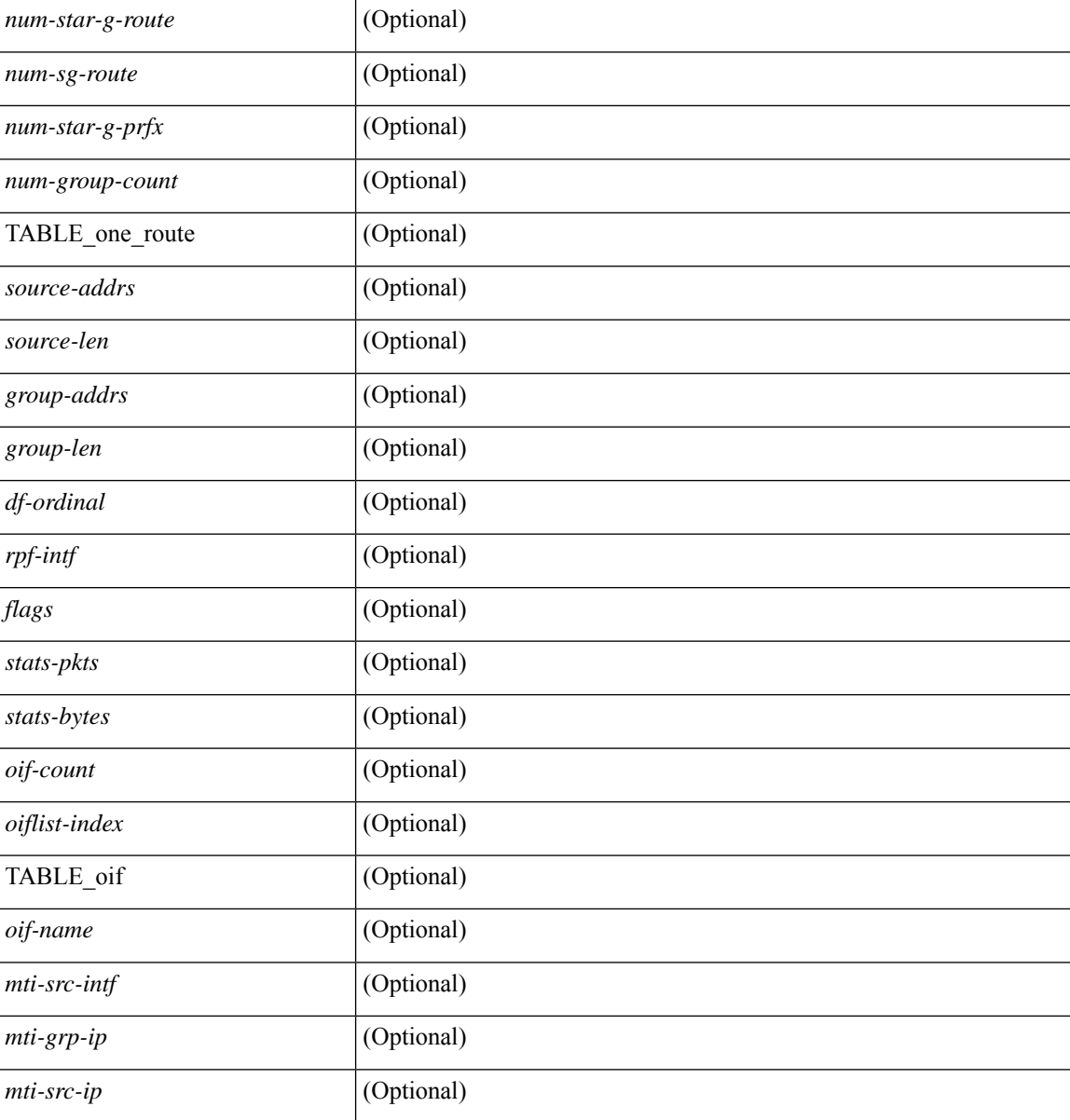

#### **Command Mode**

 $\bullet$  /exec

### **show forwarding distribution l2 multicast**

show forwarding distribution 12 multicast  $\lceil$  ip-based  $\lceil$  mac-based  $\lceil$   $\lceil$  vlan-id>  $\lceil$   $\lceil$   $\lceil$  group  $\lceil$   $\lceil$   $\lceil$  group  $\lceil$   $\lceil$   $\lceil$  group  $\lceil$   $\lceil$  group  $\lceil$ <v6grpaddr> } [ source { <srcaddr> | <v6srcaddr> } ] } | destination-mac <dmac> ] ] [ summary ] [ \_\_readonly\_\_ [ TABLE\_sum [ <mode> ] [ <num\_vlan> ] [ <num\_starg> ] [ <num\_sg> ] [ <num\_aggstarg> ] [ TABLE\_sum\_info [ <ftag\_id> ] [ <vlan\_id> ] [ <voutable\_flag> ] [ <v6\_routable\_flag> ] [ <num\_starg>  $\lceil$  [ <num\_sg>  $\lceil$  ( <num\_aggstarg>  $\rceil$  [ <total\_route>  $\rceil$  ]  $\rceil$  [ TABLE\_route [ <vlan>  $\rceil$  [ <grp\_str>  $\rceil$  [ <v6grp\_str>  $\lceil$   $\lceil$   $\lceil$   $\lceil$   $\lceil$   $\lceil$   $\lceil$   $\lceil$   $\lceil$   $\lceil$   $\lceil$   $\rceil$   $\lceil$   $\lceil$   $\lceil$   $\lceil$   $\lceil$   $\lceil$   $\lceil$   $\lceil$   $\lceil$   $\lceil$   $\lceil$   $\lceil$   $\lceil$   $\lceil$   $\lceil$   $\lceil$   $\lceil$   $\lceil$   $\lceil$   $\lceil$   $\lceil$   $\lceil$   $\lceil$   $\lceil$   $\lceil$   $\leq$  13\_usage> ] [  $\leq$ plt\_index> ] [  $\leq$ num\_oif> ] [  $\leq$ oif\_name> ] [  $\leq$  flags> ] [  $\leq$  dvif> ] ] ] ]

#### **Syntax Description**

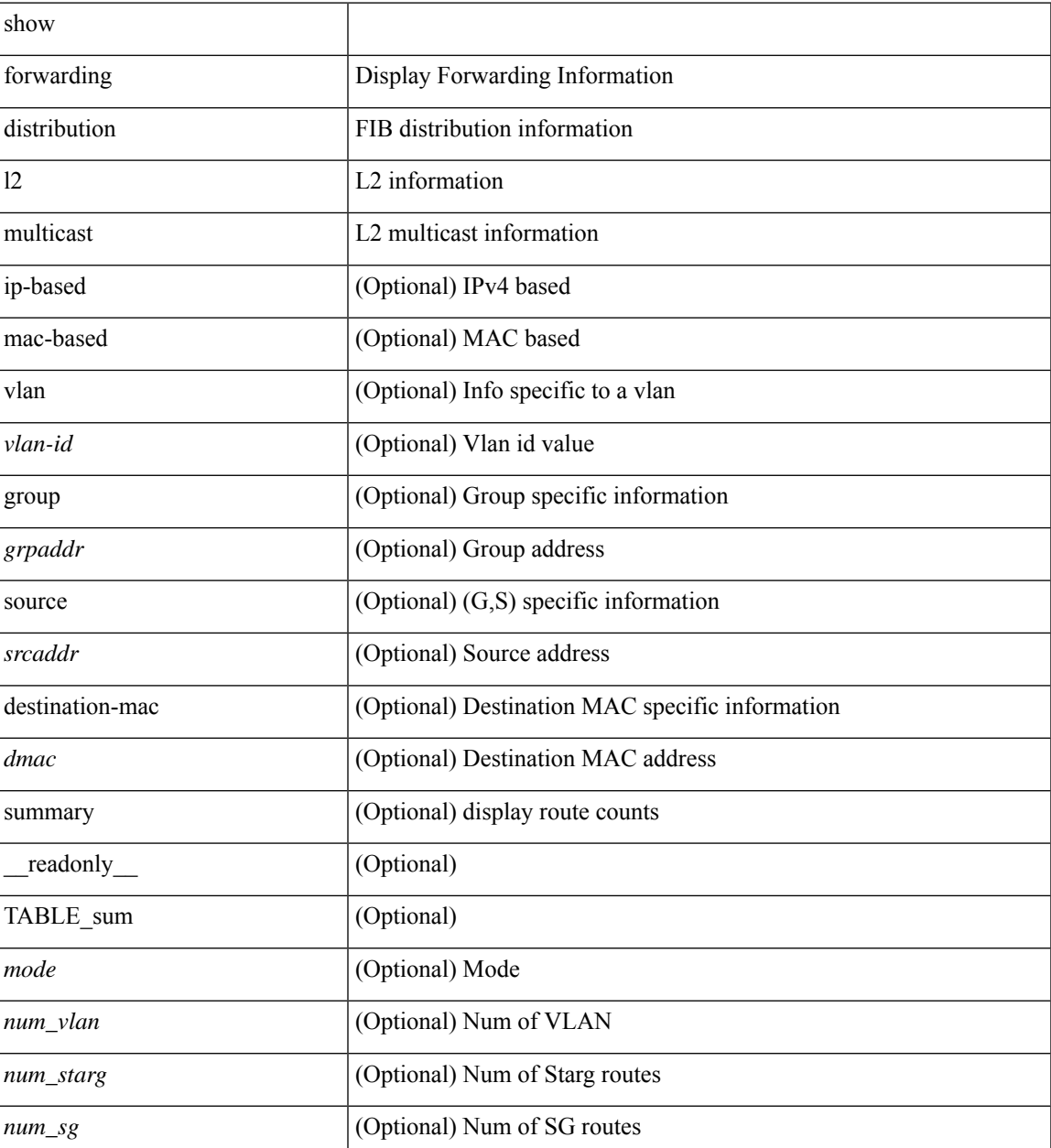

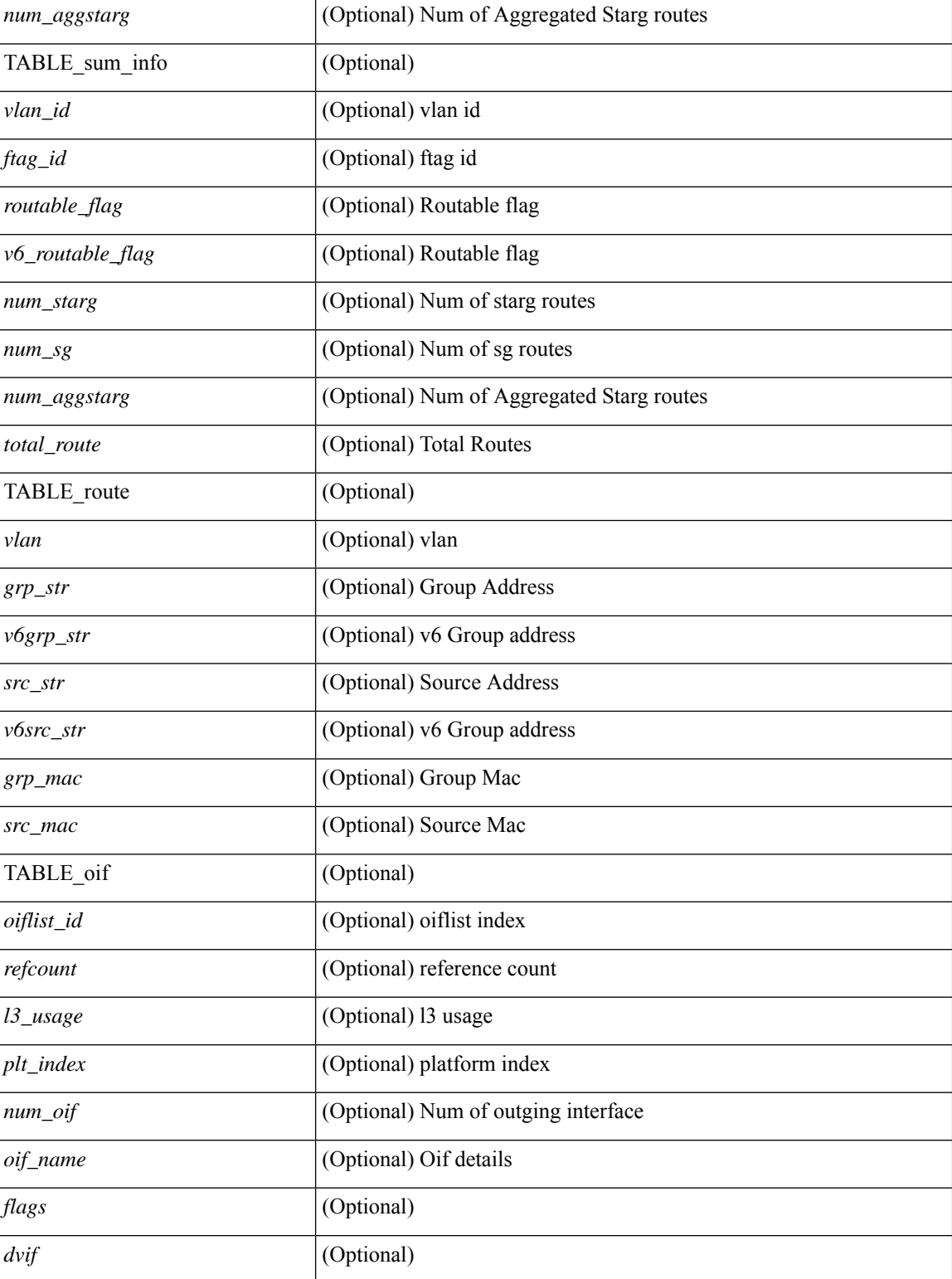

#### **Command Mode**

## **show forwarding distribution lisp counters**

show forwarding distribution lisp counters [ \_\_readonly \_\_ <count> ]

#### **Syntax Description**

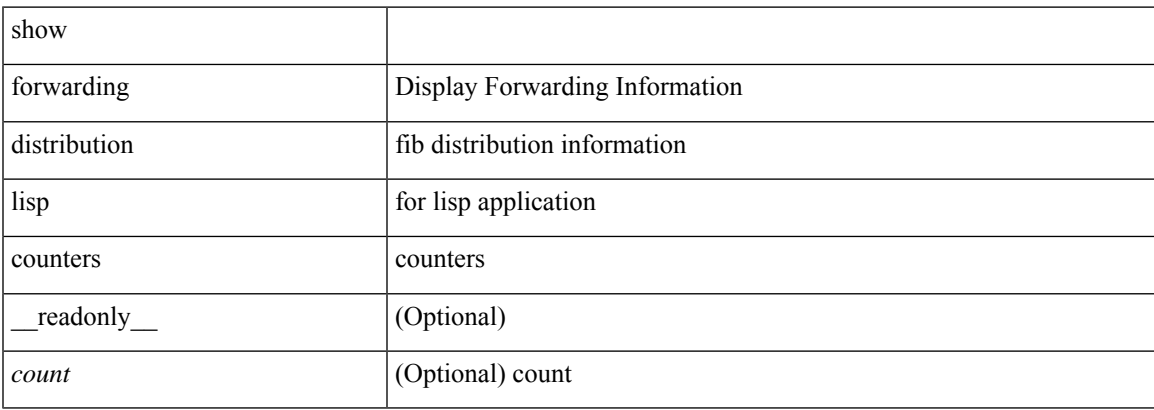

#### **Command Mode**

## **show forwarding distribution lisp vrf enabled**

show forwarding distribution lisp vrf enabled [ \_\_readonly \_\_ { TABLE\_lisp\_vrf\_enabled <vrf> <lisp\_enabled> <req\_id> <operation> } ]

#### **Syntax Description**

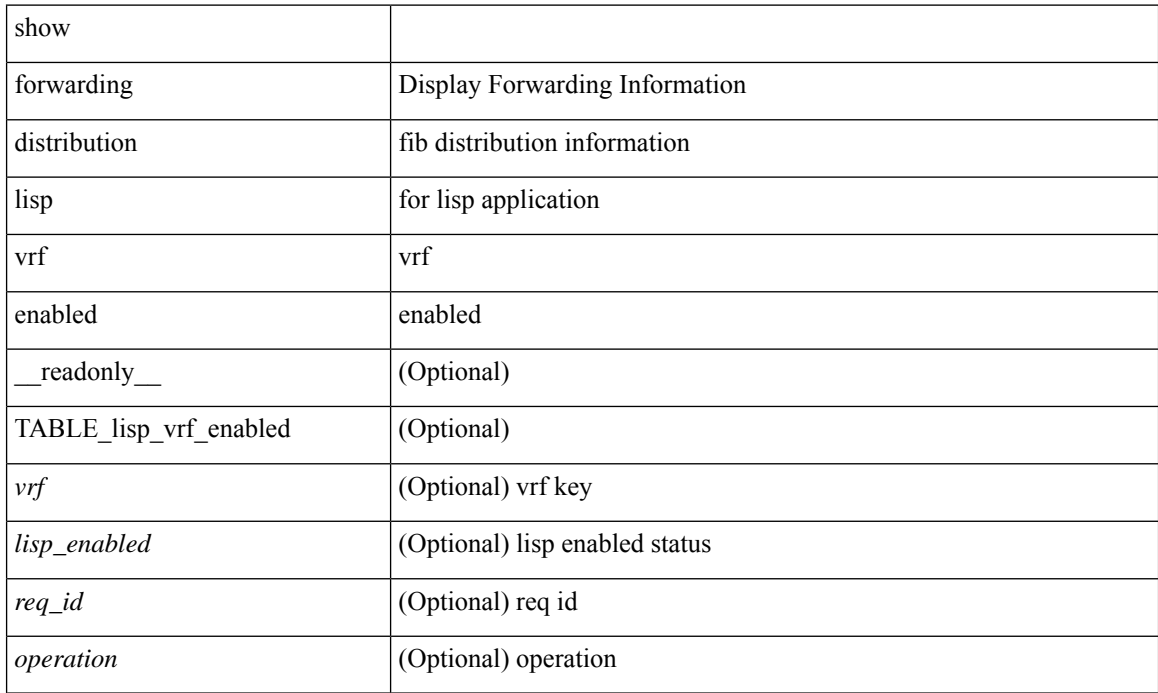

#### **Command Mode**

## **show forwarding distribution multicast**

show forwarding distribution multicast [messages ] [ \_readonly \_<num\_accepting\_routes><slot><fibstate> ]

#### **Syntax Description**

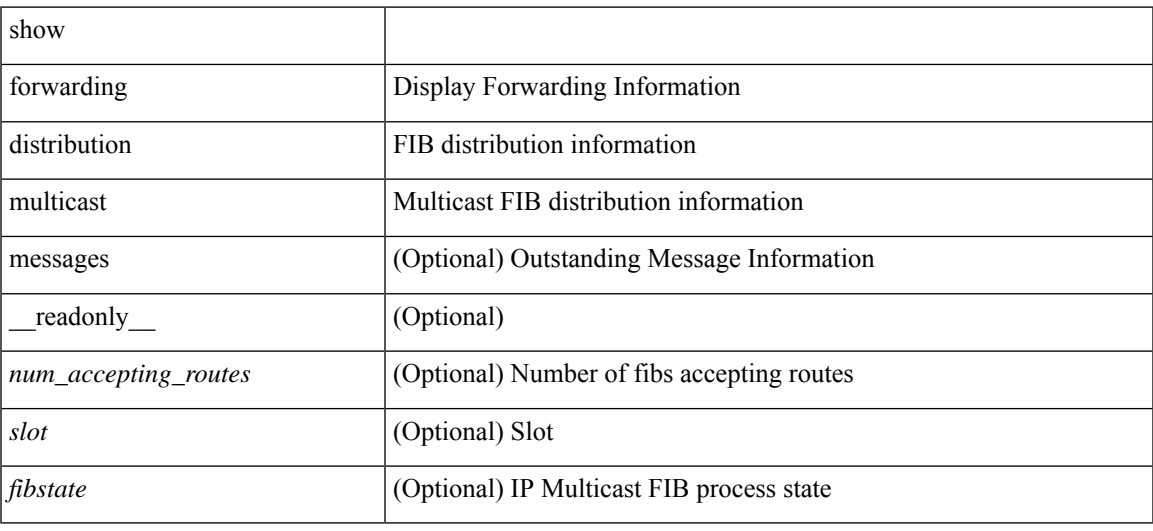

#### **Command Mode**

## **show forwarding distribution multicast client-ack-db**

show forwarding distribution multicast client-ack-db [ \_\_readonly\_\_ <xid> <num\_recepients> <num\_responses> ]

#### **Syntax Description**

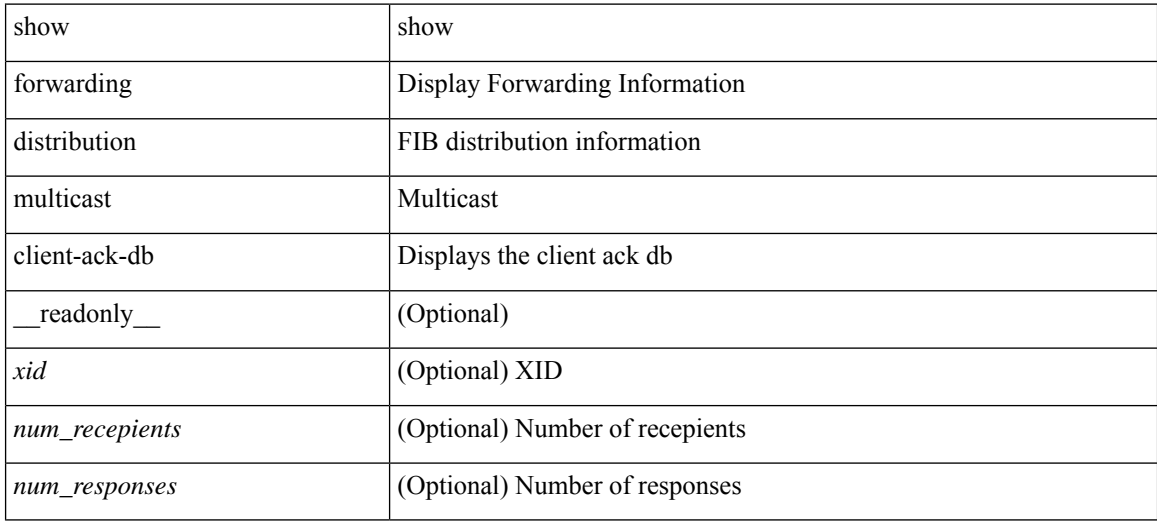

#### **Command Mode**

## **show forwarding distribution multicast client**

show forwarding distribution multicast client [ \_readonly \_<num-clients> <client-name> <client-id> <shmem-name> ]

#### **Syntax Description**

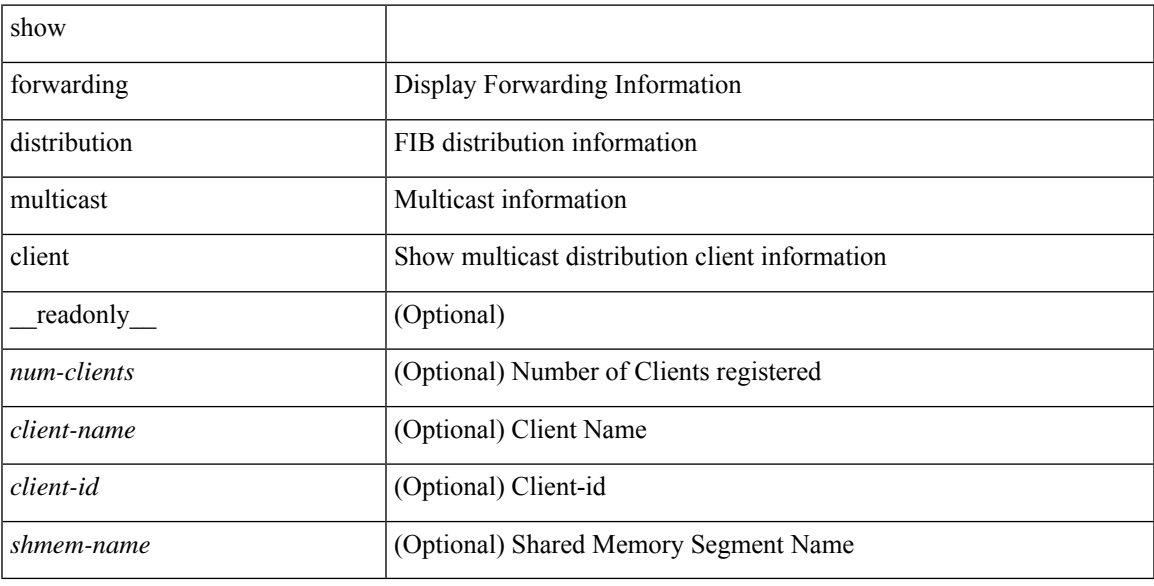

#### **Command Mode**

### **show forwarding distribution multicast download**

show forwarding distribution multicast download [ \_\_readonly\_\_ [ TABLE\_MFDM\_DOWNLOAD\_INFO <db\_type> [ TABLE\_MFDM\_PENDING\_INFO [ <table\_id> ] ] ] ]

#### **Syntax Description**

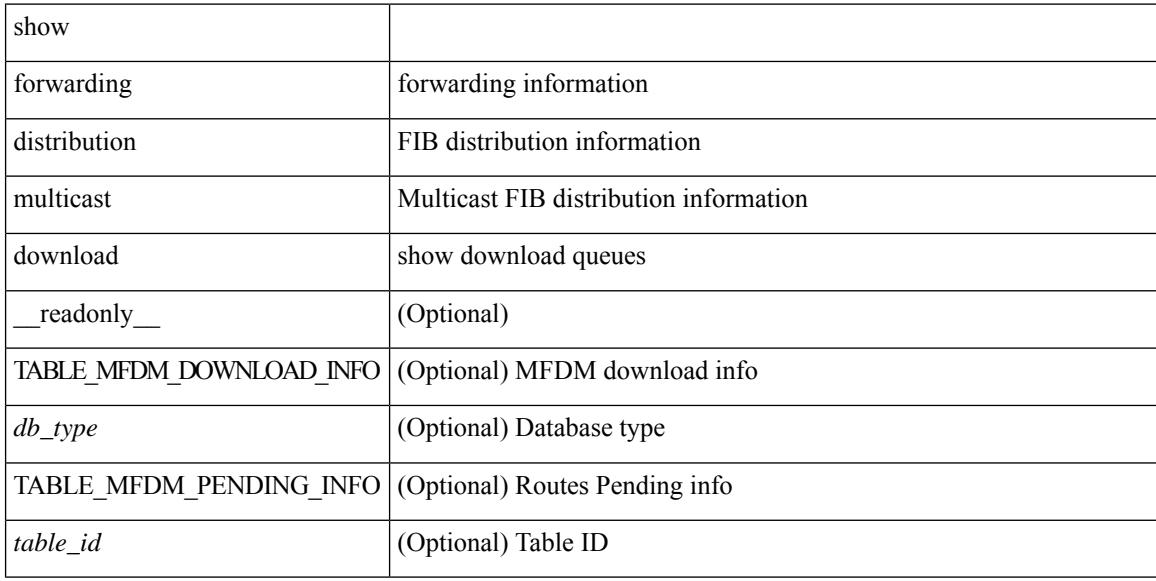

#### **Command Mode**

## **show forwarding distribution multicast mfib**

show forwarding distribution multicast { mfib-txlist [ vrf <vrf-name> ] | mfib-buffers } [ \_\_readonly\_ <no-free-buffers> <no-used-buffers> ]

#### **Syntax Description**

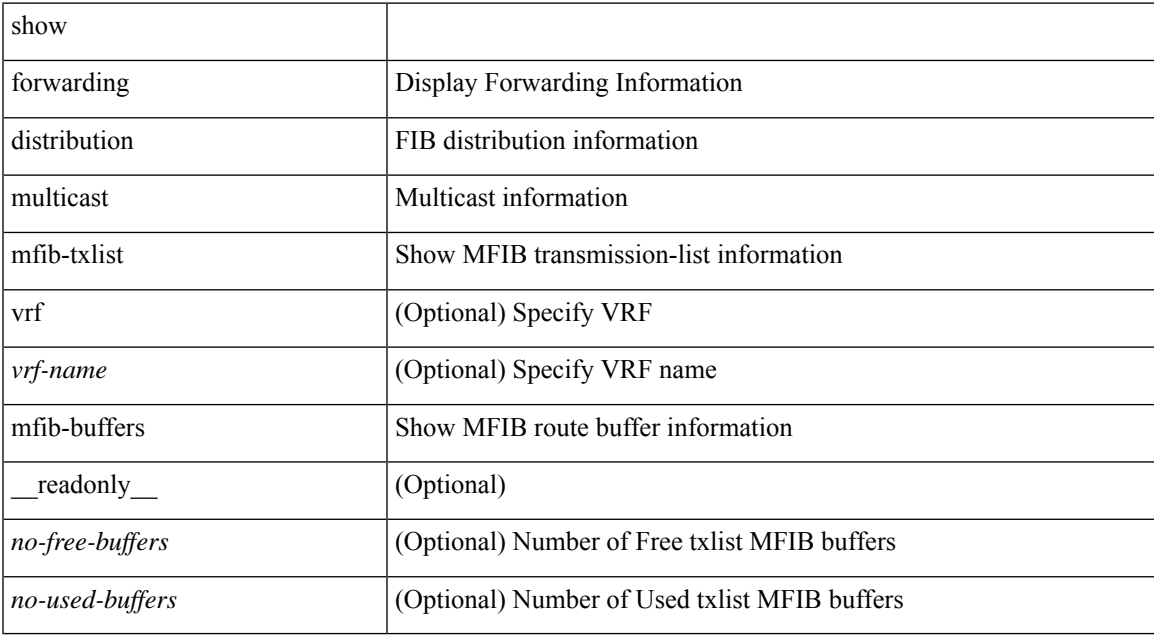

#### **Command Mode**

## **show forwarding distribution multicast outgoing-interface-list L2\_PRIME**

show forwarding distribution multicast outgoing-interface-list L2\_PRIME [ \_readonly \_\_ <index> <dvif>  $\leq$ platform\_index> $\leq$ ref\_count $\geq$  <l2-oifs> $\leq$ port\_set> ]

#### **Syntax Description**

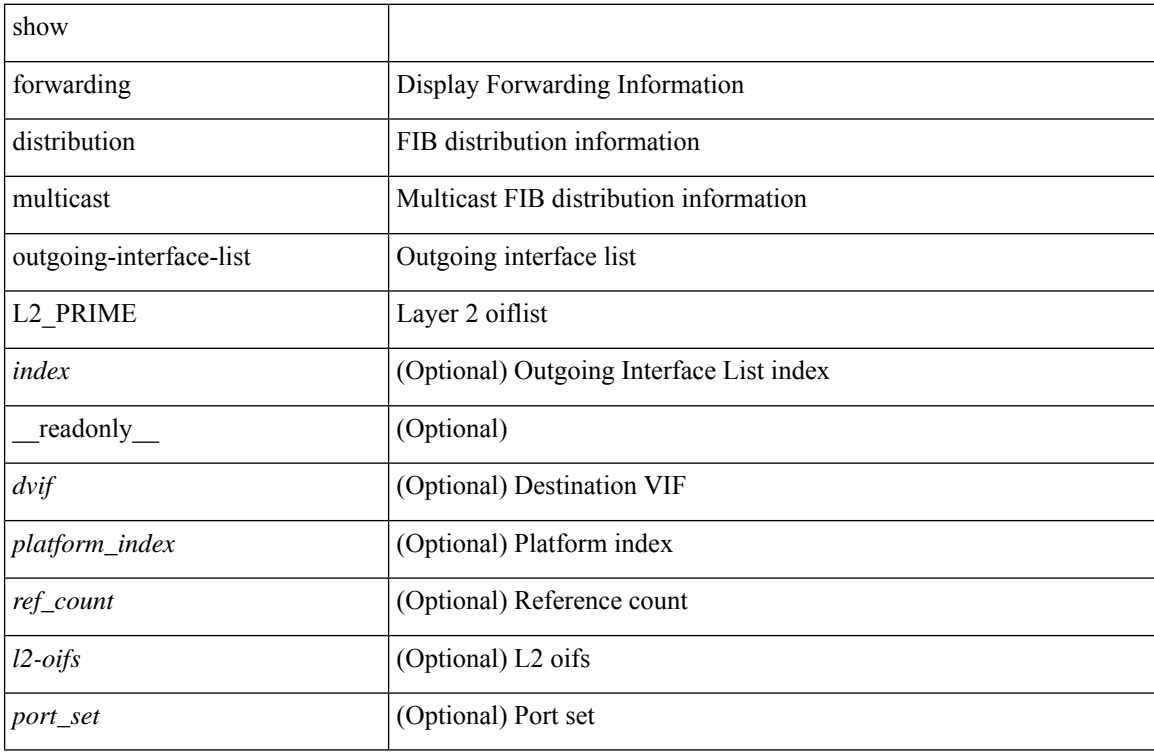

#### **Command Mode**

## **show forwarding distribution multicast resp-ack-timer-msgs**

show forwarding distribution multicast resp-ack-timer-msgs

#### **Syntax Description**

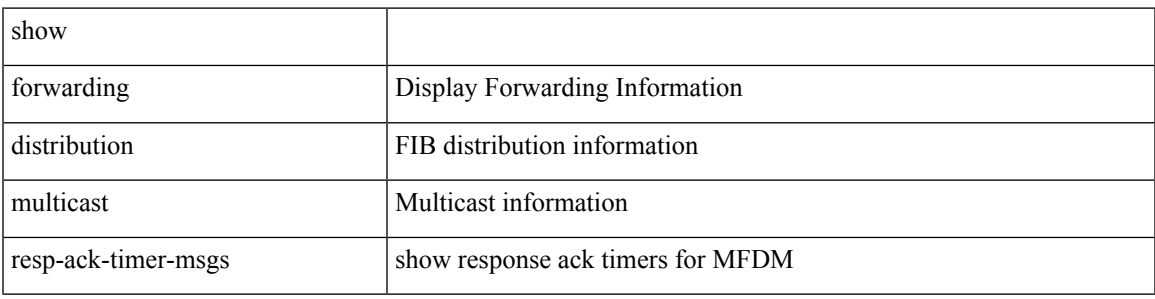

**Command Mode**

### **show forwarding distribution multicast route**

show forwarding distribution  $\lceil$  ip  $\rceil$  multicast route  $\lceil$  table  $\leq$ id $\geq$  | vrf  $\leq$   $\leq$ rrf - name $\geq$  |  $\leq$   $\leq$   $\leq$   $\leq$   $\leq$   $\leq$   $\leq$   $\leq$   $\leq$   $\leq$   $\leq$   $\leq$   $\leq$   $\leq$   $\leq$   $\leq$   $\leq$  } ] [ [ group { <gaddr> [ <mask> ] | <gprefix> } [ source { <saddr> [ <smask> ] | <sprefix> } ] ] | summary ] [ \_\_readonly\_\_ TABLE\_vrf [ <vrf-name> ] [ <table-name> ] [ <table-id> ] [ <table-wildcard> ] [ <total-num-groups> ] [ TABLE\_route\_summary [ <vrf-name> ] [ <total-num-routes> ] [ <num-star-g-route> ] [ <num-sg-route> ] [ <num-star-g-prfx> ] [ <num-group-count> ] ] [ TABLE\_one\_route [ <source-addrs> ] [ <source-len> ] [ <group-addrs> ] [ <group-len> ] [ <df-ordinal> ] [ <rpf-intf> ] [ <flags> ] [ <upstream-addrs> ] [ <stats-state> ] [ <stats-pkts> ] [ <stats-bytes> ] [ <oif-count> ] [ <oiflist-index> ] [  $TABLE\_oif [\textless in the image] [\textless in the image] [\textless in the image] [\textless in the image]$ 

#### **Syntax Description**

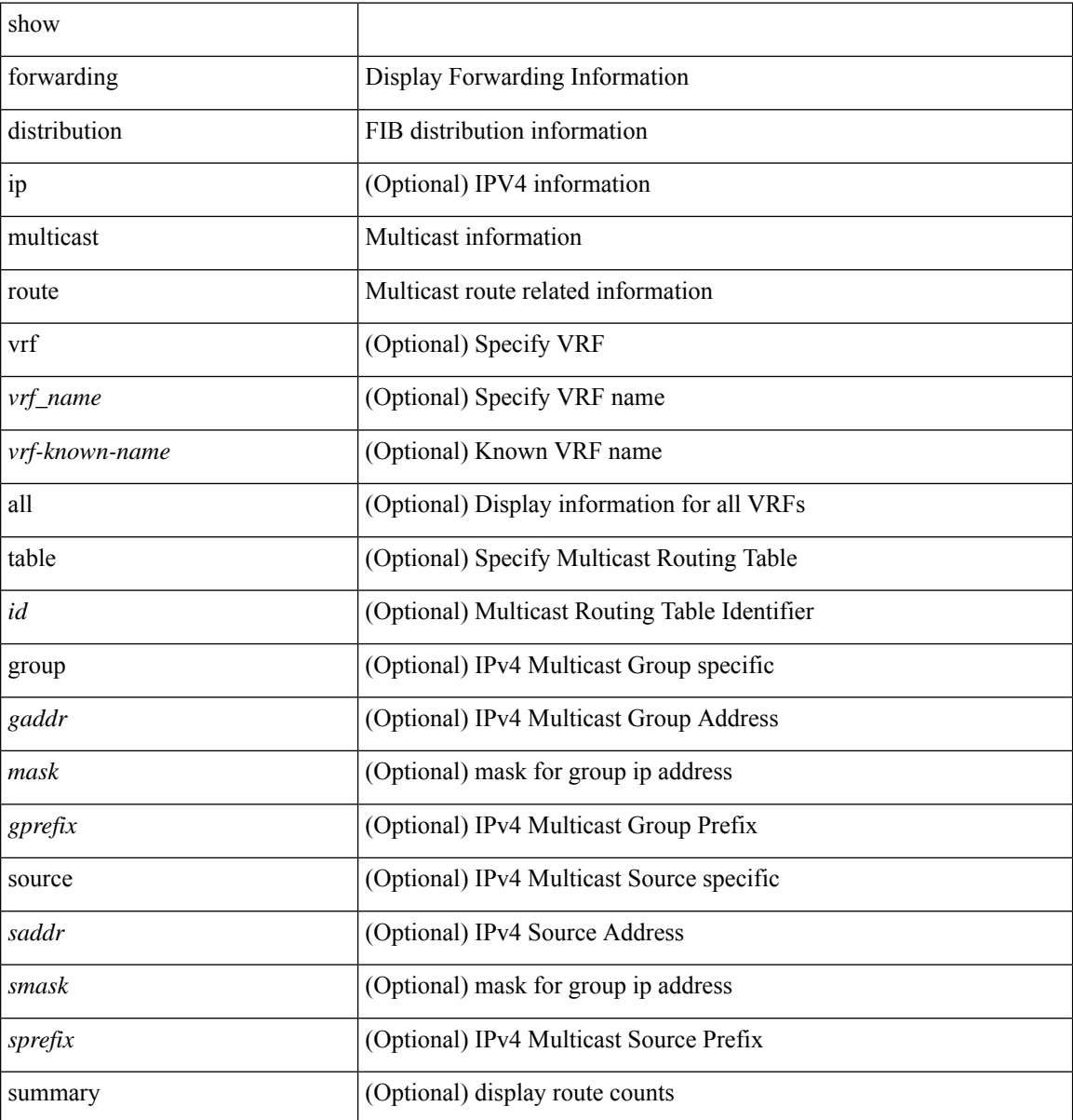

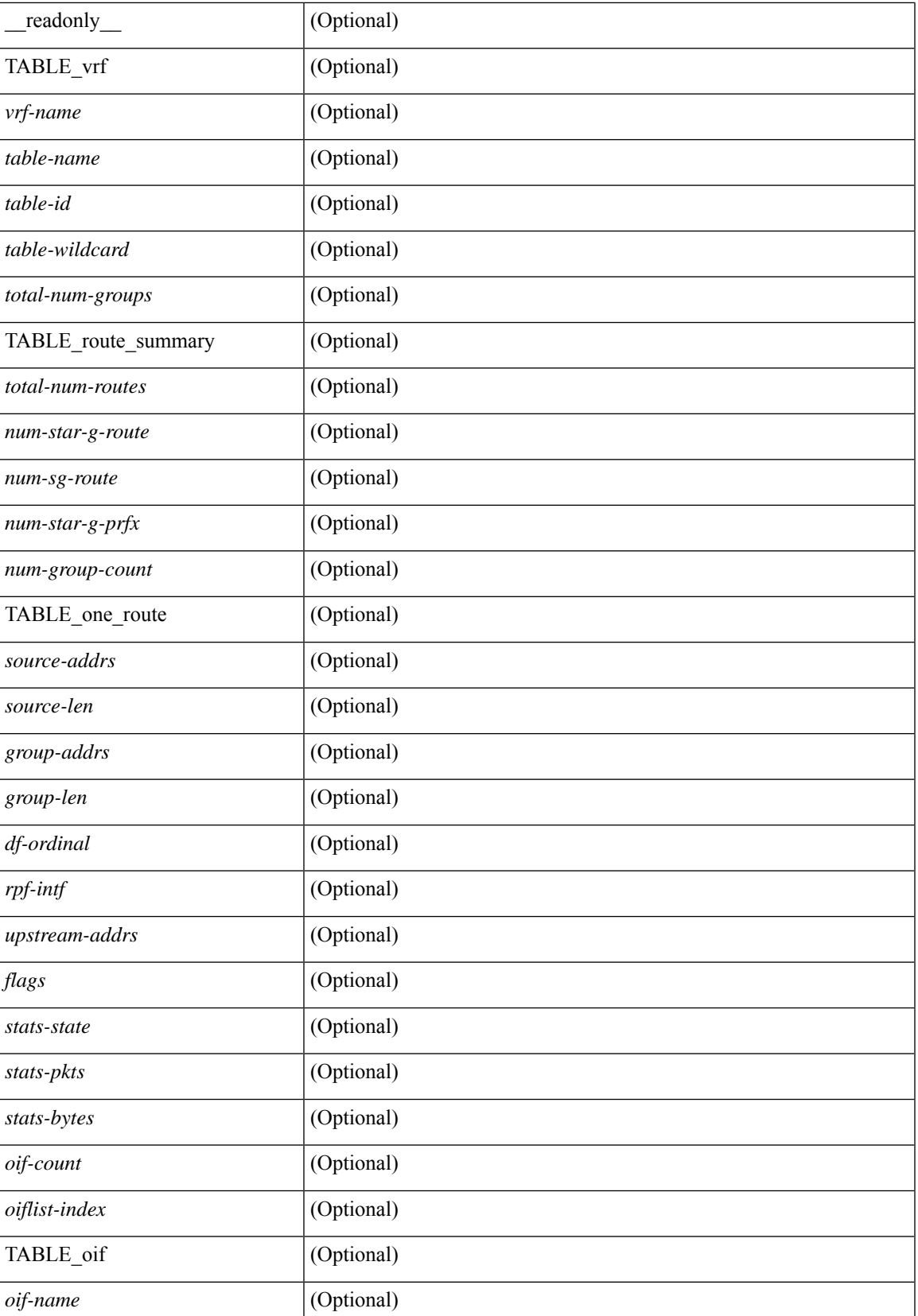

I

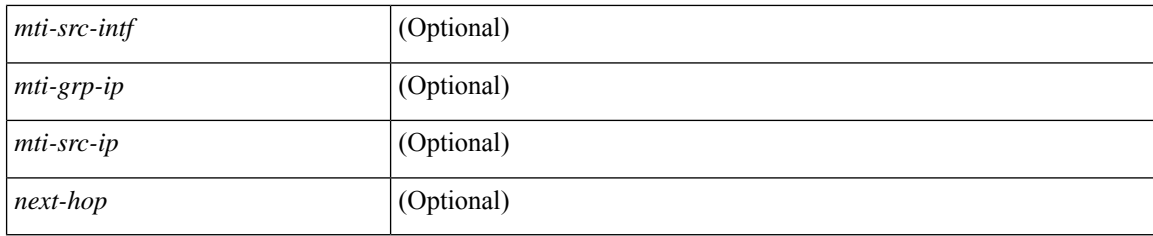

#### **Command Mode**

# **show forwarding distribution multicast sr hash-db**

show forwarding distribution multicast sr hash-db

#### **Syntax Description**

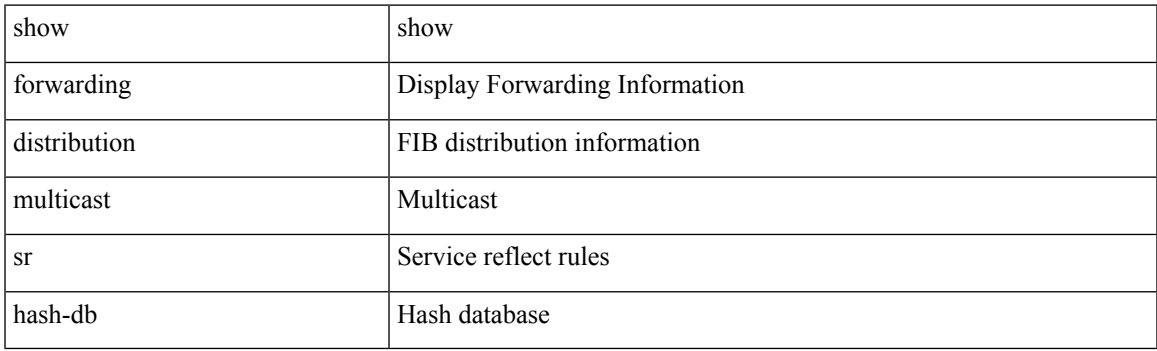

**Command Mode**

## **show forwarding distribution multicast vxlan dsg-db**

show forwarding distribution multicast vxlan dsg-db

#### **Syntax Description**

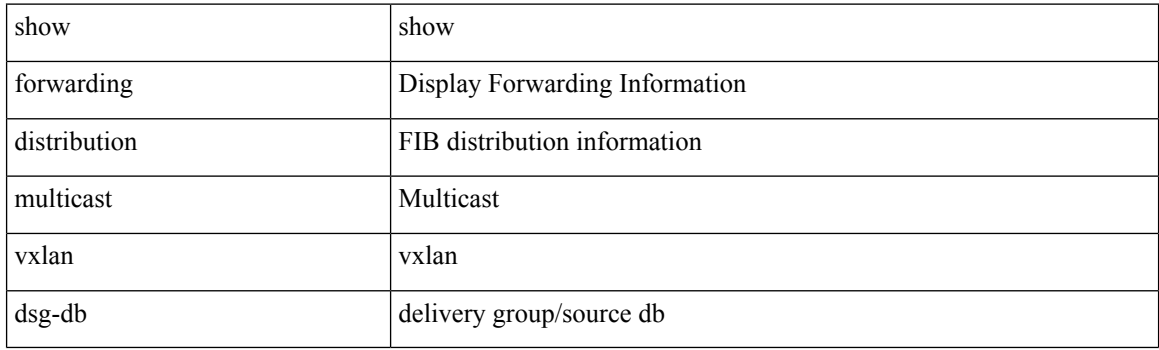

**Command Mode**

## **show forwarding distribution nve overlay-vlan**

show forwarding distribution nve overlay-vlan [ \_\_readonly \_\_TABLE\_overlay\_vlan\_peer\_id <Vlan> <SVP> <install> <Origin> <VFP-region> <peercount> <peer\_id> + ]

#### **Syntax Description**

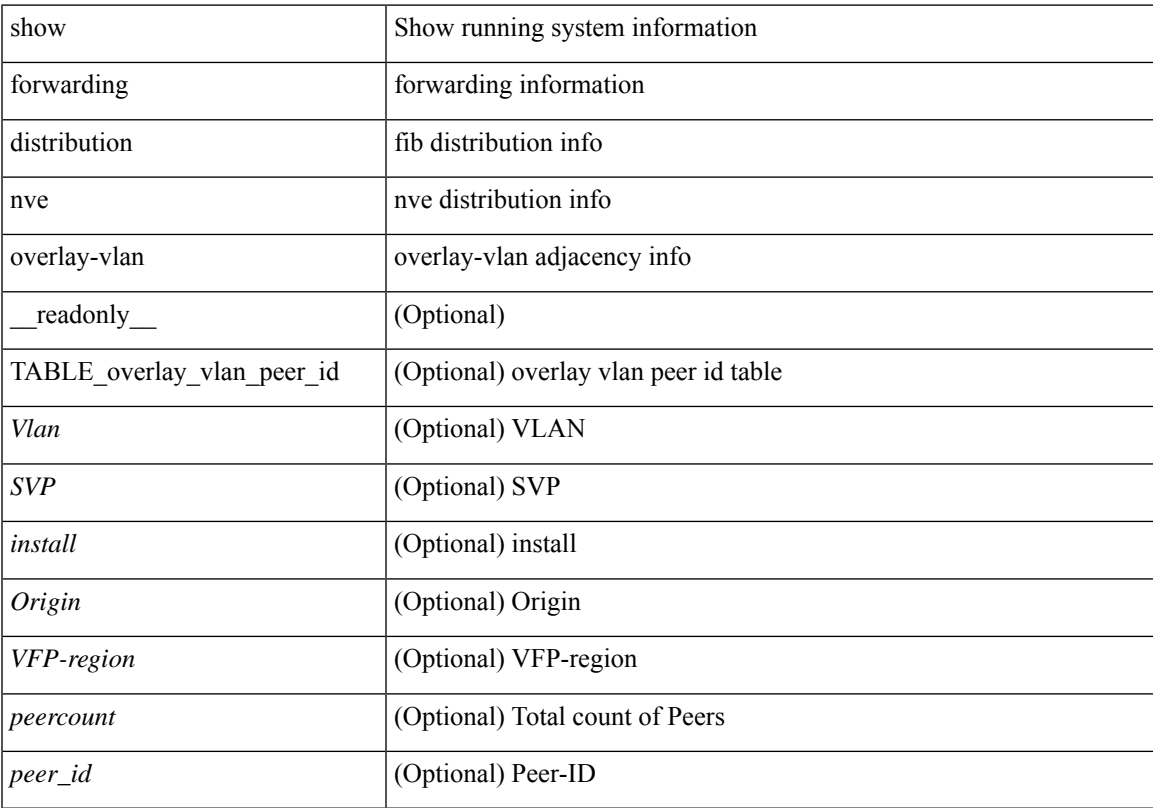

#### **Command Mode**

## **show forwarding distribution peer-id**

show forwarding distribution peer-id [ vpls | otv ] [ \_readonly\_ <header>TABLE\_peer\_id <app> <vlan>  $\langle id \rangle \langle peer_id \rangle$ ]

#### **Syntax Description**

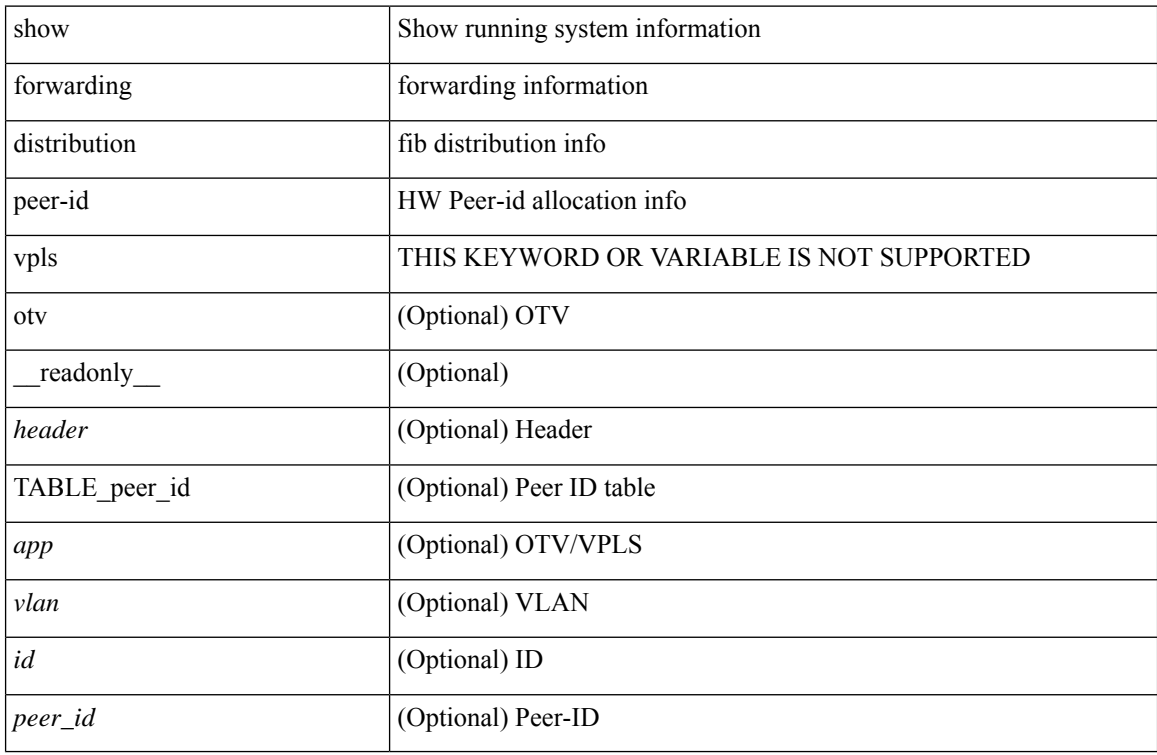

#### **Command Mode**

## **show forwarding distribution srv6 local-sid bd-mapping**

show forwarding distribution srv6 local-sid bd-mapping [ \_readonly \_{ local\_sid\_bd\_map <sid\_bd\_map> } [ { TABLE\_local\_sid <local\_sid> <Table\_id> <func\_type> <bd> <locator> <function> <args> } ] ]

#### **Syntax Description**

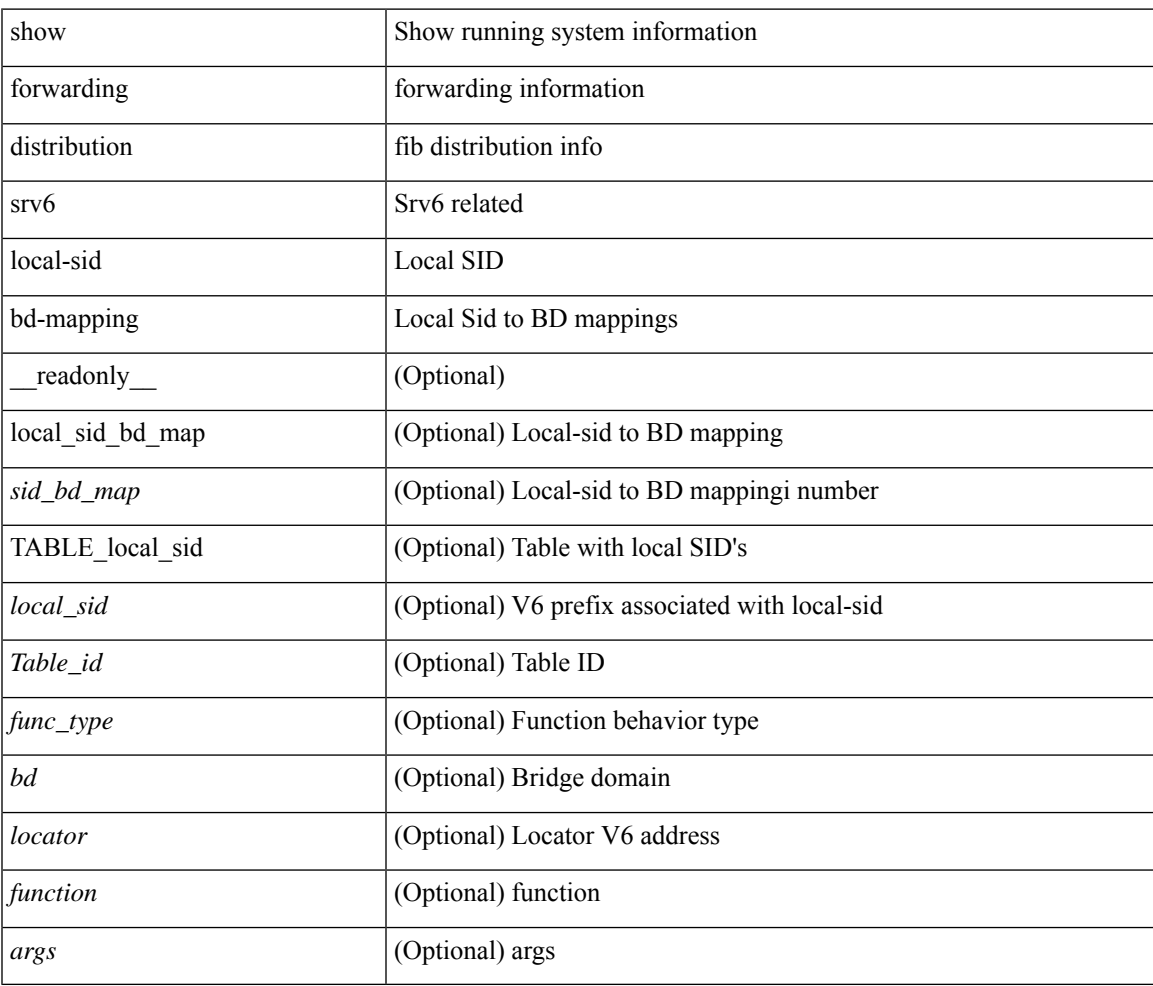

#### **Command Mode**

# **show forwarding distribution trace**

show forwarding distribution trace

#### **Syntax Description**

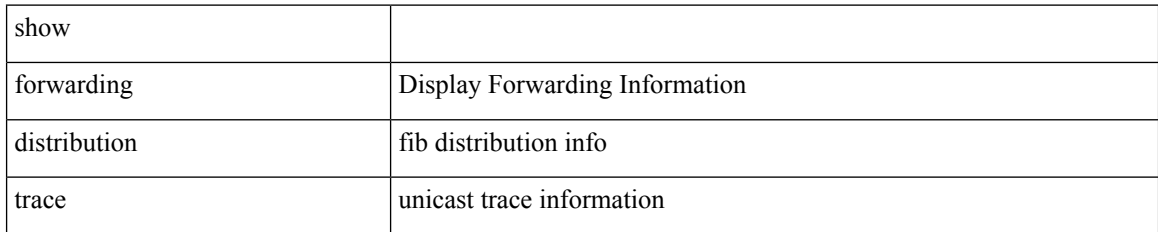

**Command Mode**

### **show forwarding ecmp**

show forwarding ecmp  $\lceil \frac{1}{2} \rceil$  {  $\frac{1}{2}$  <vrf-name>  $\lceil \frac{1}{2} \rceil$  \text{\bmat{\bmat{\bmat{\bmat{\bmat{\bmat{\bmat{\bmat{\bmat{\bmat{\bmat{\bmat{\bmat{\bmat{\bmat{\bmat{\bmat{\bmat{\bmat{\bmat{\bmat{\bmat{\bmat{\ ] [ partial ] [ \_\_readonly\_\_ [ <header> <ecmp\_hash> <intf> <nh> <v6nh> <hw\_index> <num\_mpls> <holder> <refcount> <num\_paths> <sw\_ptr> <ecmp\_partial> ] [ TABLE\_ecmp { [ <hash> ] [ <num\_paths> ] [ <hwindex> ] [ <ecmppartial> ] [ TABLE\_index { [ <ecmp\_idx> ] [ <cmn\_idx> ] } ] [ <refcnt> ] [ <ecmp\_holder> ] } [ TABLE\_adjacency { [  $\langle \cdot \rangle$  [  $\langle \cdot \rangle$  ] [  $\langle \cdot \rangle$  [  $\langle \cdot \rangle$  [  $\langle \cdot \rangle$  ] [  $\langle \cdot \rangle$  [  $\langle \cdot \rangle$  [  $\langle \cdot \rangle$  [  $\langle \cdot \rangle$  [  $\langle \cdot \rangle$  [  $\langle \cdot \rangle$  [  $\langle \cdot \rangle$  [  $\langle \cdot \rangle$  [  $\langle \cdot \rangle$  [  $\langle \cdot \rangle$  [  $\langle \cdot \rangle$  [  $\$  $\left| \int_{S} \frac{f}{f} \right| \leq h$  and  $\left| \int_{S} \frac{f}{f} \right| \leq h$  and  $\left| \int_{S} \frac{f}{f} \right| \leq h$  are  $\left| \int_{S} \frac{f}{f} \right| \leq h$  and  $\left| \int_{S} \frac{f}{f} \right| \leq h$ <vxlan\_vobj\_count> ] [ <vxlan> ] [ <vobj\_list\_header> ] [ <vobj-id> ] ] ]

#### **Syntax Description**

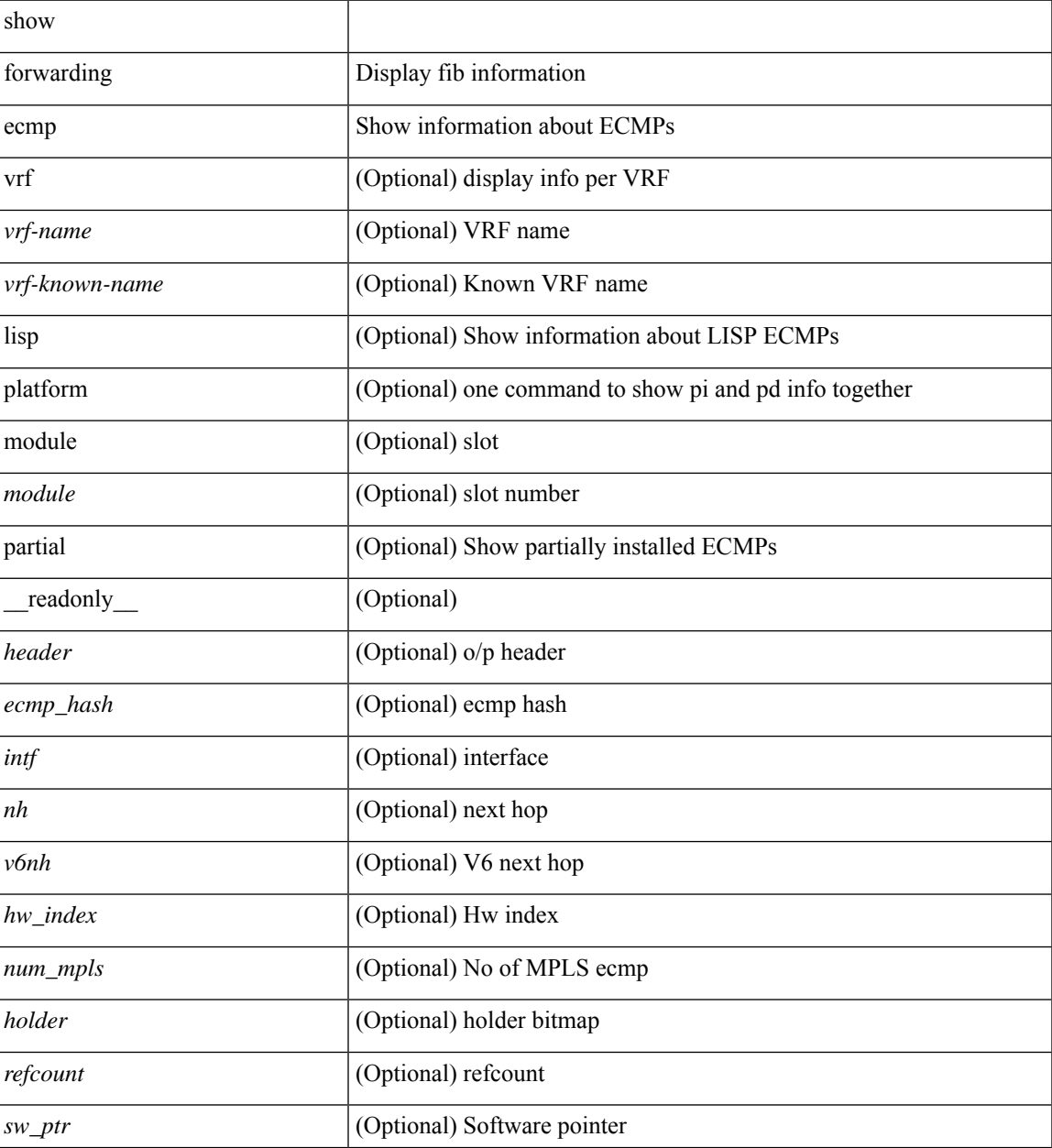

I

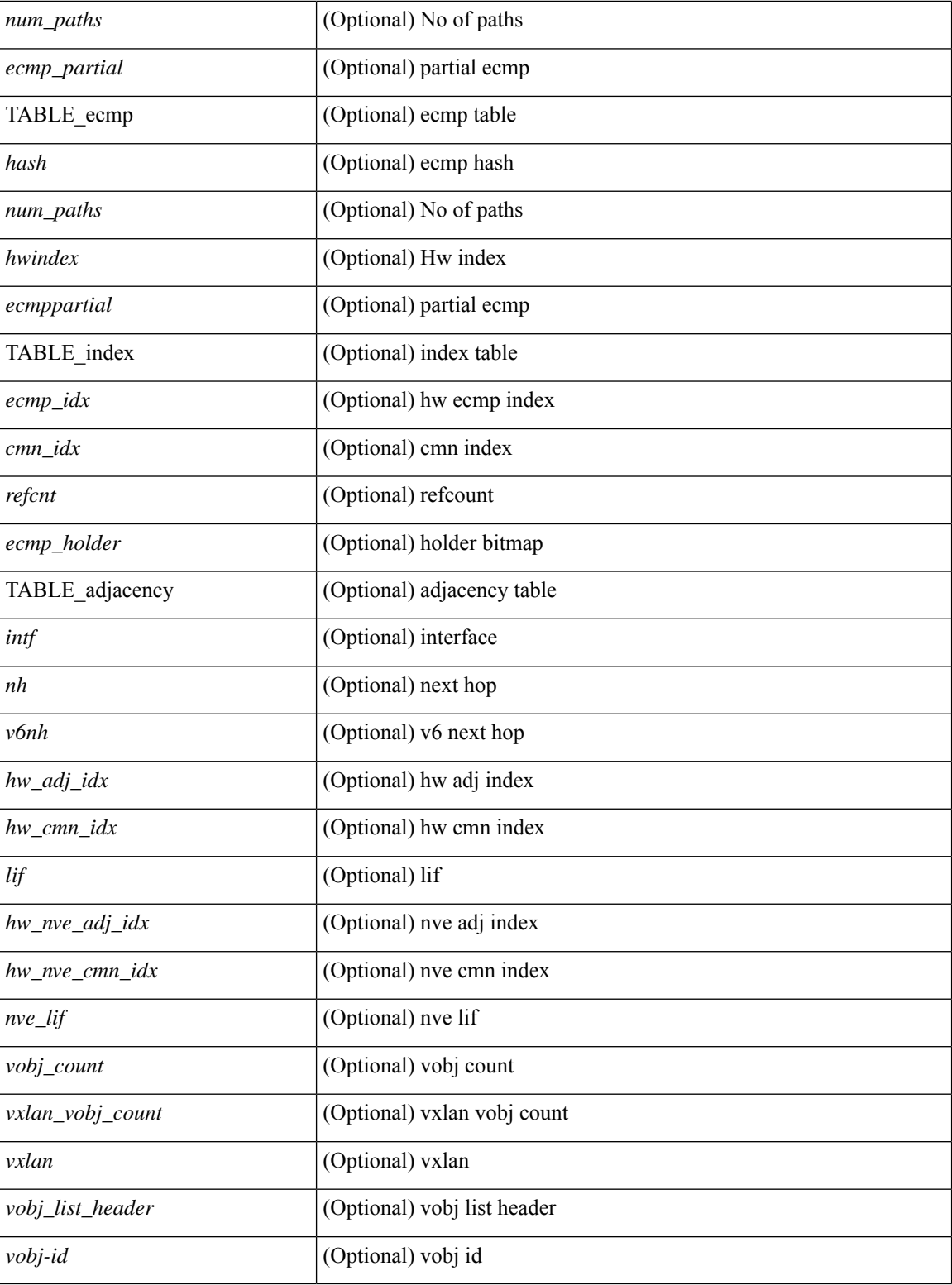

#### **Command Mode**
# **show forwarding ecmp recursive**

show forwarding ecmp recursive  $\lceil$  platform  $\rceil$  [srv6  $\rceil$  [ max-display-count  $\lceil$  display\_count $\rceil$  [ module  $\lceil$  module  $\lceil$  module  $\rceil$ ]  $\lceil$  [ partial ] [ \_\_readonly \_ [ TABLE\_vobj { [ <header\_vobj> ] [ <header\_ecmp> ] } [ TABLE\_vobj\_idx { [ <hw\_vobj\_index> ] [ <cmn\_index> ] } ] [ <num\_pfxs> ] [ <ecmp\_partial> ] [ <activepath\_hdr> ] [ <ecmp\_hw\_prog\_fail> ] [ TABLE\_active { [ TABLE\_activepath {  $[$  <ap\_nh> ] [ <ap\_v6nh> ] [ <ap\_rnh\_len>  $\lceil \frac{1}{2} \rceil$   $\lceil \frac{1}{2} \rceil$   $\lceil \frac{1}{2} \rceil$   $\lceil \frac{1}{2} \rceil$   $\lceil \frac{1}{2} \rceil$   $\lceil \frac{1}{2} \rceil$   $\lceil \frac{1}{2} \rceil$   $\lceil \frac{1}{2} \rceil$   $\lceil \frac{1}{2} \rceil$   $\lceil \frac{1}{2} \rceil$   $\lceil \frac{1}{2} \rceil$   $\lceil \frac{1}{2} \rceil$   $\lceil \frac{1}{2} \rceil$   $\lceil \frac{1}{2} \r$ TABLE\_backuppath  $\{ [\text{$  to }\text{p} \text{ nh} > ] \}  $\leq$   $\leq$   $\leq$   $\leq$   $\leq$   $\leq$   $\leq$   $\leq$   $\leq$   $\leq$   $\leq$   $\leq$   $\leq$   $\leq$   $\leq$   $\leq$   $\leq$   $\leq$   $\leq$   $\leq$   $\leq$   $\leq$   $\leq$   $\leq$   $\leq$   $\leq$   $\leq$   $\leq$   $\leq$   $\leq$  <bp\_nh\_weight> ] } ] [ <cnh\_hdr> ] [ TABLE\_cnh { [ <nh> ] [ <v6nh> ] [ <intf> ] [ TABLE\_cnh\_adj { [  $\langle$ hw adj>  $]$  [ $\langle$ hw cmn index $\rangle$  ]  $\langle$   $|$  $\langle$  lif $\rangle$  ]  $\rangle$  ]  $|$   $\langle$  hw inst n $\rangle$  ]  $|$   $\langle$  hw inst n $\rangle$  ]  $|$  $\langle$  hw inst n $\rangle$  ]  $|$ <ls\_count\_o> ] [ <fec\_type> ] [ <header\_fec\_ecmp> ] [ <hw\_vobj\_fec\_idx> ] [ <cmn\_idx> ] [ <vobj\_hw\_inst\_n> ] [ <vobj\_ls\_count\_n> ] [ <vobj\_hw\_inst\_o> ] [ <vobj\_ls\_count\_o> ] [ <vobj\_refcount>  $|$   $\leq$  [  $\leq$   $\leq$  $\leq$ ec ecmppartial>  $\leq$  [  $\leq$  refcnt>  $\leq$  [  $\leq$  ec ecmp\_holder> ]  $\leq$  [ TABLE\_adjacency\_ec { [  $\leq$  ec\_intf> ] [  $\leq$  ec\_nh>  $\lceil \cdot \rceil$  <ec v6nh>  $\lceil \cdot \rceil$  <ec hw adj\_idx>  $\lceil \cdot \rceil$  <ec hw\_cmn\_idx>  $\lceil \cdot \rceil$  { <ec hw\_nve\_adj\_idx>  $\lceil \cdot \rceil$ } <ec\_hw\_nve\_cmn\_idx> ] [ <ec\_nve\_lif> ] } ] [ <ec\_vobj\_count> ] [ <ec\_vxlan\_vobj\_count> ] [ <ec\_vxlan> ] [ <ec\_vobj\_list\_header> ] ] ] [ <header> <num\_pfxs> <rnh\_table\_id> <nh> <rnh\_len> <v6nh> <hw\_instance>  $\leq$ nh vpn label>  $\leq$ nh weight>  $\leq$ cnh intf>  $\leq$ ecmp partial> ] [ TABLE ecmp { [  $\leq$  hash> ] [  $\leq$  num paths> ]  $\lceil$  <hwindex>  $\rceil$  [ <ecmppartial>  $\rceil$  [ TABLE index  $\lceil$  < [ <ecmp  $\lceil$  idx>  $\rceil$   $\rceil$   $\rceil$  < [ <erfcnt>  $\rceil$   $\rceil$ ] <eemp\_holder>] } [ TABLE\_adjacency { [ <intf> ] [ <nh> ] [ <v6nh> ] [ <hw\_adj\_idx> ] [ <hw\_cmn\_idx>  $\lceil$  <lif>  $\rceil$  ( < hw nve adj idx>  $\rceil$  ( < hw nve cmn idx>  $\rceil$  ( < nve lif>  $\rceil$  }  $\rceil$  ( < nve j  $\rceil$  ( < nve if>  $\rceil$  )  $\rceil$ <vxlan\_vobj\_count> ] [ <vxlan> ] [ <vobj\_list\_header> ] [ TABLE\_vobj\_id { [ <vobj-id> ] } ] [  $\leq$ vobj function $>$  ] ] ]

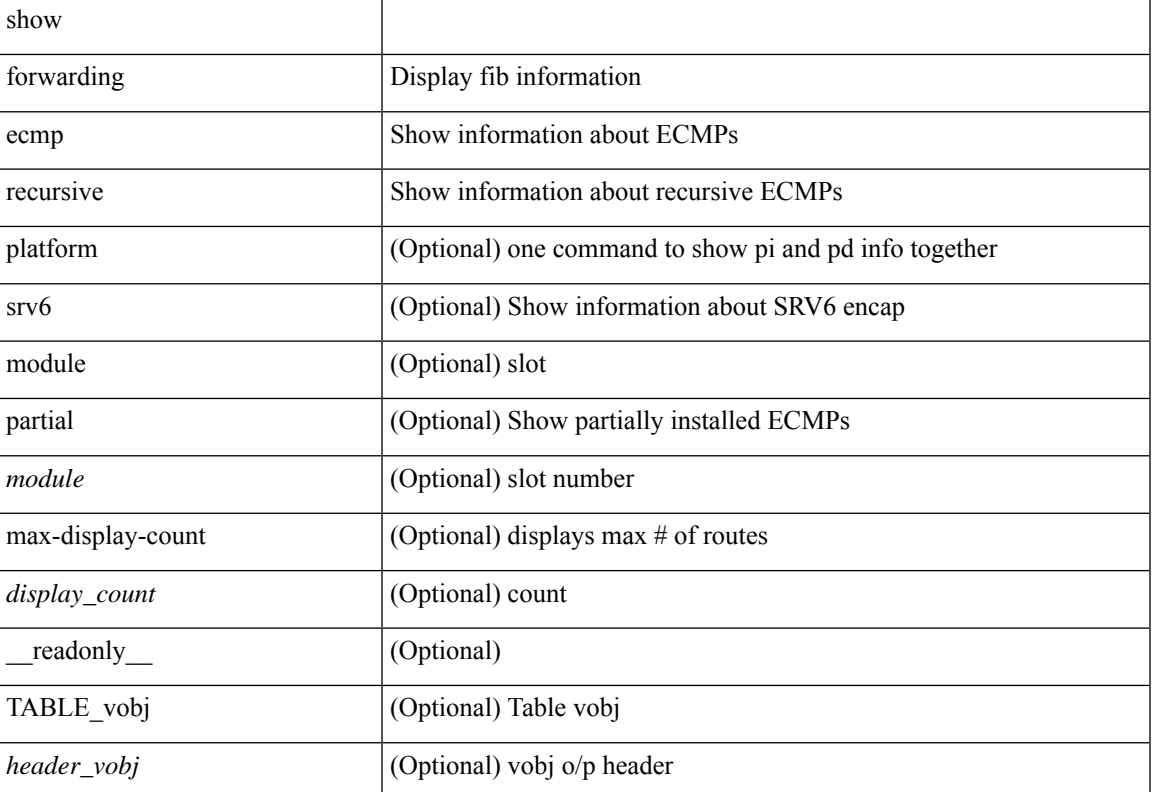

 $\mathbf I$ 

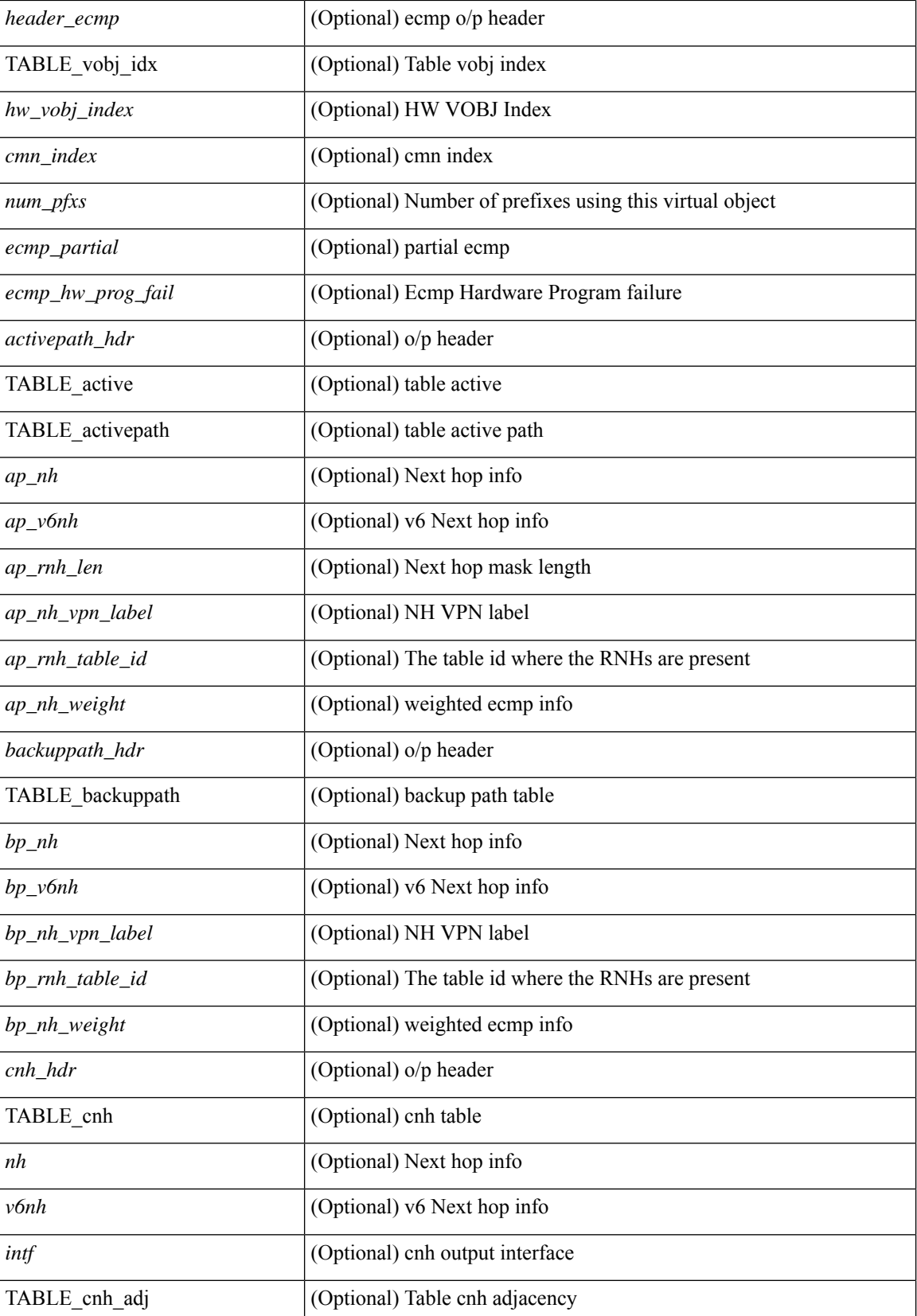

 $\mathbf l$ 

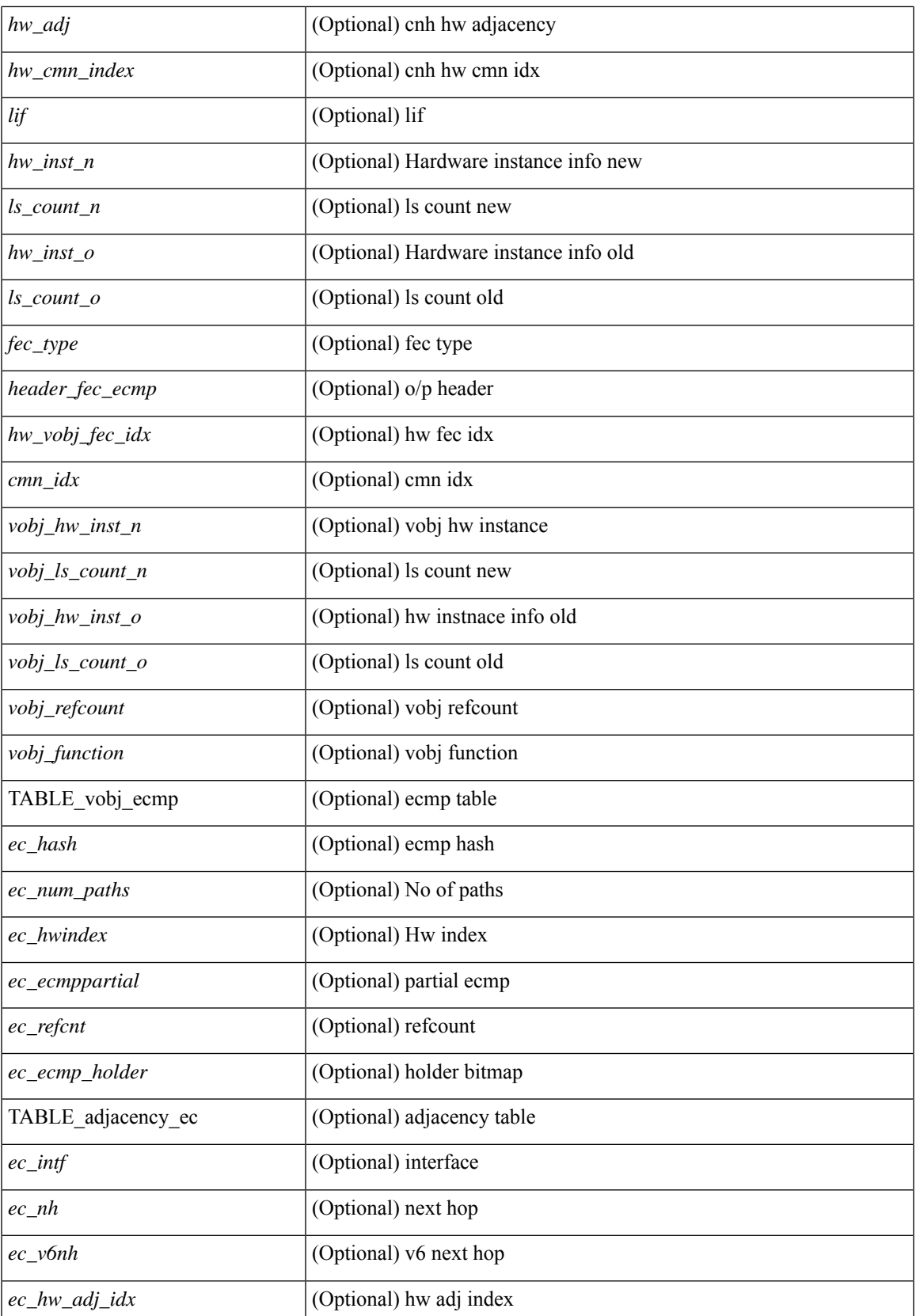

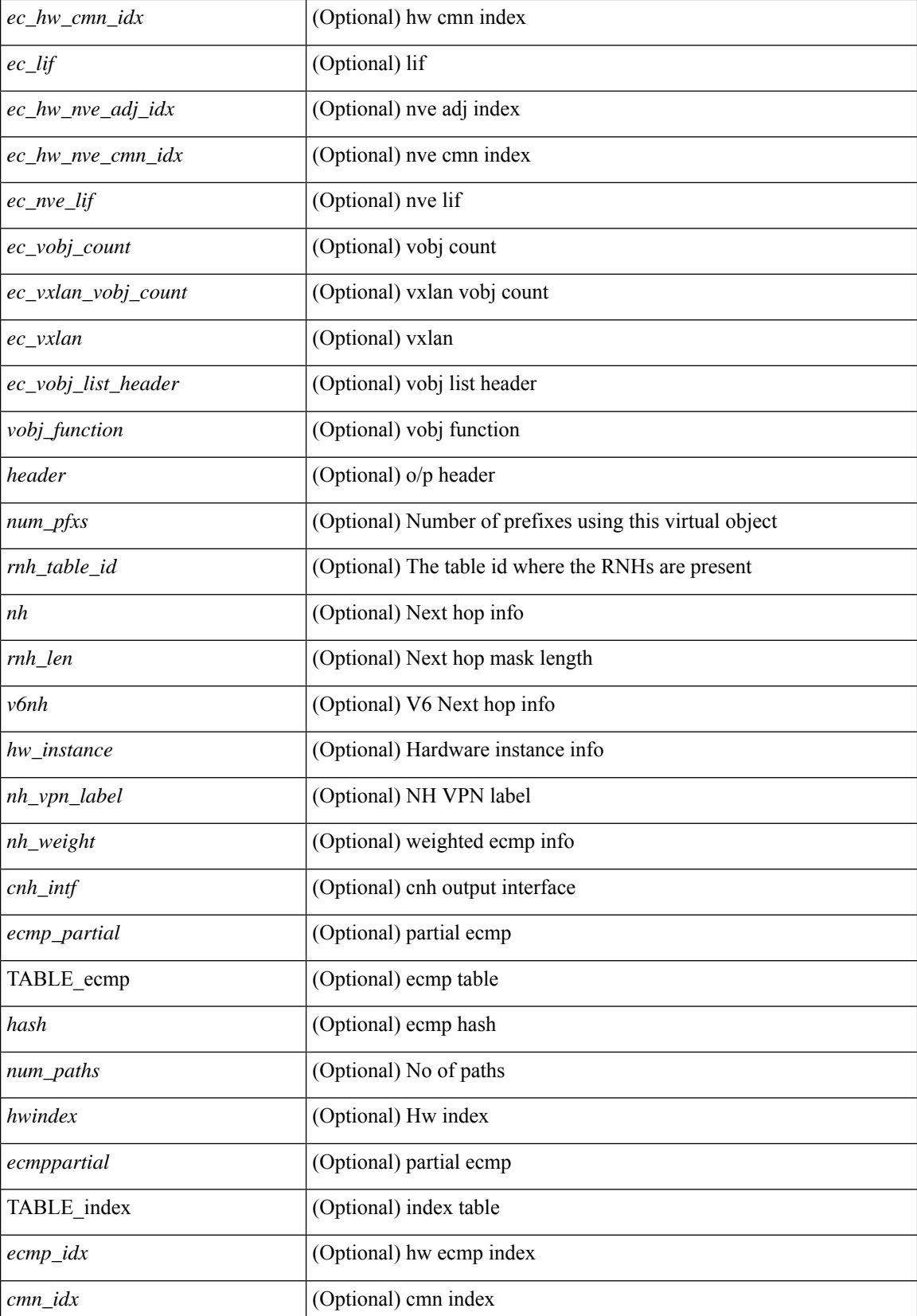

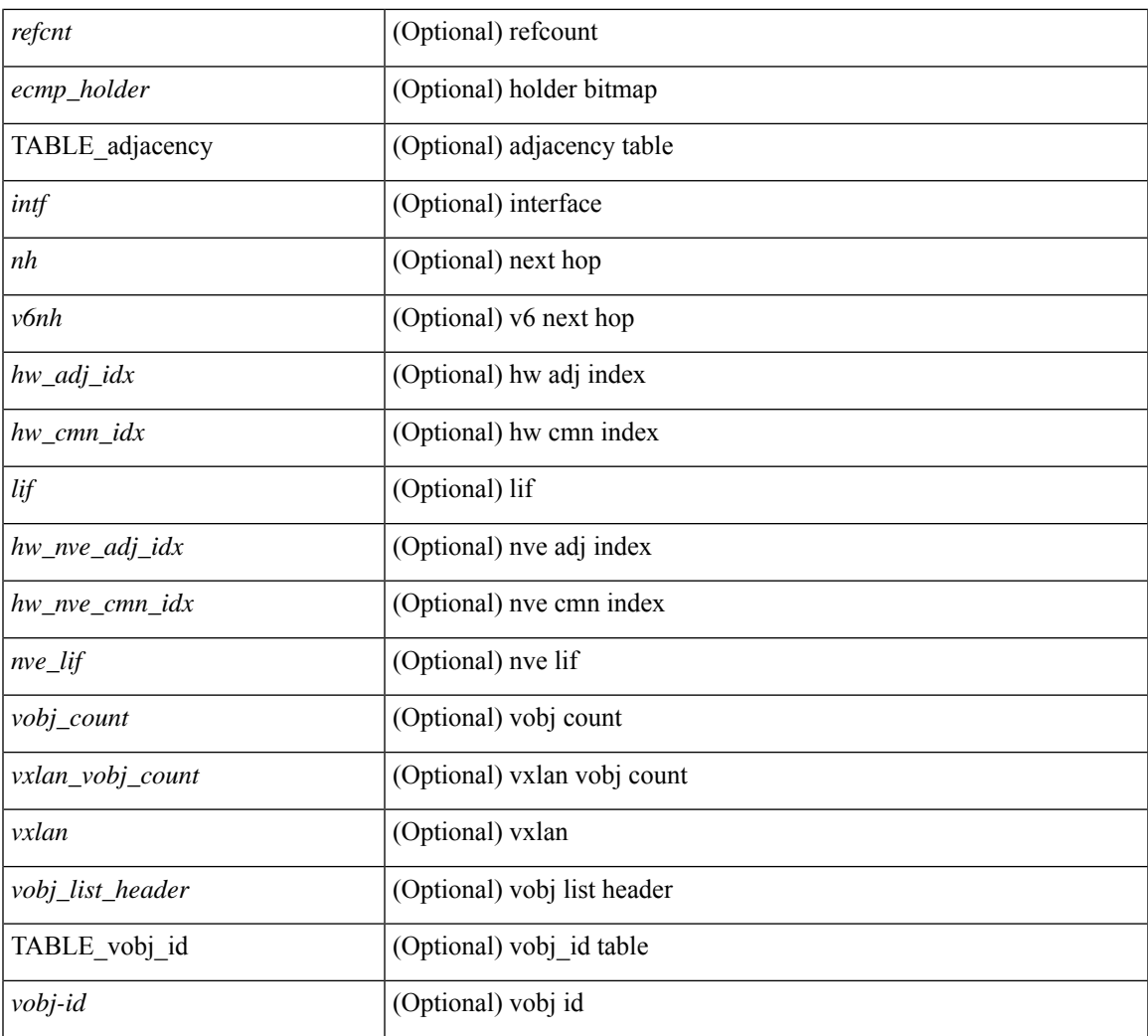

### **Command Mode**

• /exec

 $\mathbf{l}$ 

# **show forwarding inconsistency**

show forwarding  $\lceil$  ip  $\lceil$  ipv4  $\rceil$  [ unicast ] inconsistency [ suppress-transient  $\lceil$  [ vrf  $\{\leq v$ rf-name>  $\lceil$  all vrfs  $\rceil$  ] [ $module > | all_modules \} ] [ \underline ] = readonly [ \leq cr_s tr > ] [ \leq cc\_header > ] [ \leq table_id > ] [ \leq slot_id > ]$ ] [ <exec\_time> ] [ <elapsed\_time> ] [ <inconsis\_adjs> ] [ TABLE\_inconsistency\_adjs { <id> <slot> [ <unit> ] <vrf> [<ipaddr> ] [<ipprefix> ] [<interface> ] <reason> } ] [<inconsis\_routes> ] [ TABLE\_inconsistency\_routes {  $\langle$  <id>  $\langle$ slot> [  $\langle$  <unit> ]  $\langle$   $\rangle$   $\langle$   $\rangle$   $\langle$   $\r$  $\{$ reason $>$ } ]  $\{$   $\{$ run status $>$  ]  $\}$ 

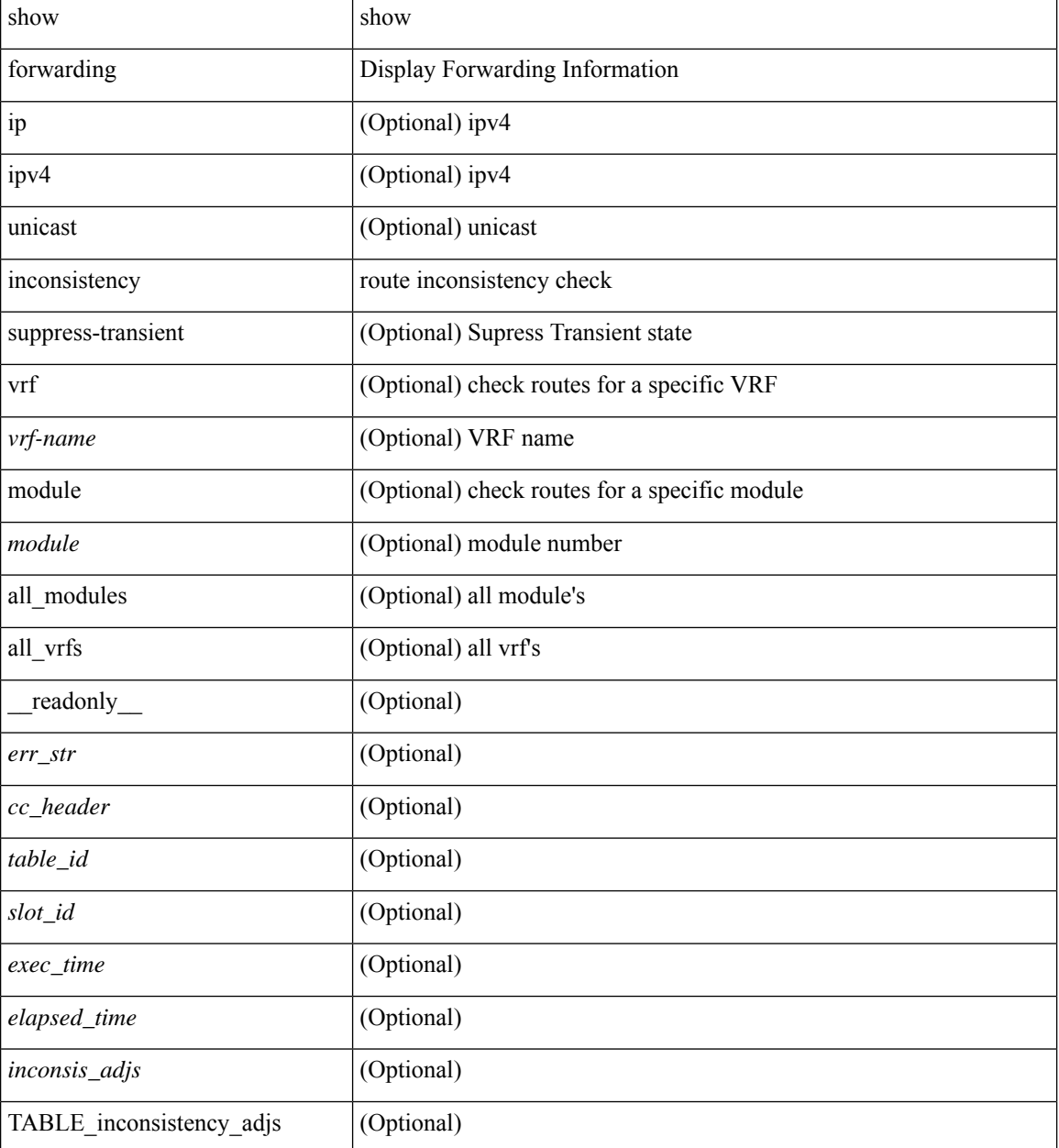

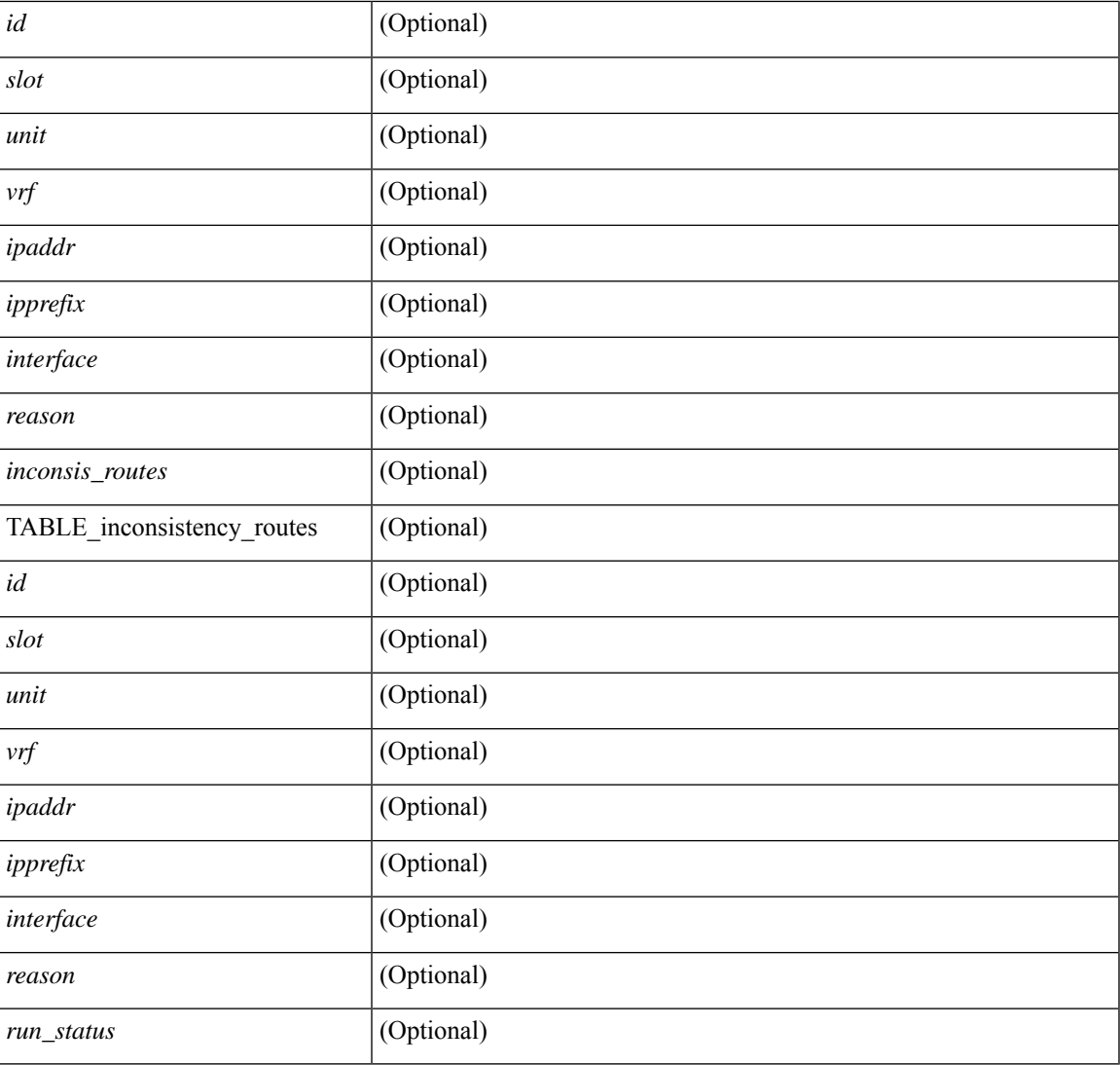

## **Command Mode**

• /exec

I

# **show forwarding interfaces**

show forwarding interfaces [module <module> ] [\_readonly\_TABLE\_intf\_str <intf> <v4adjcnt> <v6adjcnt> <v4rpfmode> <v6rpfmode> <mac> ]

## **Syntax Description**

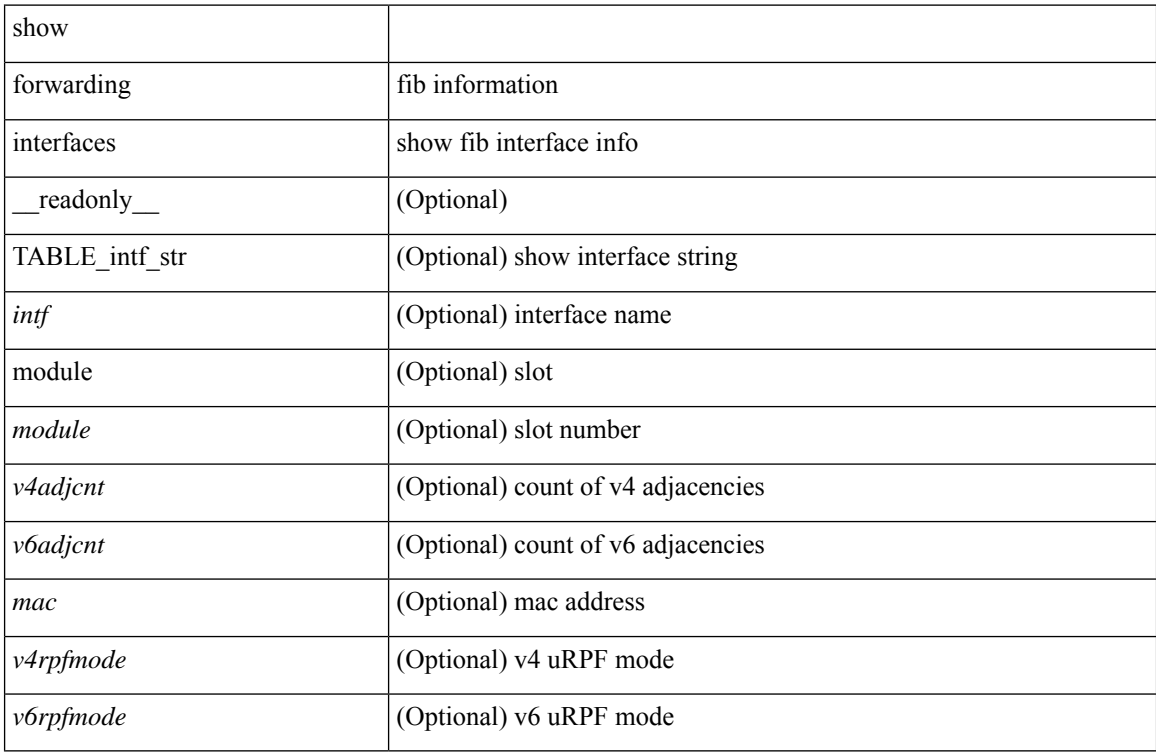

#### **Command Mode**

 $\bullet$  /exec

# **show forwarding ipv6**

show forwarding  $\lceil \text{vrf} \rceil$  <vrf-name>  $|\langle \text{vrf-hanez} \rangle| \langle \text{vrf-all} \rangle$  | table  $\langle \text{table} \rangle$  | ipv6  $\lceil \text{route} \rceil$  rnhdb ] [ recursive ] [ detail | summary | platform | partial  $|\text{<}$  |  $\text{<}$  | longer-prefixes ] [ detail | platform ]  $|\text{<}$  |  $\text{<}$  address> [ detail | platform ] | interface <interface> | next-hop <nh> | attached | unresolved | adjacency { <aif> <anh> | drop | glean | punt } ] [ max-display-count <display\_count> ] [ module <module> | vrf { <vrf-name> |  $\text{sqrt}$  = \text{\cdots}\) \text{\cdots} \text{\cdots} \text{\cdots} \text{\cdots} \text{\cdots} \text{\cdots}} \text{\cdots} \text{\cdots}} \text{\cdots} \text{\cdots}}  $\leq$ tblname>  $\vert \vert$   $\leq$ tableid>  $\vert \vert$  TABLE prefix  $\{ \vert \leq$ pfx>  $\vert \vert$   $\leq$ num\_paths>  $\vert \vert$  TABLE path  $\{ \vert \leq$ nexthop>  $\vert \vert$ <special> ] [ <intf> ] [ <route\_updates> ] [ <route\_inserts> ] [ <route\_deletes> ] [ <route\_count> ] [  $\{\$ ] [ <holder> ] [ <nxt\_obj\_type> ] [ <hw\_idx\_v6adj> ] [ <cmn-idx> ] [ <lif> ] [ <buf-idx> ] } ] } ] [ <packet\_cnt>  $]$ [ <br/>byte\_cnt>]]

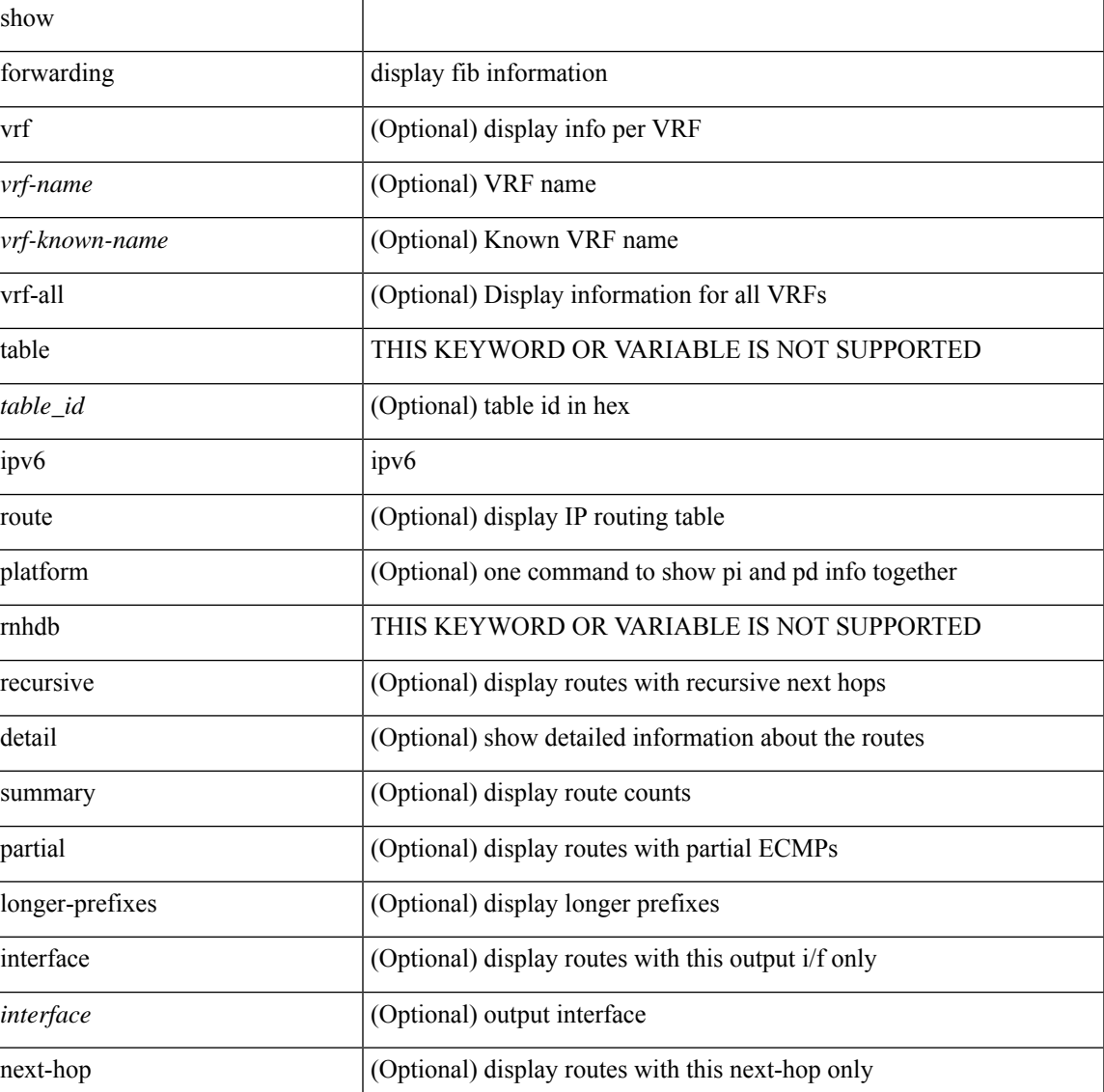

I

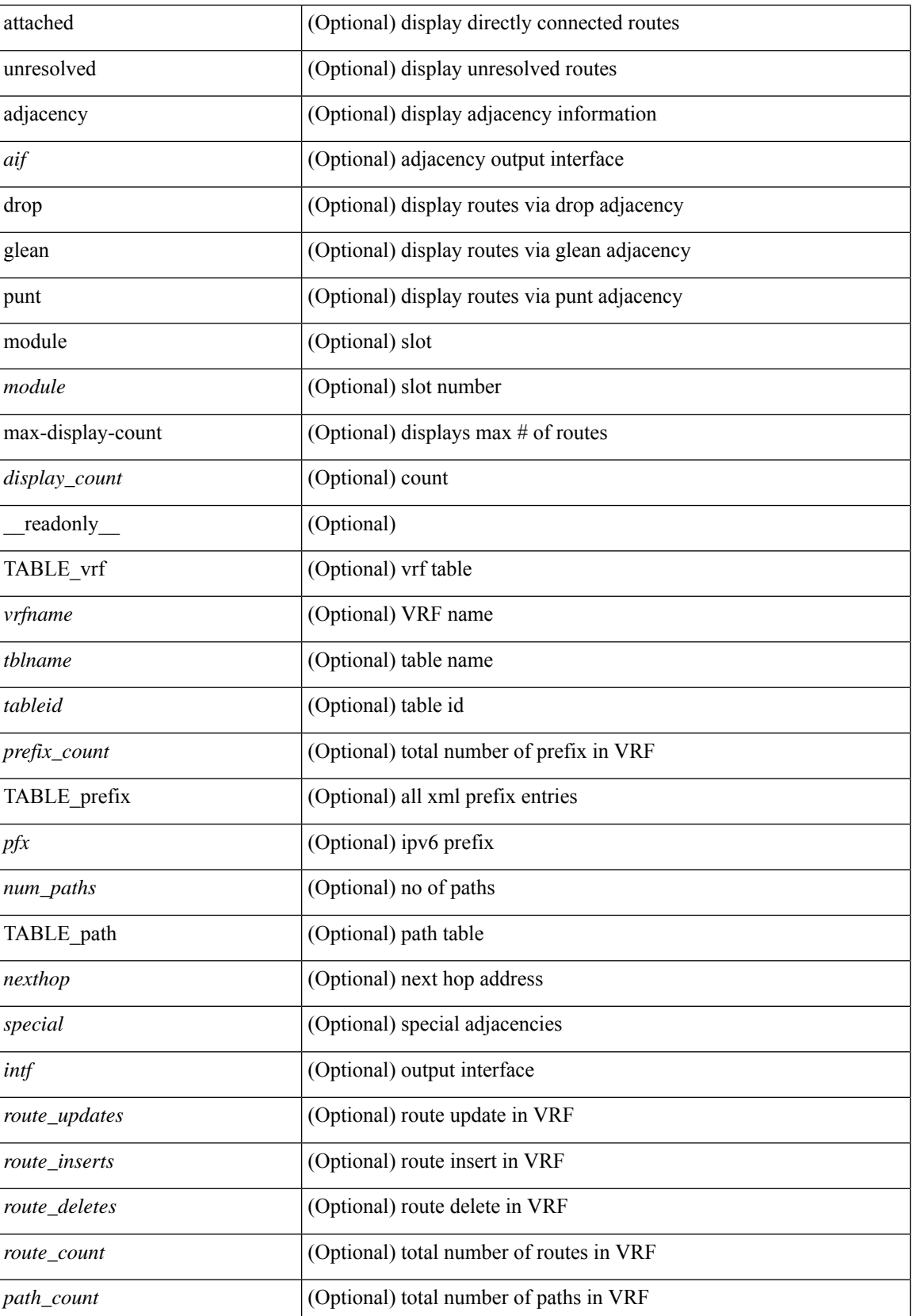

 $\mathbf l$ 

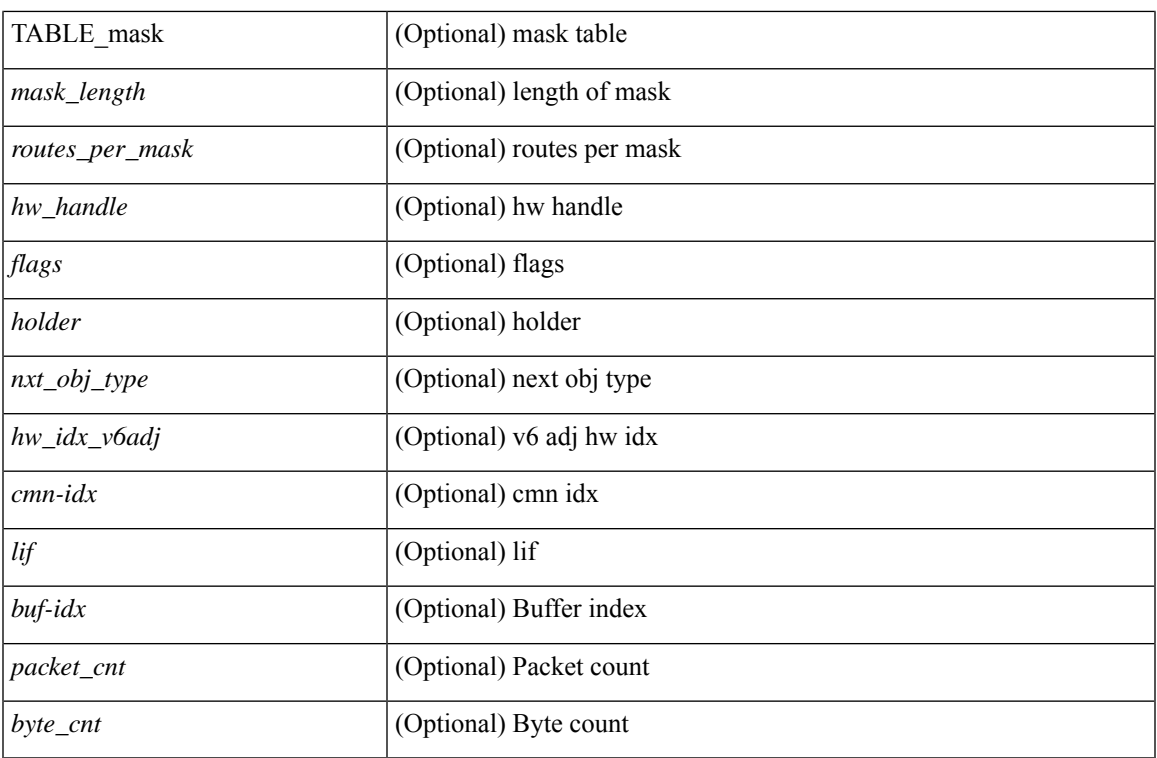

### **Command Mode**

# **show forwarding ipv6 adjacency**

show forwarding  $\lceil \text{vrf} \rceil$  <vrf-name>  $|\langle \text{vrf-hanez} \rangle| \langle \text{vrf-all} \rangle$   $\lceil \text{pvo} \rangle$  adjacency  $\lceil \text{mpls} \rceil$  [ nve  $\lceil \langle \text{sif} \rangle \rangle$ ] ] [ <anh> ] [ detail | stats | platform ] [ module <module> ] [ \_\_readonly\_\_ [ <adj-count> ] [ TABLE\_adj { [  $\text{Spec}$ ] <nexthop> <rewinfo> [ <interface> ] [ <pkts> ] [ <br/> <br/>bytes> ] [ <br/> <br/>bgp\_rnh> ] [ <br/> <br/>bgp\_orig\_as> ] [  $\langle \text{top\_peer\_as>}$  ]  $[ \langle \text{th>} \rangle ]$   $[ \langle \text{refcount>} \rangle ]$  ]  $[ \text{TABLE\_v6\_adj} { \{ [\langle \text{th>} \rangle ] \} } \langle \text{twinfo>} \rangle ]$   $[ \langle \text{intf>} \rangle ]$   $[ \langle \text{intf\_idx>} \rangle ]$ ] [ <hh> ] [ <refcnt> ] [ <flags> ] [ <holder> ] [ <pbr\_cnt> ] [ <wccp\_cnt> ] [ TABLE\_index { [ <hw\_adj> ]  $[$  <cmn-idx>  $]$  $[$  <lif> $]$ }  $]$ }  $]$ 

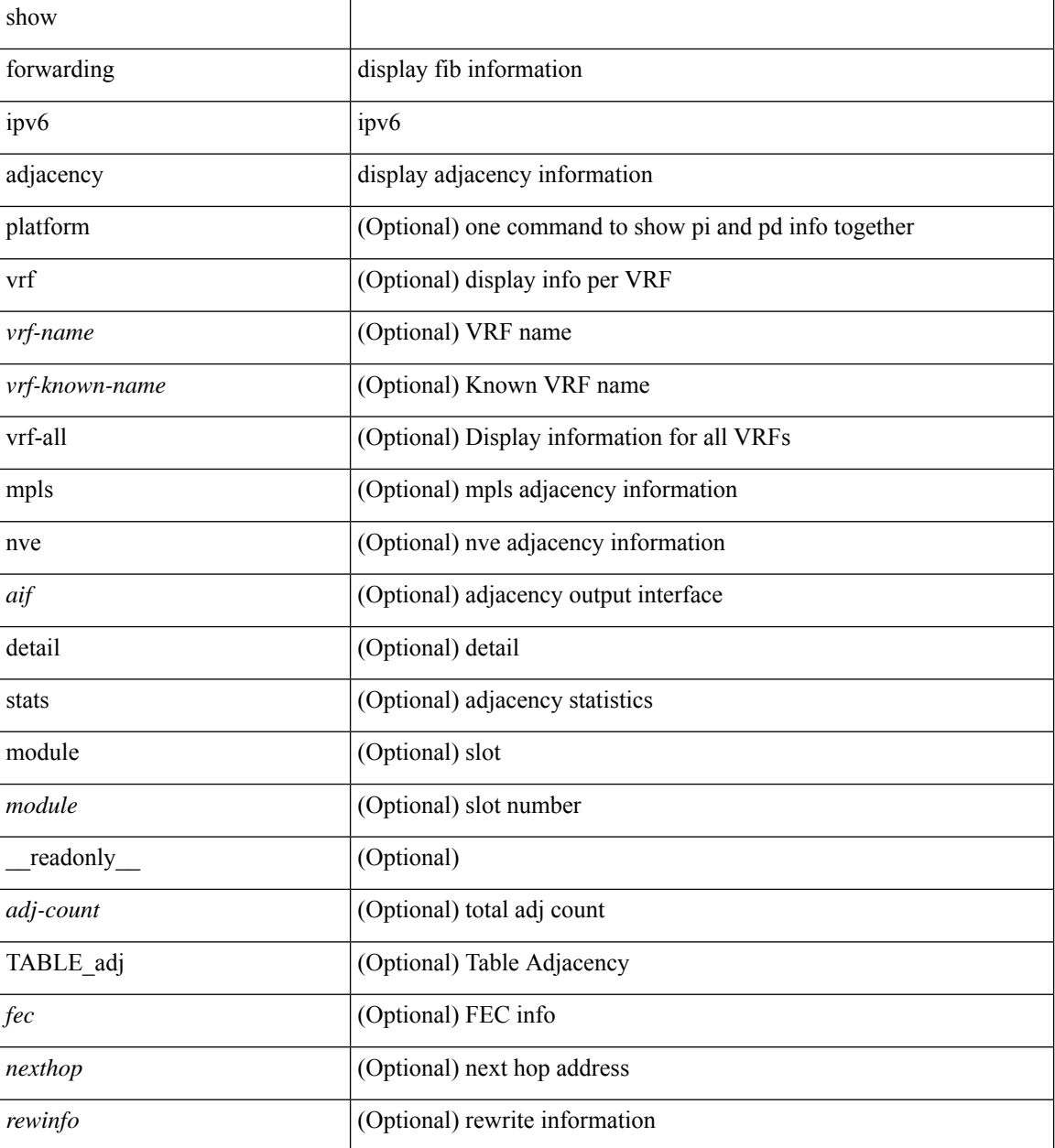

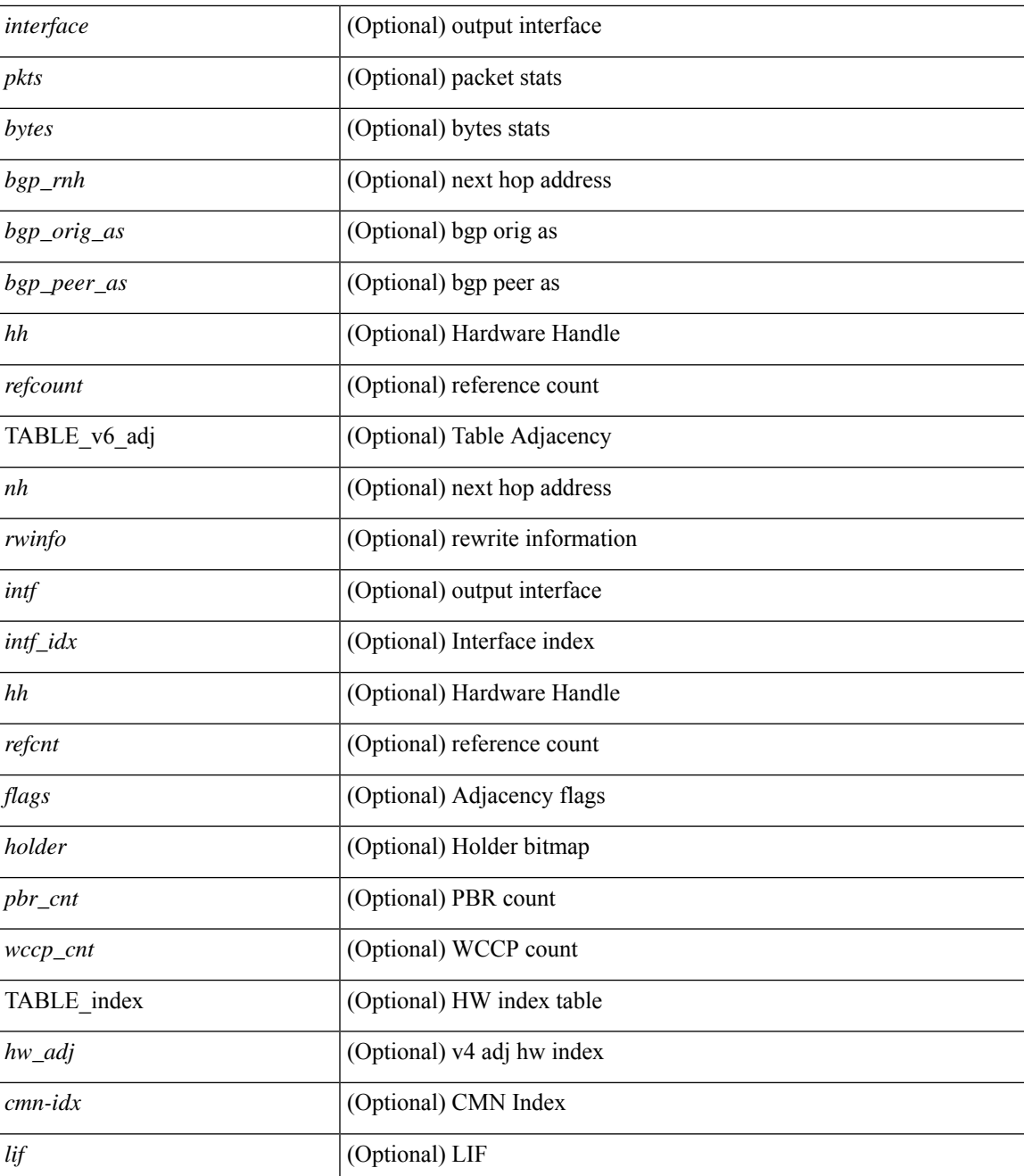

#### **Command Mode**

# **show forwarding ipv6 inconsistency**

show forwarding ipv6  $\lceil$  unicast  $\rceil$  inconsistency  $\lceil$  suppress-transient  $\lceil$   $\lceil$  vrf  $\rceil$  <vrf-name>  $\lceil$  all vrfs  $\rceil$   $\rceil$   $\lceil$  module  ${\scriptstyle \leq$  <module> | all\_modules } ] [ \_\_readonly\_ [ <err\_str> ] [ <cc\_header> ] [ <table\_id> ] [ <slot\_id> ] [ <exec\_time> ] [ <elapsed\_time> ] [ <inconsis\_adjs> ] [ TABLE\_inconsistency\_adjs { <idipv6> <slotipv6> [<unitipv6>]<vrfipv6>[<ipv6addr>][<ipv6prefix>][<interfaceipv6>]<reasonipv6>}] <inconsis\_routes> ] [ TABLE\_inconsistency\_routes { <idipv6> <slotipv6> [ <unitipv6> ] <vrfipv6> [  $\langle$ ipv6addr>  $| \langle$  = ipv6prefix>  $| \langle$  = interfaceipv6>  $| \langle$  = reasonipv6>  $| \langle$  =  $| \langle$  =  $\rangle$  =  $| \langle$  =  $| \langle$  =  $| \rangle$  =  $| \langle$  =  $| \langle$  =  $| \rangle$  =  $| \langle$  =  $| \langle$  =  $| \langle$  =  $| \langle$  =  $| \langle$  =  $| \langle$  =  $| \langle$  =  $| \langle$  =  $| \langle$  =

#### **Syntax Description**

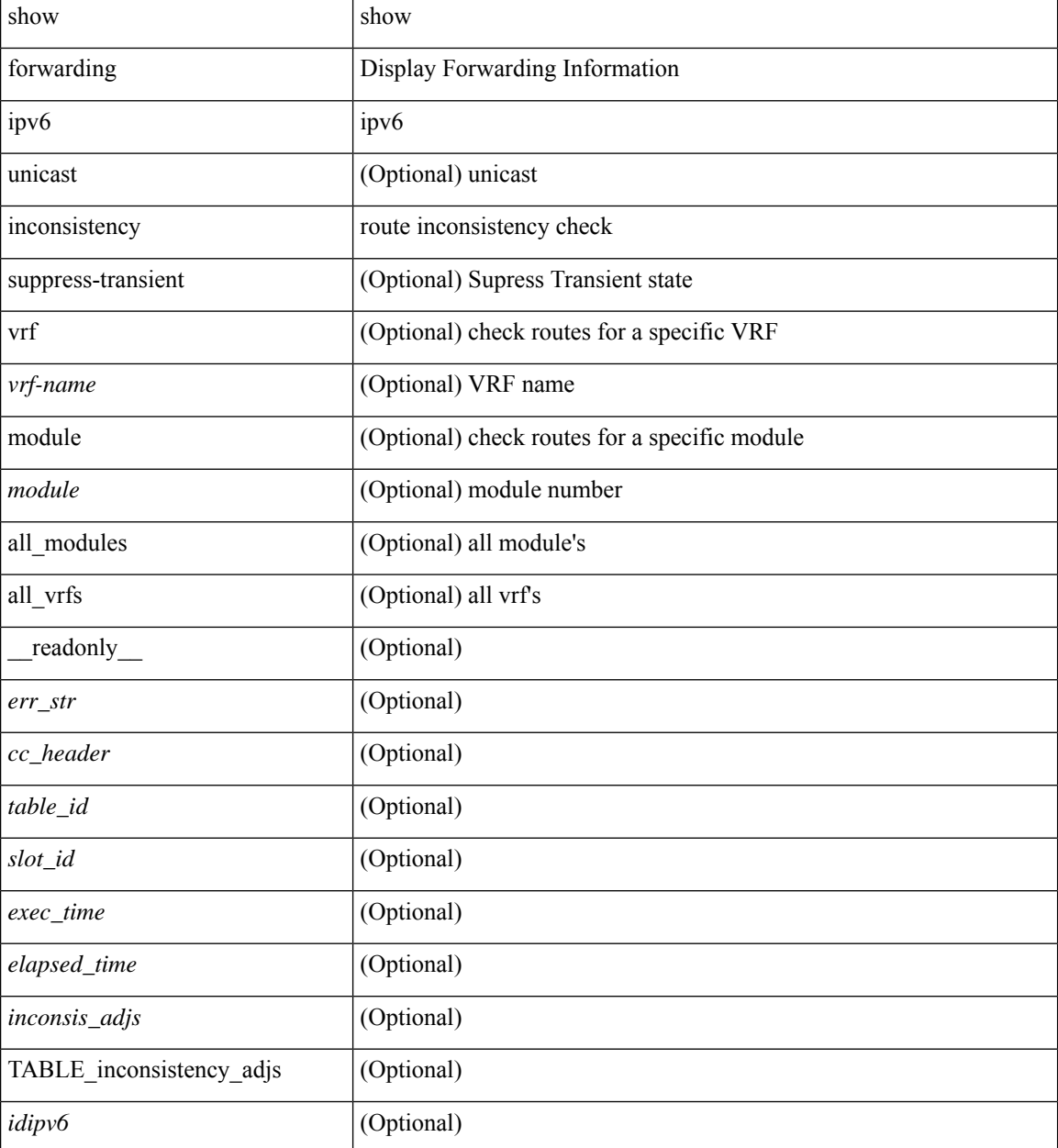

**F Show Commands**

 $\mathbf l$ 

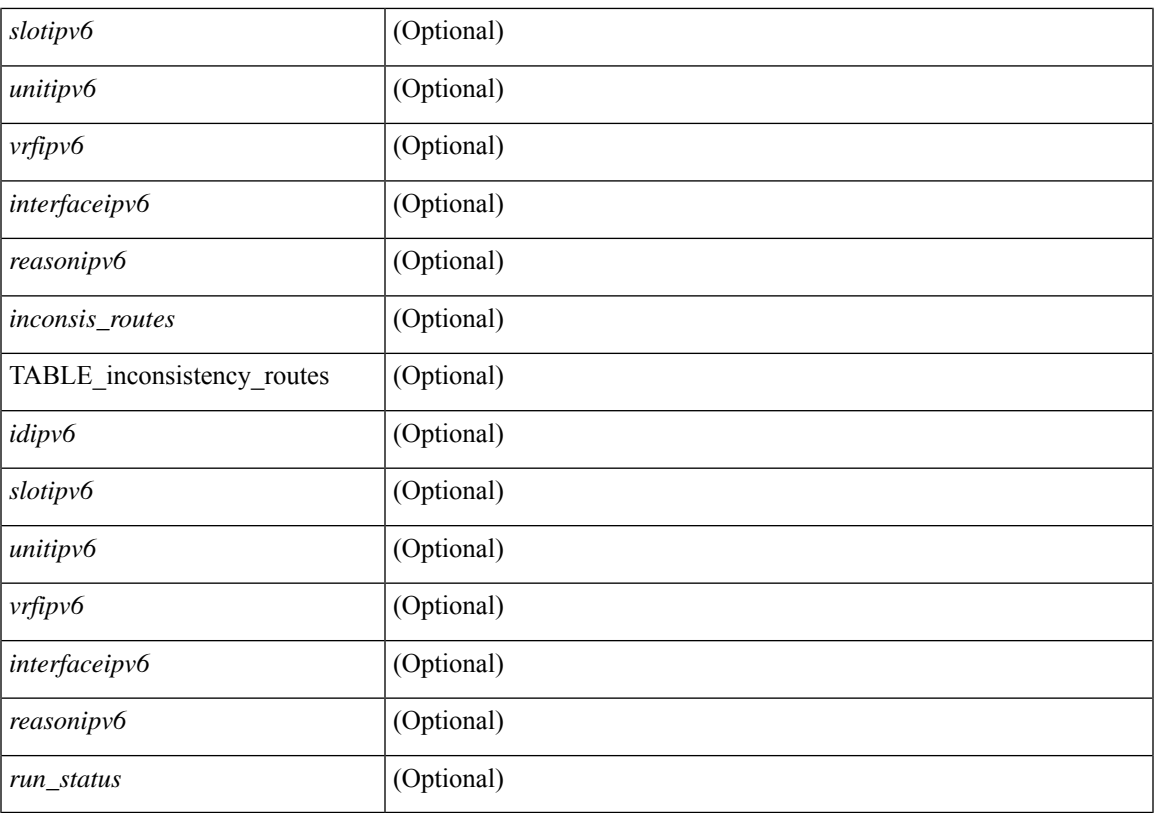

### **Command Mode**

# **show forwarding ipv6 multicast route**

show forwarding  $\lceil \text{ vrf } \rceil$  <vrf-name>  $\lceil \text{ vrf } \rceil$  <wrf-known-name>  $\lceil \text{ all } \rceil$  | table <tab\_id> ] ipv6 multicast route  $\lceil \lceil \text{ s} \rceil \rceil$ group { <group> | <group\_addr> } [ source { <source> | <source\_addr> } ] | module <module> | vrf {  $\langle \text{vrf-name}\rangle | \text{all} \rangle | + |\text{summary} \langle \text{module}\rangle | \text{vrf} \langle \langle \text{vrf-name}\rangle | \langle \text{vrf-known-name}\rangle | \text{all} \rangle | + |\langle \text{num} \rangle \rangle |$ \_\_readonly\_\_ [ <table\_type> ] [ <vrfname> ] [ <table\_id> ] [ <num\_routes> <num\_starg\_routes>  $\le$ num\_sg\_routes>  $\le$ num\_gprefix\_routes>  $]$   $\le$ num\_groups>  $]$  $\le$ num\_sources>  $]$  $\le$ num\_prefix\_insert\_fail>  $\left| \right|$  [ TABLE\_MROUTE\_INFO <address> [ <src\_len> <grp\_len>  $\left| \right|$  <df\_ordinal>  $\left| \right|$  <rpfif>  $\left| \right|$  <rpf\_ifindex> ] <flag> [<flag\_value> ] <route\_pkts> <route\_bytes> <oiflist\_id> <oif\_count> <oiflist\_flag> [ TABLE\_OIF\_INFO <oifindex> [ <vlan> ] [ TABLE\_MCAST\_OIF\_INTF\_INFO [ <oifname> ] [ <dvif> ] ]  $[\leq\text{platform_id}\geq] [\leq\text{encap_id}\geq] [\leq\text{hw_index}\geq]]$ ]

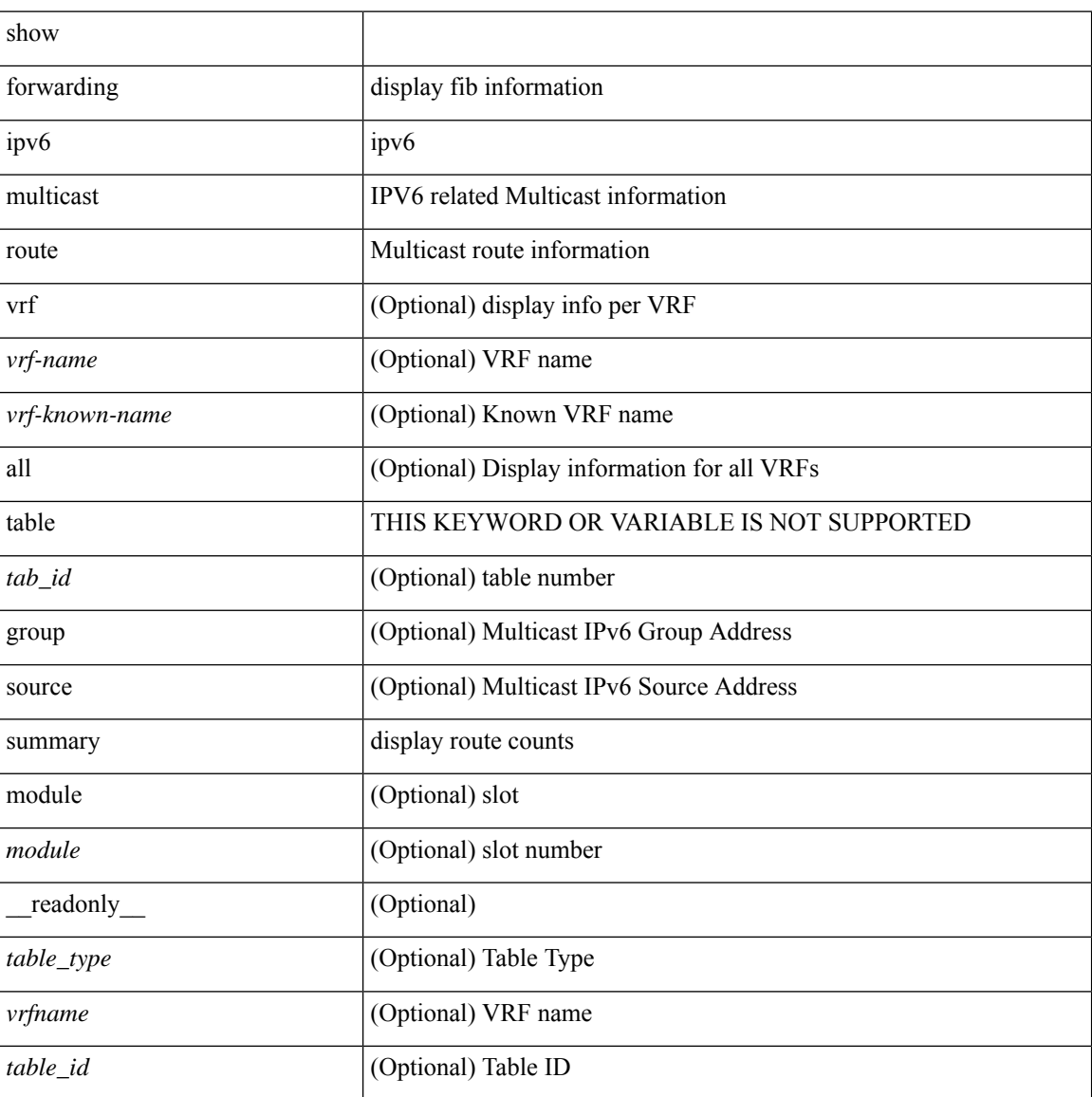

 $\mathbf l$ 

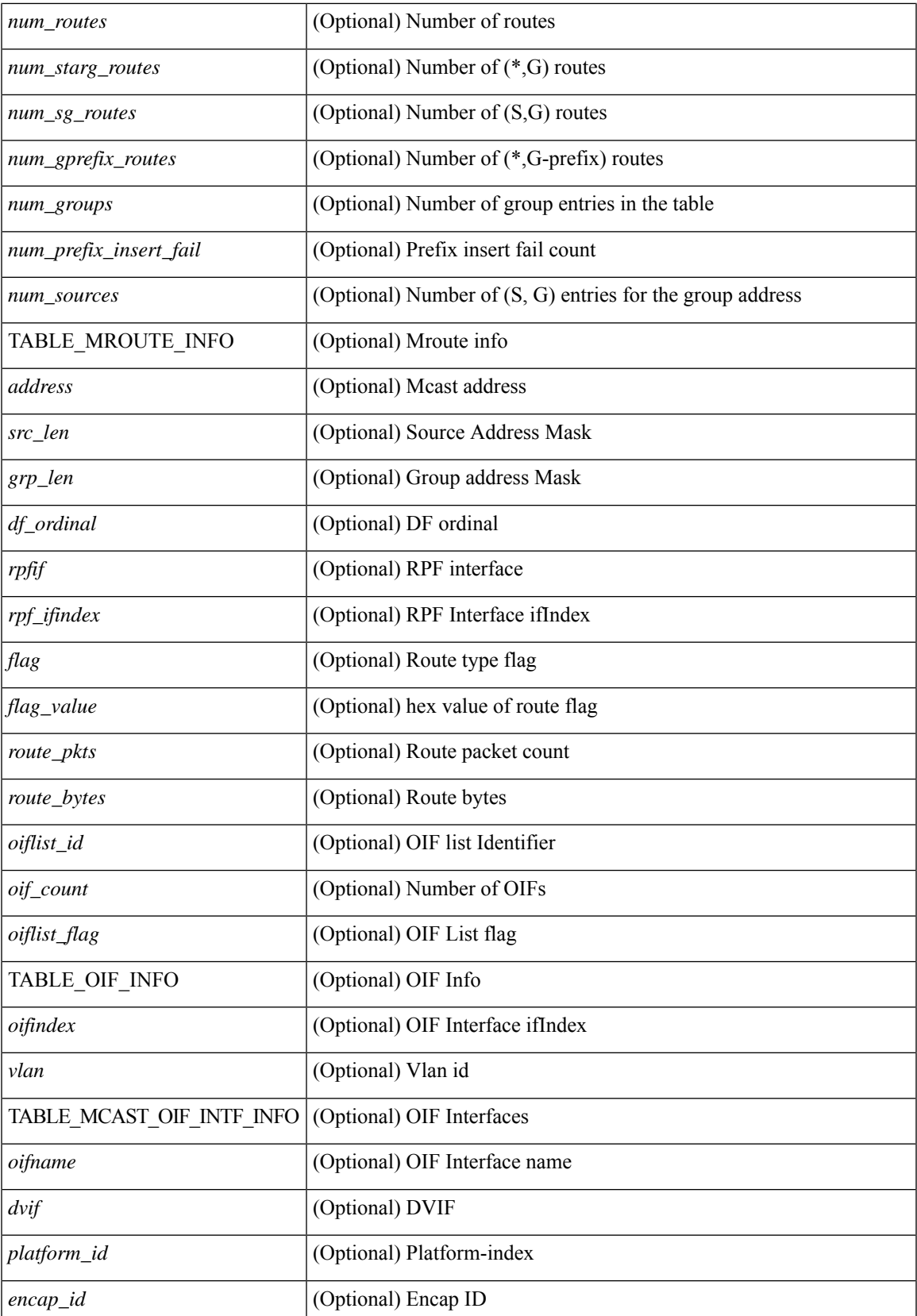

I

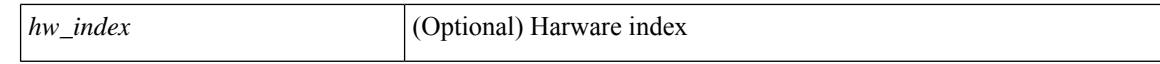

#### **Command Mode**

# **show forwarding kvfib cache on**

show forwarding kvfib cache { on | off }

### **Syntax Description**

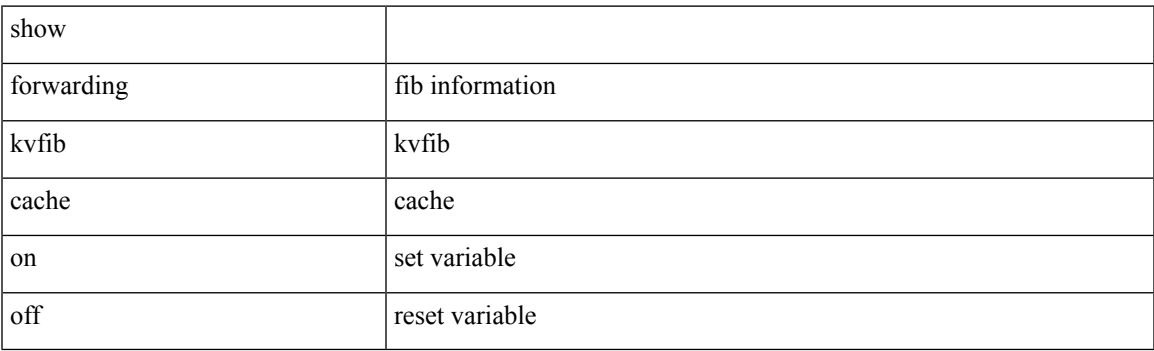

**Command Mode**

# **show forwarding l2 multicast**

show forwarding 12 multicast  $\{ \}$  {  $\{ \text{vlan} \leq \text{vlan-id} \}$  { group  $\{ \text{group} \leq \text{graud} \}$  { group <v6grpaddr> source <v6srcaddr> } | destination-mac <dstmac> ] } ] } [ vdc <vdc-id> ] [ module <num> ] [ \_\_readonly\_\_ [ TABLE\_L2\_MCAST\_INFO <vlan\_id> [ <group> ] [ <group\_v6> ] [ <source> ] [ <source\_v6> ] [ <dmac> ] <epoch> <resource\_id> <dest\_index> [ <hw\_handle> ] [ <text> ] [ <value> ] ]

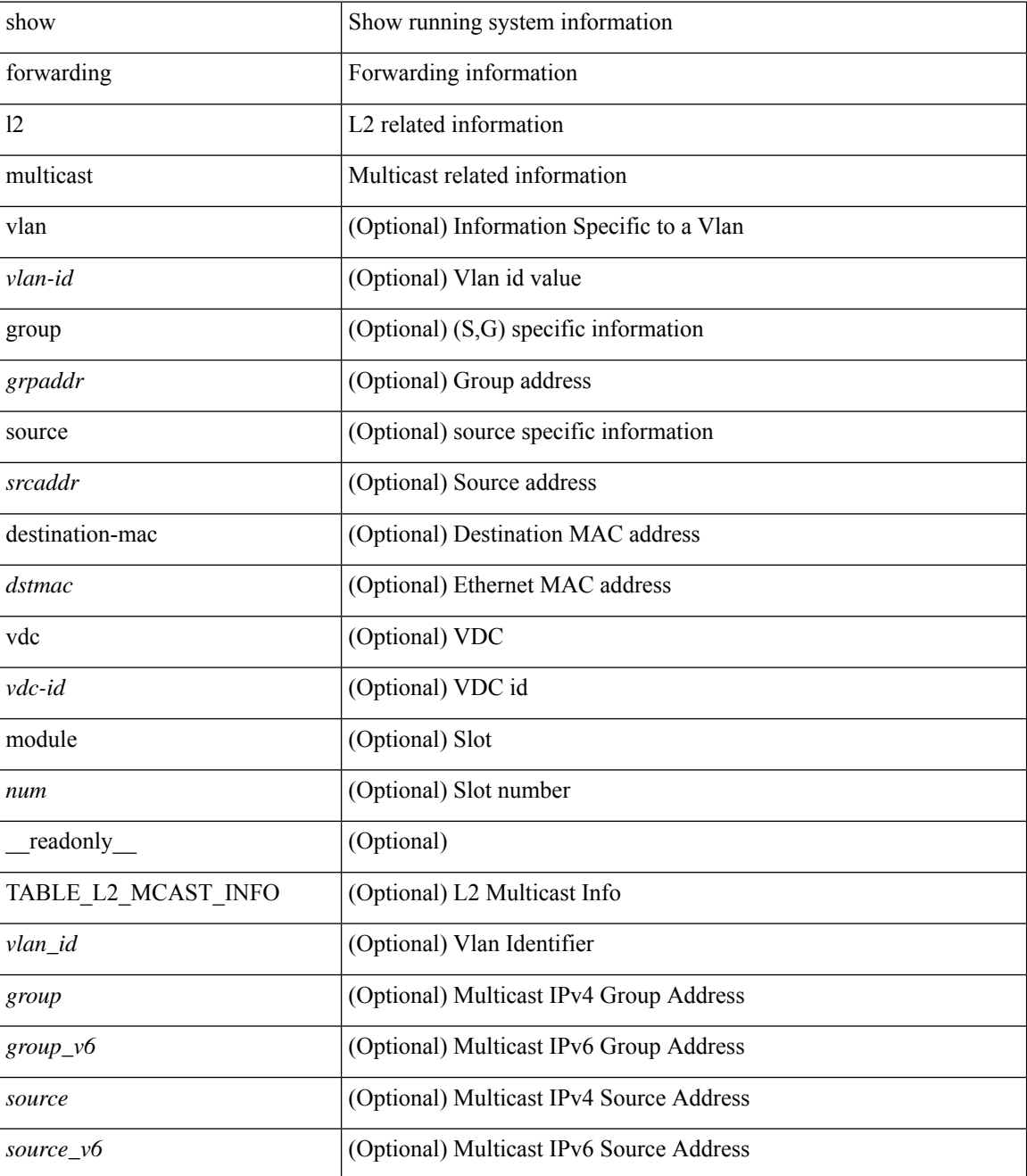

 $\mathbf l$ 

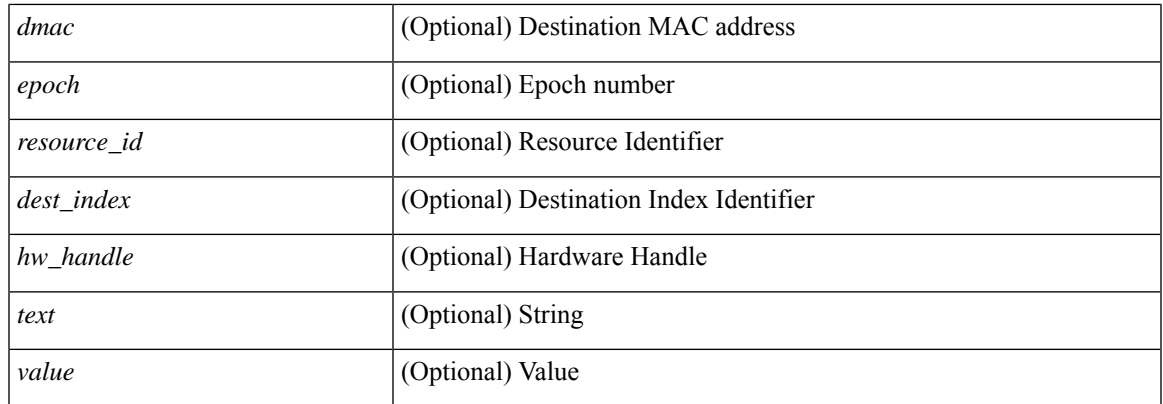

## **Command Mode**

# **show forwarding l2vpn label vpls**

show forwarding l2vpn label [ <label\_id> ] vpls [ module module ] [ \_\_readonly\_\_ <label\_id> ]

## **Syntax Description**

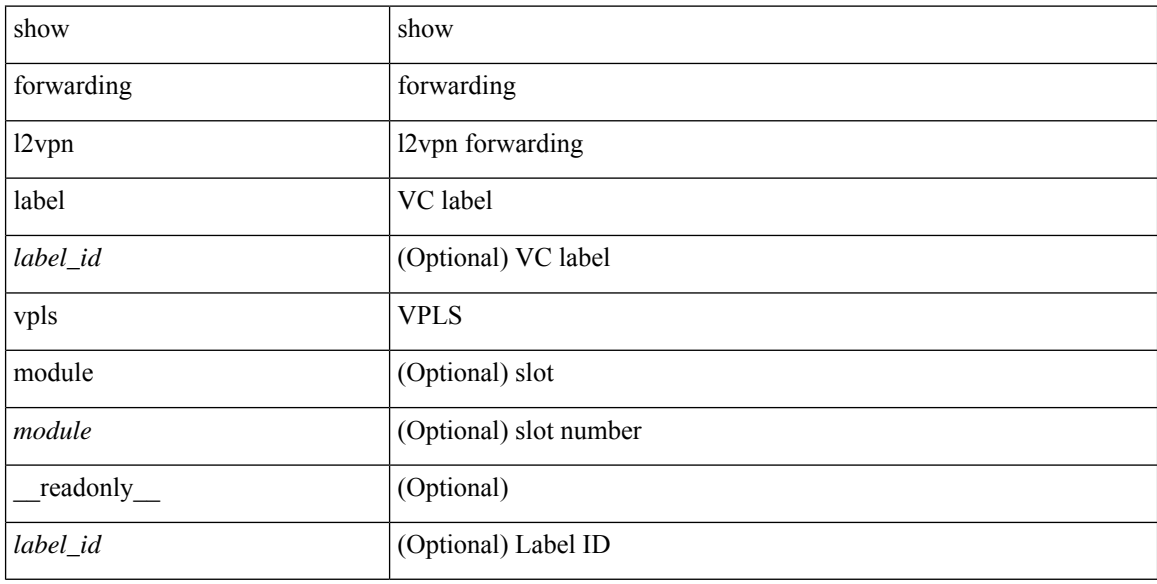

#### **Command Mode**

# **show forwarding l2vpn label xconnect**

show forwarding l2vpn label [<label\_id> ] xconnect [ module module ] [ \_\_readonly\_\_ <label\_id> ]

### **Syntax Description**

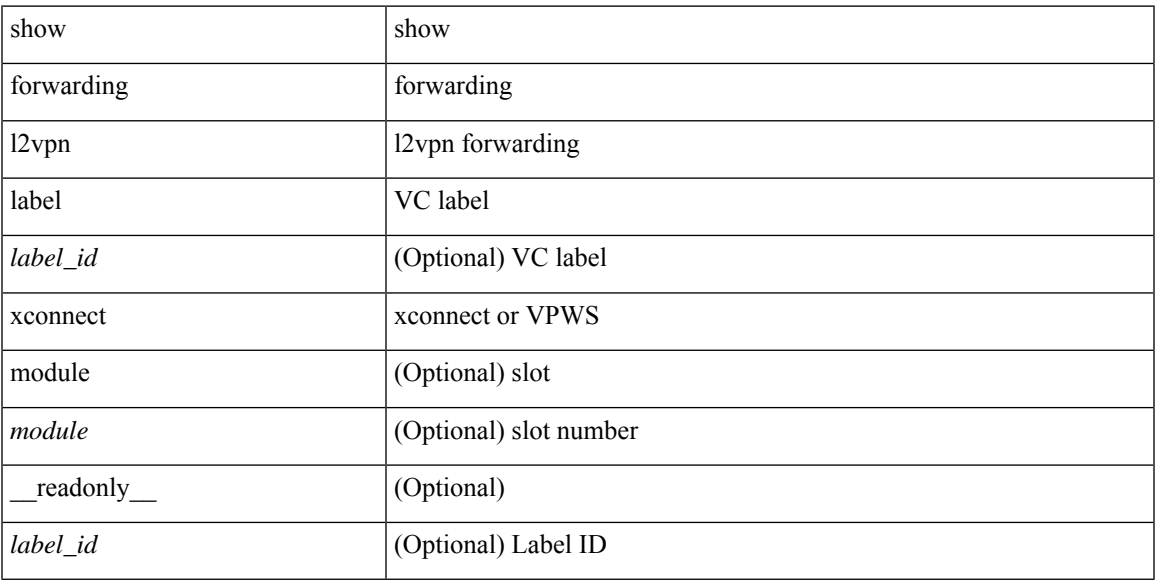

#### **Command Mode**

# **show forwarding l2vpn vlan**

show forwarding l2vpn vlan [ <vlan\_id> ] [ module <module> ] [ \_\_readonly\_\_ <vlan> ]

### **Syntax Description**

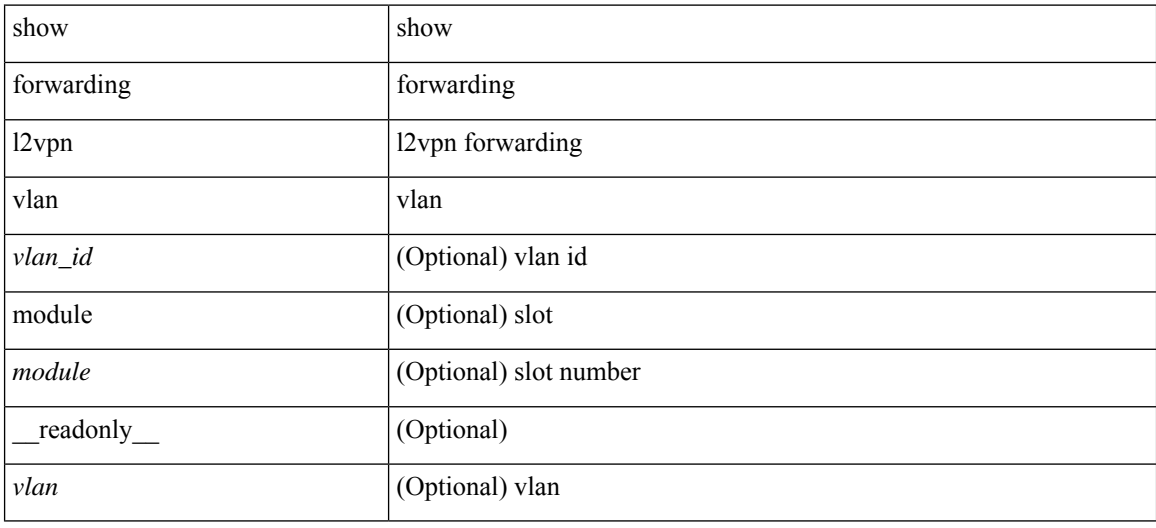

#### **Command Mode**

# **show forwarding mpls**

show forwarding mpls [ vrf {  $\langle \text{vrf-name} \rangle$   $|\langle \text{vrf-known-name}\rangle$   $|\langle \text{vrf-all}\rangle$  { label  $\langle \text{label}-\text{id}\rangle$  |  $\langle \text{prefix}\rangle$  | <v6prefix> ] | table <table\_id> [ label <label-id> | <prefix> | <v6prefix> ] | label-space <label-space-id> | label <label-id> | <prefix> | <v6prefix> ] [ stats ] [ module <module> ] [ implicit ] [ platform ] [ \_\_readonly\_ [ { TABLE\_mpls <label> [ { TABLE\_table\_id [ <out-table-id> ] [ <fec> ] [ <out-ip> ] [ <out-intf> ] [  $\{\text{out-label}\}\$   $\{\text{out-op}\}\$   $\{\text{the}\}\$   $\{\text{ref-count}\}\$   $\{\text{in-widex}\}$   $\}$   $\{\text{in-pkts}\$   $\{\text{in-bytes}\}$   $\}$ <swap-out-pkts> ] [ <swap-out-bytes> ] [ <tunnel-out-pkts> ] [ <tunnel-out-bytes> ] } ] ]

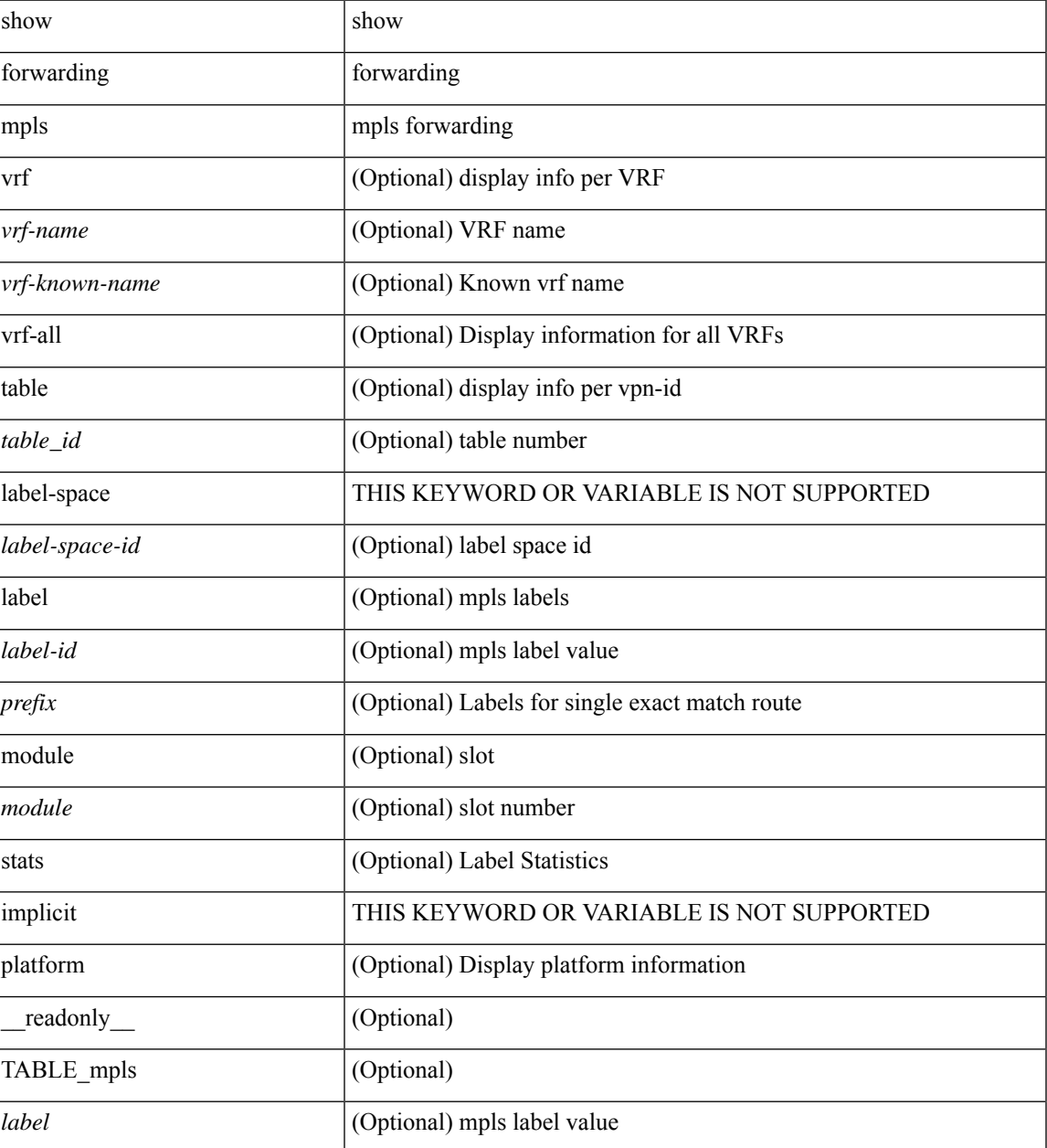

I

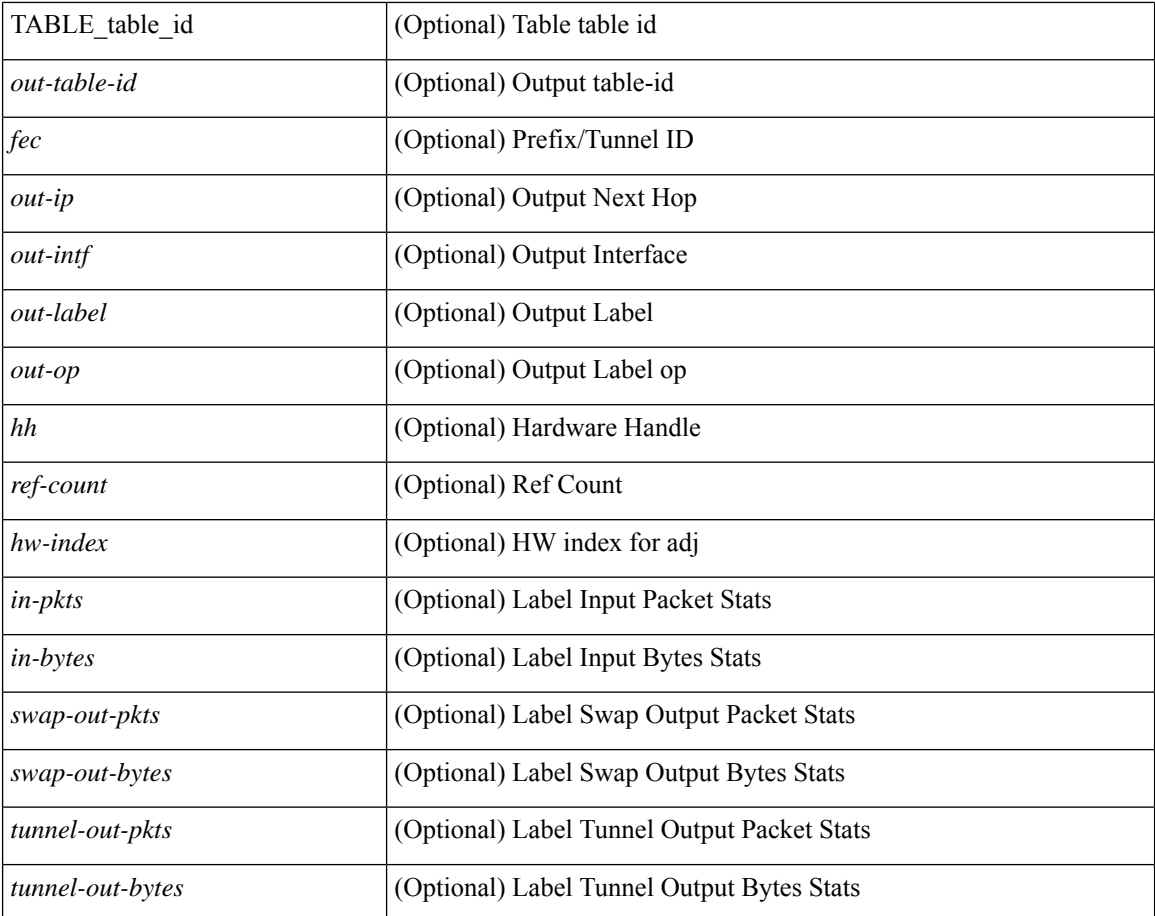

## **Command Mode**

# **show forwarding mpls drop-stats**

show forwarding mpls drop-stats [ platform | label0-fwd-stats ] [ \_\_readonly\_\_ [ { TABLE\_drop\_stats <unit-number> <pkts> <bytes> } ] ]

## **Syntax Description**

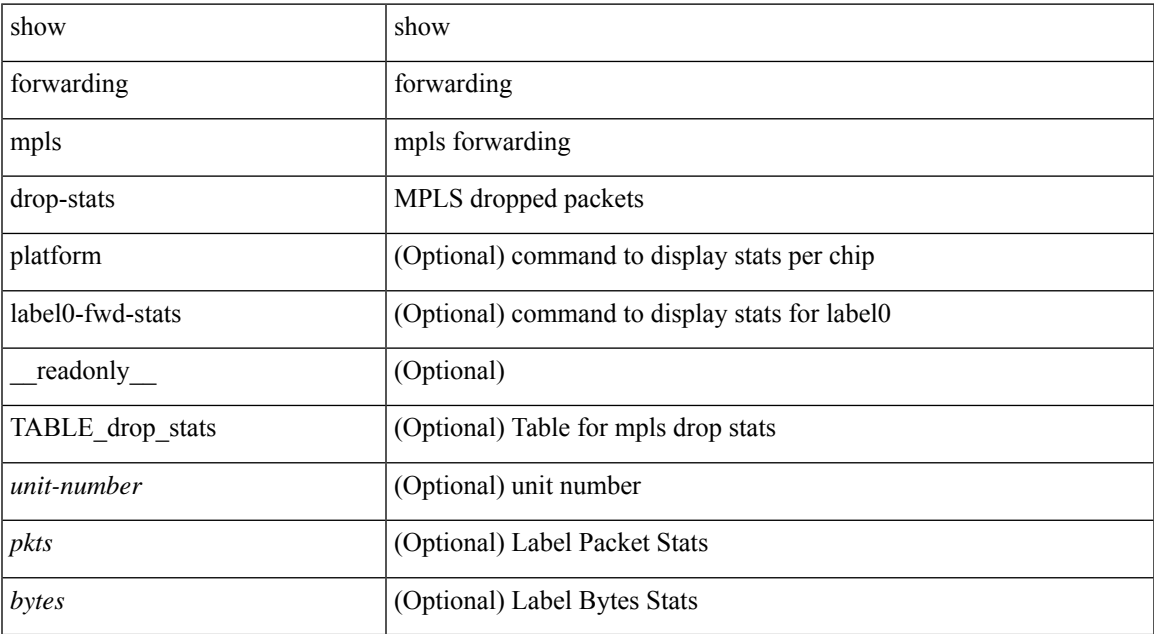

#### **Command Mode**

# **show forwarding mpls ecmp**

show forwarding mpls ecmp [ module <module> ] [ platform ] [ \_readonly\_ [ { TABLE\_ecmp [ <type> ] [ <num\_paths> ] [ <ip\_paths> ] [ <mpls\_paths> ] [ <ecmp\_hash> ] [ <holder> ] [ <refcount> ] [ <hw\_index> ] [ <fec> ] [ { TABLE\_ecmp\_paths [ <out-intf> ] [ <out-ip> ] [ <label-info> ] [ <refcount> ] [ <hh> ] [  $\leq$ ecmp-type $>$ ] } ] } ] ]

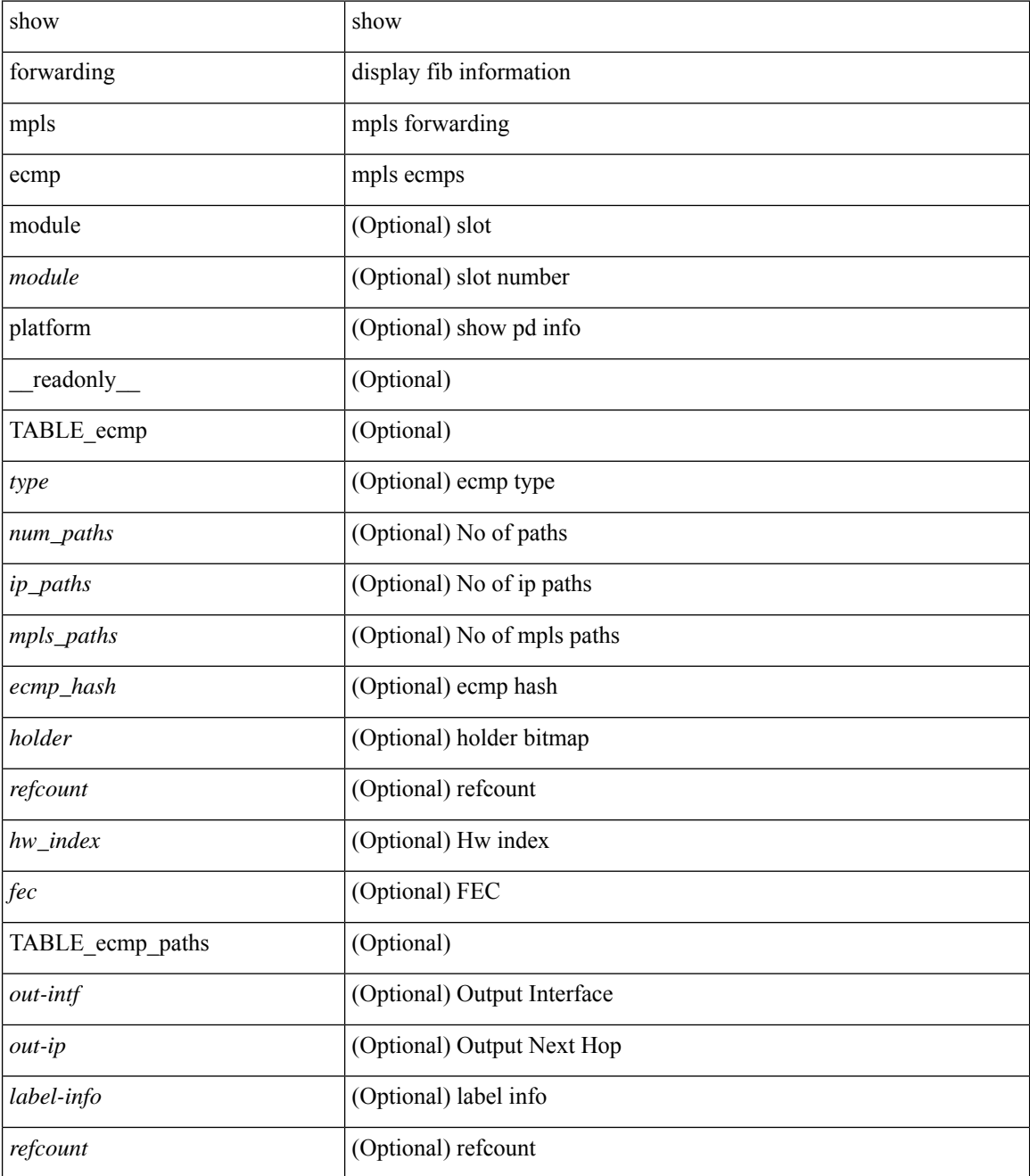

 $\mathbf l$ 

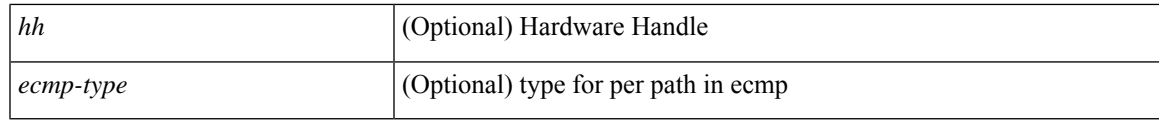

**Command Mode**

# **show forwarding mpls eompls**

show forwarding mpls eompls [ peers { <addr> | all } ] [ \_readonly\_ [ { TABLE\_peer\_ip <peer\_ip> <peer\_id> <vlan\_bmp> <rx\_pkts> <rx\_bytes> } ] ]

## **Syntax Description**

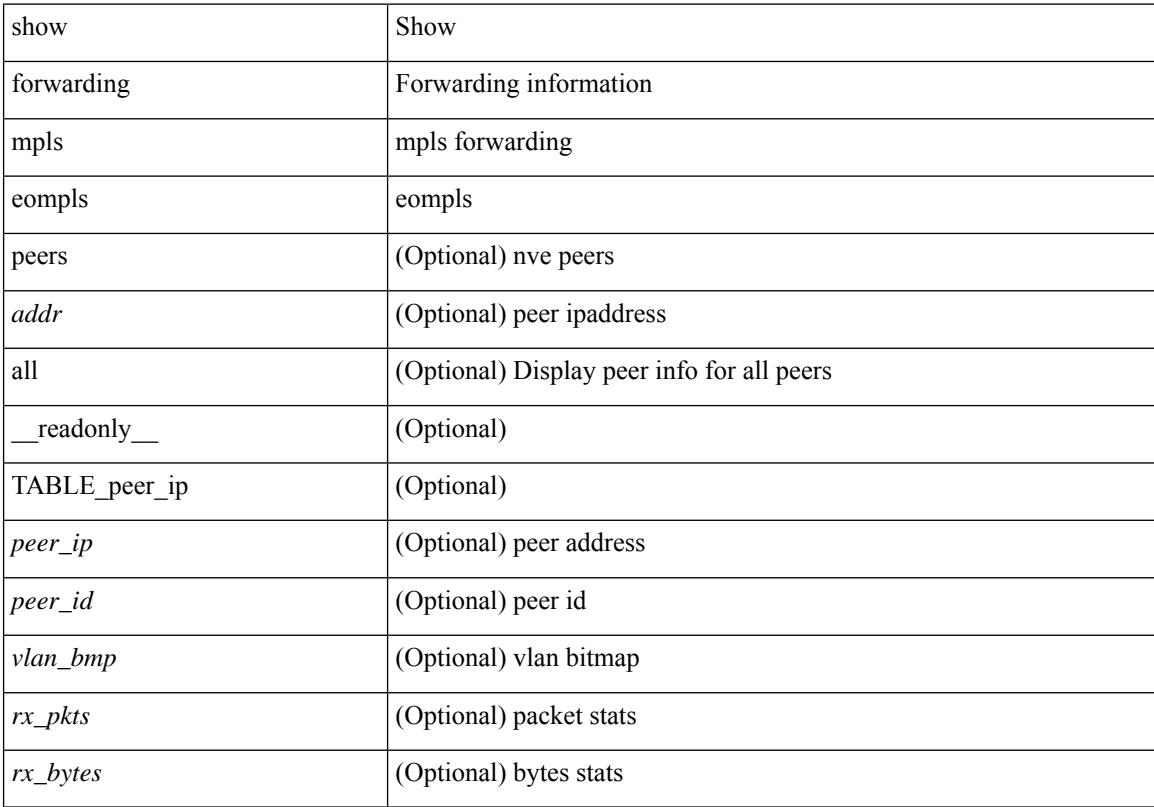

## **Command Mode**

# **show forwarding mpls eompls ir**

show forwarding mpls eompls ir { [ vlan [ all  $|$  <vlan\_id> ] ]  $|$  [ peer [ all  $|$  <peer\_ip> ] ] } [ \_readonly\_ [ { TABLE\_VLAN <vlan\_id> <vni> <ifindex> <plt\_space> <br/> <br/>bitmap> <peer> + <marked> + } ] [ { TABLE\_ONE\_PEER <peer> <id> <repl\_id> <oif> <path\_intf> + <vcount> <vlan\_id> + <plt\_space> } ] ]

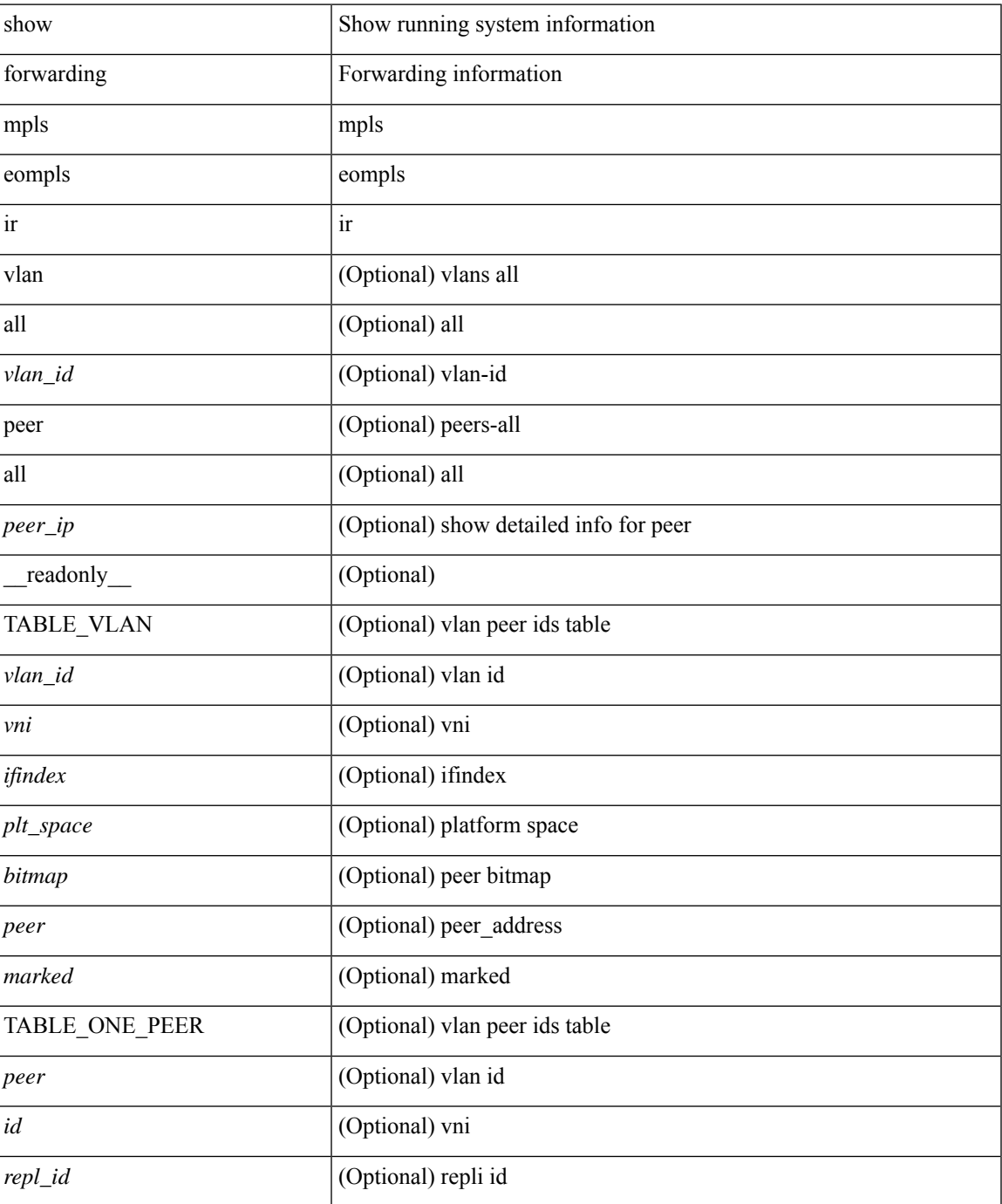

I

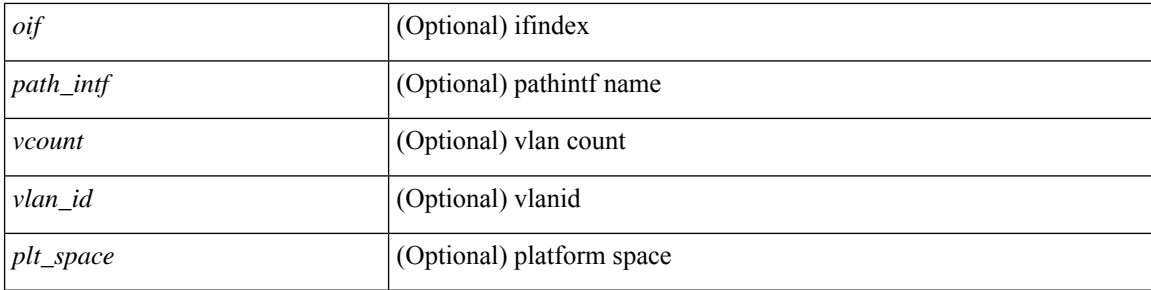

## **Command Mode**

# **show forwarding mpls option\_b**

show forwarding mpls option\_b [ label <label> ] [ module <module> ] [ platform ] [ \_\_readonly\_\_ [ { TABLE\_mpls\_opt\_b <label> [ <prefix> ] [ <v6prefix> ] [ <nxhop> ] [ <out-interface> ] [ <out-op> ] } ] ]

## **Syntax Description**

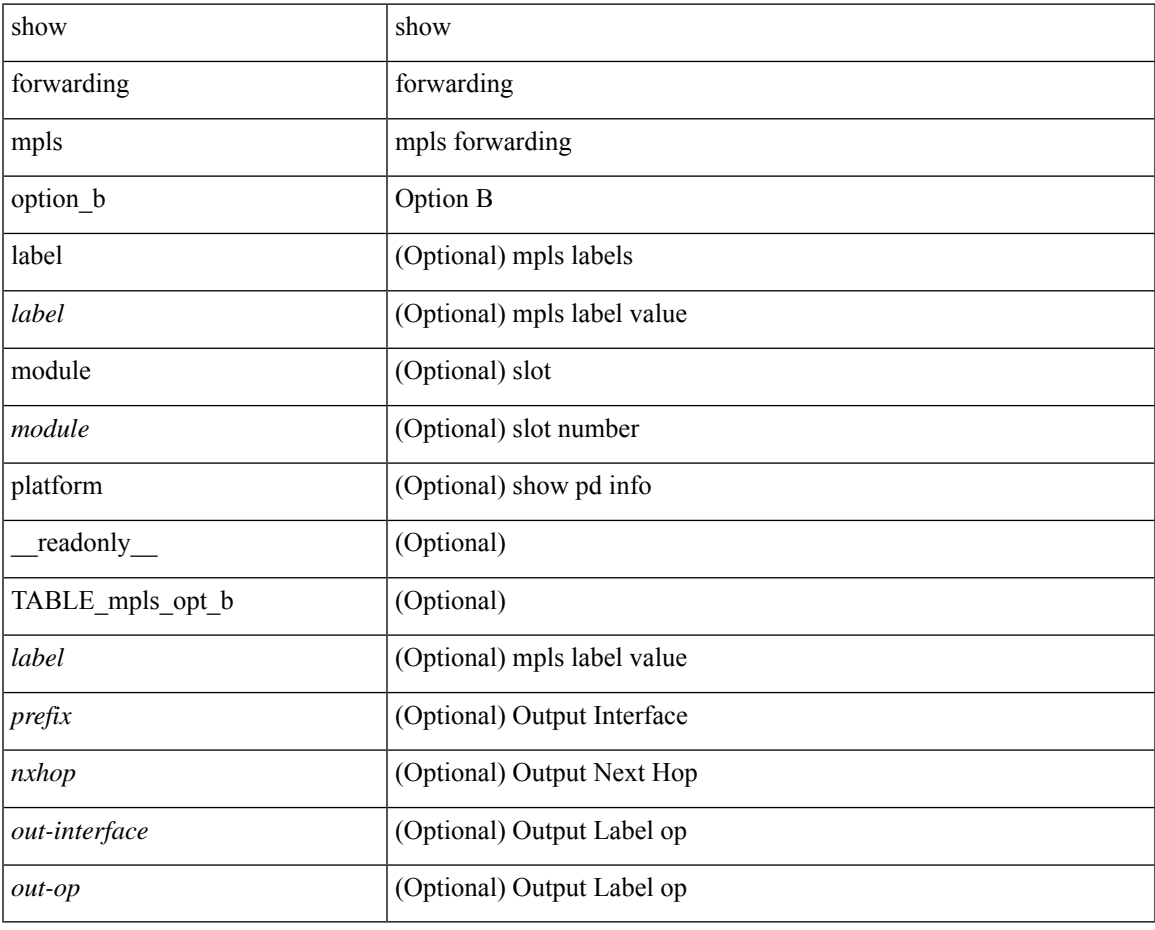

**Command Mode**

• /exec

# **show forwarding mpls srte module**

show forwarding mpls srte module [  $\leq$   $\leq$   $\leq$   $\leq$   $\leq$   $\leq$   $\leq$   $\leq$   $\leq$   $\leq$   $\leq$   $\leq$   $\leq$   $\leq$   $\leq$   $\leq$   $\leq$   $\leq$   $\leq$   $\leq$   $\leq$   $\leq$   $\leq$   $\leq$   $\leq$   $\leq$   $\leq$   $\leq$   $\leq$   $\leq$   $\leq$  TABLE\_binding\_label <br/> <br/>binding-label> <parent-table-id> <parent-vobj-id> [ { TABLE\_prefix <prefix><vrf></>>> } ] } ] } ] ]

## **Syntax Description**

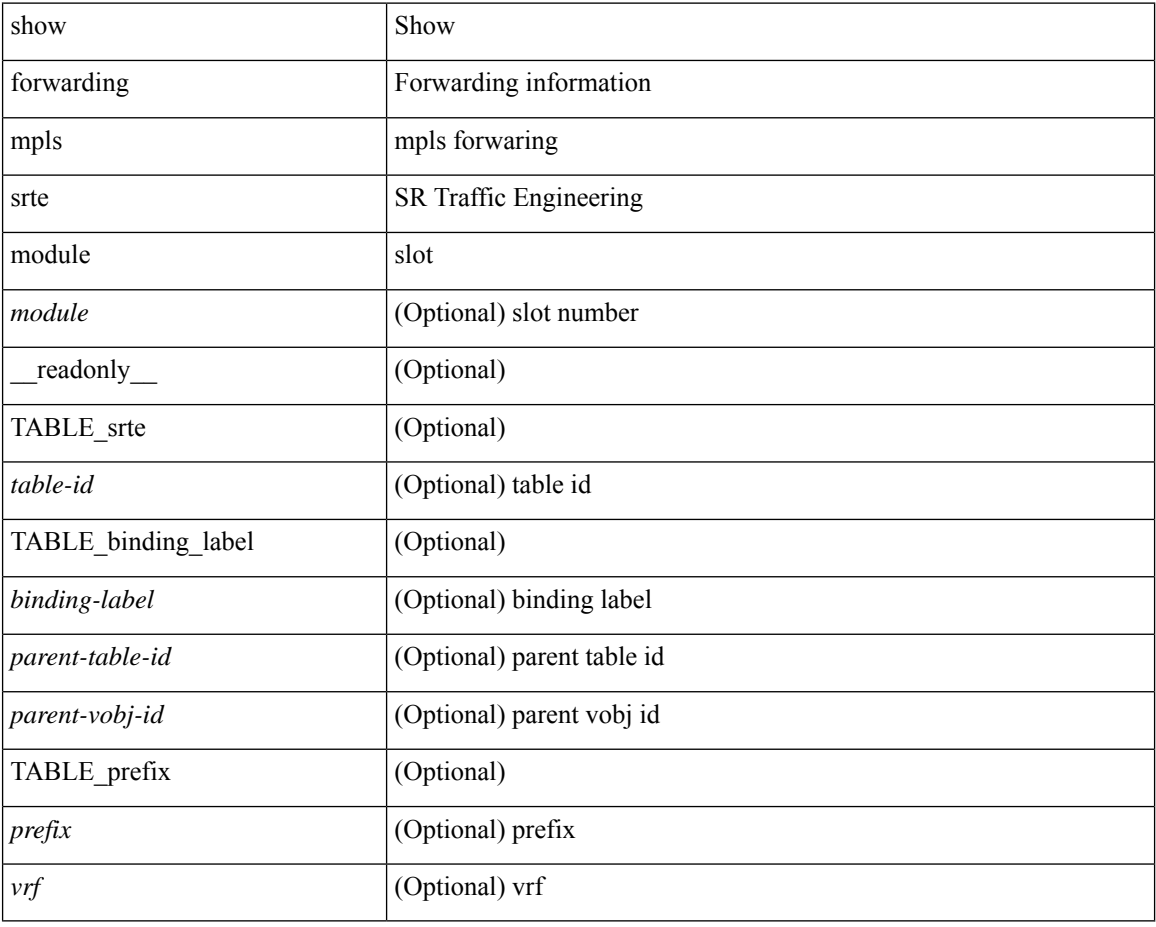

**Command Mode**

# **show forwarding mpls summary**

show forwarding mpls summary [ module <module> ] [ \_readonly\_ [ { TABLE\_labels <space> <count> } <total\_deagg\_labels> <feature\_evpn\_status> ] ]

## **Syntax Description**

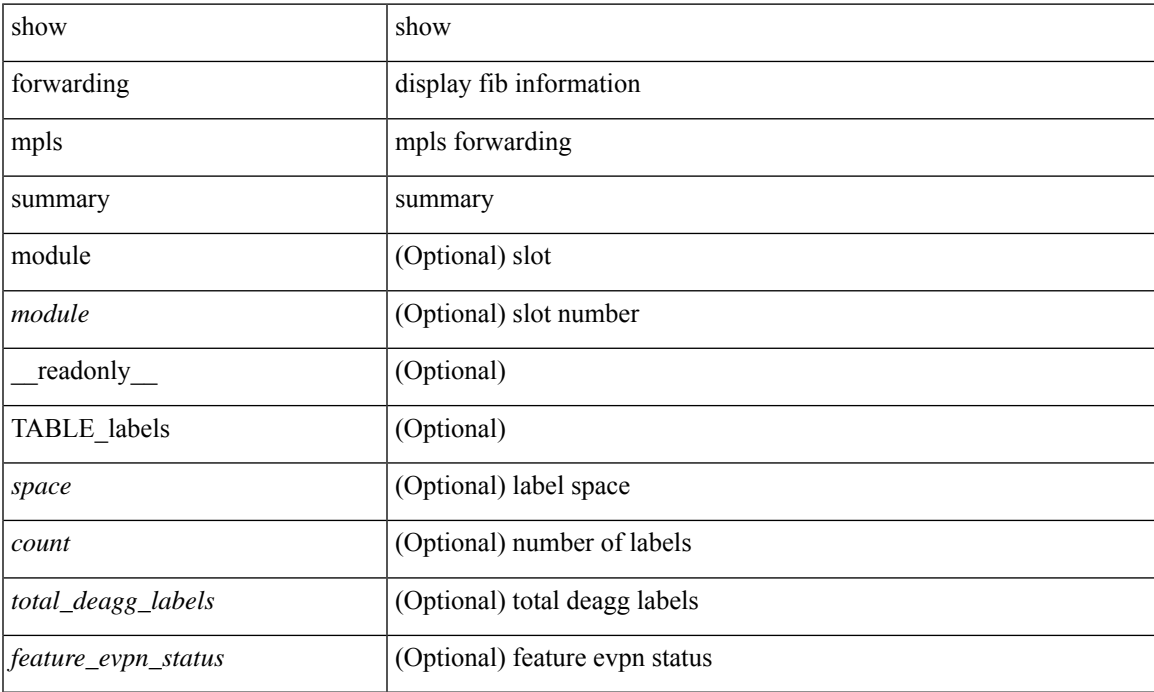

#### **Command Mode**

# **show forwarding multicast-sr loopback interface**

show forwarding multicast-sr loopback interface [ \_readonly \_ [ <port-num> ] ]

#### **Syntax Description**

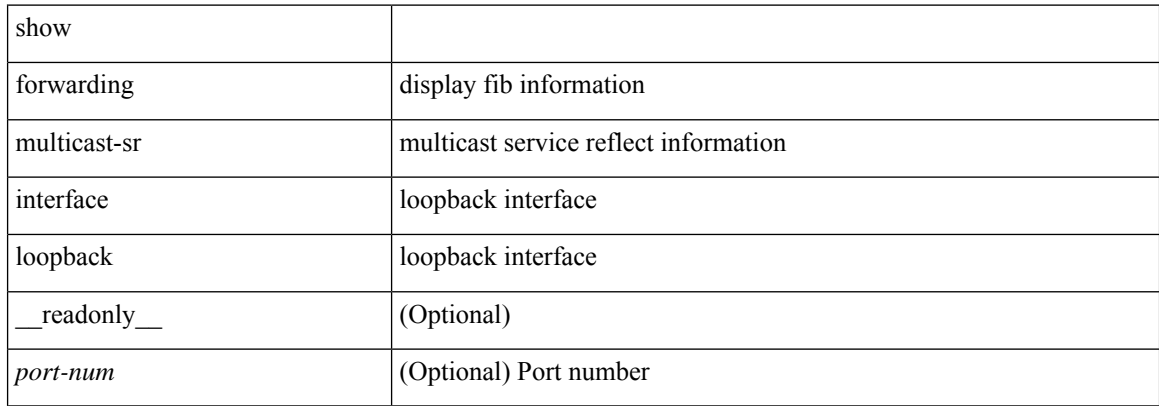

#### **Command Mode**
# **show forwarding multicast-sr mac-trap-db**

show forwarding multicast-sr mac-trap-db [ \_\_readonly\_\_ { [ TABLE\_mac\_trap\_db <mac-addr> <mac-trap-id> <ref-cnt> ] <total-count> } ]

### **Syntax Description**

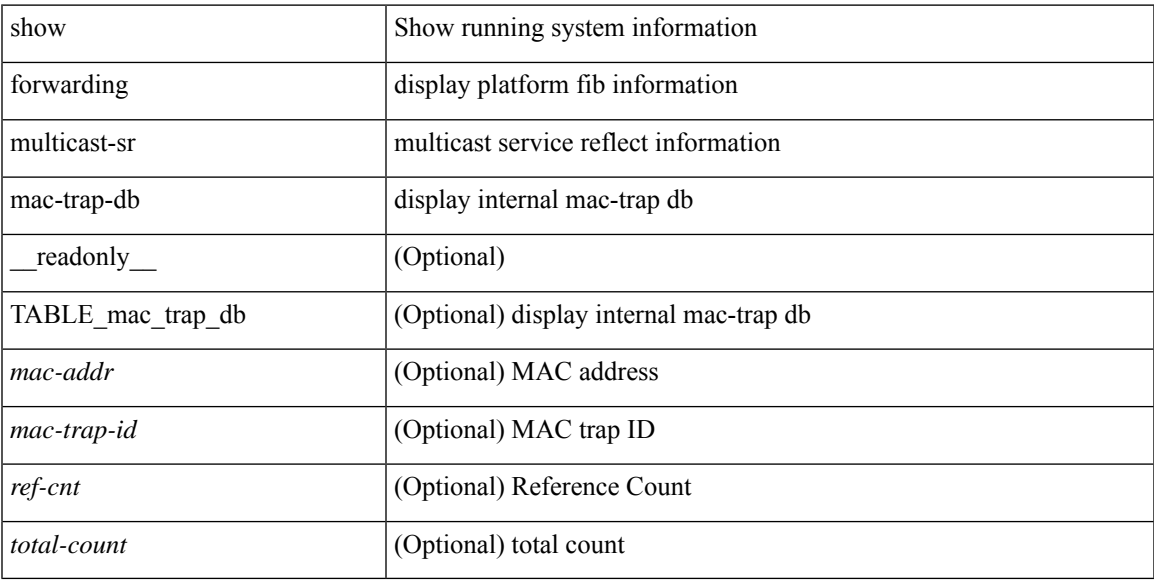

### **Command Mode**

# **show forwarding multicast outgoing-interface-list**

show forwarding multicast outgoing-interface-list  $\{L2 | L3 | \text{vx}$ lan-encap | vxlan-ir-dci-encap | mvpn  $\}$  [ platform ] [ module <module> ] [ <index> ] [ \_\_readonly\_\_ [ <refcount> ] [ <total\_l2\_oiflist> ] [ <total\_l3\_oiflist> ] [ <slot> ] [ TABLE\_MCAST\_OIF\_INFO [ <oiflist\_idx> ] [ <vlan> ] [ <num\_oif> ] [ TABLE\_MCAST\_OIF\_INTF\_INFO [ <intf> ] [ <dvif> ] ] [ <encap\_id> ] [ <hw\_oiflist\_idx> ] [ <mcidx> ]  $\mathbf{1}$ 

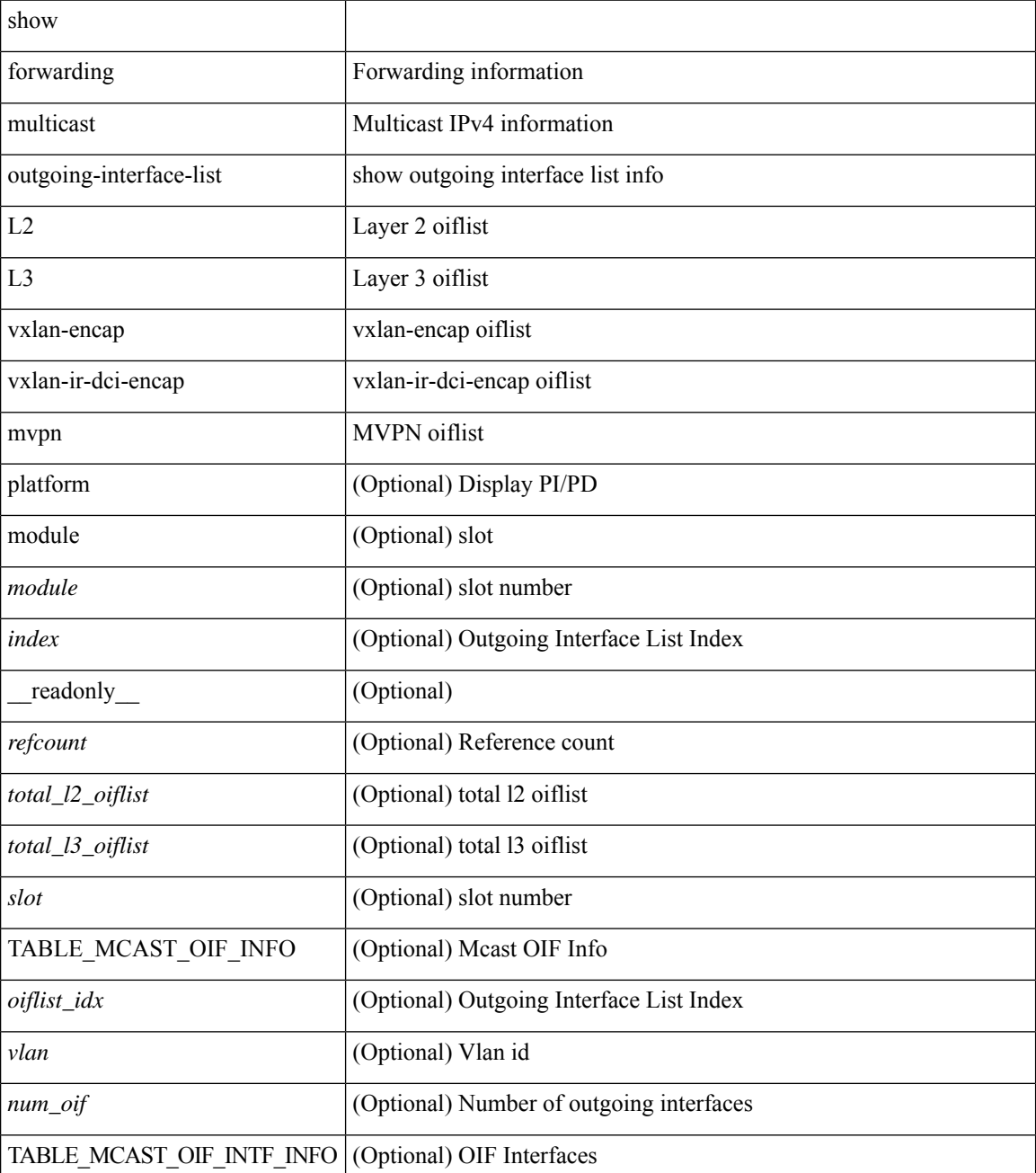

I

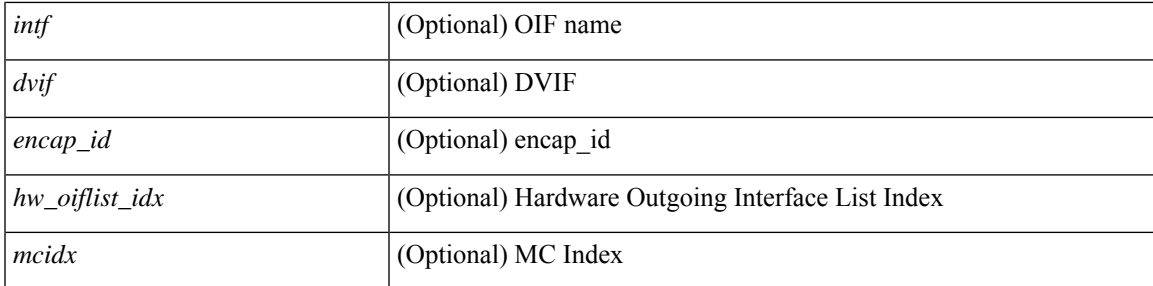

### **Command Mode**

### **show forwarding multicast route**

show forwarding [ vrf { <vrf-name> | <vrf-known-name> | all } | table <table\_id> ] [ ipv4 ] multicast route [ platform  $\{ \{ \text{group} \} \subset \text{gaddr} > \text{[ } < \text{sprefix} \} \}$  [source  $\{ \text{~ } < \text{saddr} > \text{[ } < \text{sprefix} \} \}$ ] module <module> | vrf { <vrf-name> | <vrf-known-name> | all } ] + | summary [ module <module> | vrf { <vrf-name> | <vrf-known-name> | all } ] + } [ \_\_readonly\_\_ [ <table\_type> ] [ <vrfname> ] [ <table\_id> ] [ <num\_routes> <num\_starg\_routes> <num\_sg\_routes> <num\_gprefix\_routes> ] [ <num\_groups> ] [  $\le$ num\_sources $>$   $|$   $|$   $\le$ num\_prefix\_insert\_fail>  $|$   $|$  [ TABLE\_MROUTE\_INFO  $\le$ mcast\_addr $>$   $|$   $\le$ src\_len $>$ <grp\_len> ] [ <df\_ordinal> ] [ <rpfif> ] [ <rpf\_ifindex> ] <flag> [ <flag\_value> ] <route\_pkts> <route\_bytes>  $\leq$ oiflist id>  $\leq$ oif count> [  $\leq$  refcount> ]  $\leq$ oiflist flag> [ TABLE OIF INFO  $\leq$ oifindex> [ TABLE\_MCAST\_VLAN\_INFO [ <vlan> ] [ TABLE\_MCAST\_OIF\_INFO [ <oifname> ] [ <dvif> ] ] ] [ <platform\_id> ] [ <encap\_id> ] [ TABLE\_MCAST\_CORE\_OIF\_INFO [ <core\_oifname> ] ] [ <hw\_index>  $\lfloor$   $\lfloor$   $\leq$  oif pkts $>$   $\leq$  oif bytes $>$   $\lfloor$   $\lfloor$   $\rfloor$   $\lfloor$   $\lfloor$ 

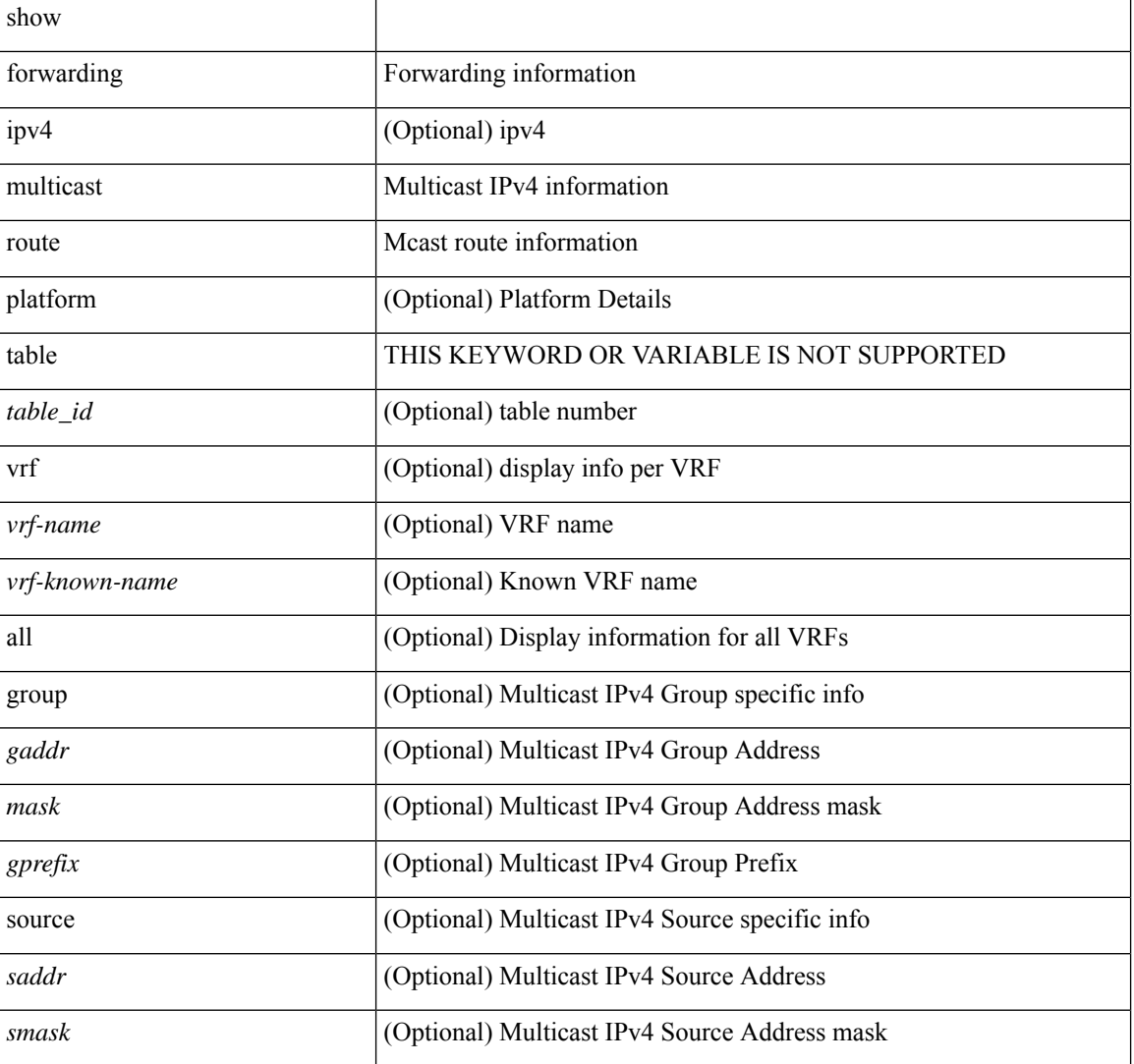

I

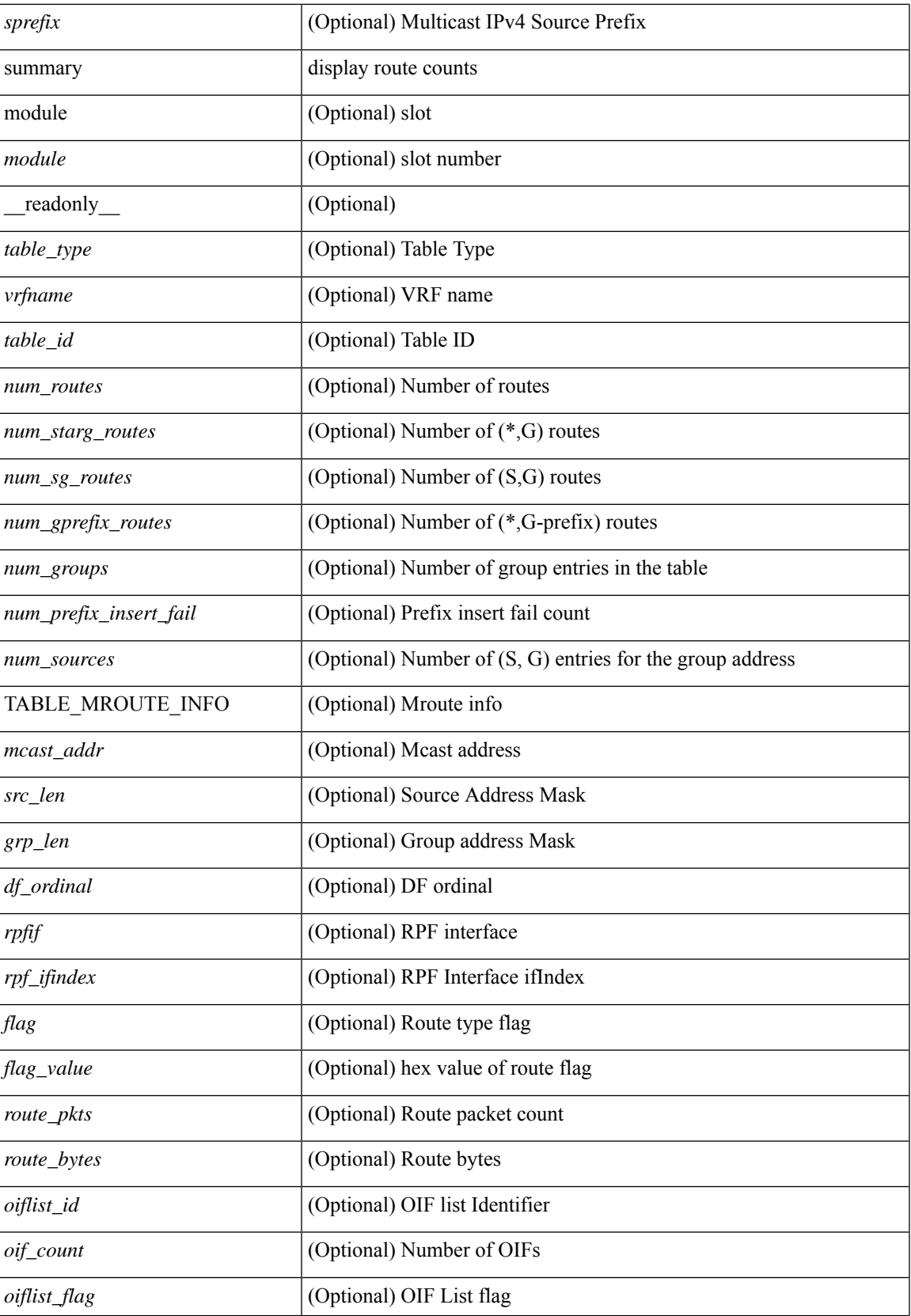

I

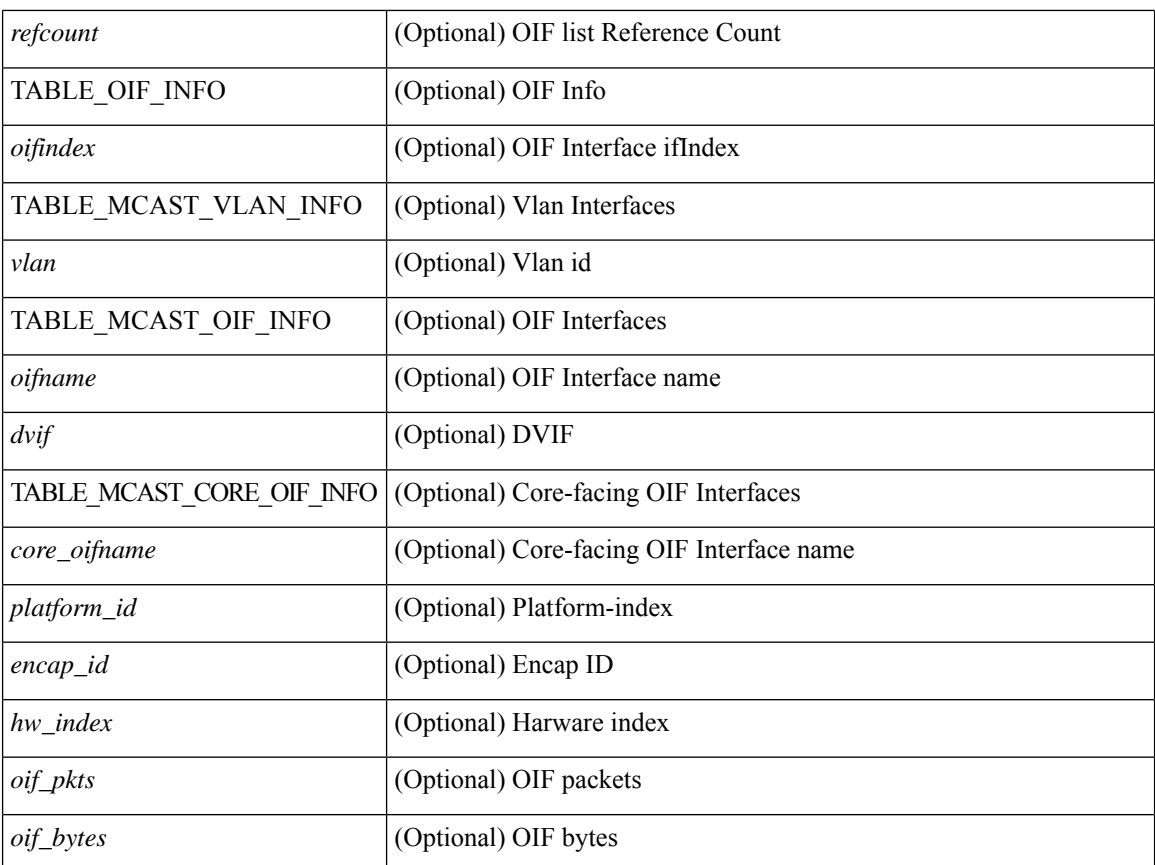

#### **Command Mode**

# **show forwarding nve l2 ingress-replication-peers**

show forwarding nve 12 ingress-replication-peers  $\lceil$  ipv4 <peer ip>  $\rceil$  ipv6 <v6 peer ip>  $\rceil + \lceil$  readonly  $\lceil$ { TABLE\_VLAN <vlan\_id> <vni> <ifindex> <plt\_space> <peer\_bmp> <peer> + } { TABLE\_PSS\_VLAN  $\{\text{vlan}_\text{pss\_id}$ >  $\{\text{vNIS}_\text{v} \text{-} \text{vrep}$ >  $\{\text{vps\_peer}_\text{psp} \}$  {  $\{\text{vps\_peer}_\text{v} \text{-} \text{vend}_\text{+} \}$  |  $\{\{\text{vper}_\text{v} \text{-} \text{ved}_\text{v}\}$ <repl\_id> <oif> <hash\_algo> <path\_intf> + <vcount> <vlan\_id> + <resync\_vcount> <resync\_vlan\_id> + [  $\epsilon$  <path> <hash>  $\epsilon$  flags> <nh>  $\epsilon$  \intf> + ] ] [ <pss peer> \ended \ended \ended \ended \ended \ended \ended \ended \ended \ended \ended \ended \ended \ended \ended \ended \ended \ended \ended \ended \ended \ended  $\langle$  spss\_path\_intf> +  $\langle$ pss\_vcount>  $\langle$ vlan\_pss\_id> + [  $\langle$ pss\_path>  $\langle$ pss\_hash>  $\langle$ pss\_flags>  $\langle$ pss\_nh>  $\langle$ pss\_intf>  $+ ] ] ] ]$ 

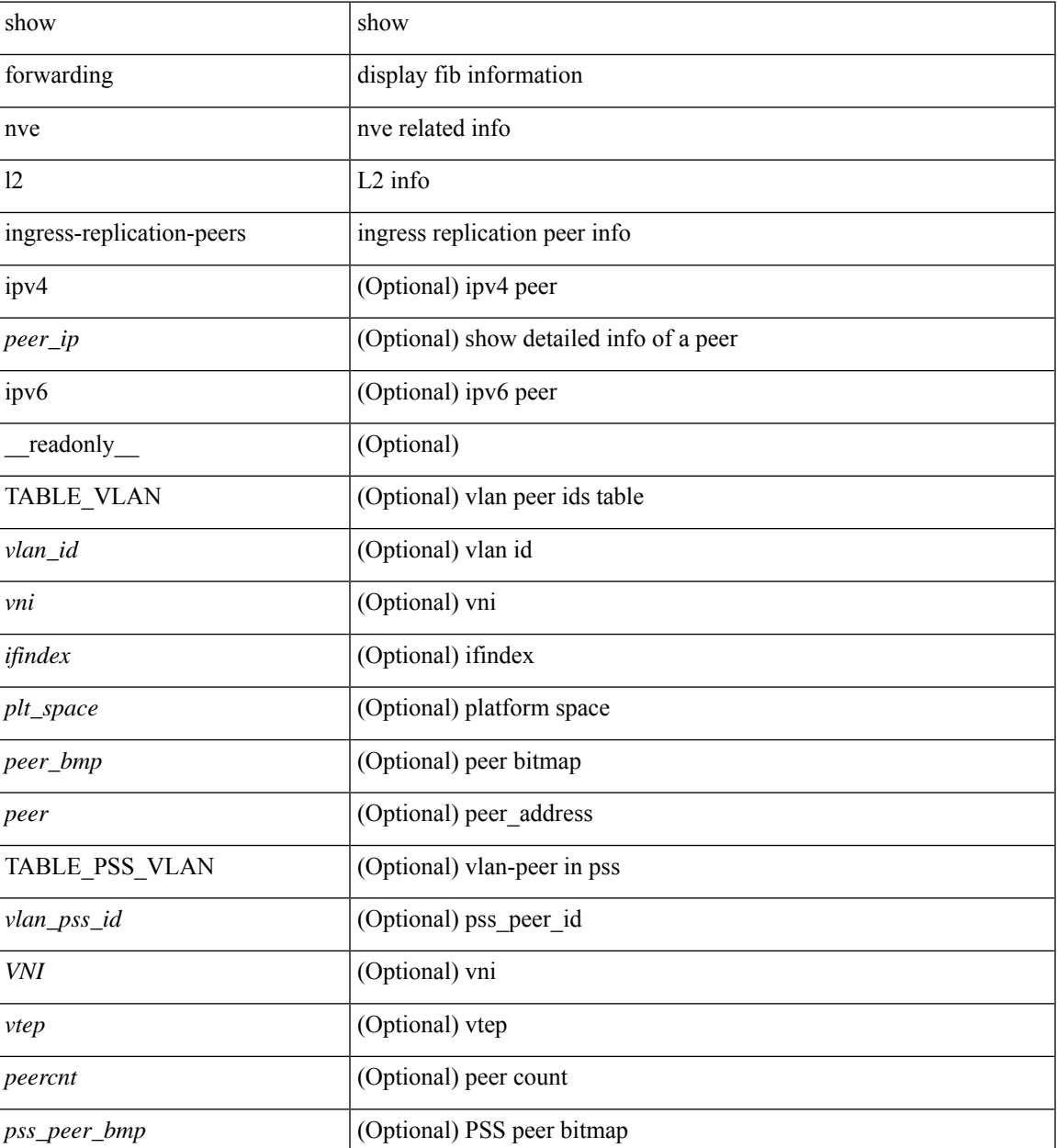

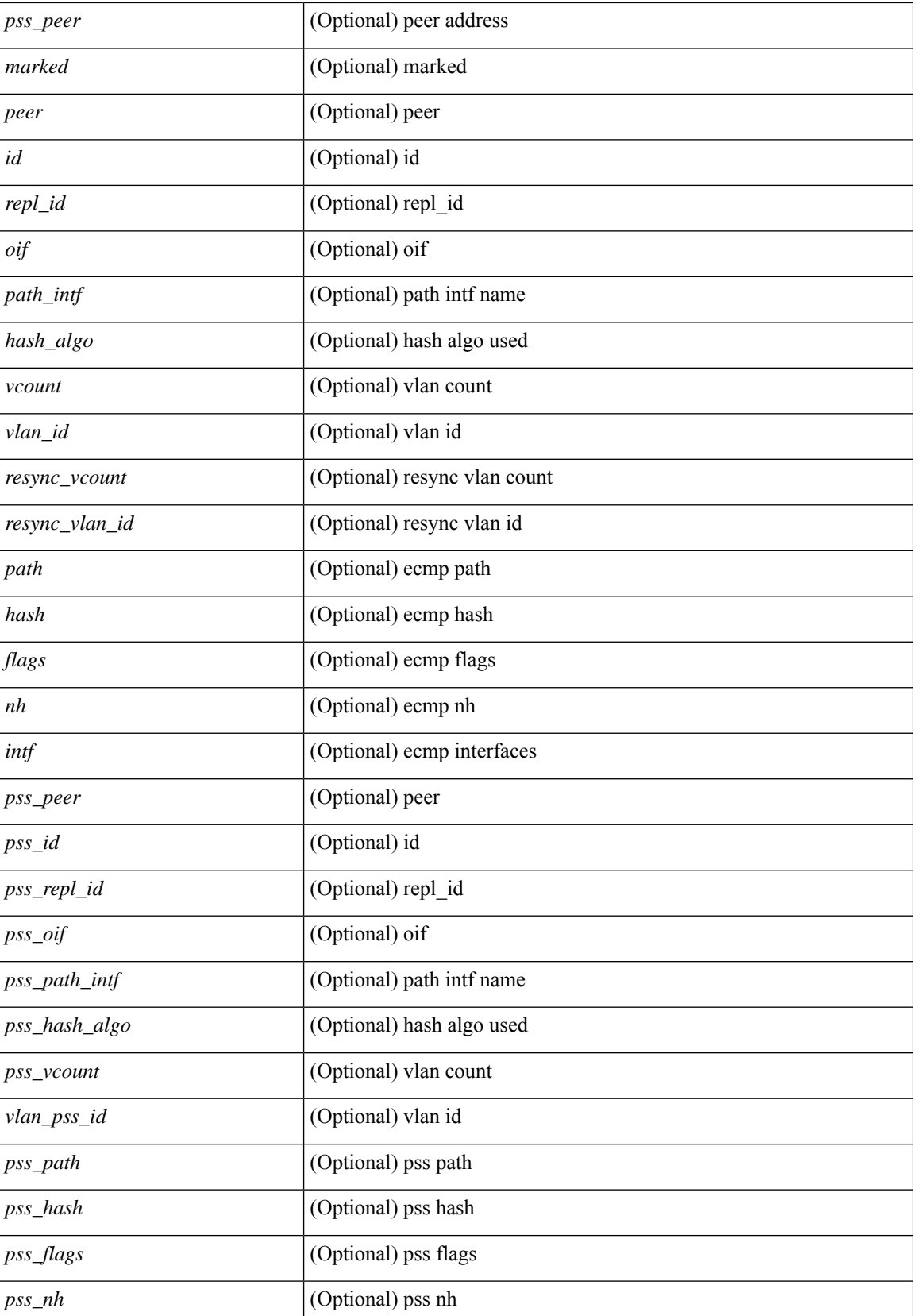

 $\mathbf l$ 

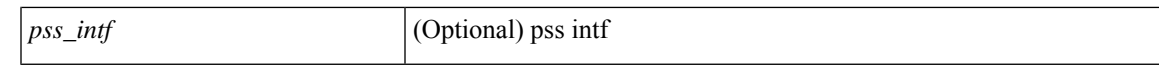

#### **Command Mode**

# **show forwarding nve l3 adjacency tunnel**

show forwarding nve 13 adjacency tunnel [  $\langle$  \tunnel\_id> | all ] [ bd  $\langle$  bd\_id> | detail | module  $\langle$  module> | table <table\_id> ] [ \_\_readonly\_\_ TABLE\_nvel3adj <tunnel\_id> <bd\_id> <table\_id> <VNI> <DownStream> <Drop><Refcount><Origin><State><Del> [<sw\_index><hw\_index0><hw\_index1><hw\_index2>] ]

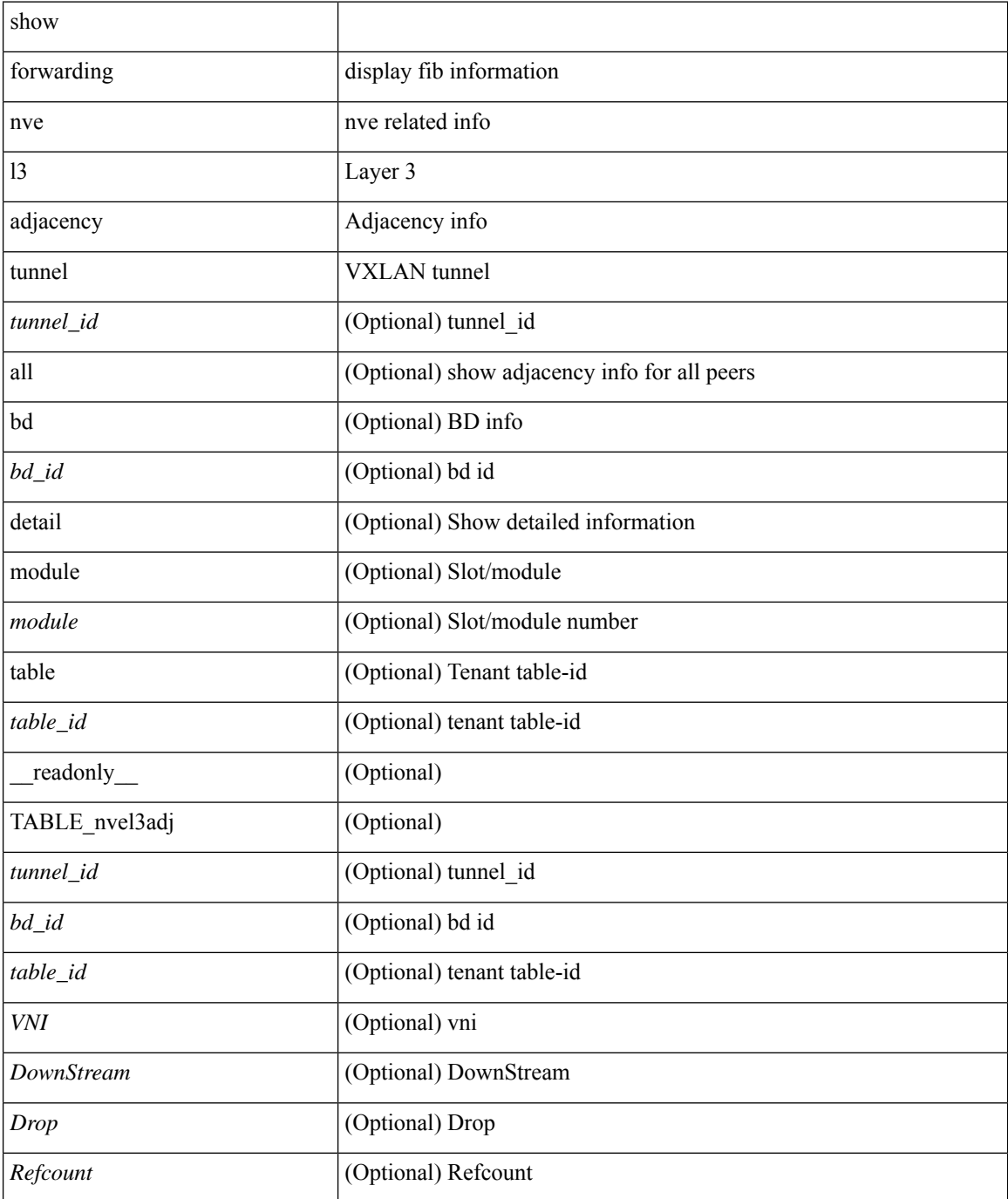

 $\mathbf{l}$ 

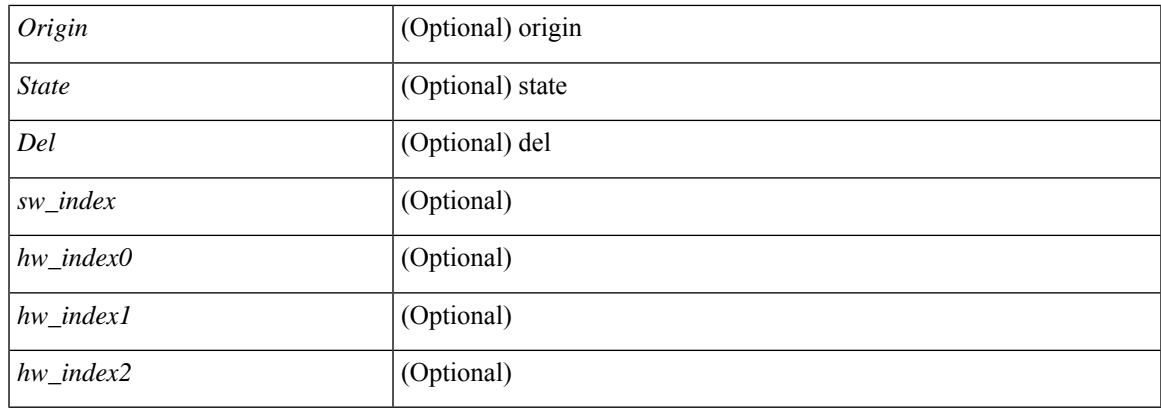

### **Command Mode**

## **show forwarding nve l3 adjacency v6-tunnel**

show forwarding nve 13 adjacency v6-tunnel  $[$  <peer-ip> | all ]  $[$  bd <br/> <br/> <br/> <br/> </a> | detail | module <num> | table <table\_id> ] [ \_\_readonly\_\_ TABLE\_nvel3adj <peer-ip> <bd\_id> <table\_id> <VNI> <Drop> <Refcount> <Origin> <State> <Del> <sw\_index> <hw\_index0> <hw\_index1> <hw\_index2> ]

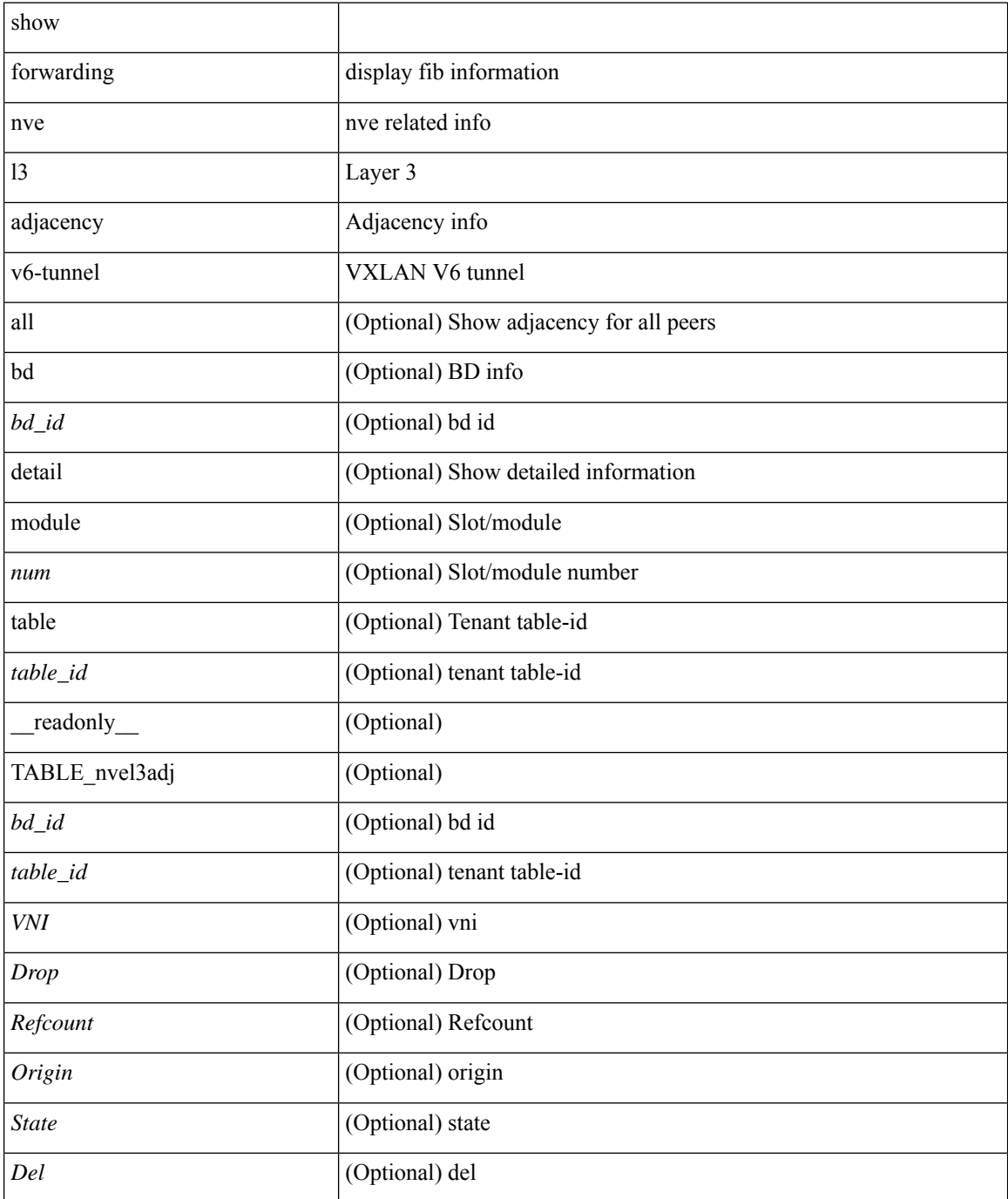

I

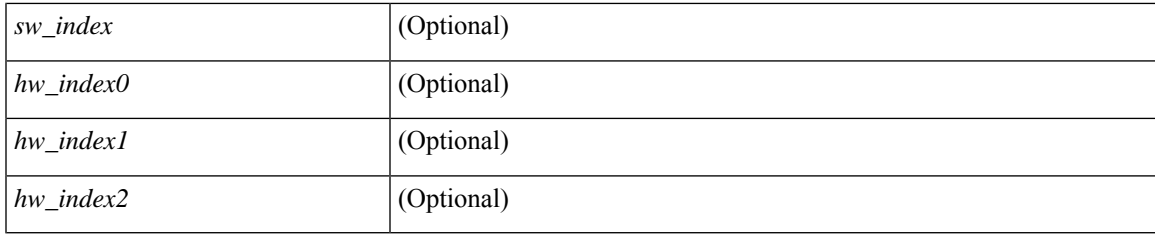

### **Command Mode**

# **show forwarding nve l3 ecmp**

show forwarding nve 13 ecmp [ \_readonly \_ { TABLE\_nvel3ecmp <hw\_index> <ecmp\_hash> <num\_paths> <table\_id> <flags> <adj\_flags> <ref\_count> { TABLE\_tunnel\_info [ <tunnel\_id> | <tunnel\_ip> ] <segment\_id> } <hw\_ecmp\_index0> <hw\_ecmp\_index1> <hw\_ecmp\_index2> } ]

#### **Syntax Description**

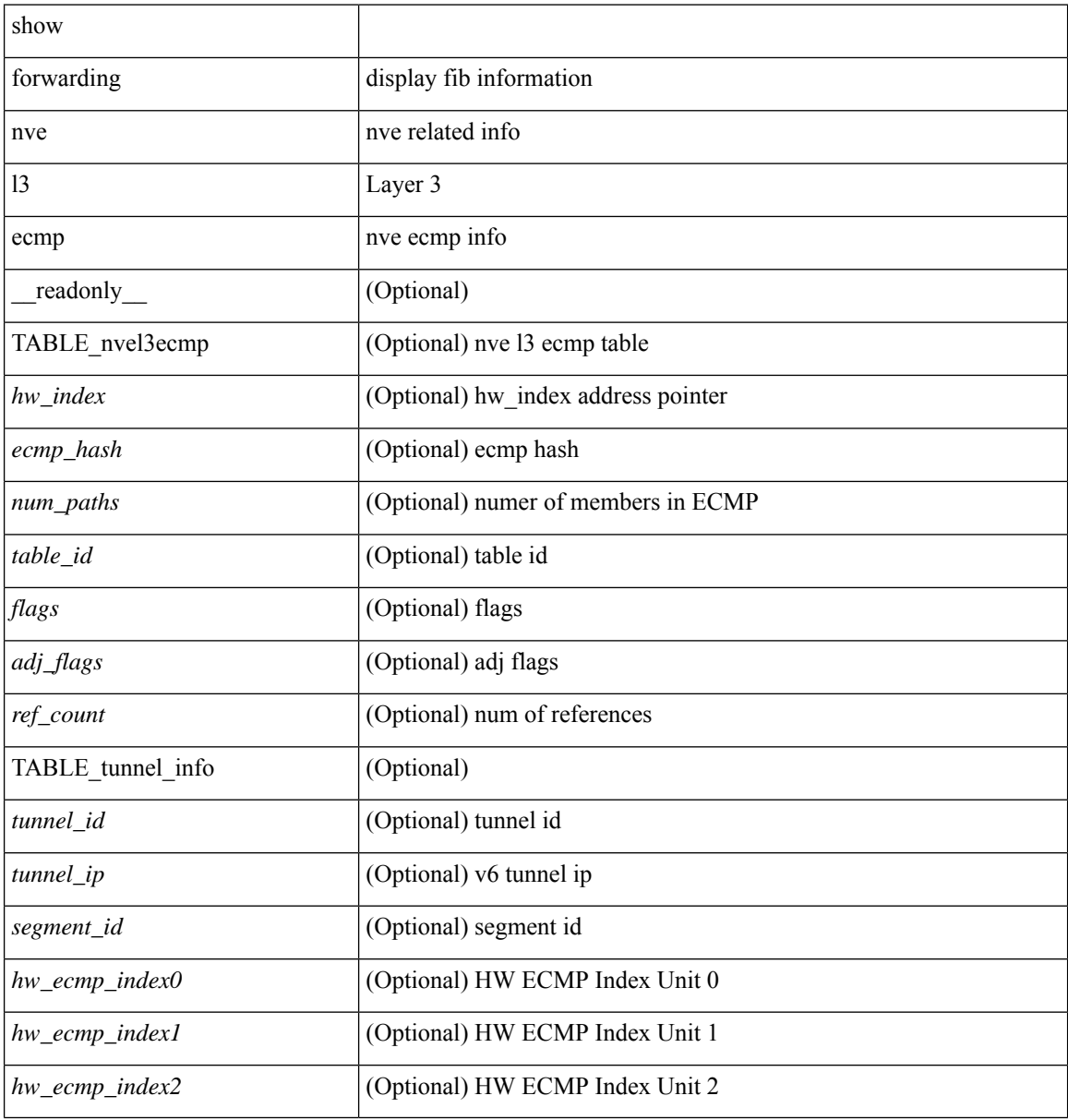

#### **Command Mode**

# **show forwarding nve l3 peers**

show forwarding nve 13 peers [ peers <peer\_id> | tunnel <tunnel\_id> | detail | module <module> ] + [ \_\_readonly\_\_ { TABLE\_l3peers <tunnel\_id> <peer\_id> <peer\_address> <interface> <rmac> <origin> <state>  $\langle$ del $>$  $\langle$ count $>$  } ]

### **Syntax Description**

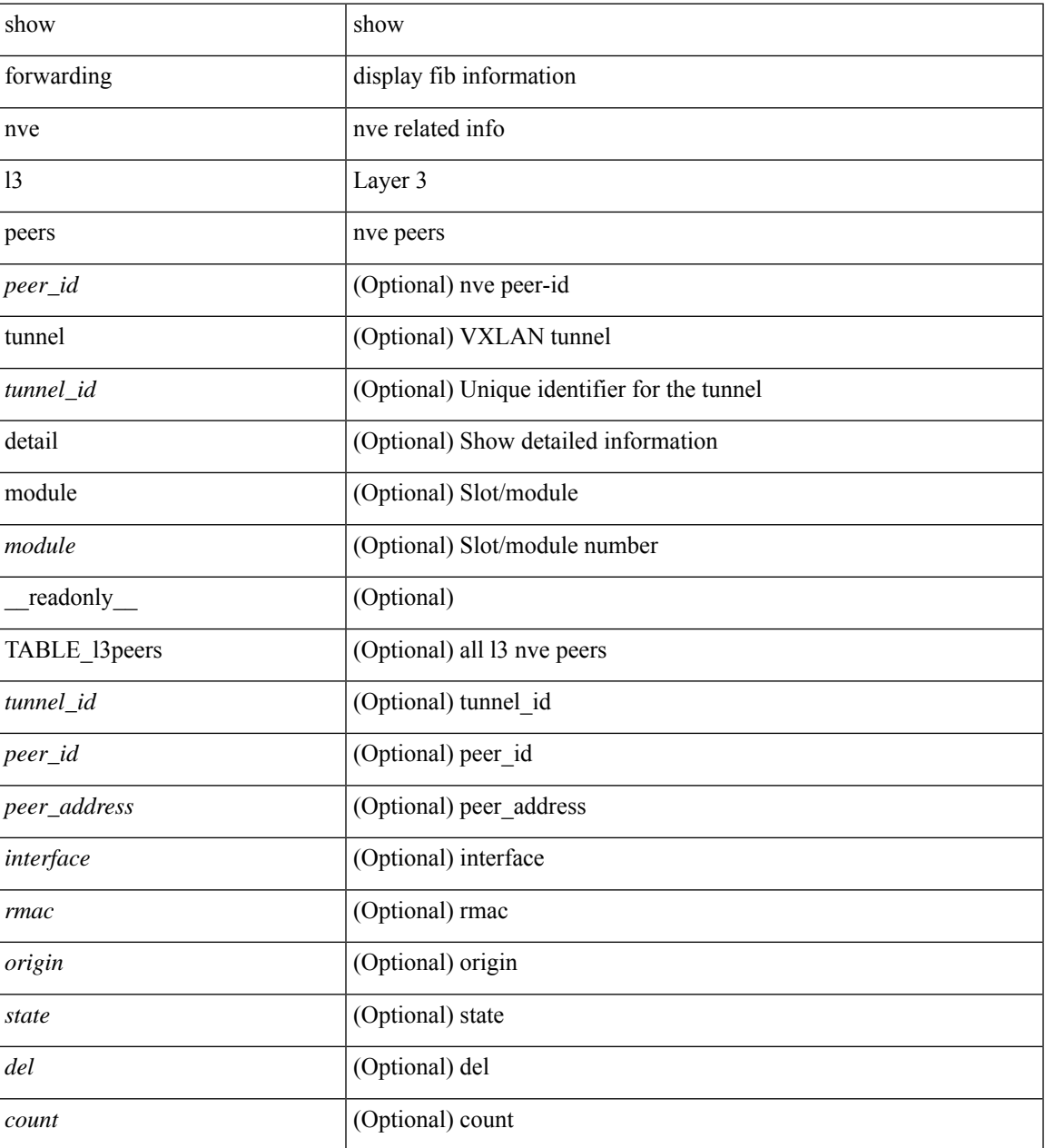

#### **Command Mode**

# **show forwarding nve underlay-interfaces**

show forwarding nve underlay-interfaces [ \_\_readonly \_\_ { <br/> <br/>broadcast\_status> <br/> <br/>broadcast\_level> <multicast\_status> <multicast\_level> <unicast\_status> <unicast\_level> <no\_of\_uplink\_interfaces> } [ { TABLE\_uplinks <ifindex> <peerid\_bmp> <is\_dci> [ <phy\_if> ] } ] ]

#### **Syntax Description**

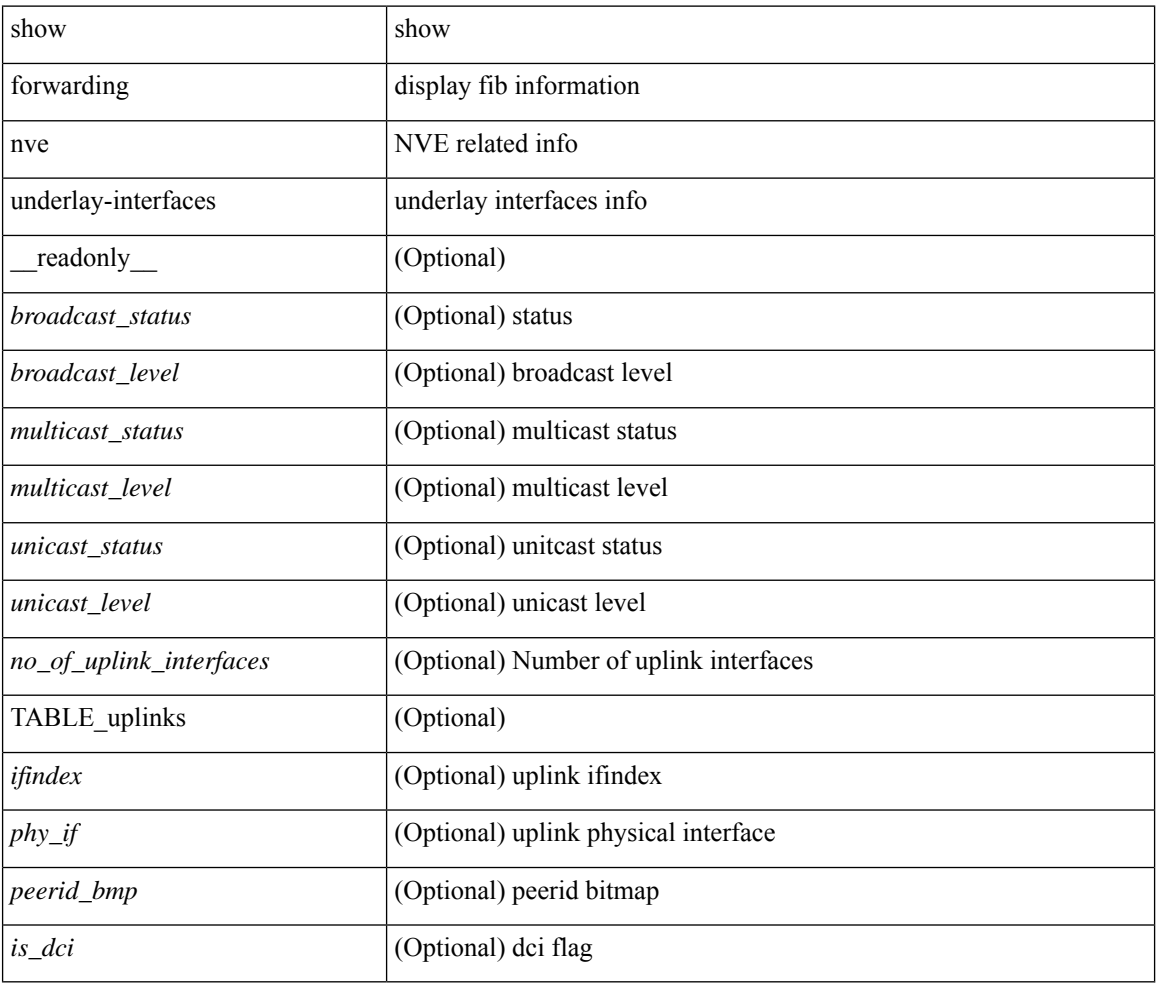

#### **Command Mode**

# **show forwarding otv**

show forwarding otv <intf> [ peer <peer-id> ] [ module <module> ] [ \_readonly\_ <vlan> <peer-id> <peer\_vlan\_count><tunnel\_ifindex><tunnel\_ifname> ]

### **Syntax Description**

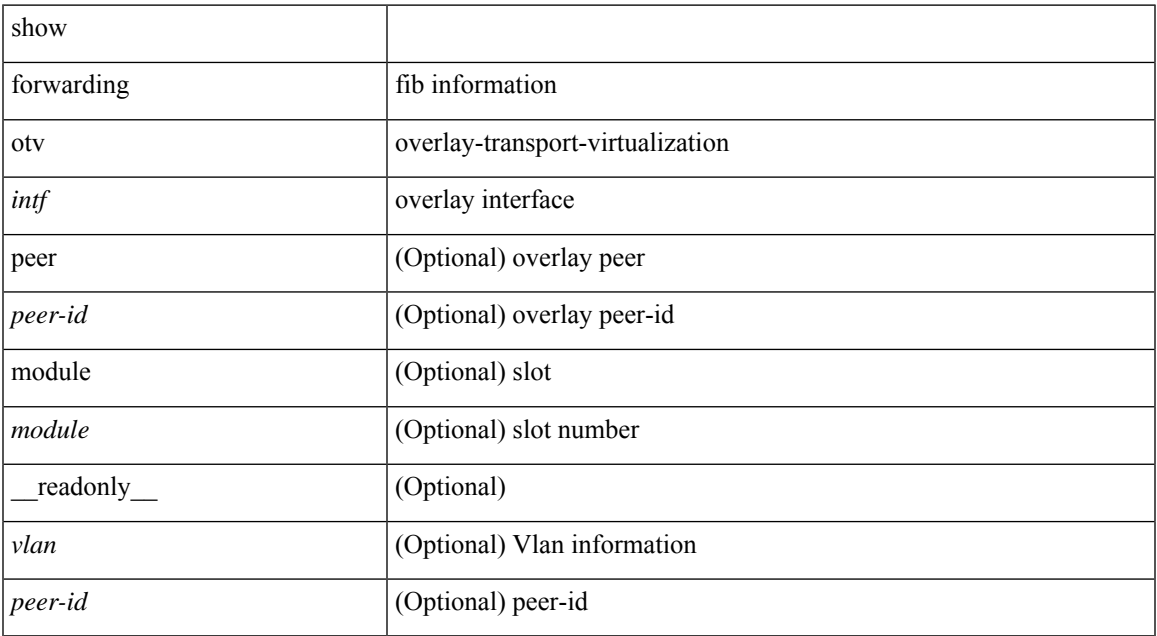

#### **Command Mode**

### **show forwarding otv ipv6 multicast route**

show forwarding otv ipv6 multicast route  $\lceil$  vlan  $\lceil$  vlan  $\lceil$   $\rceil$  module  $\lceil$   $\rceil$   $\lceil$  readonly  $\lceil$   $\lceil$   $\lceil$   $\lceil$   $\lceil$   $\lceil$   $\rceil$   $\lceil$   $\lceil$   $\lceil$   $\rceil$   $\rceil$   $\lceil$   $\lceil$   $\lceil$   $\lceil$   $\rceil$   $\lceil$   $\lceil$   $\lceil$ ] [ <vlan-id> ] [ <replicator> ] [ <num\_routes> ] [ <num\_starg\_routes> ] [ <num\_sg\_routes> ] [ <num\_gprefix\_routes> ] [ <num\_prefix\_insert\_fail> ] [ <num\_groups> ] [ <num\_sources> ] [ { TABLE\_otv\_mroute  $[$  <src\_addr>  $]$   $[$  <src\_len>  $]$   $[$  <grp\_addr>  $]$   $[$  <grp\_len>  $]$   $[$  <df\_ordinal>  $]$   $[$  <rpfif>  $]$   $[$ <flag> ] [ <route\_pkts> ] [ <route\_bytes> ] [ <otv\_route\_pkts> ] [ <otv\_route\_bytes> ] [ { TABLE\_OIF  $\le$ oif count> [ $\le$ oiflist id> ] [ $\le$ index> ]  $\le$  [ $\le$ refcount> ]  $\le$  { TABLE\_OIFLIST  $\le$ oifindex> [ $\le$ oif pkts> ] [  $\le$ oif\_bytes> ] [  $\le$ src\_addr> ] [  $\le$ src\_len> ] [  $\le$ oifname> ] [  $\le$ ulanid> ] [  $\le$ grp\_addr> ] [  $\le$ grp\_len> ] [  $\text{~cotv\_src\_addr>}$   $[ \text{~cotv\_grp\_addr>}$   $]$   $]$   $]$   $]$ 

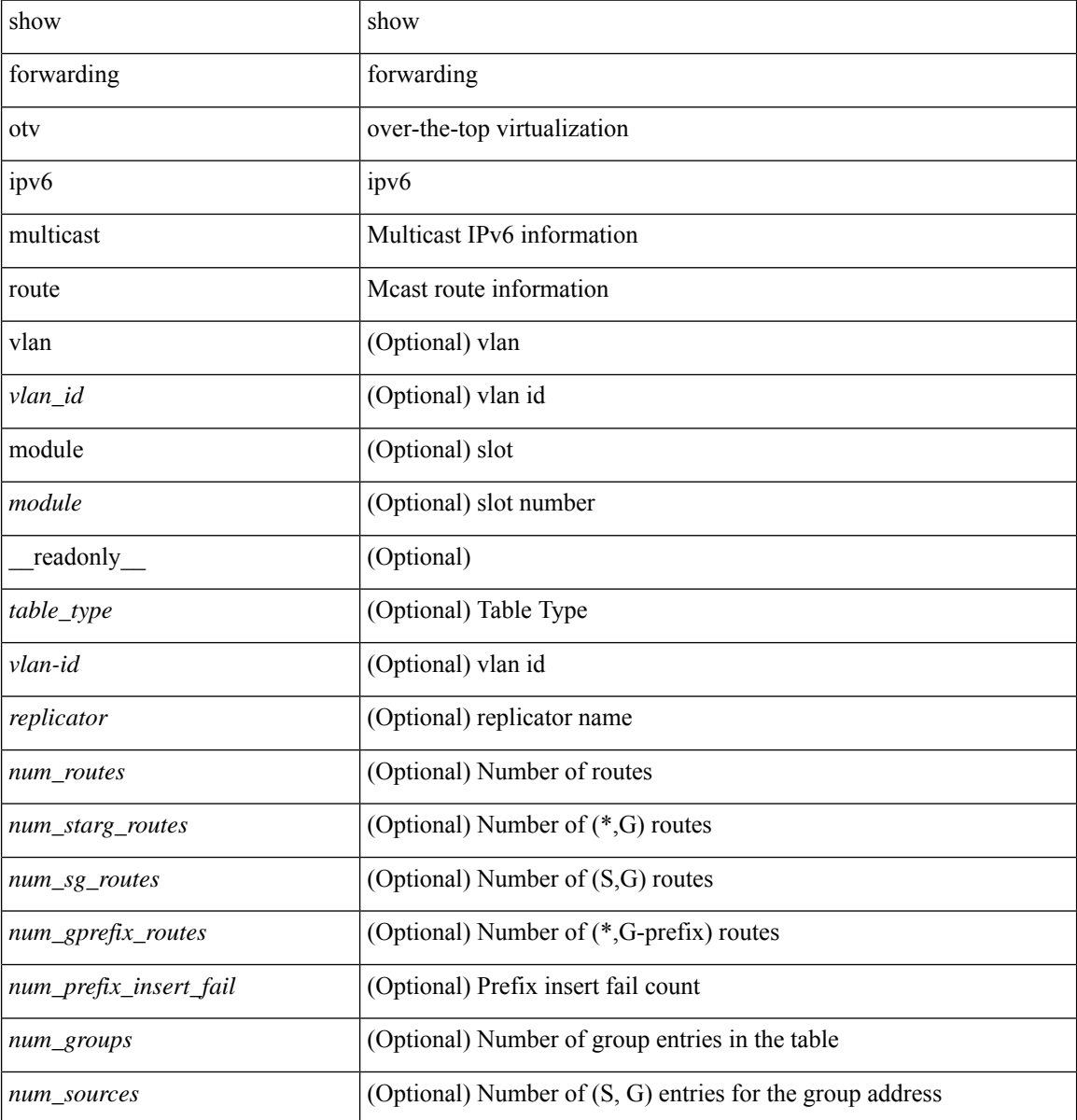

 $\mathbf l$ 

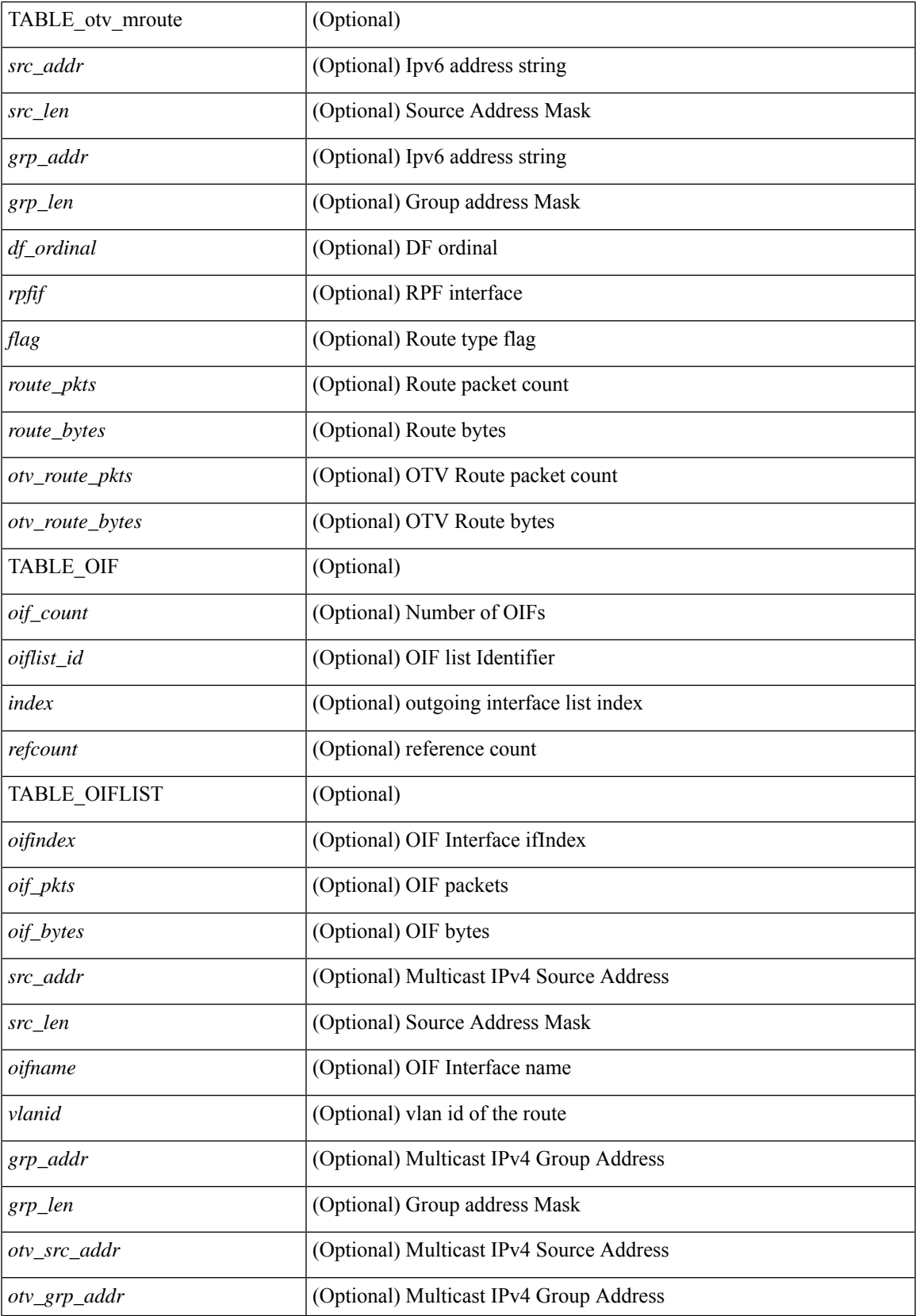

I

#### **Command Mode**

# **show forwarding otv multicast outgoing-interface-list**

show forwarding otv multicast outgoing-interface-list [ \_readonly \_\_ { TABLE\_OIF <index> [ <refcount> ] [ <intf> ] [ { TABLE\_OIFLIST <oifindex> [ <src\_addr> ] [ <src\_len> ] [ <oifname> ] [ <vlanid> ] [  $\langle \text{grp}\_\text{addr} \rangle$  [  $\langle \text{grp}\_ \text{len} \rangle$  ] } ] } ]

#### **Syntax Description**

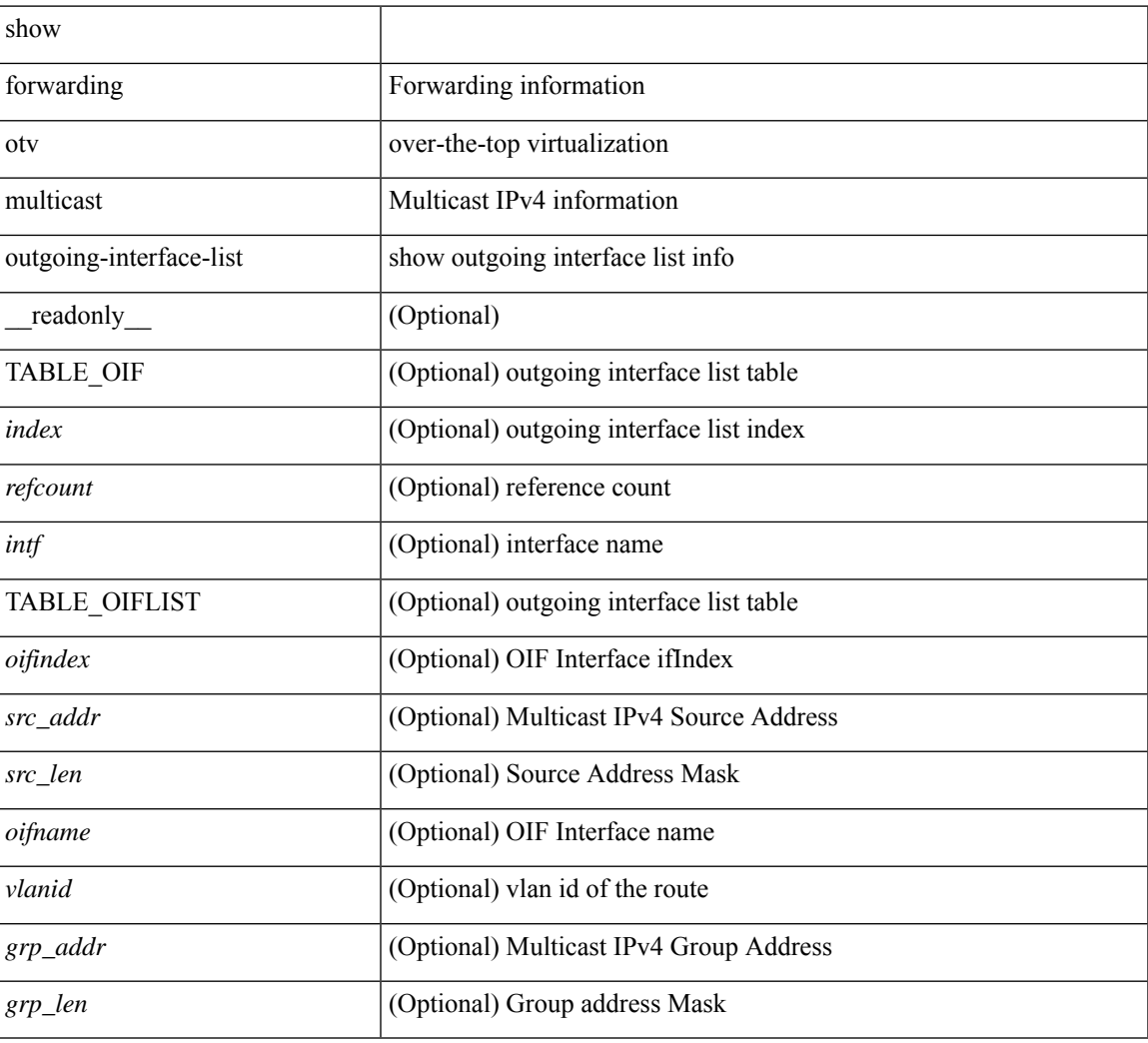

#### **Command Mode**

# **show forwarding otv multicast route**

show forwarding otv multicast route [ [ vlan <vlan-id> ] | [ softwarebd <software-bd> ] ] [ module <module> ] [ \_\_readonly\_\_ <replicator> ]

### **Syntax Description**

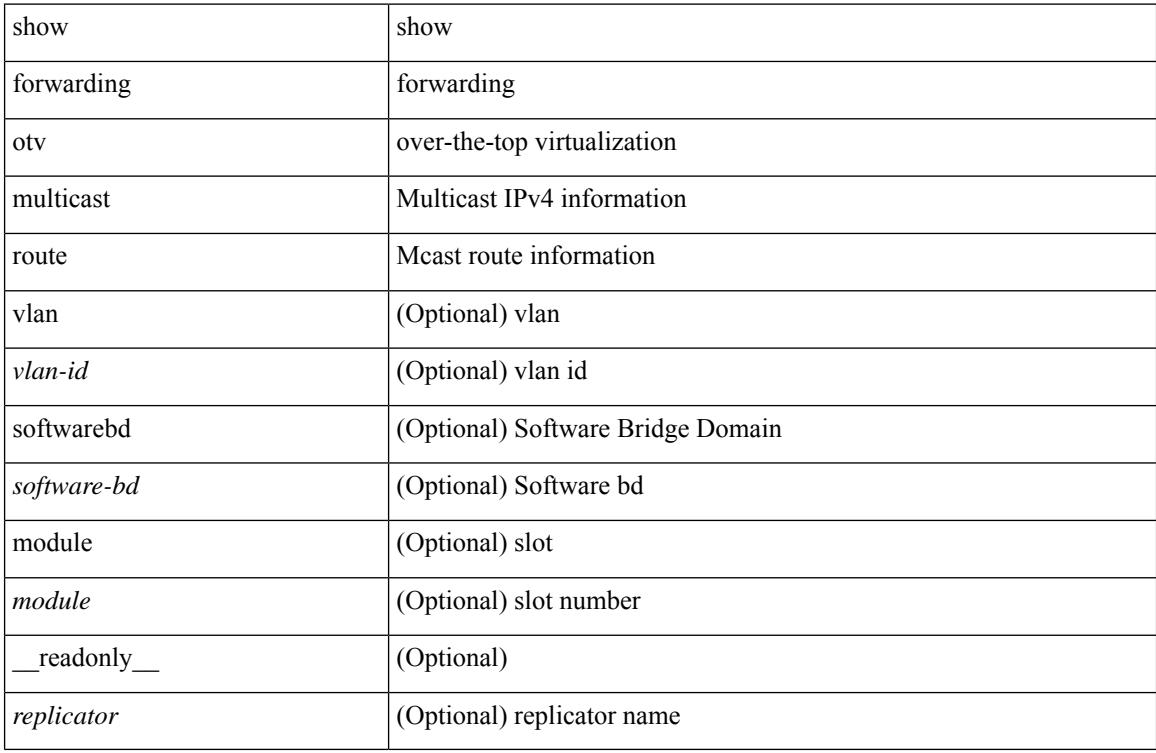

#### **Command Mode**

# **show forwarding otv vlan**

show forwarding otv vlan [ <vlan\_id> ] [ module <module> ] [ \_\_readonly\_\_ <vlan> ]

### **Syntax Description**

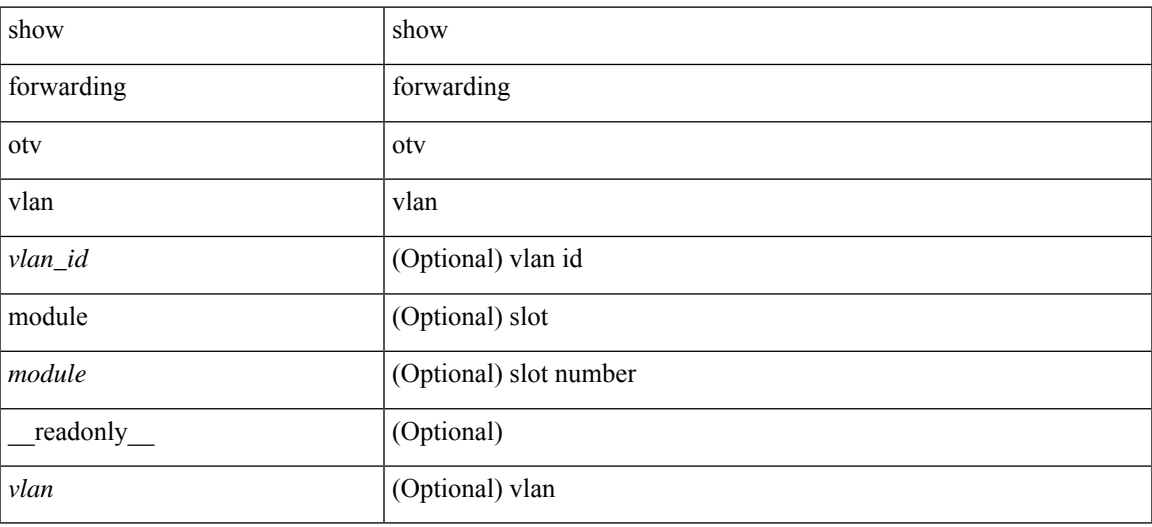

#### **Command Mode**

 $\bullet$  /exec

## **show forwarding security group-tag**

show forwarding  $\lceil \text{vrf} \rceil$  <vrf-name>  $|\langle \text{vrf-hom-name} \rangle| \langle \text{vrf-all} \rangle$  | table  $\langle \text{table} \rangle$  | vlan  $\langle \text{vlan} \rangle$  |  $\lceil \text{vlan} \rangle$ ipv4 ] security group-tag [ <addr> ] [ module <module> | vrf { <vrf-name> | <vrf-known-name> | <vrf-all> } ] + [ \_\_readonly\_\_ TABLE\_sgt\_vrf { <tid> <pfx-count> [ TABLE\_sgt\_prefix [ <ipa> ] [ <tag> ] [ <tv> ] ] } ]

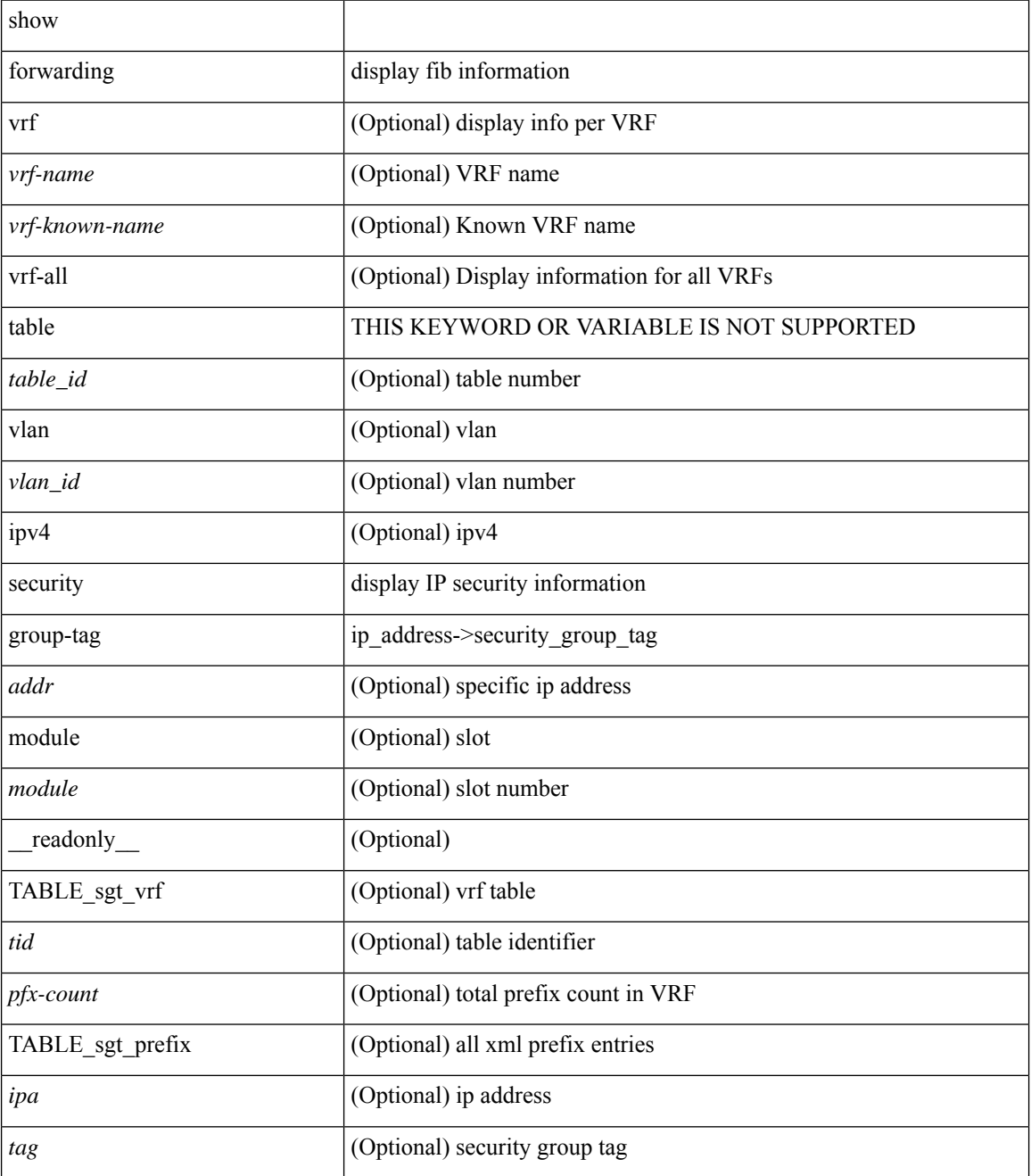

 $\mathbf l$ 

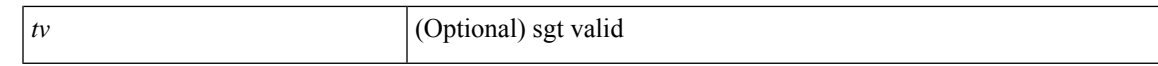

### **Command Mode**

# **show forwarding security mac**

show forwarding [ vrf { <vrf-name> | <vrf-known-name> | <vrf-all> } | table <table\_id> ] [ ipv4 ] security mac [ <addr> ] [ module <module> | vrf { <vrf-name> | <vrf-known-name> | <vrf-all> } ] + [ \_\_readonly\_ TABLE\_sec\_vrf { <tid> <pfx-count> [ TABLE\_sec\_prefix <ipa> <mac> <p> <m> <v> <intf> ] } ]

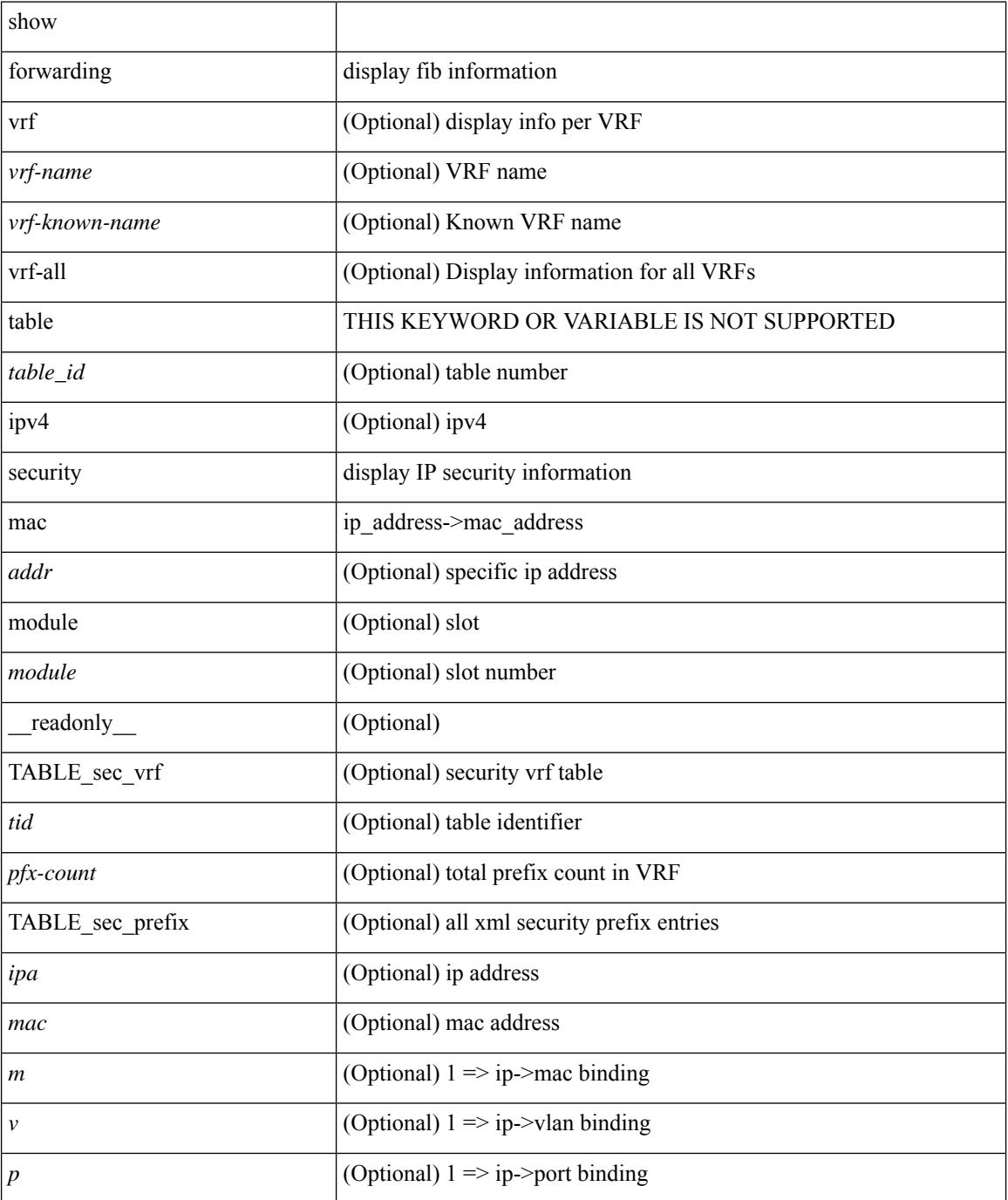

 $\mathbf l$ 

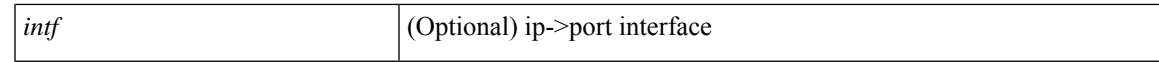

### **Command Mode**

# **show forwarding srv6 adjacency decap**

show forwarding srv6 adjacency decap [ table <table\_id> ] [ module <num> ] [ \_\_readonly\_\_ { TABLE\_adj\_decap <locator> <function> <br/> <br/>behavior> <tableid> <br/> <br/> <br/> <br/> <br/> <is\_drop>  $\}$ ]

#### **Syntax Description**

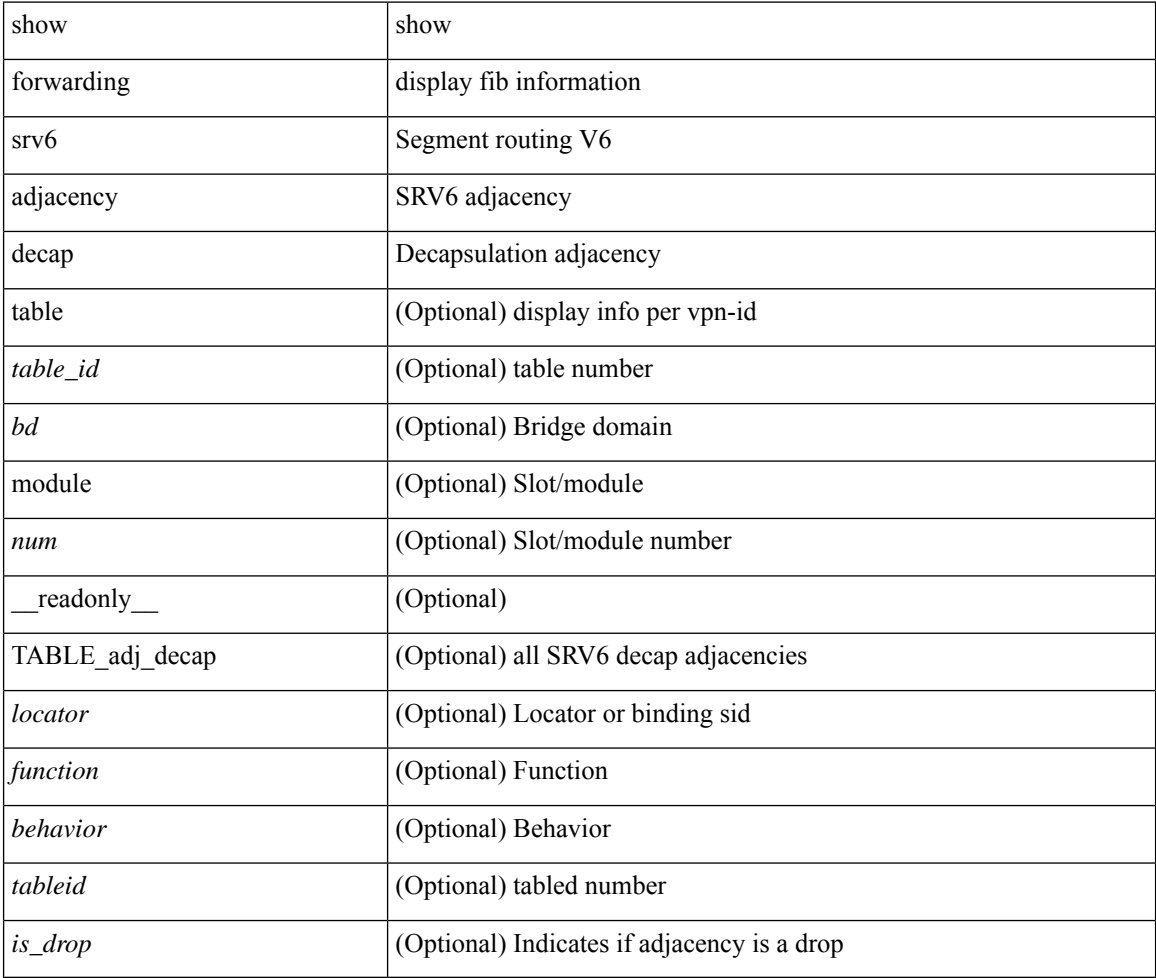

#### **Command Mode**

# **show forwarding srv6 adjacency encap**

show forwarding srv6 adjacency encap [ table <table\_id> ] [ module <num> ] [ \_\_readonly\_\_ { TABLE\_adj\_encap <loc\_bsid> <source\_ip> <function> <tableid> <is\_drop> <br/> <br/> <br/> <br/>  $\}$  ]

### **Syntax Description**

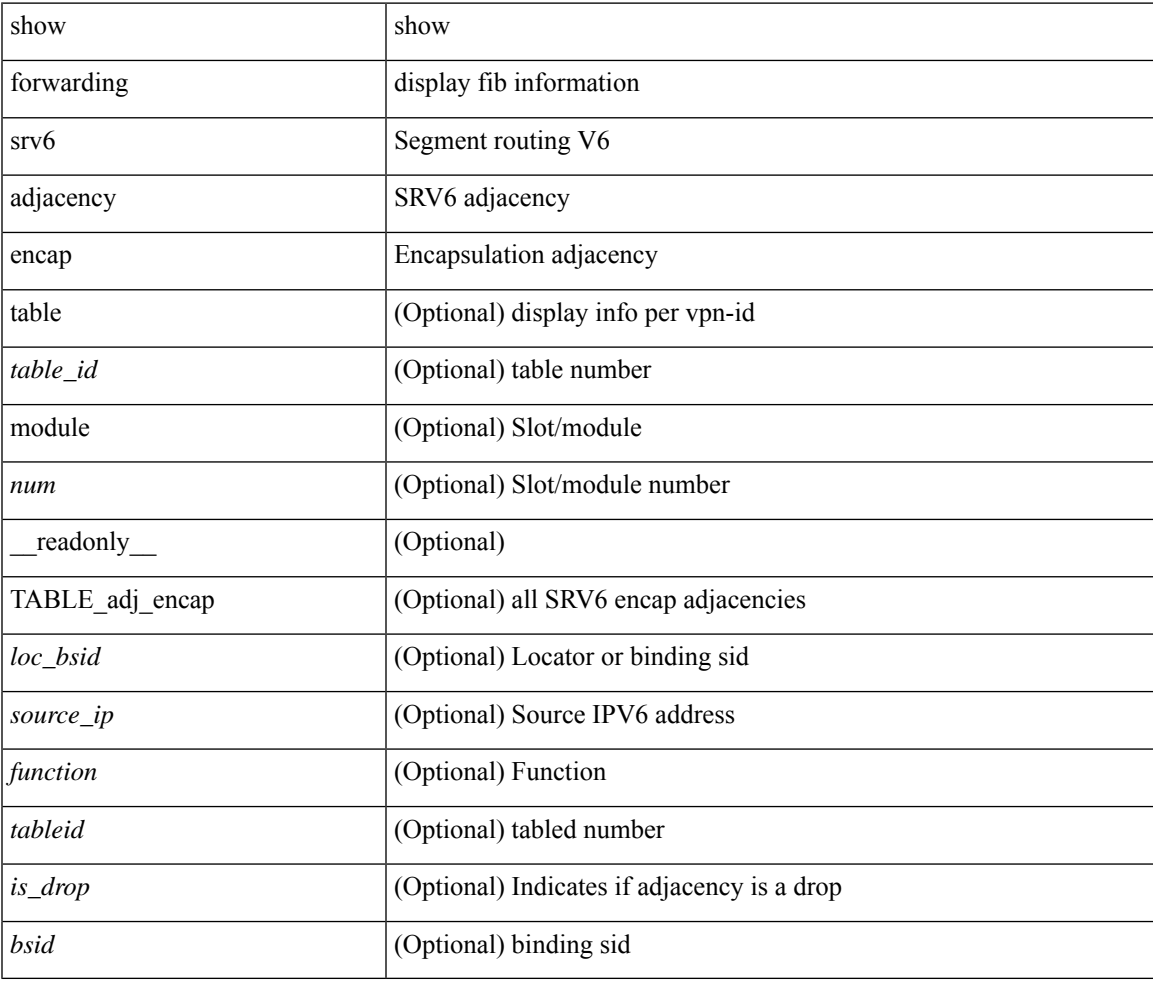

**Command Mode**

# **show forwarding srv6 bsid-peer**

show forwarding srv6 bsid-peer [ <br/>bsid\_value> ] [ <endpoint> ] [ module <num> ] [ \_readonly</>\_ { TABLE\_bsid\_peer <br/> <br/>bsid> <endpoint> <type> <table\_id> <peer-id> } ]

### **Syntax Description**

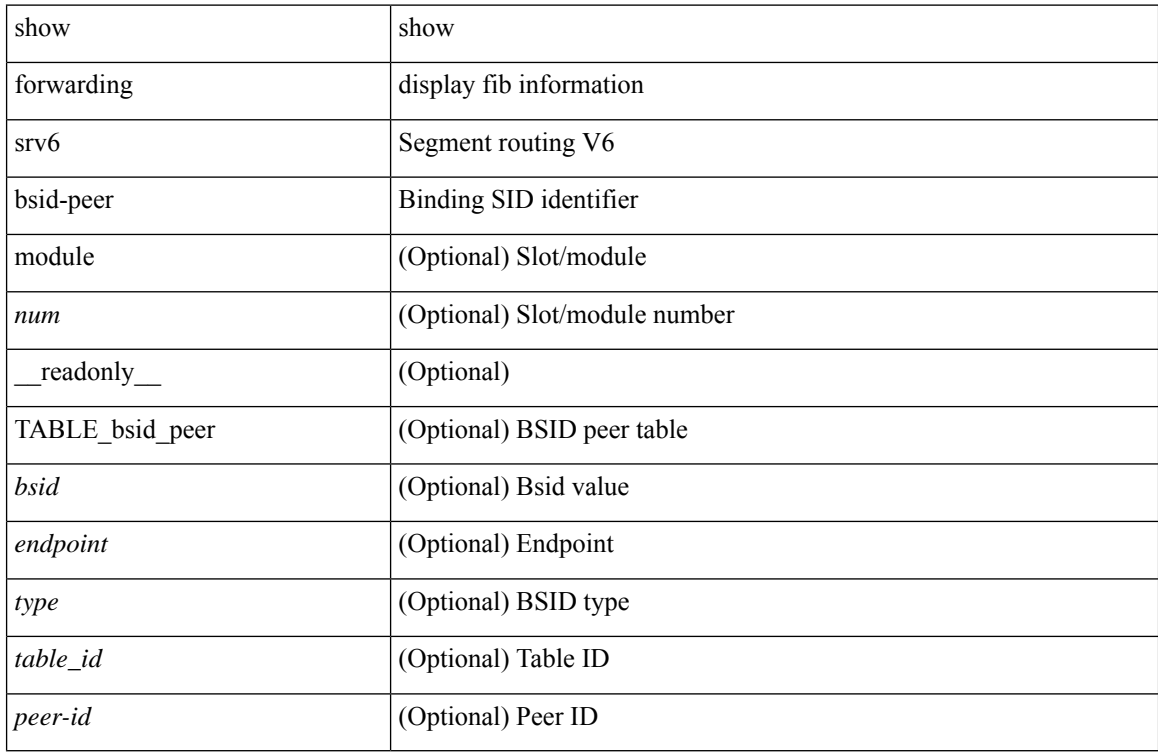

#### **Command Mode**

# **show forwarding srv6 bsid**

show forwarding srv6 bsid [ <br/>bsid\_value> ] [ module <num> ] [ \_readonly\_ { TABLE\_bsid <br/> <br/> <br/>type> <table\_id> <num\_sids> <sid\_list> <list\_count> } ]

### **Syntax Description**

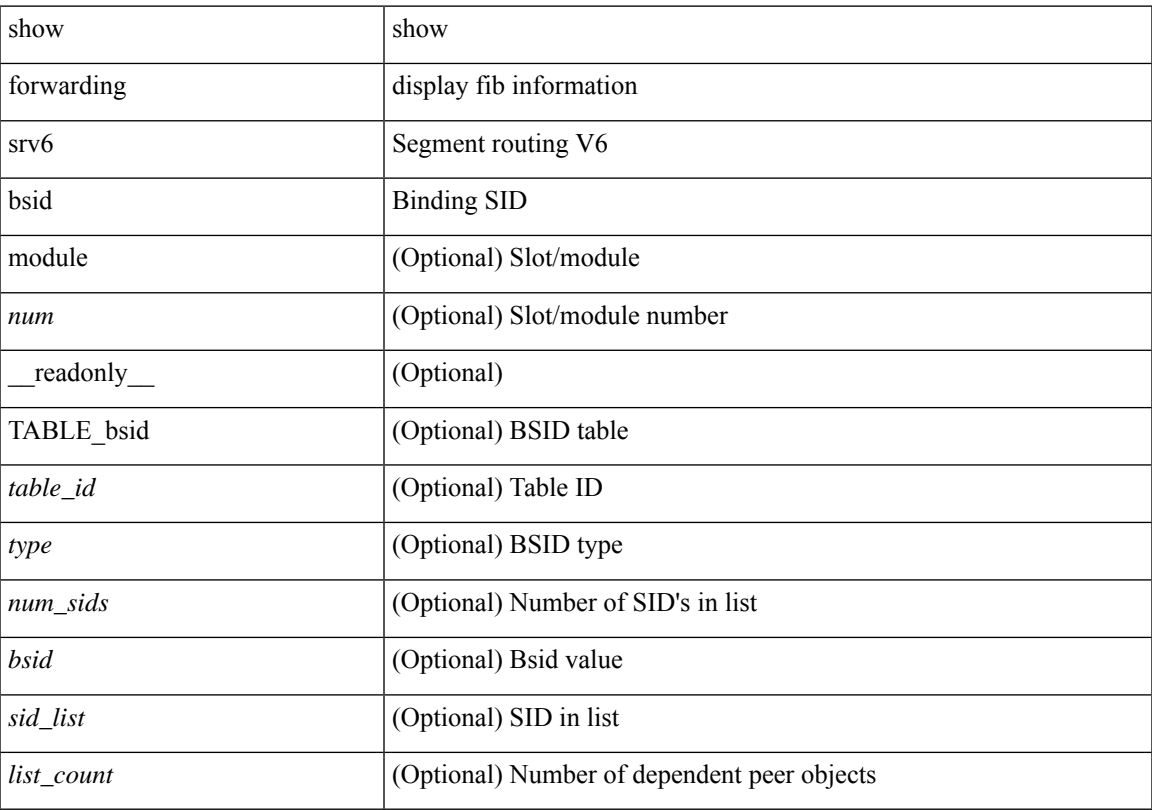

### **Command Mode**

# **show forwarding srv6 ecmp**

show forwarding srv6 ecmp [ vrf { <vrf-name> | <vrf-known-name> | <vrf-all> } | [ table <table\_id> ] ] [ module <num> ] [ \_\_readonly\_\_ { TABLE\_ecmp <num\_paths> <table\_id> { TABLE\_adj <loc\_bsid> <source\_ip> <function> } } ]

#### **Syntax Description**

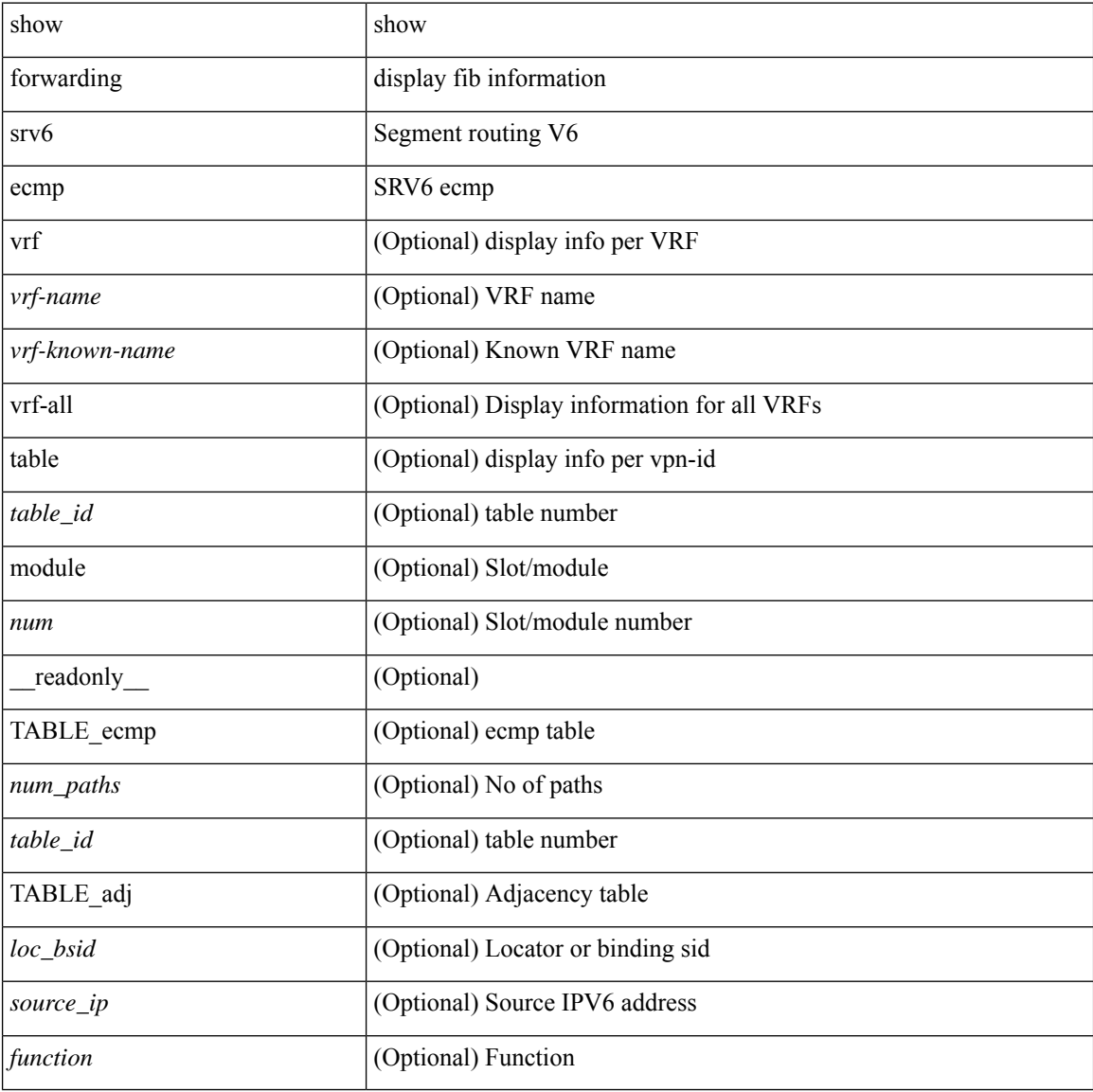

#### **Command Mode**

# **show forwarding srv6 local-sid**

show forwarding srv6 local-sid [ <sid\_value> ] [ detail ] [ module <num> ] [ \_\_readonly\_\_ { TABLE\_local\_sid </a>locator> <source\_ip> <function> <br/> <br/>behavior> <sid> } ]

### **Syntax Description**

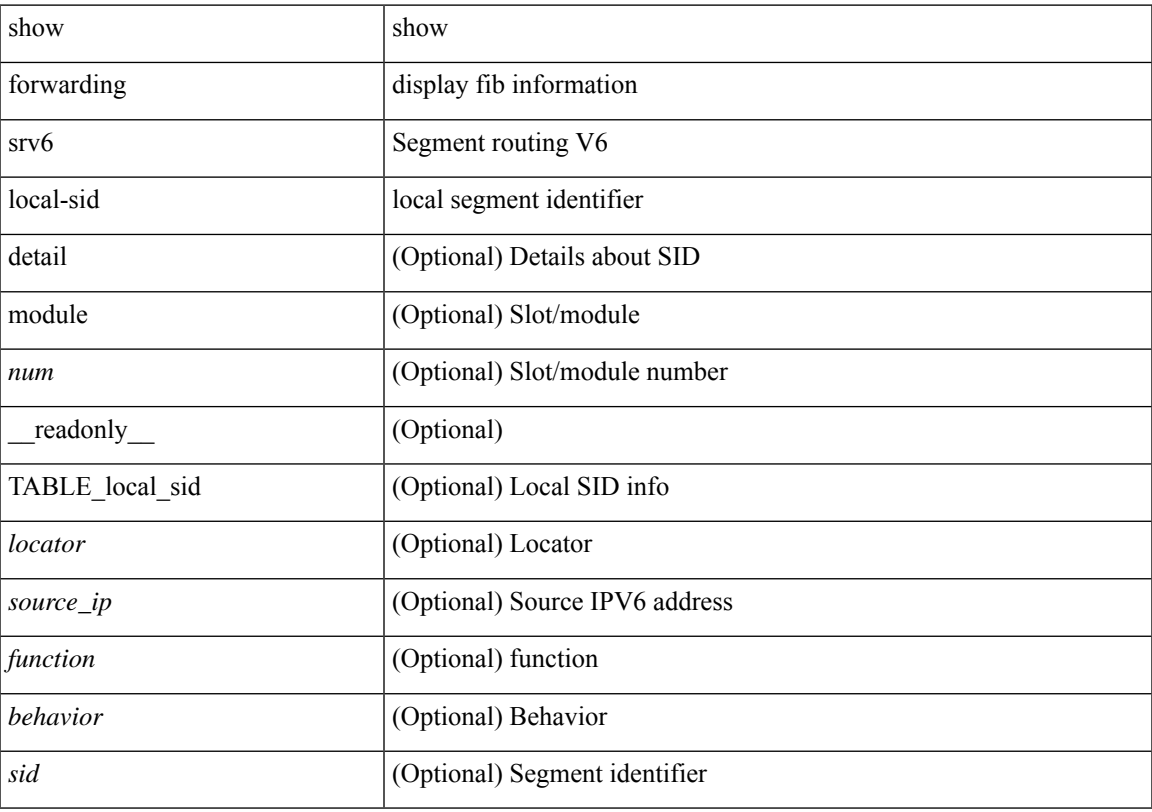

### **Command Mode**

# **show forwarding srv6 peers**

show forwarding srv6 peers [ module <num> ] [ \_readonly \_{ TABLE\_peers <peer\_id> <locator> <source\_ip> <vobj\_count> } ]

### **Syntax Description**

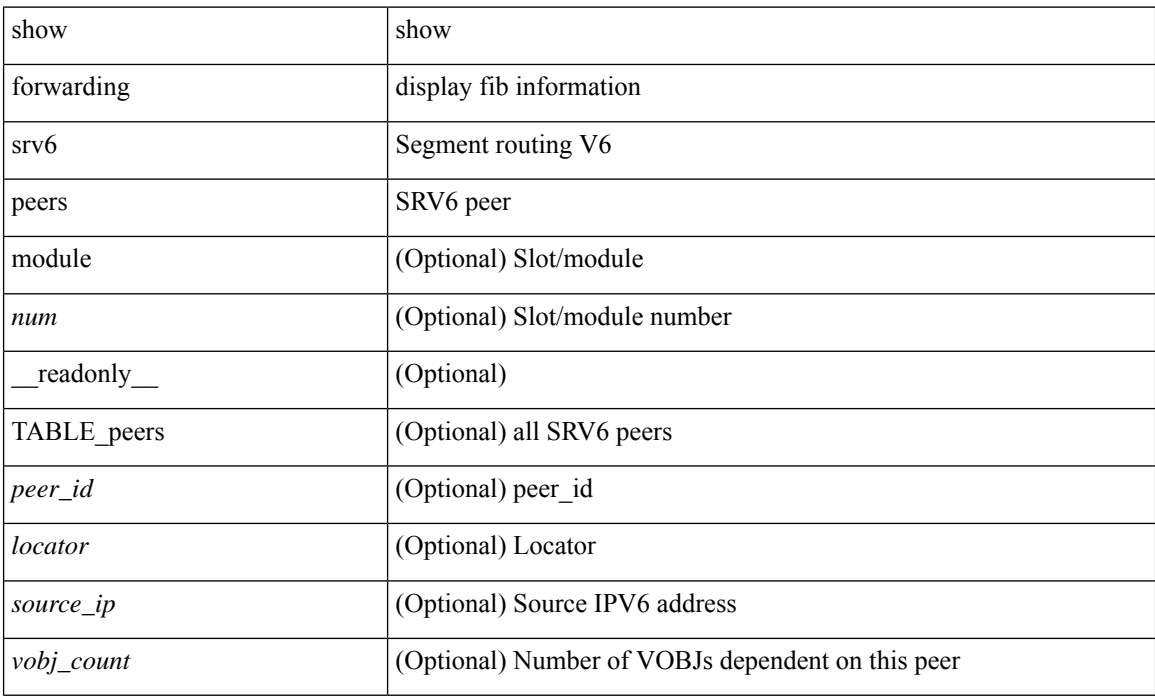

#### **Command Mode**

 $\overline{\phantom{a}}$ 

# **show forwarding trace**

show forwarding trace [ clear ] [ module <module> ] [ \_readonly\_ <op> ]

### **Syntax Description**

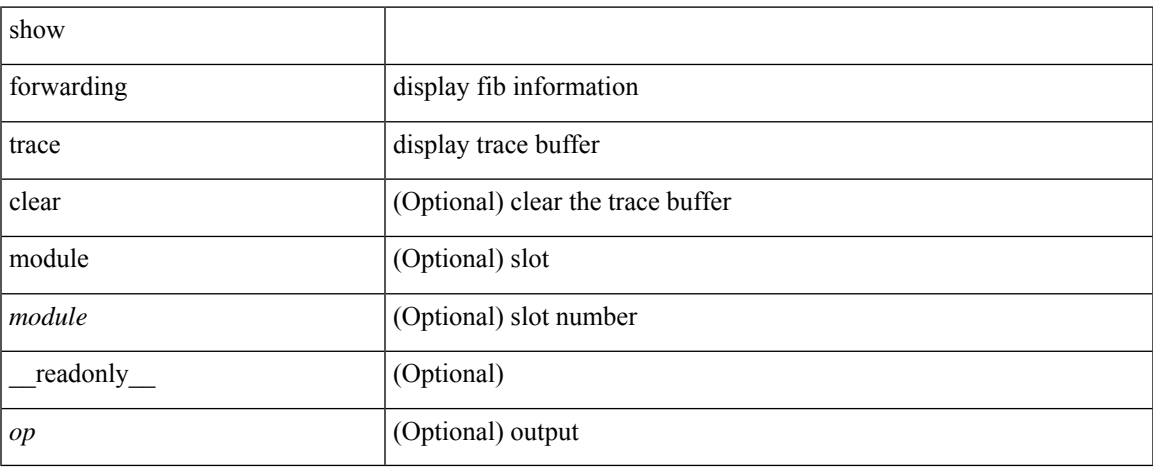

#### **Command Mode**

# **show forwarding trace profile**

show forwarding trace profile

#### **Syntax Description**

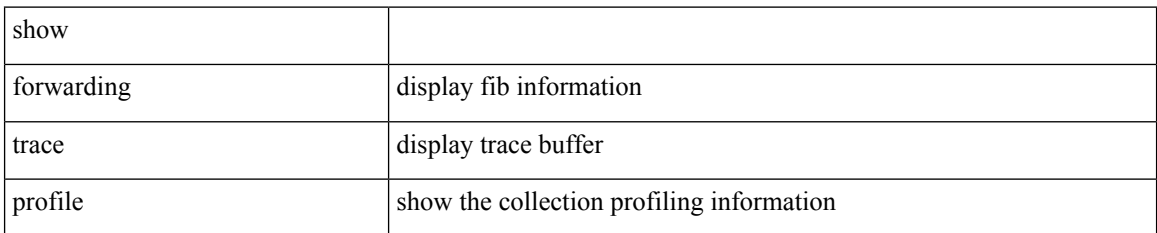

#### **Command Mode**
# **show forwarding trace profile funcstats**

show forwarding trace profile funcstats [ enable | disable ] [ module <module> ] [ \_readonly\_ <op>]

## **Syntax Description**

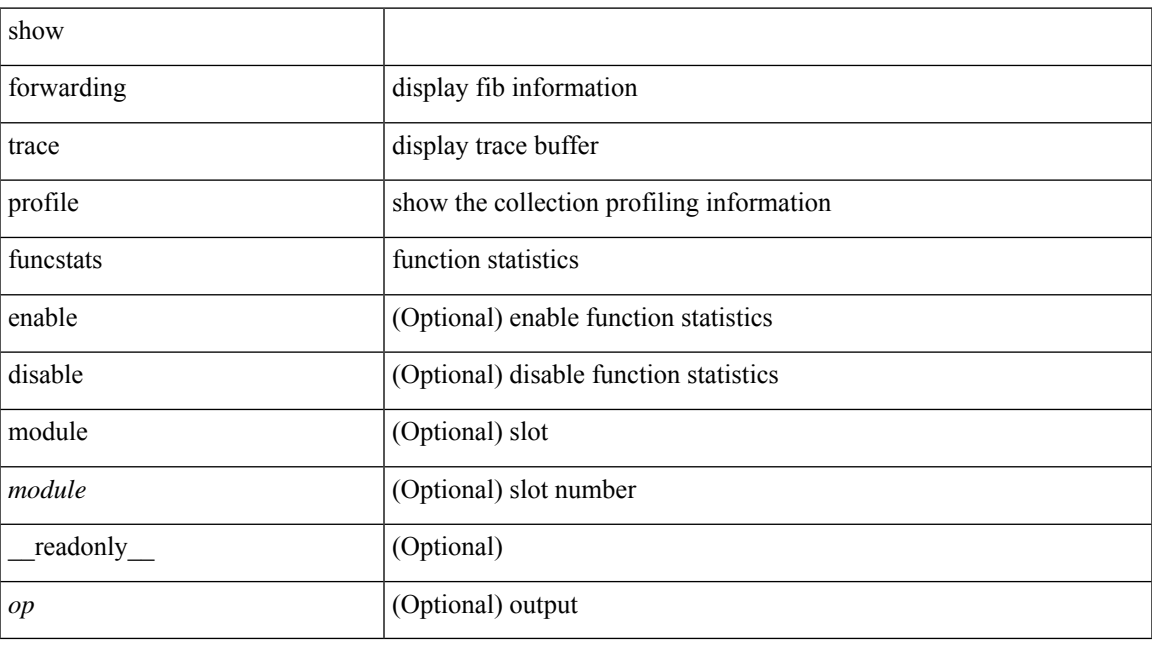

### **Command Mode**

## **show frequency synchronization clock-interface brief**

show frequency synchronization clock-interface brief [ \_\_readonly \_\_\_\_\_\_\_\_ [ TABLE\_fsync <clock\_name> <source\_class> <clock\_node> <clock\_id> <clock\_state> <assigned\_for\_selection> <ssm\_support> <ssm\_enabled> <loop\_back> <squelched> <input\_disabled> <output\_disabled> <ql\_rcv\_option> <ql\_rcv> <ql\_use\_option> <ql\_use> <priority> <ql\_snt\_option> <ql\_snt> <selected\_source\_class> <selected\_source\_ifh> <selected\_source\_clock\_node> <selected\_source\_clock\_id> <selected\_source\_clock\_name> ] <fsync-end> ]

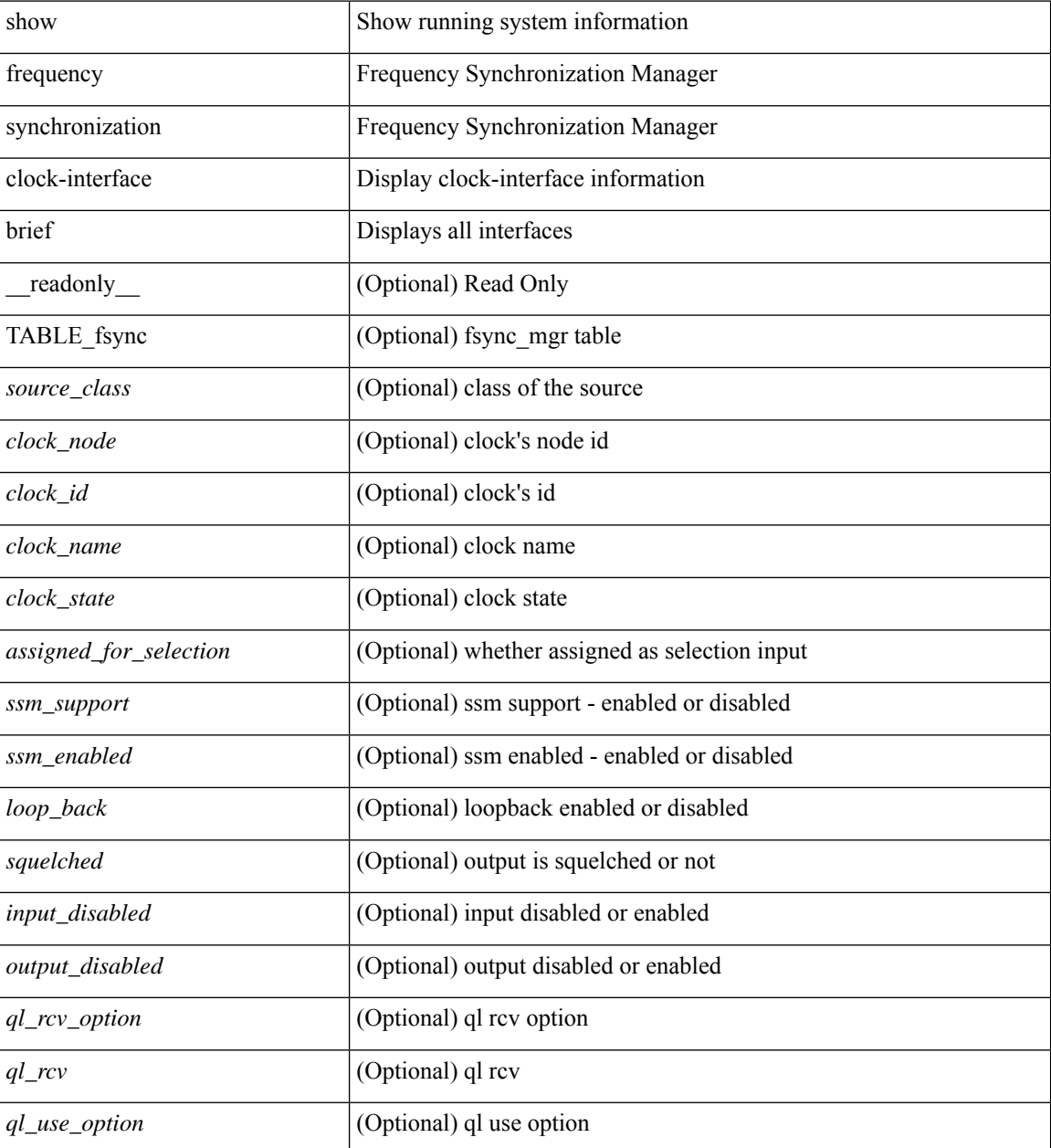

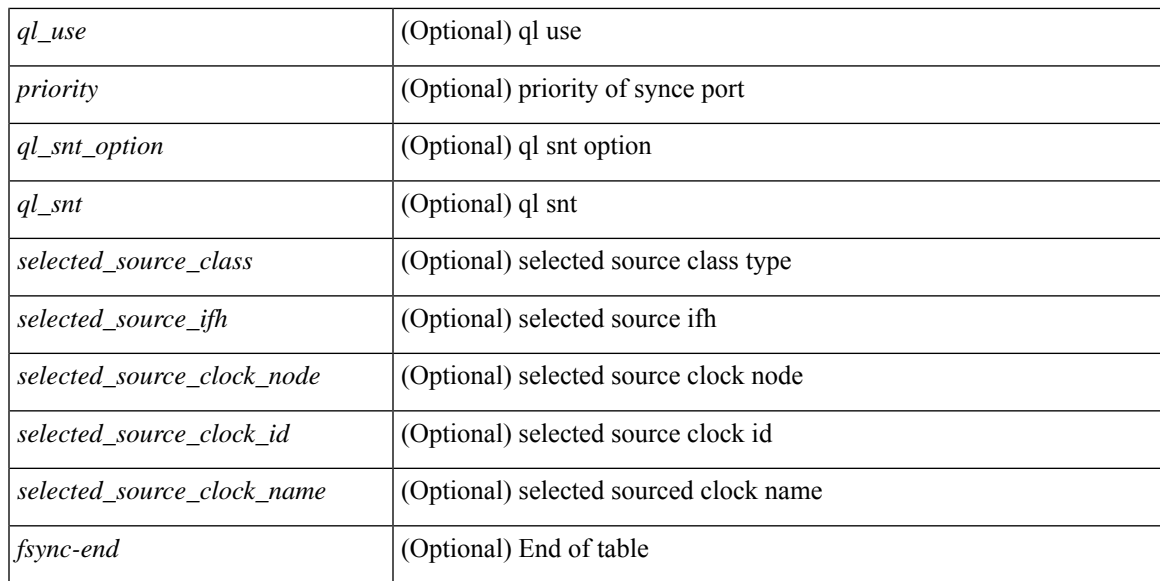

#### **Command Mode**

## **show frequency synchronization clock-interface detail**

show frequency synchronization clock-interface detail [ \_\_readonly \_\_\_\_ [ TABLE\_fsync <clock\_name> <source\_class> <clock\_node> <clock\_id> <clock\_state> <clock\_type> <pd\_down\_reason> <selection\_input>  $\leq$ wtr time $\geq$   $\leq$ ssm\_state $\geq$   $\leq$ ssm\_support $\geq$   $\leq$ input\_damping\_state $\geq$   $\leq$ input\_damping\_time $\geq$ <cfgd\_in\_ql\_min\_option> <cfgd\_in\_ql\_min> <cfgd\_in\_ql\_max\_option> <cfgd\_in\_ql\_max>  $\leq$  cfgd in ql exact option>  $\leq$  cfgd in ql exact>  $\leq$  effective in ql option>  $\leq$  effective in ql>  $\leq$  priority> <tod\_priority> <supp\_freq> <supp\_time> <loop\_back> <output\_disabled> <selected\_source\_class> <selected\_source\_ifh> <selected\_source\_clock\_node> <selected\_source\_clock\_id>  $\leq$ selected source clock name>  $\leq$ selected source ql option>  $\leq$ selected source ql>  $\leq$ cfgd out ql min option> <cfgd\_out\_ql\_min> <cfgd\_out\_ql\_max\_option> <cfgd\_out\_ql\_max> <cfgd\_out\_ql\_exact\_option>  $\leq$ cfgd out ql exact>  $\leq$ effective out ql option>  $\leq$ effective out ql>  $\leq$ squelched>  $\leq$ num next seln points>  $\le$ next selection points> +  $\le$ current clock end>  $]$   $\le$ fsync-end>  $]$ 

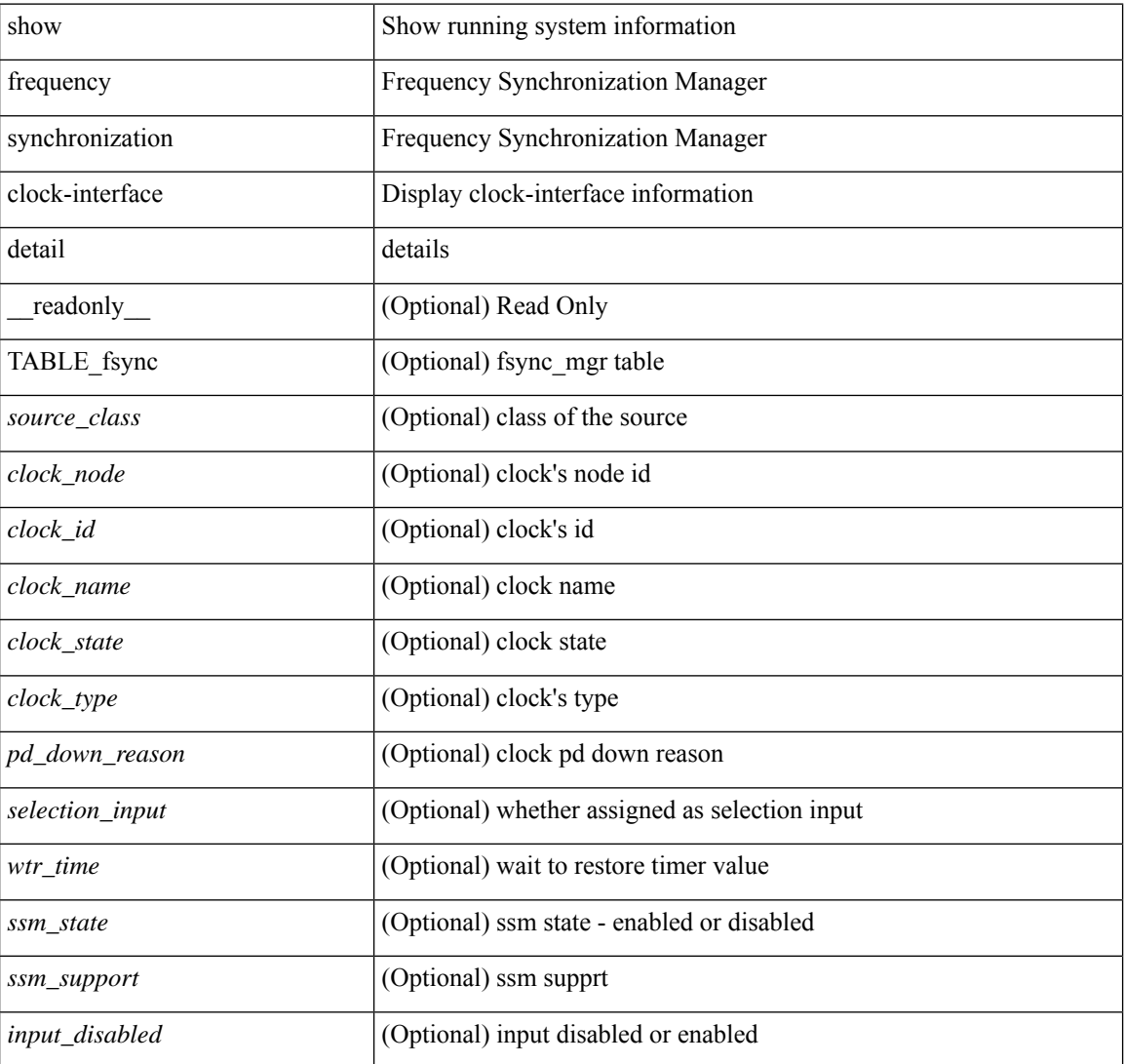

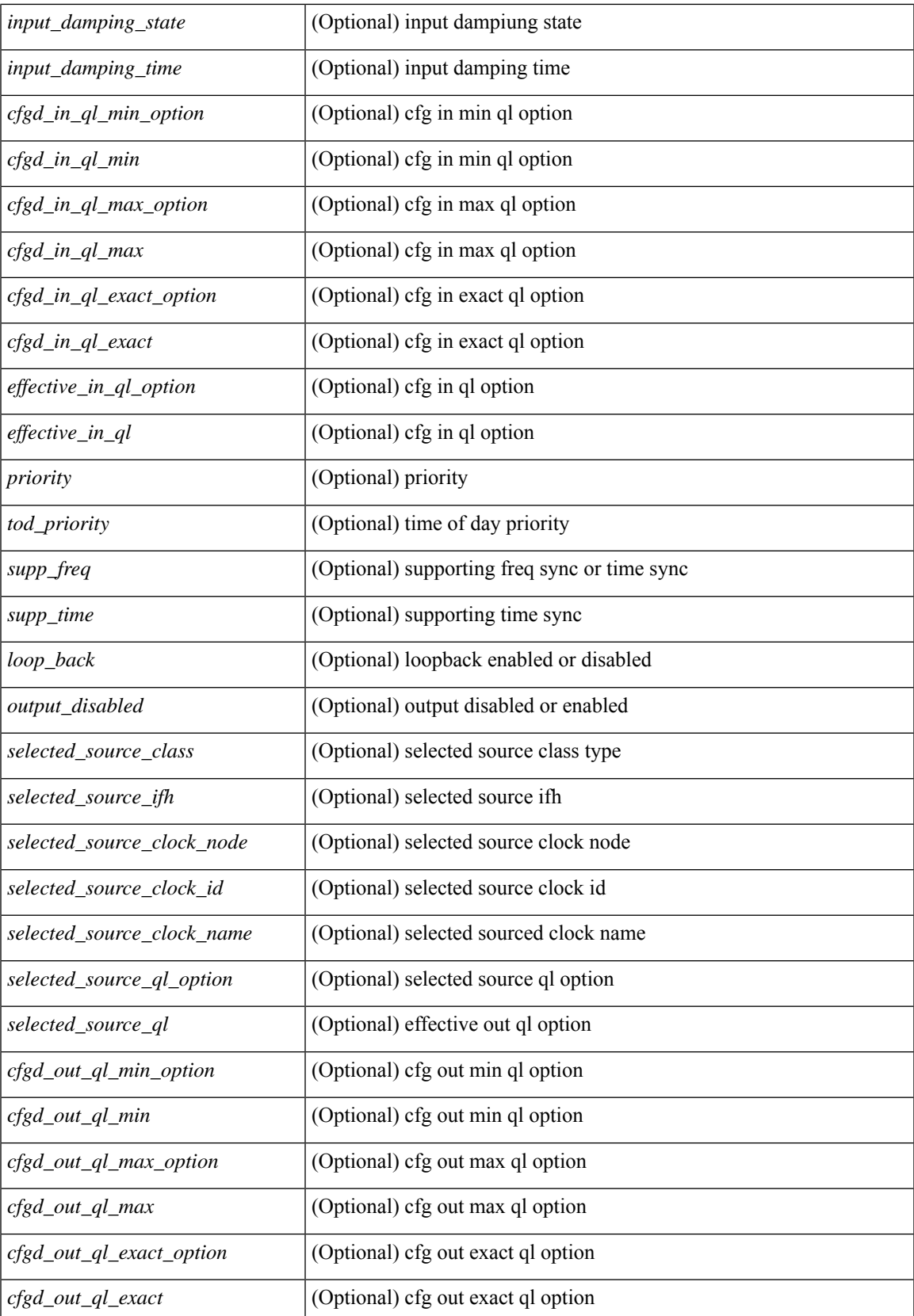

L

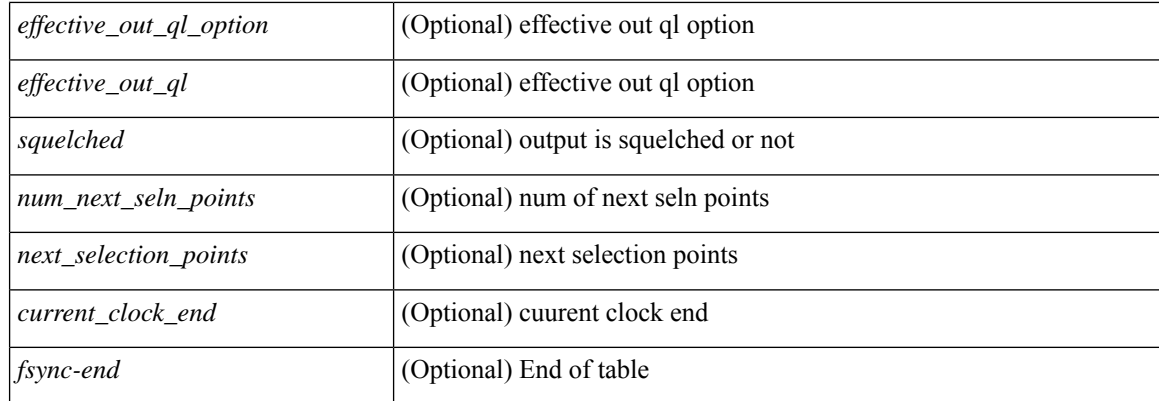

### **Command Mode**

## **show frequency synchronization configuration errors**

show frequency synchronization configuration errors [ \_\_readonly \_ [ TABLE\_fsync <fsync src> <enable err>  $\le$ input min err>  $\le$ input exact err>  $\le$ input max err>  $\le$ output min err>  $\le$ output exact err>  $\le$ output max err>  $\leq$ ext ql input min err $\geq$ ext ql input exact err $\geq$ ext ql input max err $\geq$ ext ql output min err $\geq$ <ext\_ql\_output\_exact\_err> <ext\_ql\_output\_max\_err> <input\_output\_mismatch> <input\_min\_ql\_option>  $\leq$ input min ql $\geq$   $\leq$ input exact ql option $\geq$   $\leq$ input max ql option $\geq$   $\leq$ input max ql $\geq$ <output min ql\_option> <output\_min\_ql> <output\_exact\_ql\_option> <output\_exact\_ql> <output\_max\_ql\_option> <output\_max\_ql> <cmd\_src\_index> ] <fsync-end> ]

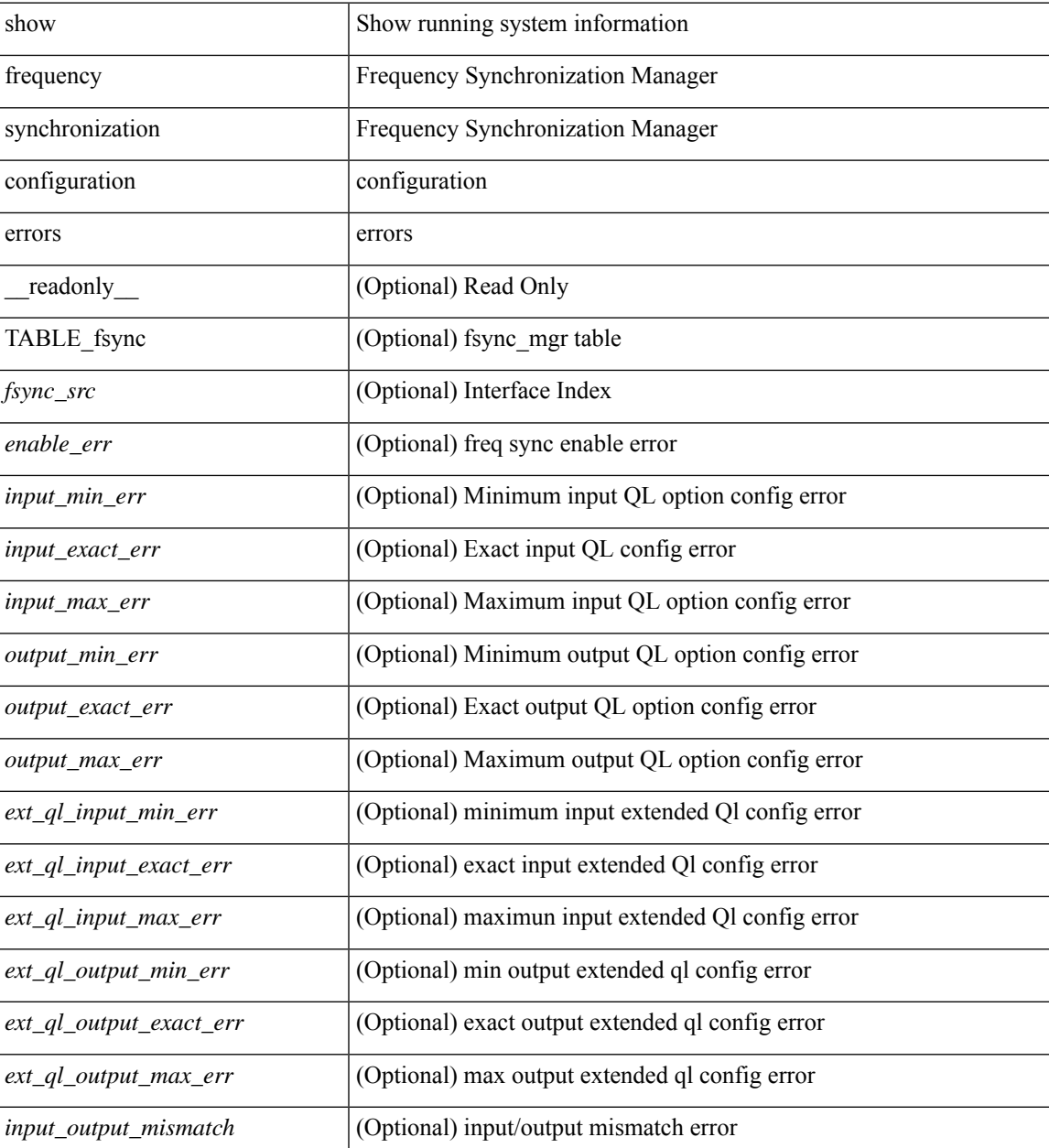

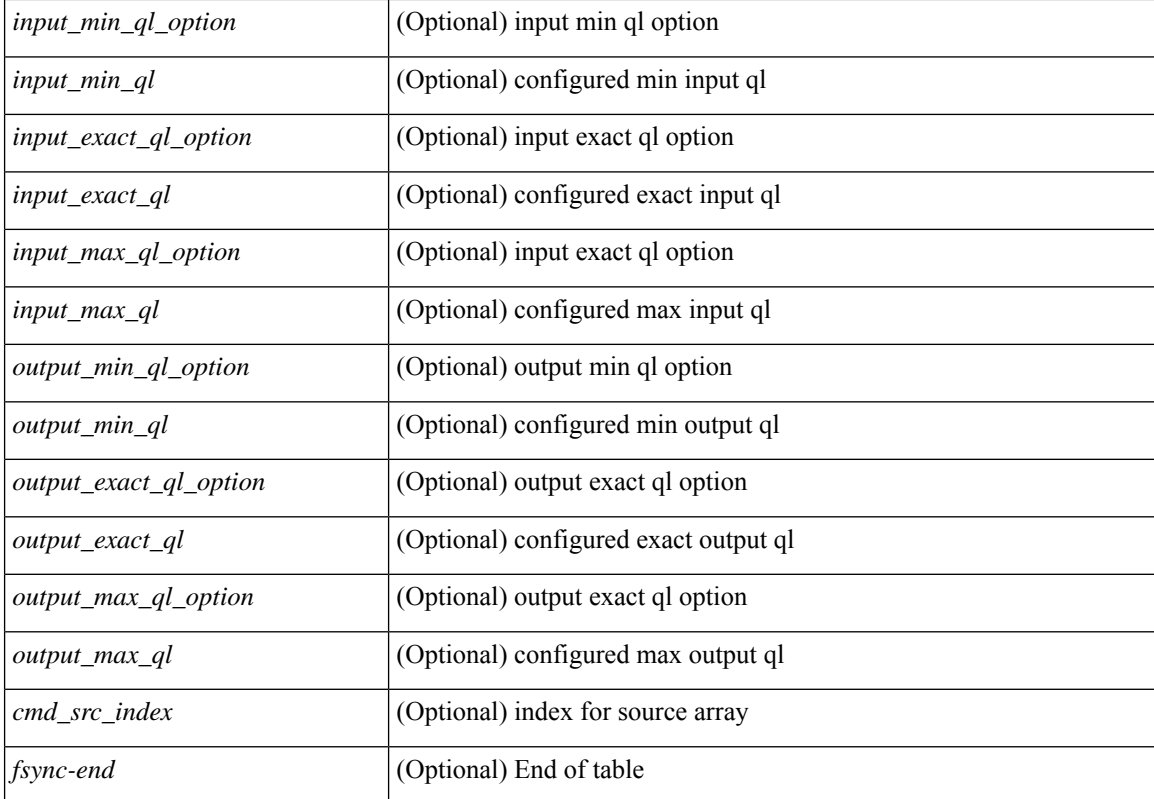

#### **Command Mode**

## **show frequency synchronization interface**

show frequency synchronization interface  $\langle i\theta \rangle$  [ \_\_readonly  $\langle i\hat{f} \rangle$  state>  $\langle$ selection\_input>  $\langle \langle \hat{f} \rangle$  time> <ssm\_state> <esmc\_peer\_state> <esmc\_peer\_time\_secs> <esmc\_peer\_time\_nsecs> <last\_ssm\_time\_secs> <last\_ssm\_time\_nsecs> <peer\_up\_count> <peer\_timeout\_count> <esmc\_infos\_sent> <esmc\_events\_sent> <esmc\_dnus\_sent> <esmc\_infos\_rcvd> <esmc\_events\_rcvd> <esmc\_dnus\_rcvd> <esmc\_malformed\_rcvd>  $\le$ esmc\_rcvd\_error> $\le$ input\_damping\_state> $\le$ input\_damping\_time> [  $\le$  last\_rcvd\_ql\_option> ] [  $\le$  last\_rcvd\_ql>  $\vert \langle \text{cfgd} \rangle$  in ql min option $\rangle \langle \text{cfgd} \rangle$  in ql min $\rangle \langle \text{cfgd} \rangle$  in ql max $\rangle \langle \text{cfgd} \rangle$  in ql max $\rangle$  $\leq$ cfgd in ql exact option $\geq$   $\leq$ cfgd in ql exact $\geq$  [  $\leq$ effective in ql $\geq$ ]  $\leq$ priority $\geq$  $\lt$ tod priority> [  $\lt q$ ] data rcvd has ext data> ] [  $\lt q$ ] data rcvd orig clock id> ] [ <ql\_data\_rcvd\_synce\_steps> ] [ <ql\_data\_rcvd\_esynce\_steps> ] [ <ql\_data\_rcvd\_all\_steps\_synce> ] [  $\leq$ ql data rcvd chain complete>  $]$   $\leq$ supp freq>  $\leq$ supp time> [ $\leq$ selected source class> ] [  $\leq$ selected source ifh>  $\leq$  [  $\leq$ selected source clock node>  $\leq$   $\leq$   $\leq$   $\leq$   $\leq$   $\leq$   $\leq$   $\leq$   $\leq$   $\leq$   $\leq$   $\leq$   $\leq$   $\leq$   $\leq$   $\leq$   $\leq$   $\leq$   $\leq$   $\leq$   $\leq$   $\leq$   $\leq$   $\leq$   $\leq$   $\leq$  $\leq$ selected source clock name>  $\leq$  [  $\leq$ selected source ql option>  $\leq$  [  $\leq$  selected source ql> ]  $\leq$ cfgd out ql min option $\geq$   $\leq$ cfgd out ql min $\geq$ cfgd out ql max option $\geq$ cfgd out ql max $\geq$  $\leq$ cfgd\_out\_ql\_exact\_option> $\leq$ cfgd\_out\_ql\_exact> [  $\leq$ effective\_out\_ql\_option> ] [  $\leq$ effective\_out\_ql> ] [  $\leq$ ql data to send has ext data $>$   $\leq$   $\leq$   $\leq$   $\leq$   $\leq$   $\leq$   $\leq$   $\leq$   $\leq$   $\leq$   $\leq$   $\leq$   $\leq$   $\leq$   $\leq$   $\leq$   $\leq$   $\leq$   $\leq$   $\leq$   $\leq$   $\leq$   $\leq$   $\leq$   $\leq$   $\leq$   $\leq$   $\leq$   $\leq$   $\leq$   $\leq$  $\lceil \cdot \rceil$  data to send esynce steps>  $\lceil \cdot \rceil$  data to send all steps synce>  $\lceil \cdot \rceil$  $\leq$ ql data to send chain complete> ]  $\leq$ squelched>  $\leq$  num next seln points>  $\leq$  next selection points> + ]

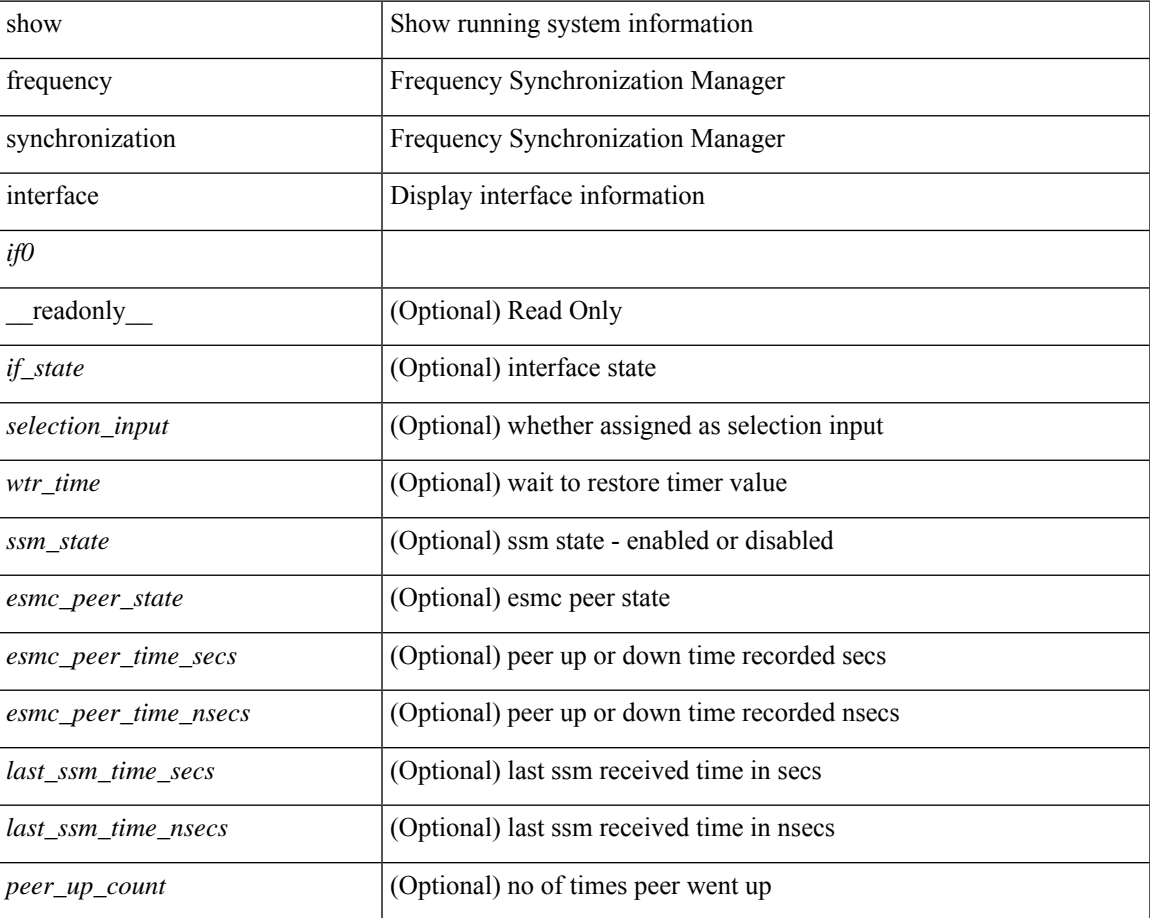

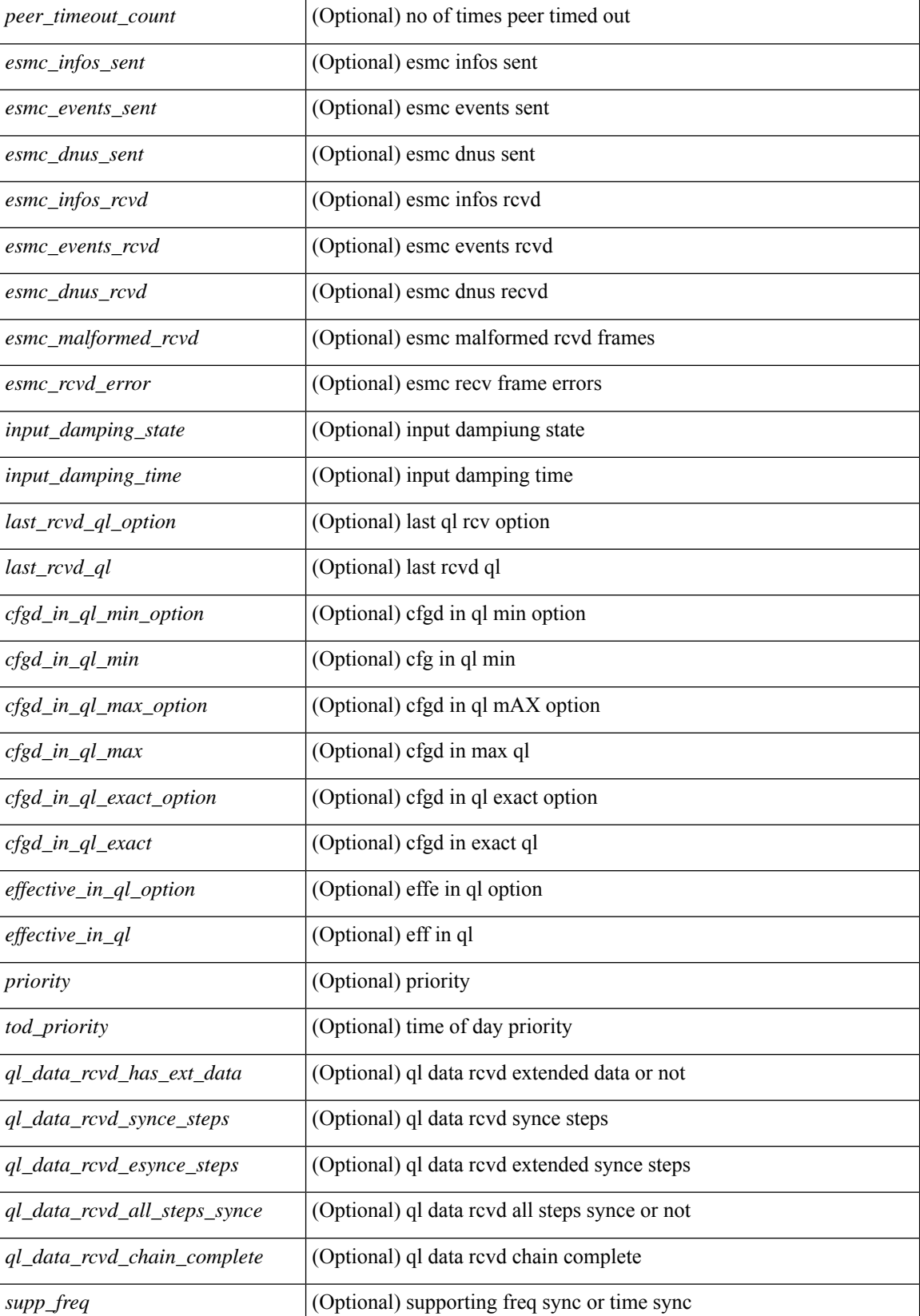

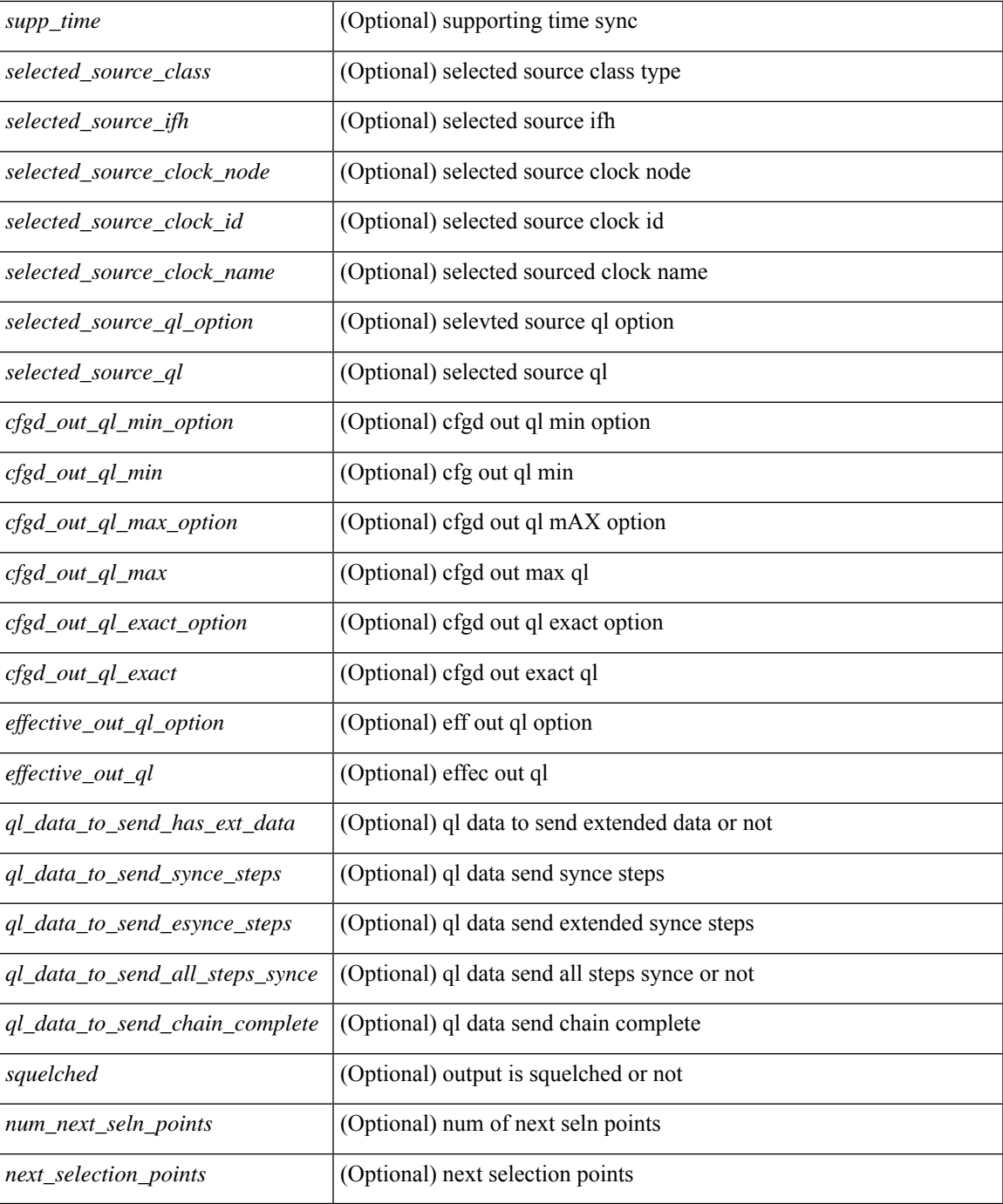

#### **Command Mode**

• /exec

## **show frequency synchronization interface brief**

show frequency synchronization interface brief [ \_\_readonly \_\_ [ TABLE\_fsync <fsync\_port> <if\_state> <assigned\_for\_selection> <ssm\_state> <esmc\_peer\_state> <squelched> [ <ql\_rcv\_option> ] [ <ql\_rcv> ] [ <ql\_use\_option> ] [ <ql\_use> ] <priority> [ <ql\_snt\_option> ] [ <ql\_snt> ] [ <selected\_source\_class> ] [ <selected\_source\_ifh> ] [ <selected\_source\_clock\_node> ] [ <selected\_source\_clock\_id> ] [ <selected\_source\_clock\_name> ] <port\_end> ] <fsync-end> ]

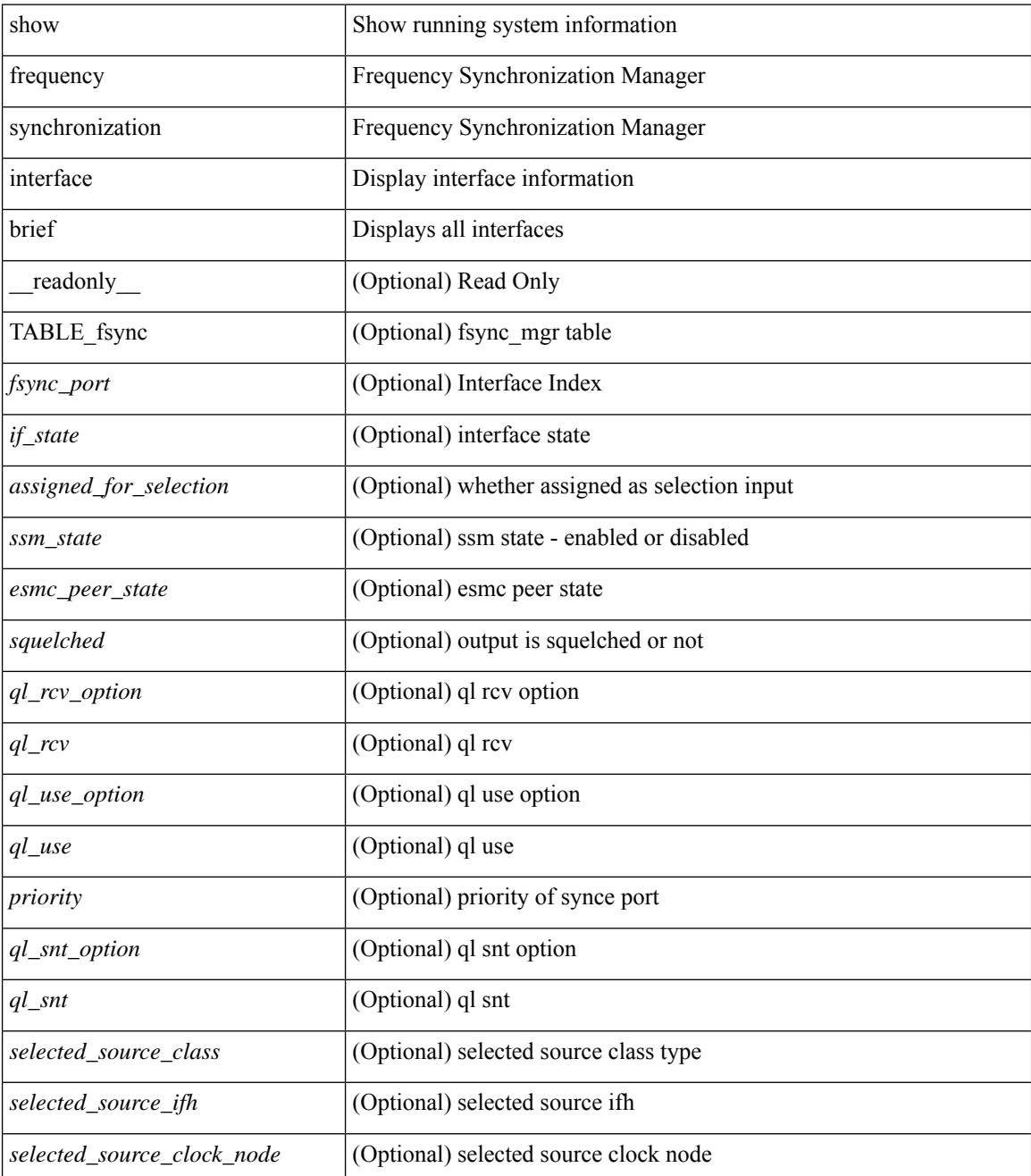

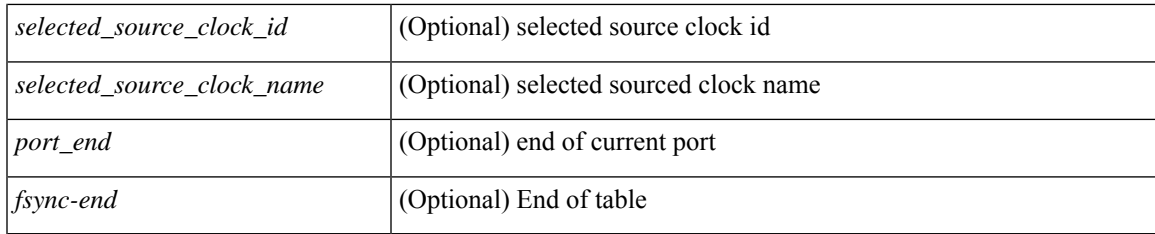

## **Command Mode**

## **show frequency synchronization selection**

show frequency synchronization selection  $\lceil$  readonly  $\lceil$  TABLE sp  $\le$ seln pt $\ge$   $\le$ num inputs $\ge$ <num\_inputs\_selected> <last\_programmed\_secs> <last\_programmed\_nsecs> <last\_selection\_secs> <last\_selection\_nsecs> [ <spa\_selection\_points> + ] [ <spa\_selection\_points\_num> ] [ <node\_selection\_points> + ] [ <node\_selection\_points\_num> ] [ <chassis\_selection\_points> + ] [ <chassis\_selection\_points\_num> ] [  $\le$ router selection points $> +$  ]  $\le$ router selection points num $>$   $\le$ tod sp $>$   $\le$ local line output $\ge$ <local\_clock\_output> <local\_tod\_output> <stream\_table\_start> [ TABLE\_stream <output\_id> <input> <last\_sp> <ql> [ <tod\_priority> ] <priority> <state> ] <stream-end> ] <sp-end> ]

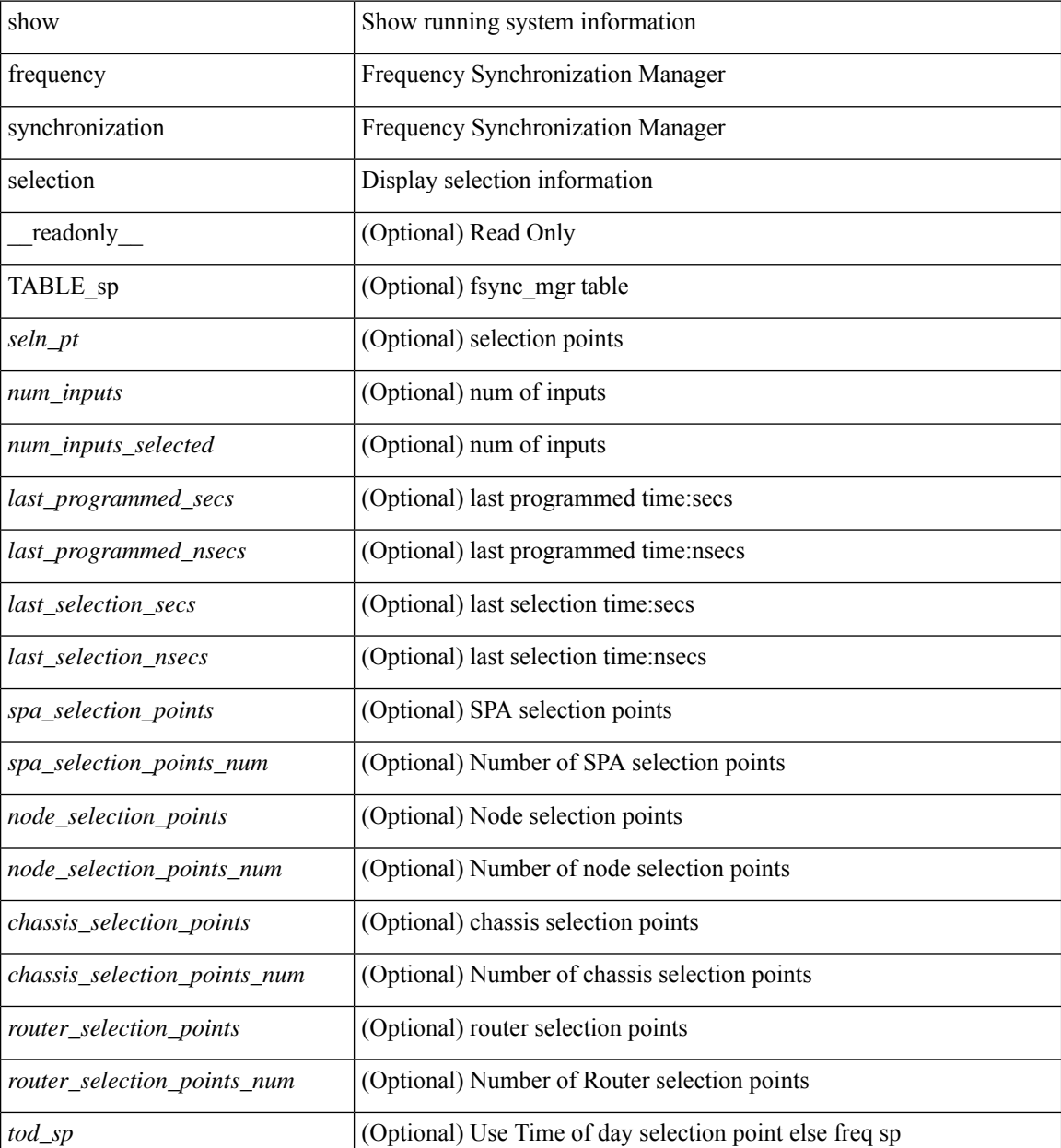

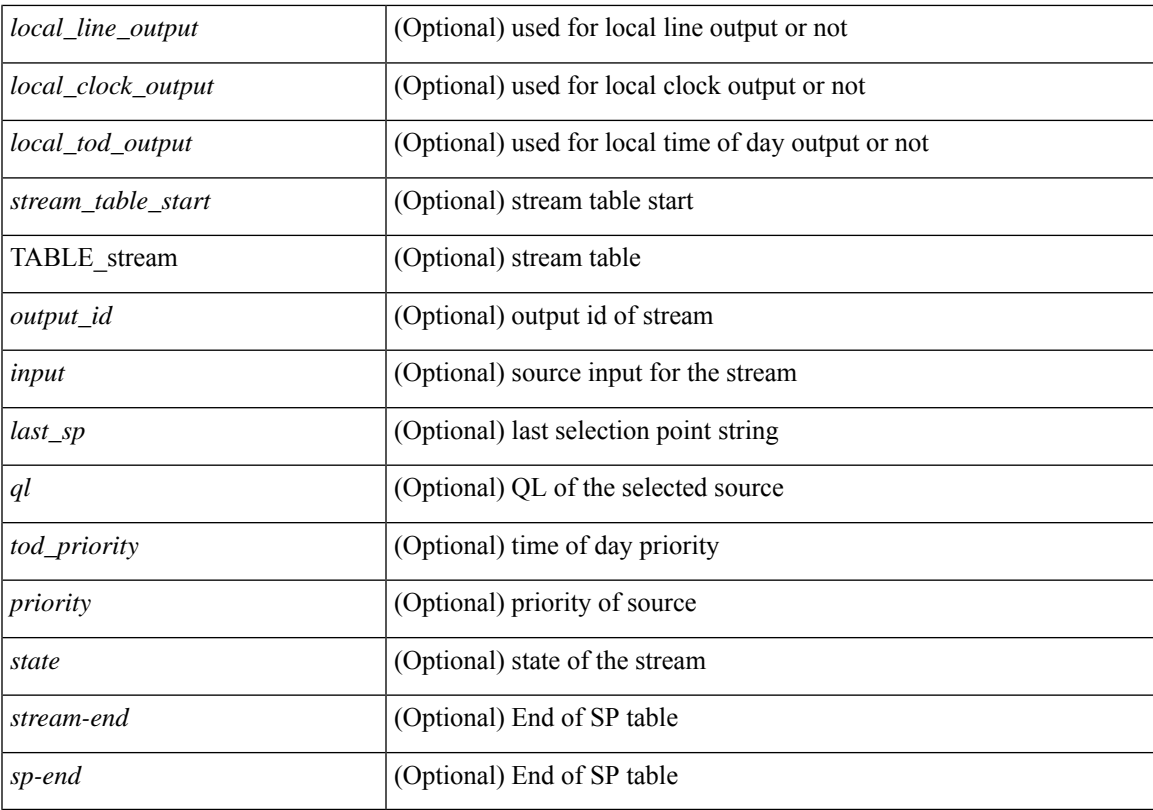

#### **Command Mode**

# **show fspf**

show fspf

**Syntax Description**

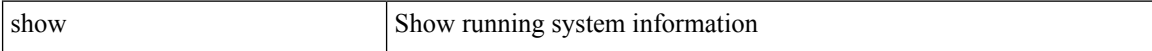

### **Command Mode**

# **show fspf database**

show fspf database [ vsan <i0> [ [ domain <i1> ] [ detail ] ] ]

### **Syntax Description**

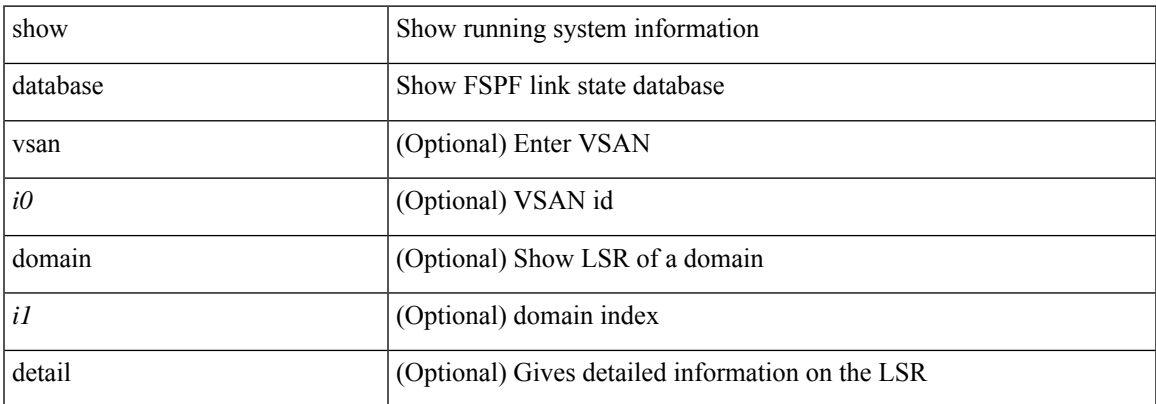

#### **Command Mode**

# **show fspf interface**

show fspf interface

### **Syntax Description**

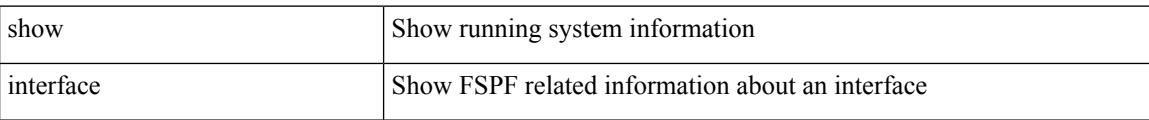

#### **Command Mode**

 $\overline{\phantom{a}}$ 

# **show fspf vsan**

show fspf vsan  $\langle i0 \rangle$ 

### **Syntax Description**

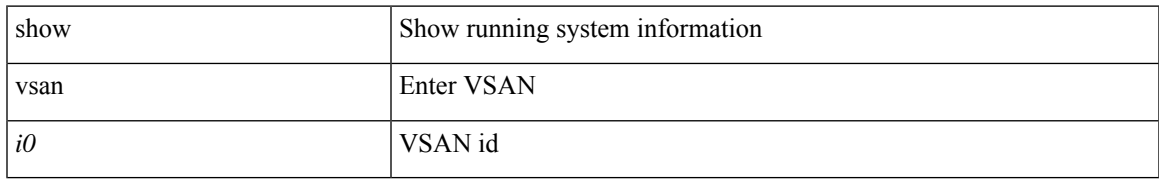

#### **Command Mode**

# **show fspf vsan interface**

show fspf vsan  $\langle i0 \rangle$  interface  $[ \langle i10 \rangle ]$ 

#### **Syntax Description**

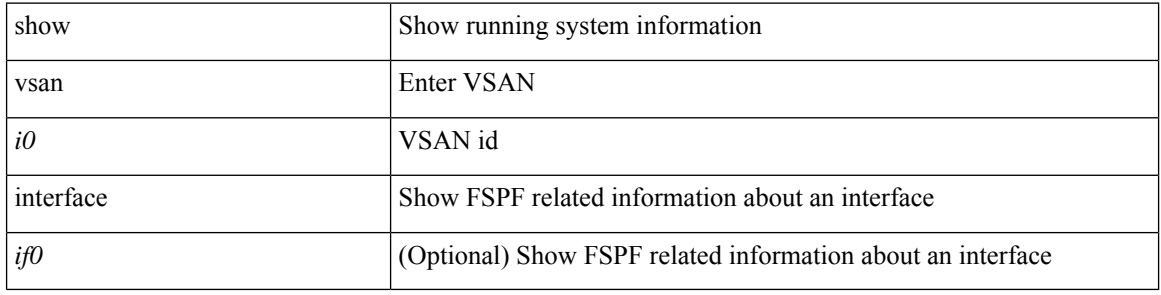

#### **Command Mode**

## **show fte event**

show fte event [ name ] [  $\{$  <eventname>  $\}$  ] [ \_\_readonly\_ [  $\{$  TABLE\_fte\_event <event> [ <description> ] <use\_count> [ { TABLE\_fte\_group <events> [ <br/> <br/> <br/> <urfer\_drops> ] [ <</a> </acl\_drops> ] [ <flow\_count> ] [ <latency\_threshold> ] [ <latency\_unit> ] [ <latency\_flow\_count> ] } ] } ] ]

#### **Syntax Description**

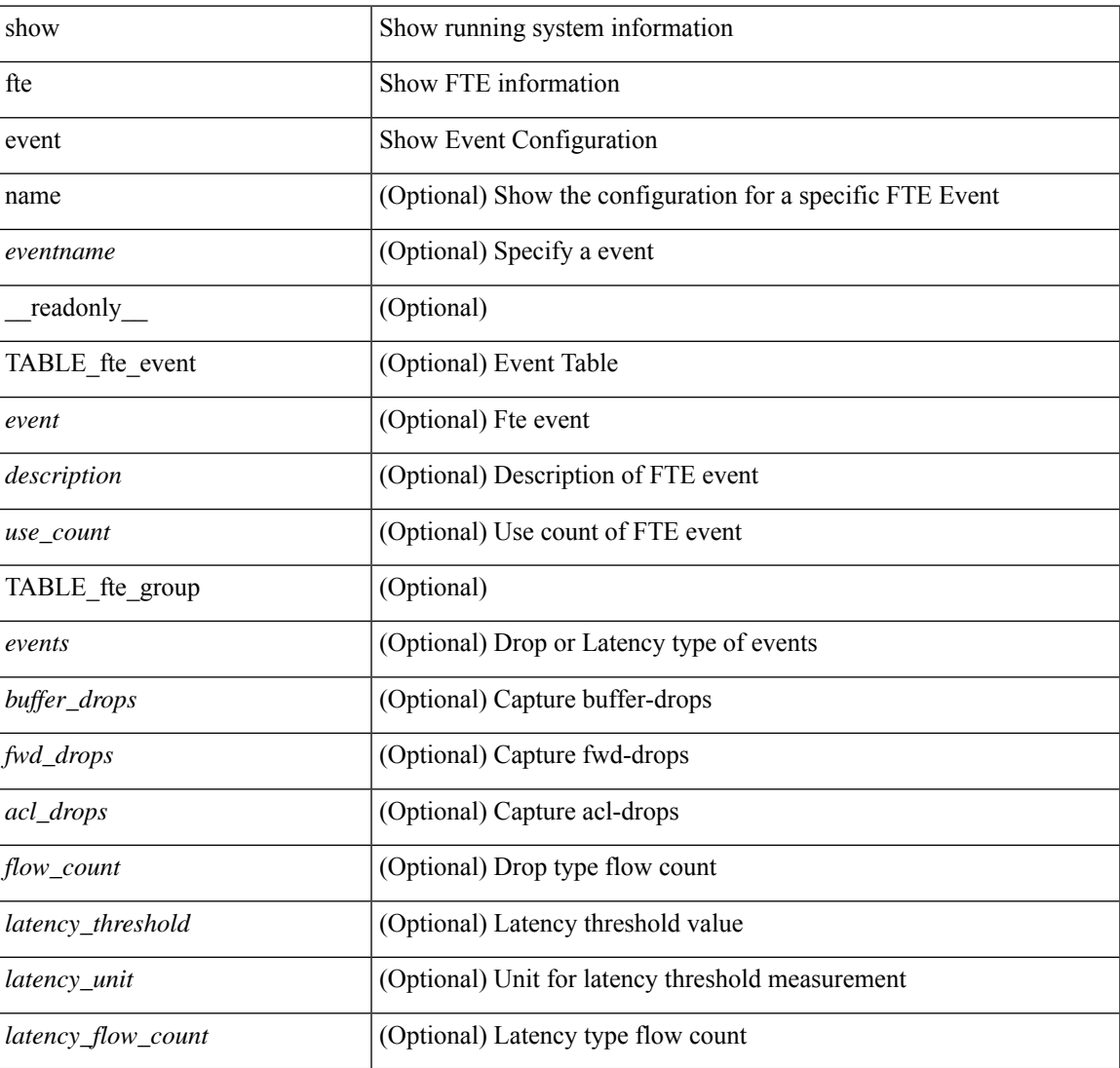

#### **Command Mode**

# **show fte exporter**

show fte exporter [ name ] [ <exportername> ] [ \_readonly \_ <exporter> <description> <dest> <vrf> <vrf\_id> <vrf\_resolved> <dest\_udp> <source\_intf> <source\_ip> <exporter-id> ]

### **Syntax Description**

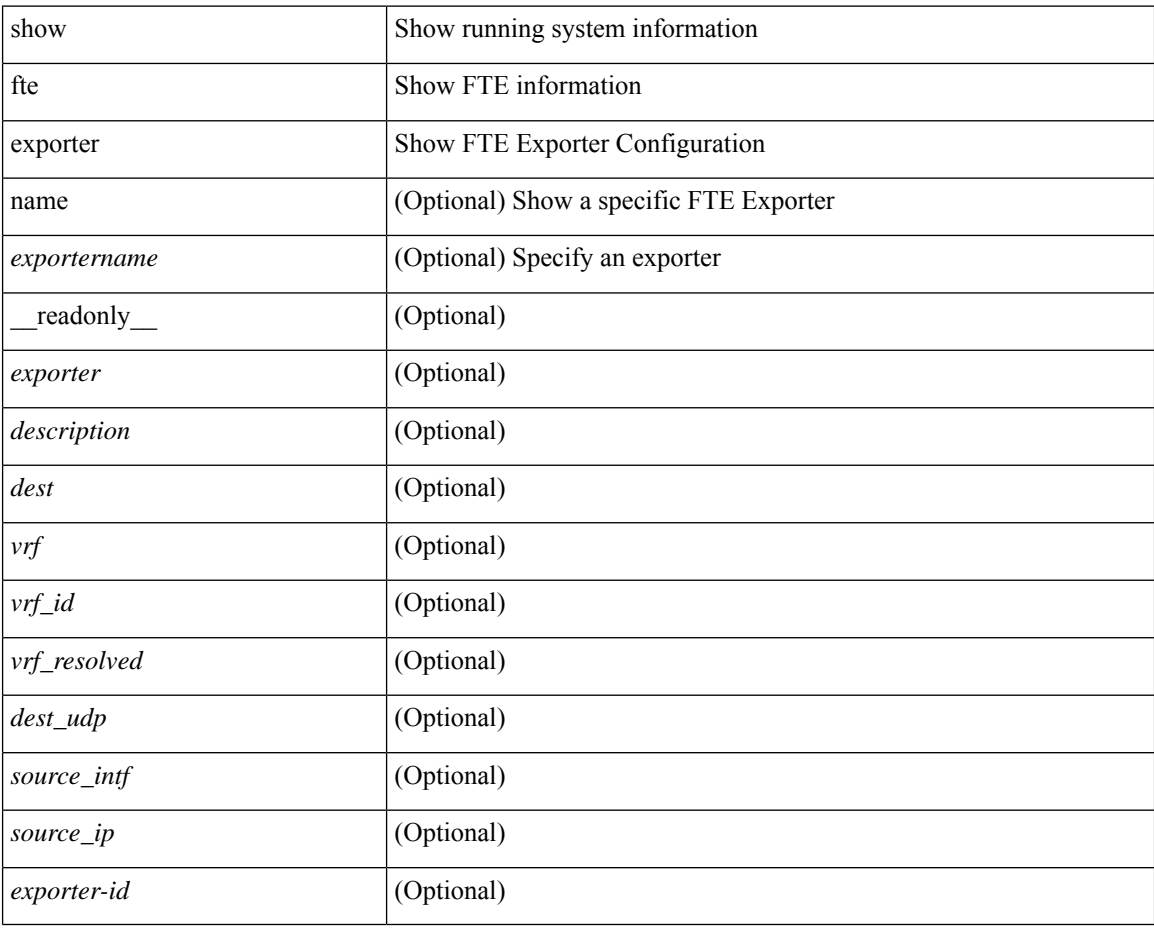

#### **Command Mode**

# **show fte monitor**

show fte monitor [name ] [ <monitorname> [ cache [ detailed ] ] ] [ \_readonly\_ <monitor> <use\_count> <description> <record> <event> <exporter1> <exporter2> <bucket\_id> <src\_addr> <dest\_addr> ]

## **Syntax Description**

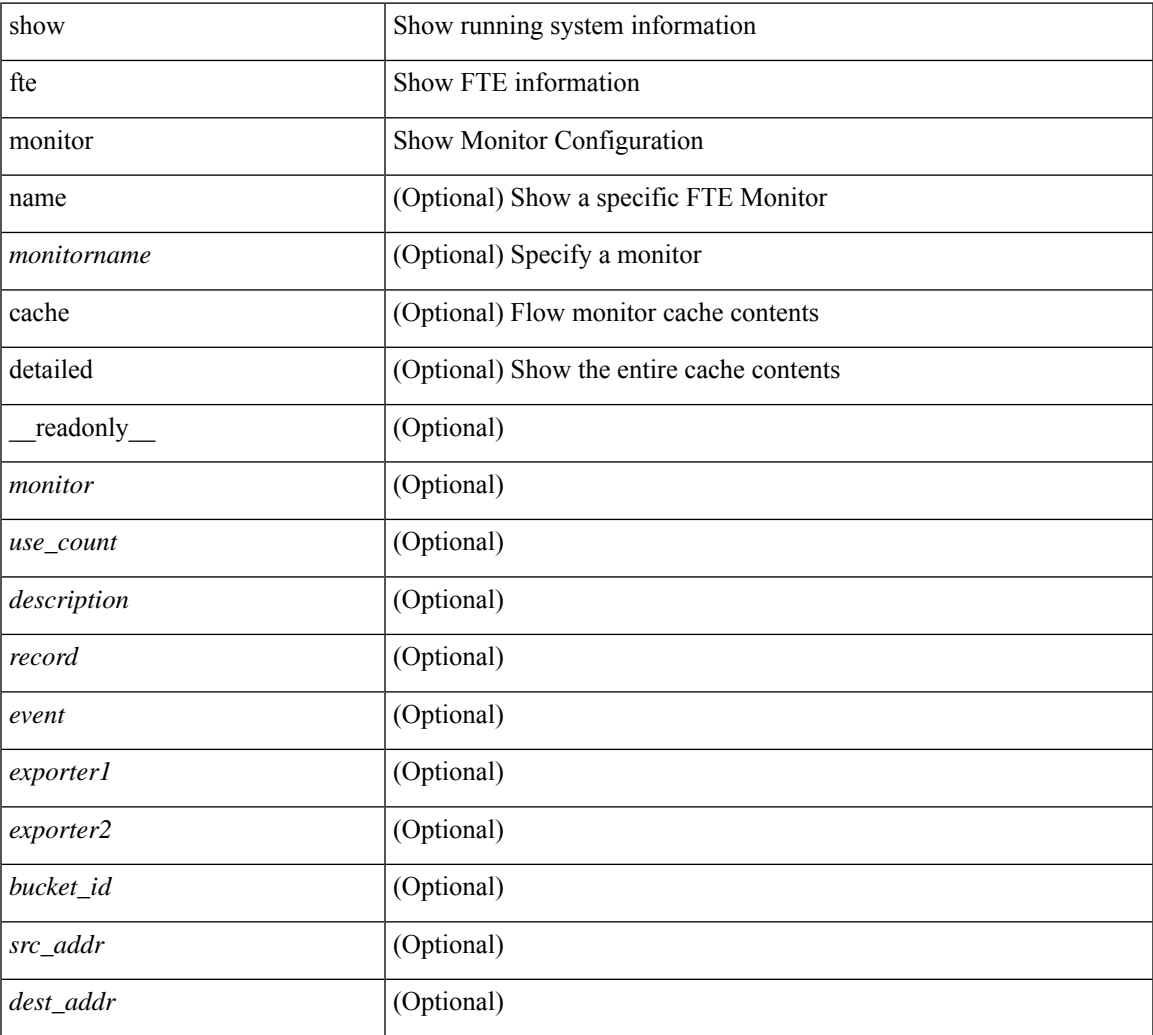

### **Command Mode**

## **show fte record**

show fte record [ name ] [  $\{$  <recordname>  $\}$  |  $\{$  fte-original  $\}$  |  $\{$  fte  $\{$  protocol-port | layer2-switched  $\{$  input } | { ipv4 | ipv6 | l2 } { original-input } } } ] [ \_\_readonly\_\_ [ { TABLE\_fte\_record <record> [ <description> ] <use\_count> [<match\_ipv4\_params> + ] [<match\_ipv6\_params> + ] [<match\_datalink\_params> + ] } ]  $\mathbf{I}$ 

#### **Syntax Description**

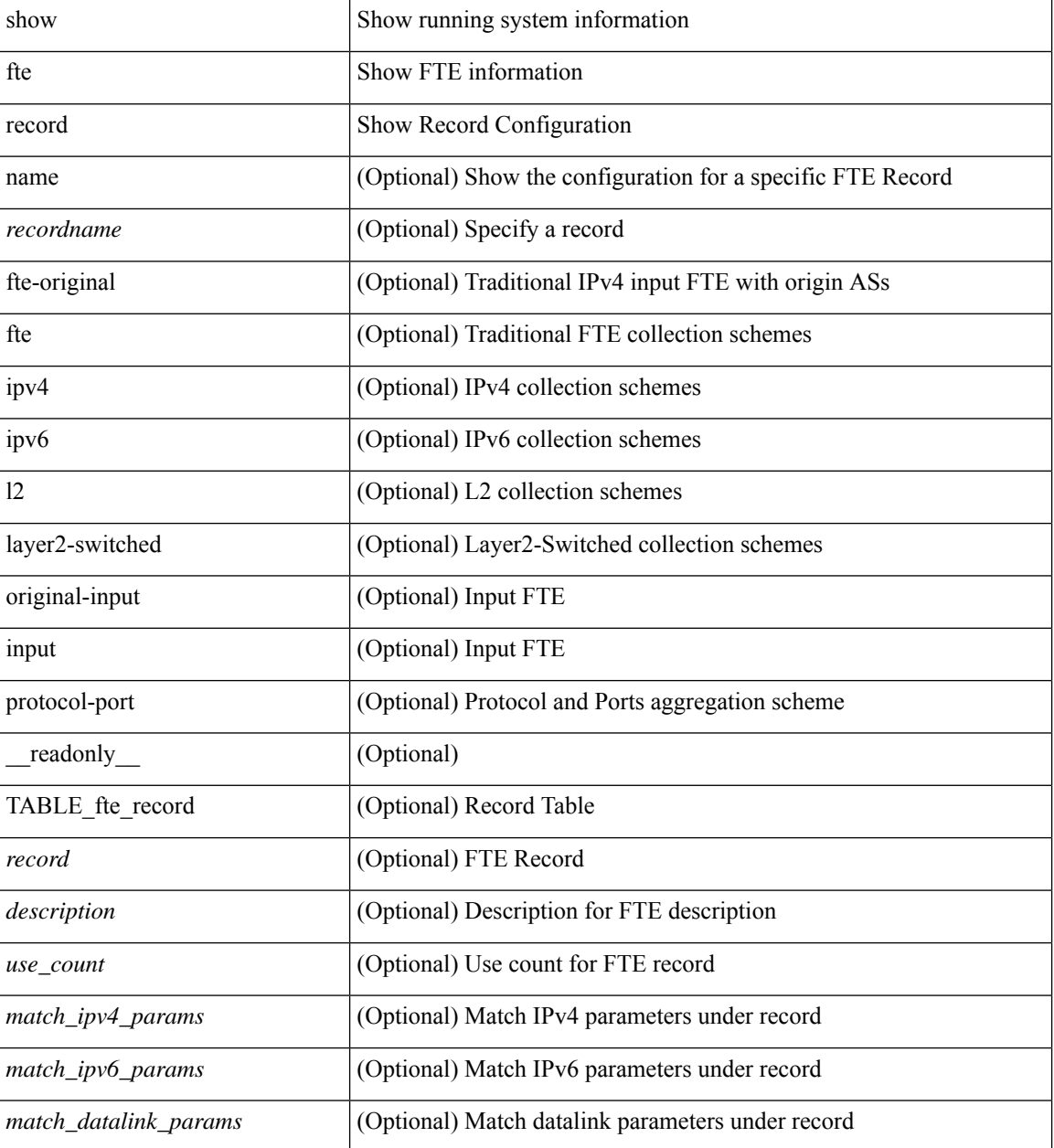

**Command Mode**

 $\mathbf{l}$ 

 $\mathbf{l}$